Identification et validation du modèle mathématique du moteur de l'avion d'affaire Cessna Citation X par essais en vol

par

Paul-Alexandre BARDELA

 MÉMOIRE PRÉSENTÉ À L'ÉCOLE DE TECHNOLOGIE SUPÉRIEURE COMME EXIGENCE PARTIELLE À L'OBTENTION DE LA MAÎTRISE AVEC MÉMOIRE EN GÉNIE AÉROSPATIALE M. Sc. A.

# MONTRÉAL, LE 8 SEPTEMBRE 2017

ÉCOLE DE TECHNOLOGIE SUPÉRIEURE UNIVERSITÉ DU QUÉBEC

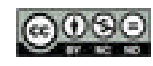

Paul-Alexandre Bardela, 2017

# COOO Paul-Alexandre Bardela, 2017

Cette licence Creative Commons signifie qu'il est permis de diffuser, d'imprimer ou de sauvegarder sur un autre support une partie ou la totalité de cette œuvre à condition de mentionner l'auteur, que ces utilisations soient faites à des fins non commerciales et que le contenu de l'œuvre n'ait pas été modifié.

## **PRÉSENTATION DU JURY**

## CE MÉMOIRE A ÉTÉ ÉVALUÉ

## PAR UN JURY COMPOSÉ DE :

Mme Ruxandra Botez directrice de mémoire Département de génie de la production automatisée à l'École de technologie supérieure

M Yvan Beauregard, président du jury Département de génie mécanique l'École de technologie supérieure

M Guy Gauthier, membre du jury Département de génie de la production automatisée à l'École de technologie supérieure

## IL A FAIT L'OBJET D'UNE SOUTENANCE DEVANT JURY ET PUBLIC

## LE 6 SEPTEMBRE 2017

À L'ÉCOLE DE TECHNOLOGIE SUPÉRIEURE

#### **REMERCIEMENTS**

Je tiens tout d'abord à remercier Madame Botez qui m'a tout d'abord donné la chance d'effectuer ce mémoire au sein du LARCASE et par la suite soutenu tout le long de ce mémoire. Je tiens également à remercier les membres du jury qui ont participé à l'évaluation de ce mémoire.

Je tiens à remercier spécialement ma famille qui m'a soutenu quant à ma décision de partir sur un autre continent. J'espère avoir l'occasion de vous servir de guide ici un jour.

Je tiens également à remercier mon école en France, l'ENSMA, qui m'a donné l'opportunité d'effectuer ce double diplôme à l'ÉTS.

Ce travail n'aurait pas pu être possible sans l'aide des membres du laboratoire du LARCASE, une note particulière à Georges pour sa patience, à Alejandro pour son grain de folie, Marine les ragots, et les stagiaires que j'ai eu la chance d'encadrer pour leur aide ainsi que tous les autres pour la bonne ambiance qui y régnait.

Enfin je tiens également à saluer la bande d'asticots qui me supporte tous les week-ends pour leur soutien ainsi que toutes les personnes que j'ai croisées lors de mon séjour pour avoir fait de ces deux ans au Canada une expérience exceptionnelle.

Une note spéciale est décernée à mon colocataire Julien pour avoir fait la vaisselle pendant que je travaillais pour terminer à temps.

Enfin Agathe, cela a commencé par une rencontre par hasard quand je suis arrivé sur ce continent et j'espère que nous pourrons continuer et voir les 5 autres ensembles.

## **IDENTIFICATION ET VALIDATION DU MODELE MATHEMATIQUE DU MOTEUR DE L'AVION D'AFFAIRES CESSNA CITATION X PAR ESSAIS EN VOL**

#### Paul-Alexandre BARDELA

## **RÉSUMÉ**

L'industrie aéronautique est intéressée par l'élaboration de modèles d'aéronefs précis. Ces modèles permettent de prédire le comportement des systèmes aéronautiques, et par conséquent d'obtenir une très grande compréhension des paramètres en jeu, ce qui conduit à l'amélioration de ces systèmes. Cette étude se concentre sur la modélisation du moteur de l'avion d'affaire Cessna Citation X, le AE3007C1 développé par Rolls-Royce. Le modèle de moteur est par la suite validé à l'aide de données extraites d'essais en vol effectués sur le simulateur de vol dédié à la recherche. Ce simulateur a été développé par CAE Inc., et il est équipé d'une dynamique de vol de niveau D. Le niveau D est le plus haut rang de fidélité attribué par les autorités de certification pour la dynamique de vol.

Tout d'abord, un modèle de régime permanent du moteur a été identifié avec des équations théoriques extraites de la littérature. Ce modèle a été par la suite amélioré à l'aide d'un algorithme d'estimation afin de corriger les valeurs des paramètres dans le but que celles-ci concordent avec les données de sorties du simulateur, obtenues dans des conditions statiques (aucune perturbation).

Puis, le régime transitoire du moteur a été identifié à l'aide d'un système d'état et de la méthode des sous-espaces. La perturbation sous forme de changement de position de manette des gaz est l'entrée du système. Dans cette étude, seulement l'accélération a été modélisée. La combinaison du modèle de régime permanent et transitoire vise à élaborer un modèle permettant de prédire les cinq principaux paramètres de sorties pour toutes les conditions de vol et perturbations de positions de manette des gaz possibles.

**Mots-clés** : moteur, modèle, essais en vol, avion.

### **IDENTIFICATION AND VALIDATION OF THE CESSNA CITATION X BUSINESS JET ENGINE MATHEMATICAL MODEL WITH FLIGHT TESTS**

#### Paul-Alexandre BARDELA

## **ABSTRACT**

The aviation industry is interested in the elaboration of accurate aircraft models. Those models are used to predict the aircraft system outputs, and thus to have a better understanding of the parameters involved in their prediction, which might lead to an improvement of the system. This study focuses on the modeling of the Cessna Citation X business aircraft engine, the AE3007C1 designed by Rolls-Royce. The engine model is validated using flight test data, which were provided by the Cessna Citation X Research Aircraft Simulator that was designed by CAE Inc., and equipped with a level D flight dynamics toolbox. The D level is the highest fidelity rank attributed by the FAA certification authorities for flight dynamics.

Firstly, a static engine model was identified using theoretical equations extracted from the literature. This model was further improved using the different estimation algorithms in order to correct the parameters values to fit the flight test data performed under static conditions (no perturbations).

 Secondly, the "dynamic part" of the engine was identified with a state-space model using the subspace method. The Throttle Lever Angle (*TLA*) step perturbation was used in this model. In this study, only the acceleration was studied.

The combination of the static and dynamic models elaborated in this study aims to predict the main parameters of the engine for given altitudes, Mach numbers and Throttle Lever Angles valid for the whole flight envelope and for any TLA perturbation.

**Keywords** : engine, model, flight tests, aircraft.

## **TABLE DES MATIÈRES**

Page

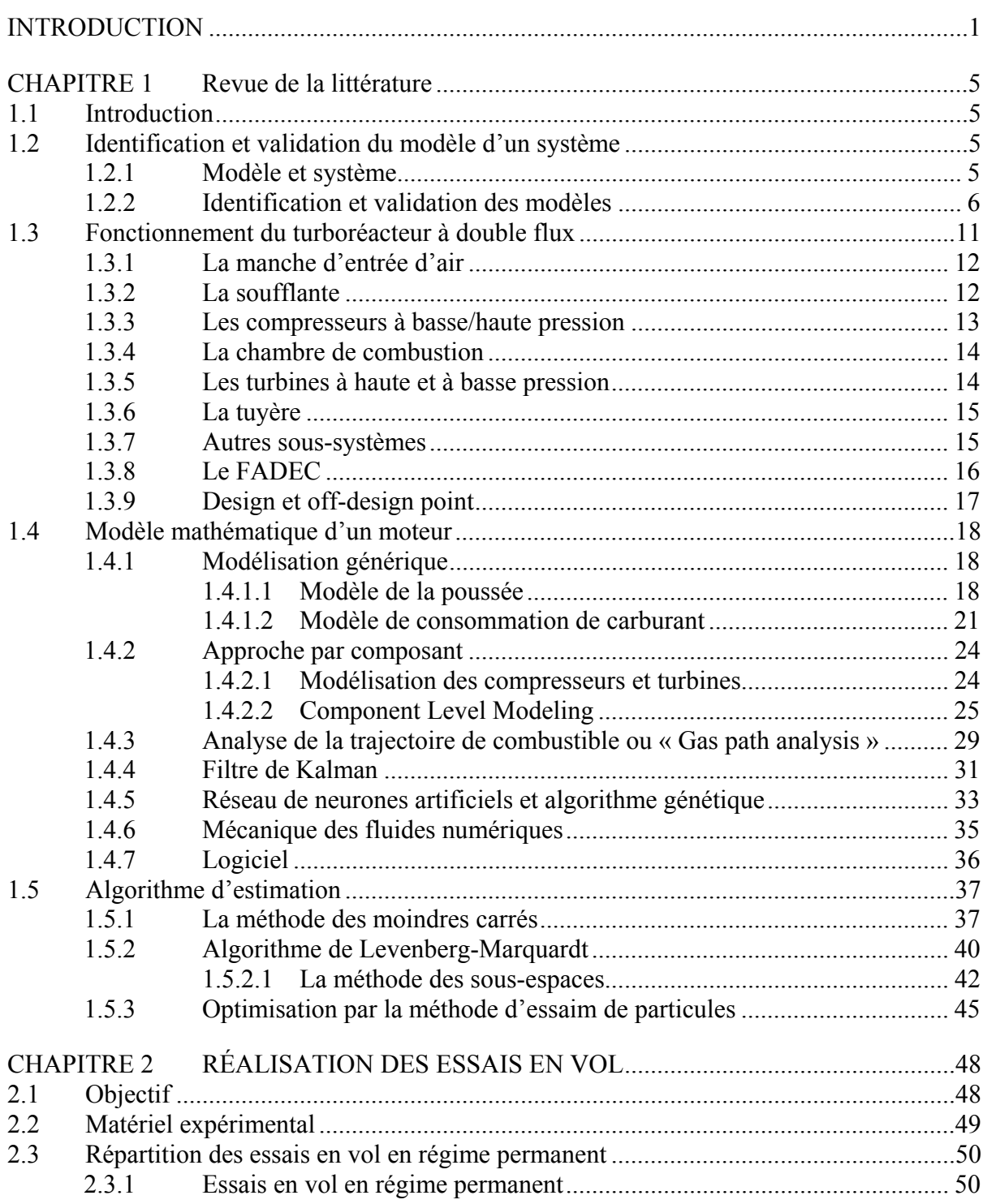

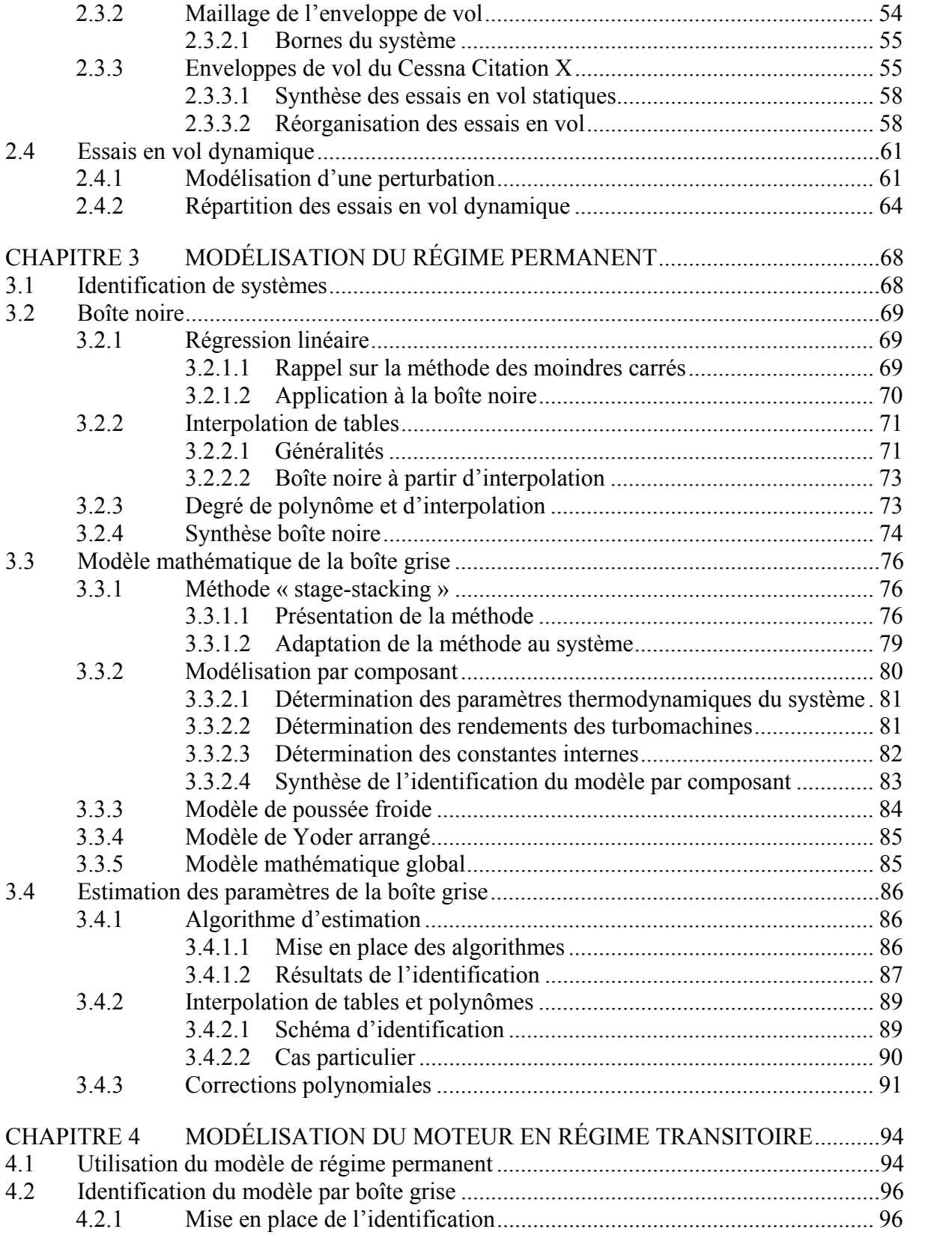

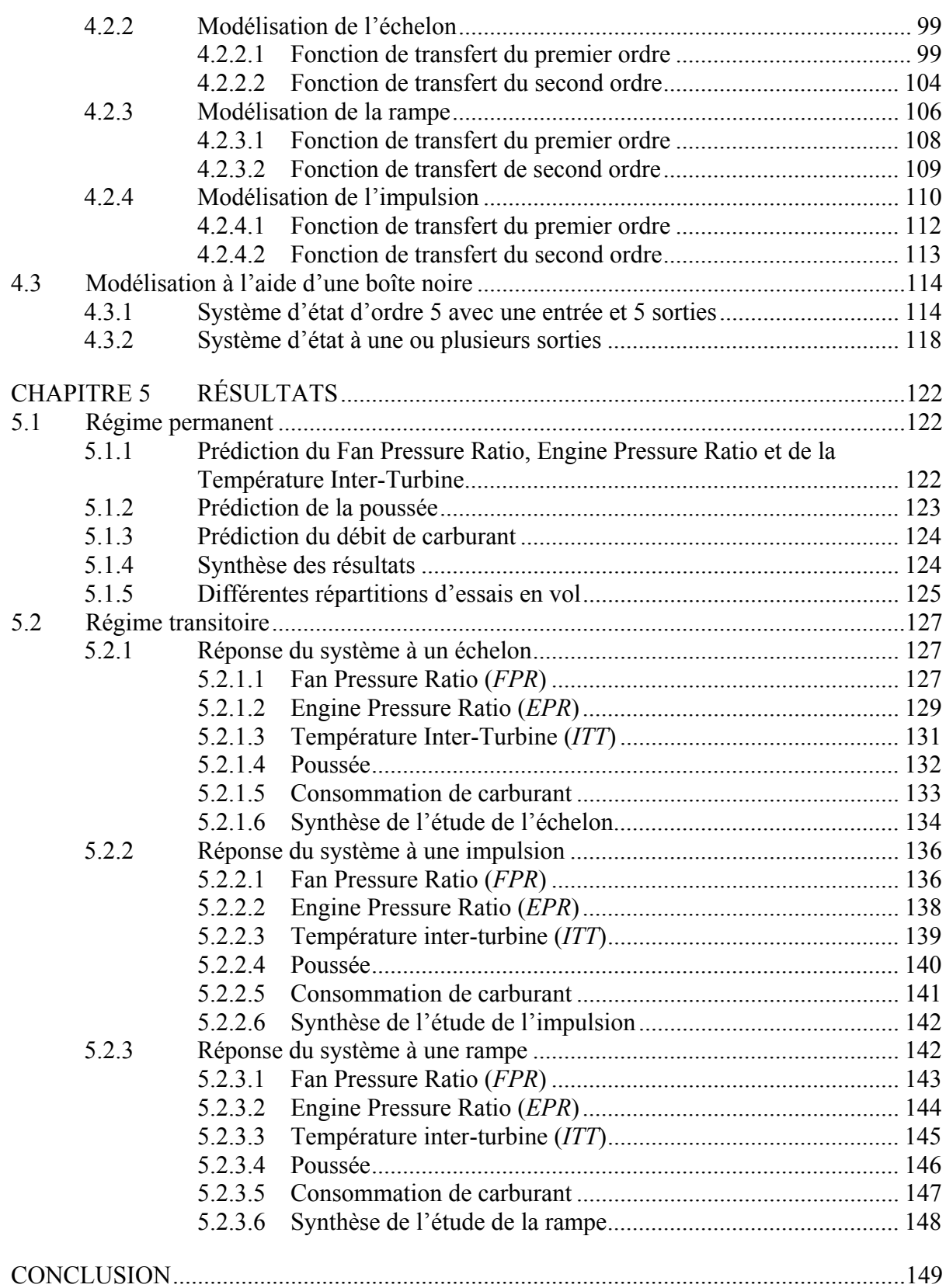

## XIV

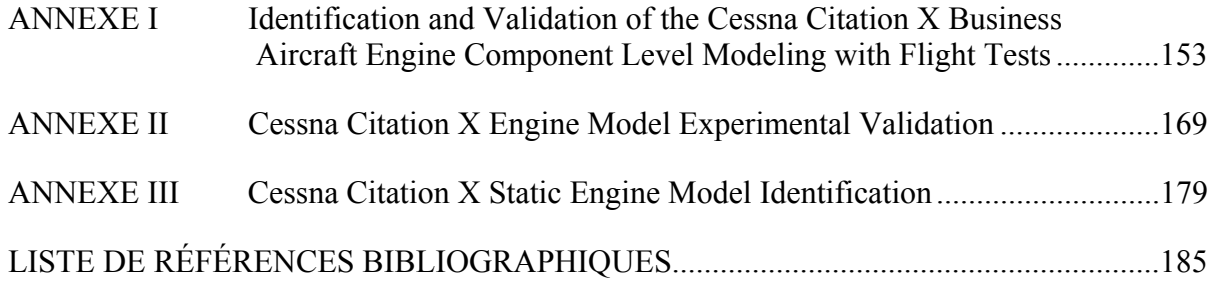

## **LISTE DES TABLEAUX**

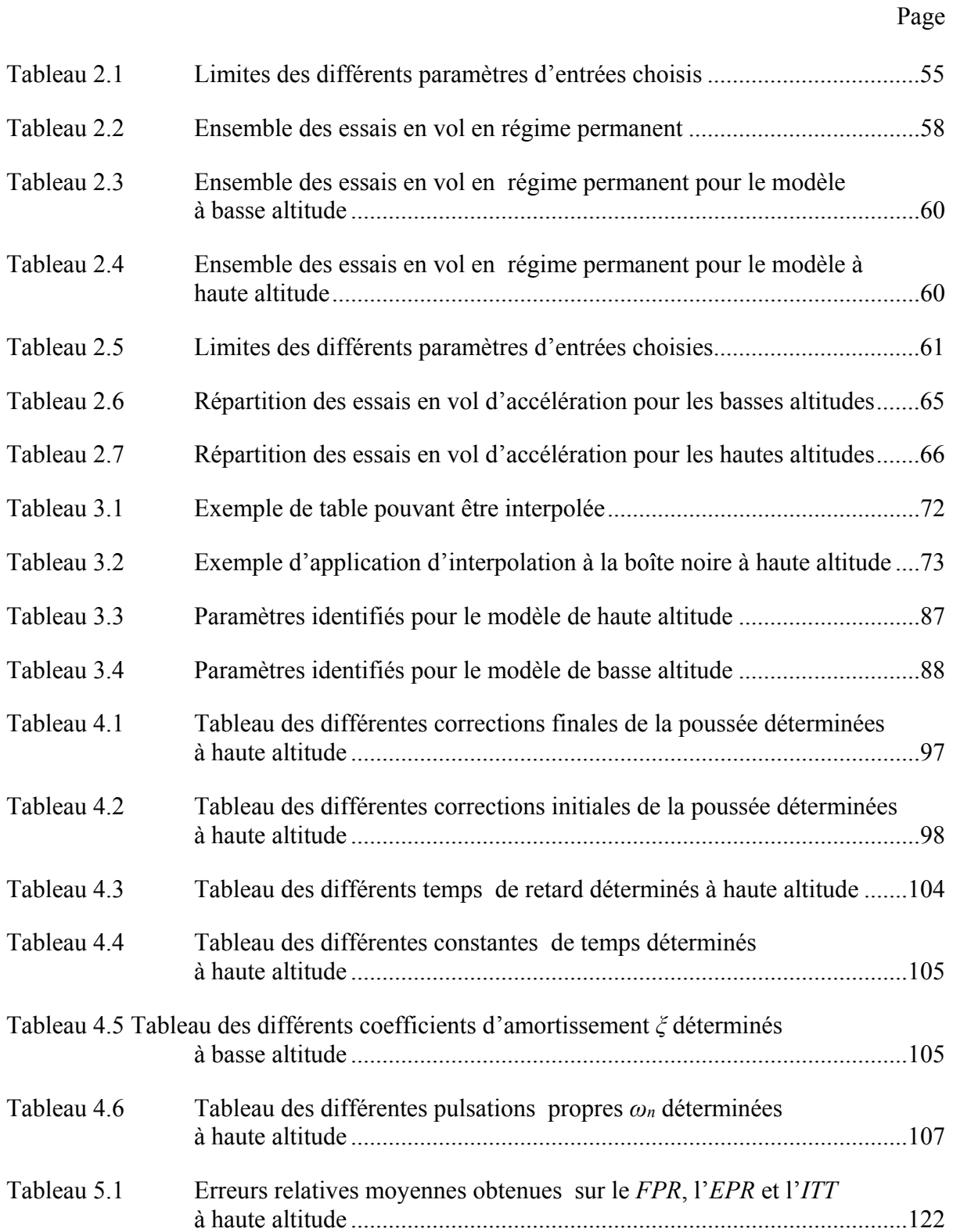

## XVI

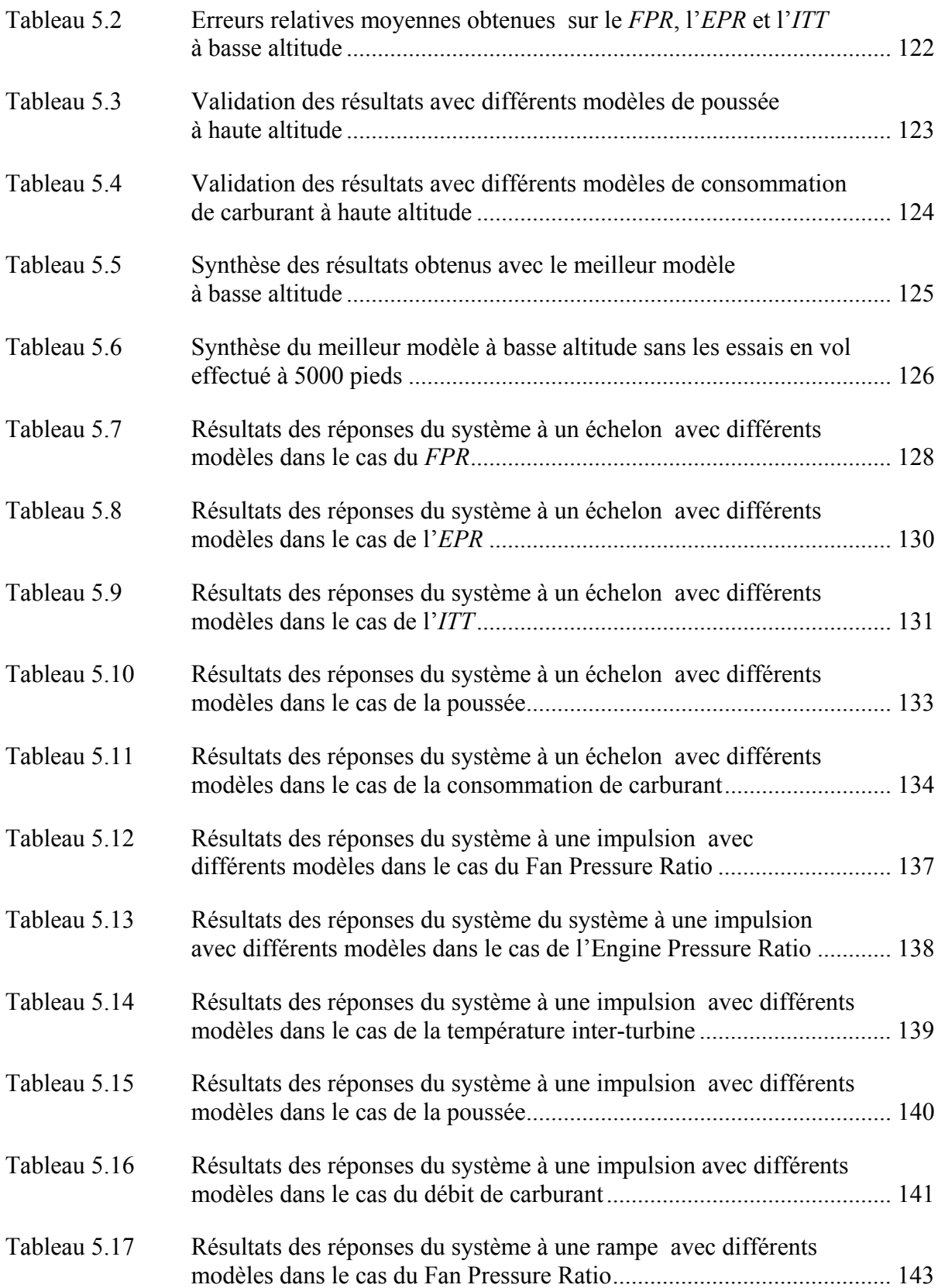

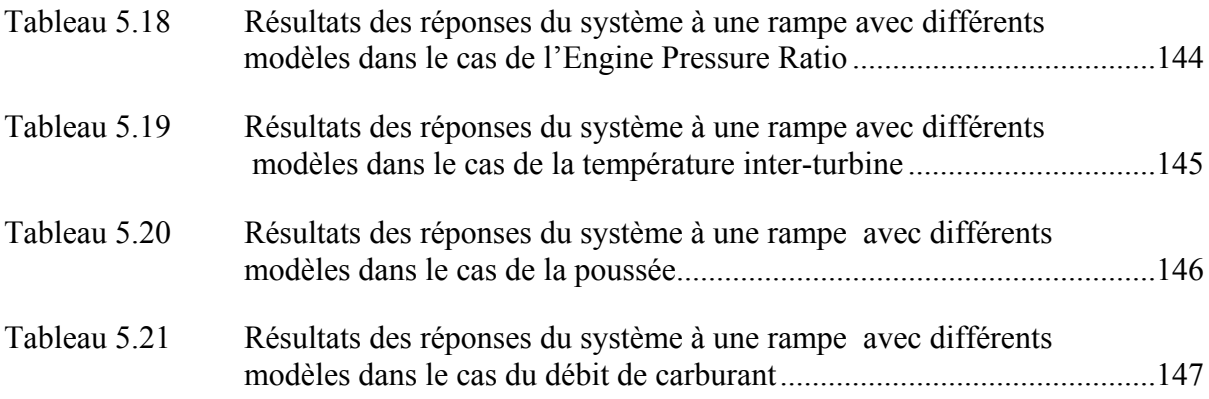

## **LISTE DES FIGURES**

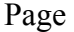

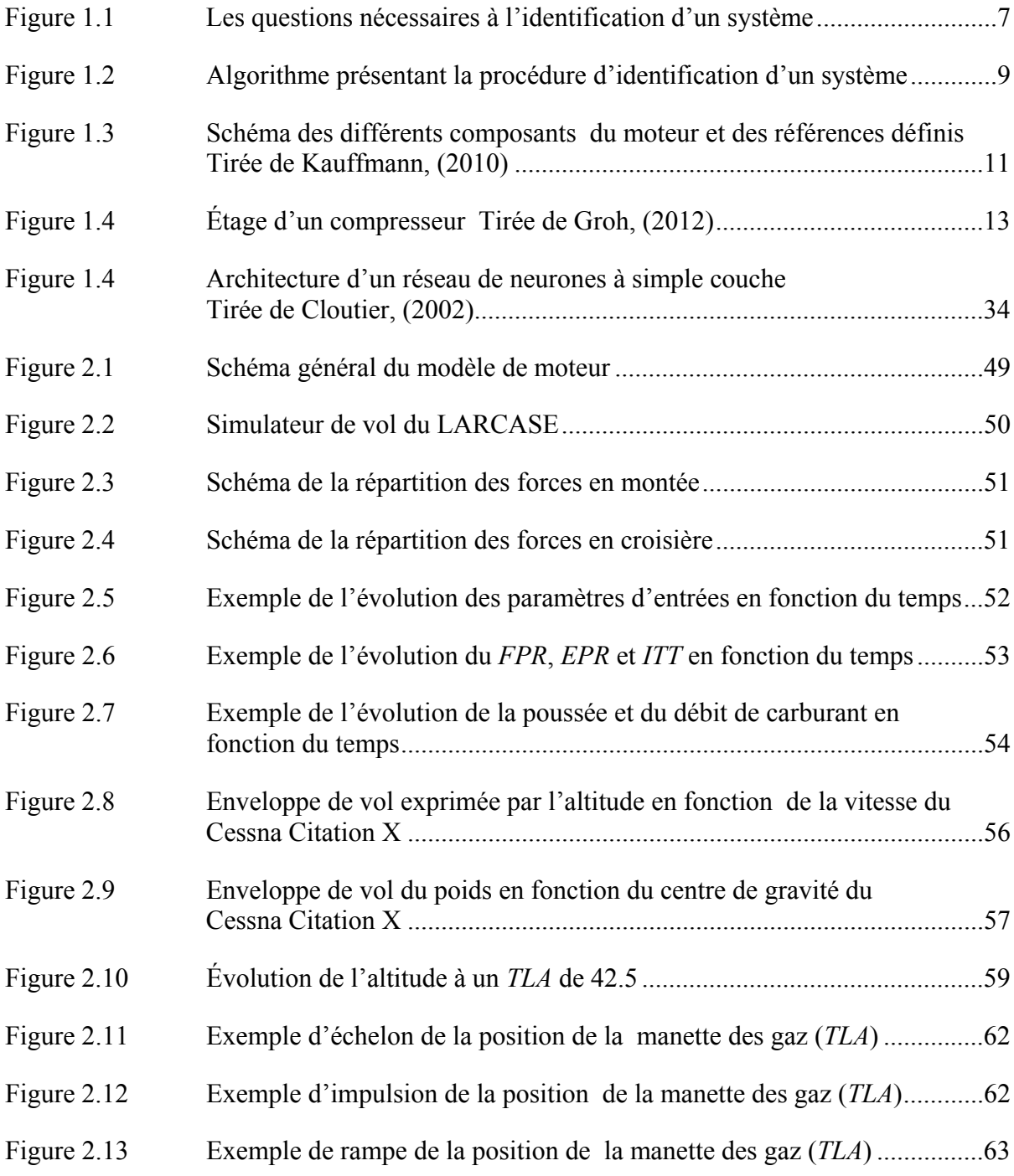

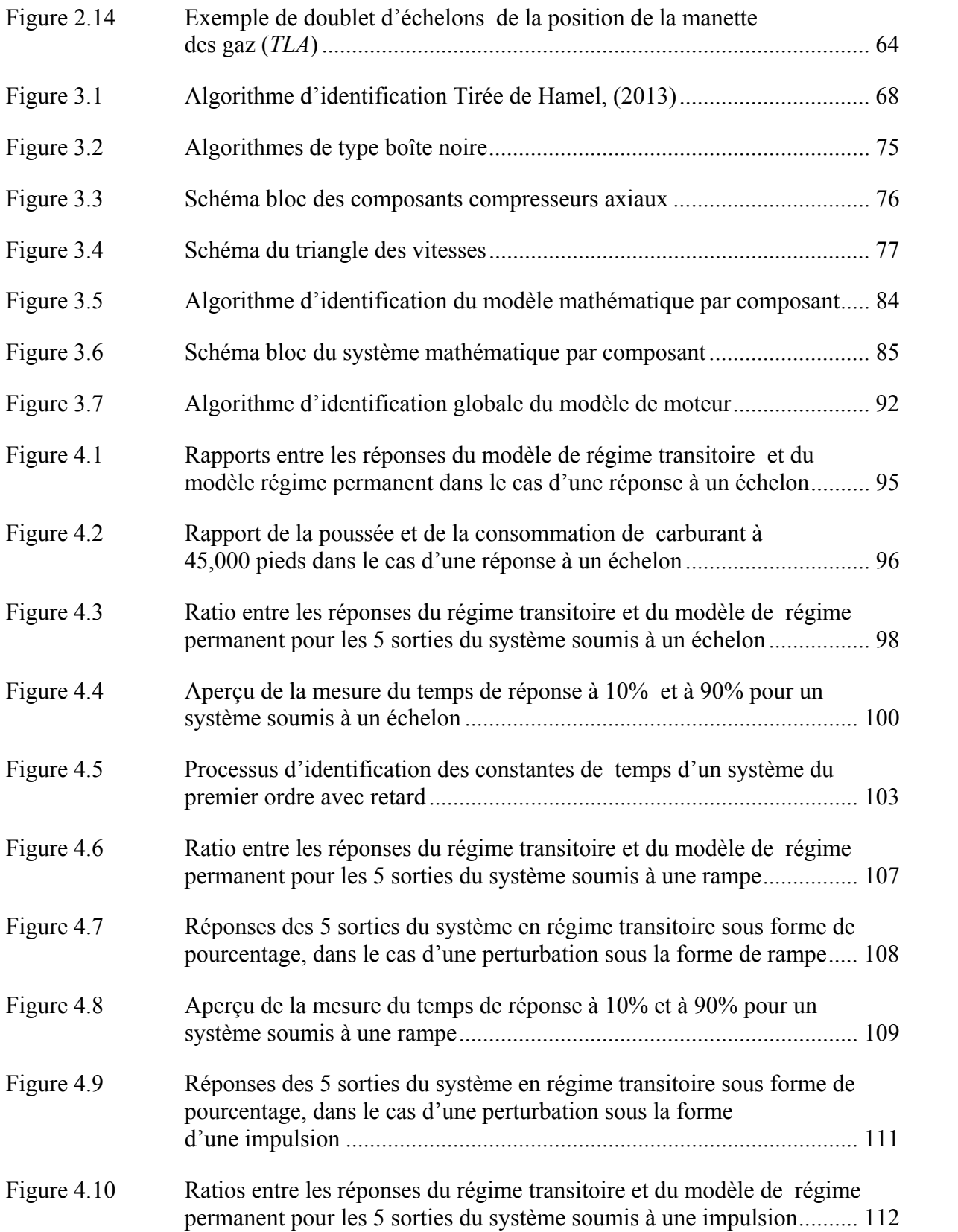

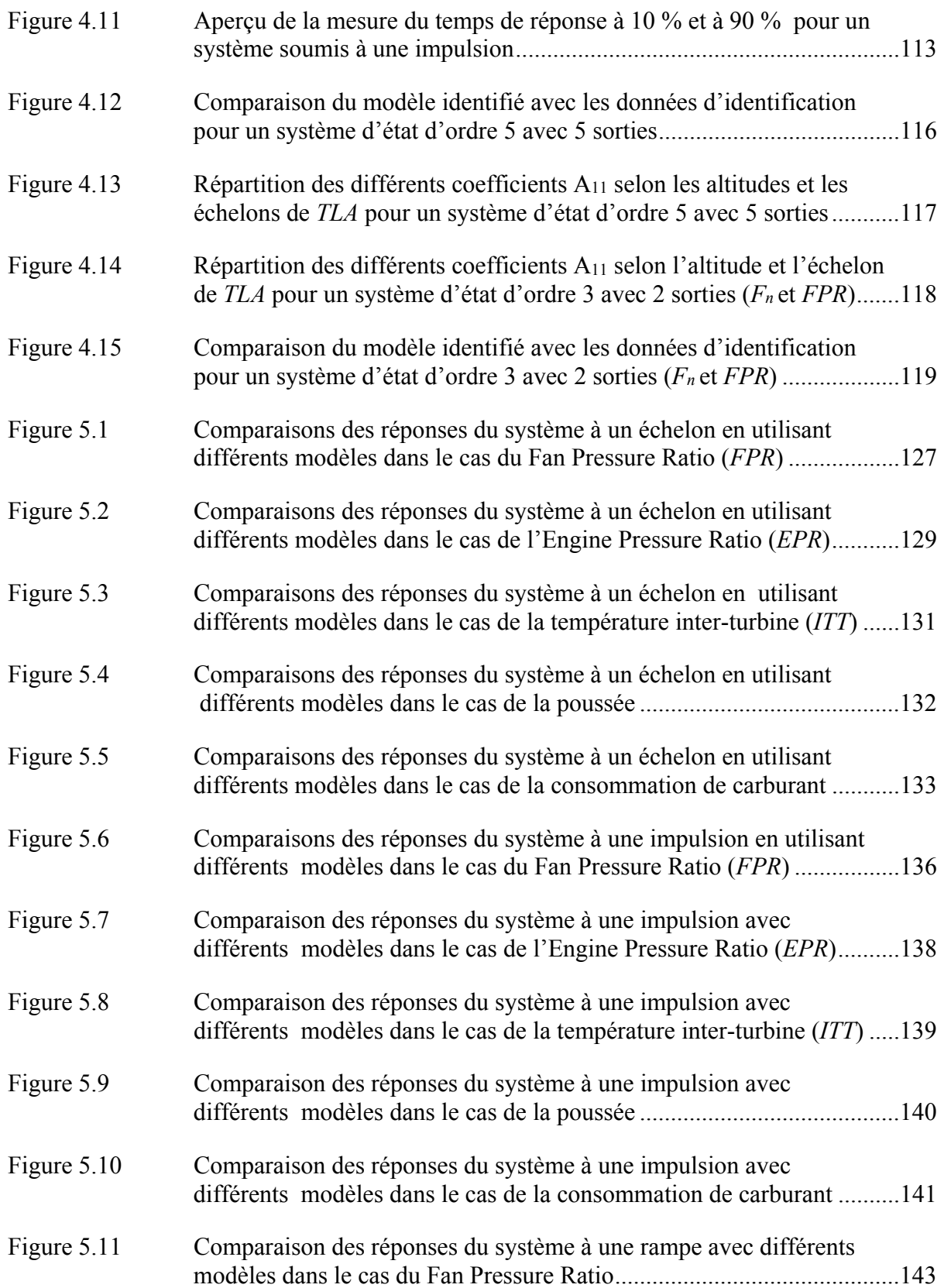

## XXII

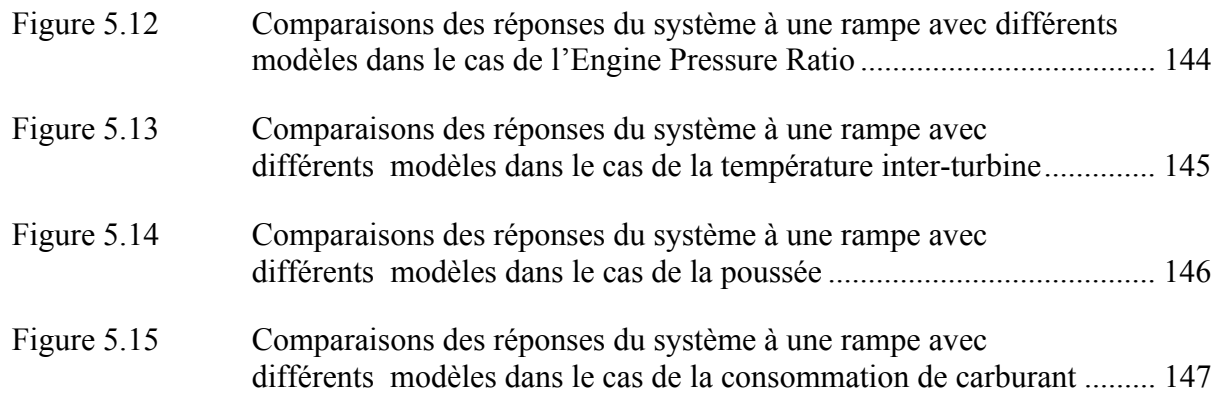

## **LISTE DES ABRÉVIATIONS, SIGLES ET ACRONYMES**

- FADEC Full Authority Digital Digital Engine Control
- FPR Fan Pressure Ratio
- EPR Engine Pressure Ratio
- BPR ByPass Ratio
- ITT Inter Turbine Temperature
- FAA Federal Aviation Administration
- LARCASE Laboratoire de Recherche en Commande Active Avionique et en Aéroélasticité
- TLA Throttle Lever Angle
- CLM Component Level Modeling
- BADA Base of Aircraft Data

# **LISTE DES SYMBOLES ET UNITÉS DE MESURE**

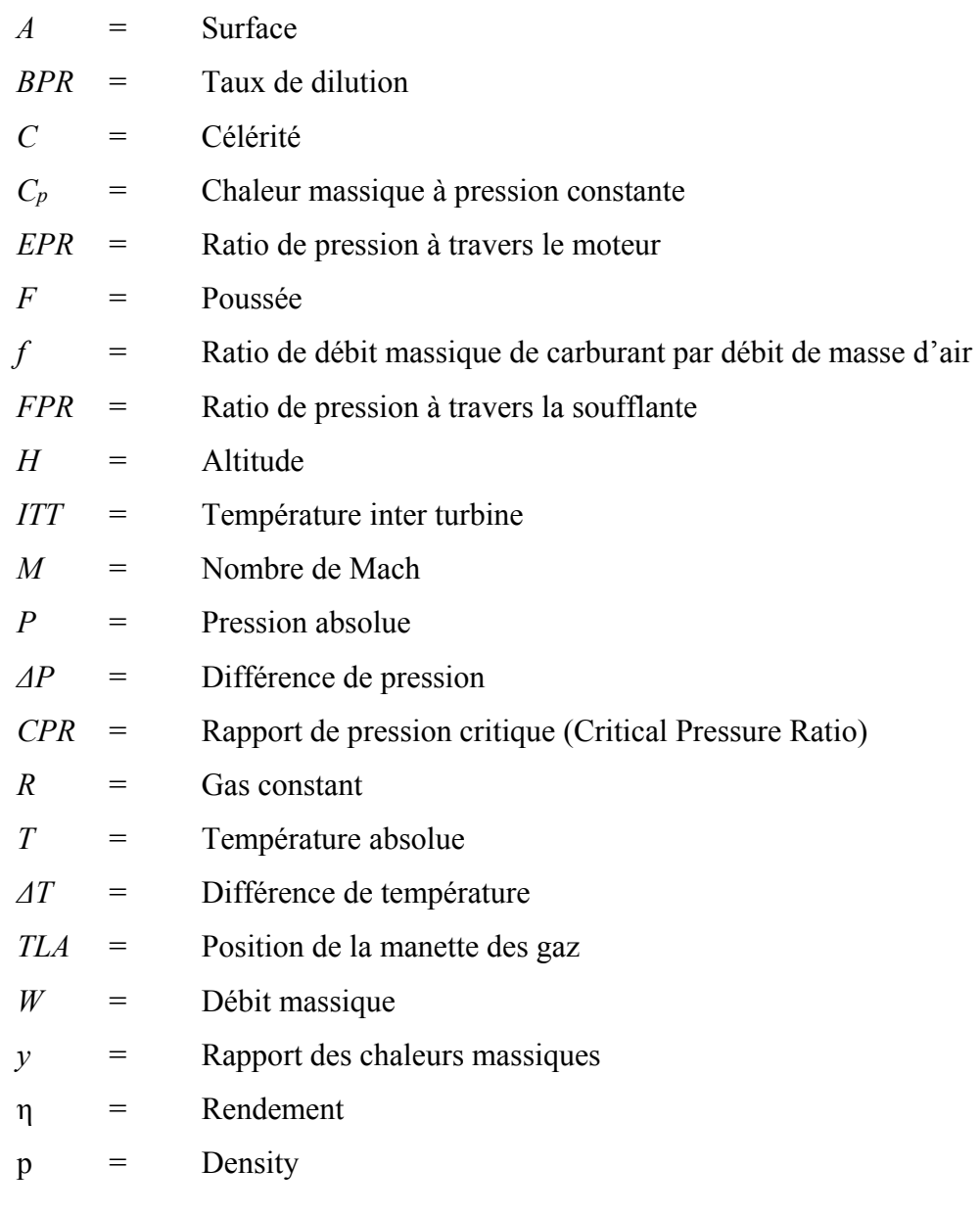

## Suffixes

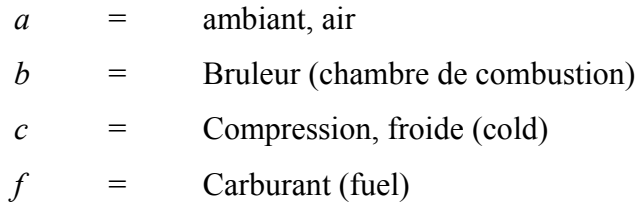

# XXVI

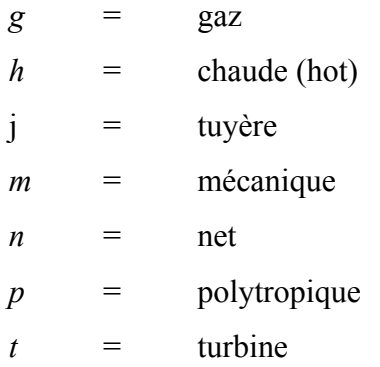

Positions de référence du moteur (Figure 1.3)

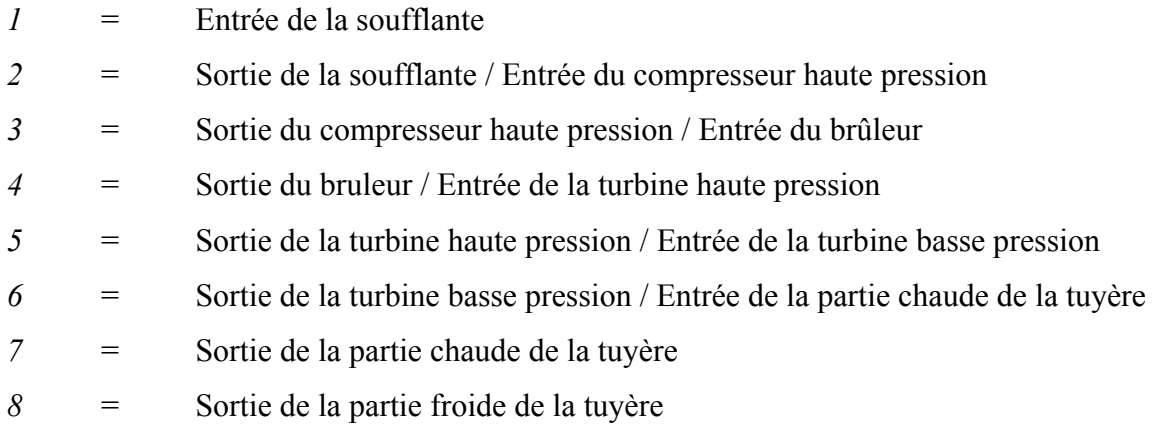

#### **INTRODUCTION**

Depuis le premier vol des frères Wright, l'amélioration des avions a été scindée en 5 domaines (Mattingly, 1996) :

- les performances, soit la vitesse et l'altitude maximale ; l'autonomie et la manœuvrabilité.
- le coût, soit la quantité de carburant consommé ainsi que le coût de la maintenance et la durée de vie de l'avion complet.
- l'environnement, soit la pollution liée au gaz nocif ainsi que le bruit.
- la sûreté, la fiabilité et l'endurance
- le contrôle et la navigation.

Nous remarquons de nos jours un développement extrêmement rapide des technologies qui nécessite une augmentation des puissances de calculs ainsi que le développement de nouveaux outils. Ces avancées permettent l'amélioration des systèmes, notamment sur les 5 points cités précédemment. Néanmoins, la conception, le développement et la certification d'un aéronef durent 5 ans en moyenne. Ces améliorations ne peuvent donc pas être intégrées rapidement sur les systèmes de nouveaux avions. Par conséquent, les constructeurs cherchent à améliorer les aéronefs existants en termes de consommation de carburant, de temps de trajet ou de pollution sonore et atmosphérique.

Le principal objectif de cette étude est de mettre en place un modèle capable de prédire les paramètres du moteur du Cessna Citation X et de le valider sur l'ensemble de l'enveloppe de vol à l'aide d'essais en vol. Il a été choisi de prédire la poussée, le débit de carburant, le ratio de pressions à travers la soufflante et à travers le moteur, ainsi que la température inter turbine. Ces cinq paramètres permettent de juger les performances du moteur de l'avion ainsi que sa süreté et son bon fonctionnement. Les cinq paramètres dépendent de trois paramètres d'entrée : la vitesse de l'avion, l'altitude et la position de la manette des gaz.

La poussée et le débit de carburant sont des paramètres importants dans la conception et l'amélioration d'un moteur. Néanmoins le moteur est un système complexe du fait des nombreuses variables en jeu et de la difficulté de mesurer certaines d'entre elles en son sein. Une difficulté supplémentaire dans la modélisation des avions est l'étendue du domaine d'application. Le modèle de l'avion doit être validé sur des larges plages d'altitude (0 à 50000 pieds ici) et de vitesses (0 à 0.92 *M*) entraînant de lourds changements quant à sa dynamique. Ces modèles identifiés permettent de générer des larges bases de données de performances (Murrieta-Mendoza and Botez 2015, Murrieta-Mendoza*,et al*. 2015, Patrón, *et al*. 2015). Ces bases de données combinées à la météo en temps réel permettent l'optimisation de trajectoires de vol (Murrieta-Mendoza and Botez 2014, Murrieta-Mendoza, *et al.* 2014, Mendoza, *et al.* 2015). Ces optimisations permettent des économies en temps de vol et carburant et diminuent les coûts des vols et ainsi, des quantités d'émissions de particules nuisibles dans l'atmosphère. En effet, depuis 1987, le nombre de passagers des avions est passé d'un milliard à 3.3 milliards en 2014. Cette hausse a eu un impact négatif sur l'environnement, notamment sur les émissions de CO2 et les ressources de carburant disponibles sur la planète. Il est donc nécessaire d'améliorer et d'optimiser les performances des aéronefs afin de réduire au maximum leur impact sur l'environnement.

Depuis les deux chocs pétroliers des années 70, le turboréacteur à double flux a pris un essor considérable. En effet celui-ci satisfait les demandes en termes de performance et de contrôle tout en permettant une économie de carburant notable par rapport à celle du turboréacteur à simple flux. Par conséquent, en plus de permettre une réduction du coût d'un vol grâce à l'économie de carburant, celui-ci permet également de réduire les émissions de gaz nocif et la mise en place du second flux permet également de réduire le bruit du moteur.

Les recherches visant à améliorer les performances des moteurs portent généralement sur les matériaux composants les aubes de la turbine afin d'améliorer sa résistance thermique et mécanique, l'amélioration du système d'injection de carburant dans le brûleur afin d'améliorer la qualité de la combustion et ainsi de permettre la réduction des émissions de gaz nocif. Les nouveaux moteurs d'avion tendent à être conçus avec des plus hauts taux de dilution que les précédents, comme l'un des moteurs équipant l'A380, le Trent 900 ; un taux de dilution de 15 :1 permet d'obtenir des économies de carburant et la réduction de son bruit.

Les améliorations majeures à court terme sont effectuées au sein de la programmation du FADEC qui est le calculateur à bord permettant de contrôler le moteur. En effet, ce dernier permet d'ajuster les différentes valves contrôlant le carburant et les extractions d'air afin de réduire la consommation de carburant et satisfaire la demande du pilote tout en assurant la sécurité du moteur. L'avantage des améliorations de cette catégorie de système est qu'elles impactent peu les autres systèmes. Ainsi, elles sont facilement intégrables dans de nouveaux avions puisqu'il s'agit d'un programme codé par ordinateur intégré au sein d'un composant.

Toutes les recherches doivent s'appuyer sur des travaux existants afin de pouvoir aller audelà. Le chapitre 1 sera donc consacré à la revue de la littérature existante. La réalisation de cette étude nécessite également la récolte de données, réalisable en contexte réel, recoupant l'ensemble de l'enveloppe de vol. Cette étape sera expliquée plus en détail dans le chapitre 2. Ces données permettront l'identification d'une « boîte noire » et d'une « boîte grise » du modèle statique du moteur dans le chapitre 3. Ces modèles statiques seront réutilisés dans le chapitre 4 afin d'identifier la dynamique du système suite à des perturbations. Le chapitre 5 sera consacré à la présentation et l'analyse de tous les résultats.

## **CHAPITRE 1**

## **REVUE DE LITTÉRATURE**

### **1.1 Introduction**

Cette revue vise à exposer les différents termes et concepts liés à cette étude, tels que les modèles, les systèmes et leur démarche d'identification et de validation mises en place. Une description détaillée du système du moteur, et de ses composants est présentée. Enfin, différentes recherches portant sur l'étude des moteurs, mais également des modèles de moteur déjà existants ainsi que différents algorithmes d'estimation seront exposés.

#### **1.2 Identification et validation du modèle d'un système**

#### **1.2.1 Modèle et système**

Tout d'abord il existe un amalgame entre un système et un modèle néanmoins il faut faire attention à les différencier.

"A system is a collection of items that form a circumscribed sector of reality that is the focus of study", tandis que "a model is the way we want to describe the salient features of the system under study" (van den Bosch and van der Klauw 1994).

Par définition, un modèle n'est pas unique. Un modèle peut dépendre du point de vue du modélisateur ou encore de la méthode utilisée. Le modélisateur à différentes voies à explorer pour mettre en place un modèle. En général, il est conseillé d'utiliser le « principe de parcimonie » comme guide, c'est-à-dire qu'il faut utiliser un minimum de causes élémentaires pour expliquer un phénomène (Jategaonkar 2006, Klein and Morelli 2006). Par conséquent afin de modéliser un système, mieux vaut simplifier le problème et minimiser le nombre de ses paramètres.

Les modèles sont divisés en deux catégories : « phénoménologiques » (boîte blanche) et « comportementaux » (boîte noire).

Les modèles phénoménologiques se basent sur la physique du système, soit ses équations théoriques, avec des paramètres ayant un sens physique. Dans notre cas cela correspond au modèle décrit dans la section (1.4.2). Le but de ce type de modèle est de recréer précisément le fonctionnement interne du système.

Néanmoins, pour les systèmes complexes, ce type de modélisation peut s'avérer être compliquée et le modèle finale ne pas être suffisamment fidèle au système en question. Par conséquent les « modèles comportementaux » ont été développés. Ceux-ci utilisent une approche globale du système et ne visent pas à comprendre son fonctionnement interne. Par exemple, le modèle va seulement essayer de faire coïncider les entrées avec les sorties du système ou simuler son fonctionnement global sans s'intéresser à sa physique (Jategaonkar 2006). Les réseaux de neurones ou la logique floue sont des méthodes souvent utilisées pour modéliser ce genre de système. Ce genre de système est généralement plus simple à mettre en place, mais il peut avoir une plage de validation plus restreinte ; ce sont des outils puissants qu'on devrait manipuler avec précautions.

Il existe également un compromis entre les deux approches intitulé « boîte grise ». Comme son nom l'indique, une approche « boîte grise » est un compromis entre les deux premiers modèles dans le but de profiter des bénéfices des deux approches.

#### **1.2.2 Identification et validation des modèles**

Il y a trois grands types de problèmes dans le domaine de la dynamique et du contrôle d'avion (Klein and Morelli, 2006) :

La « simulation » : Trouver la sortie *y* à partir d'une entrée *u* et d'un système *S.*

Le « contrôle » : Trouver l'entrée *u* à partir d'une sortie *y* et d'un système *S.*

L' « identification de système » : Trouver un système *S* à partir d'une entrée *u* et d'une sortie *y.* 

Dans cette étude, nous nous intéressons donc à résoudre ce dernier problème. L'identification de système consiste à développer des modèles mathématiques du système physique en se basant sur des données mesurées.

"System identification is the determination, on the basis of observation of input and output, of a system within a specified class of systems to which the system under test is equivalent" (Zadeh, 1962)

Par conséquent, avant d'identifier un système il est important de se poser les bonnes questions (Klein and Morelli, 2006).

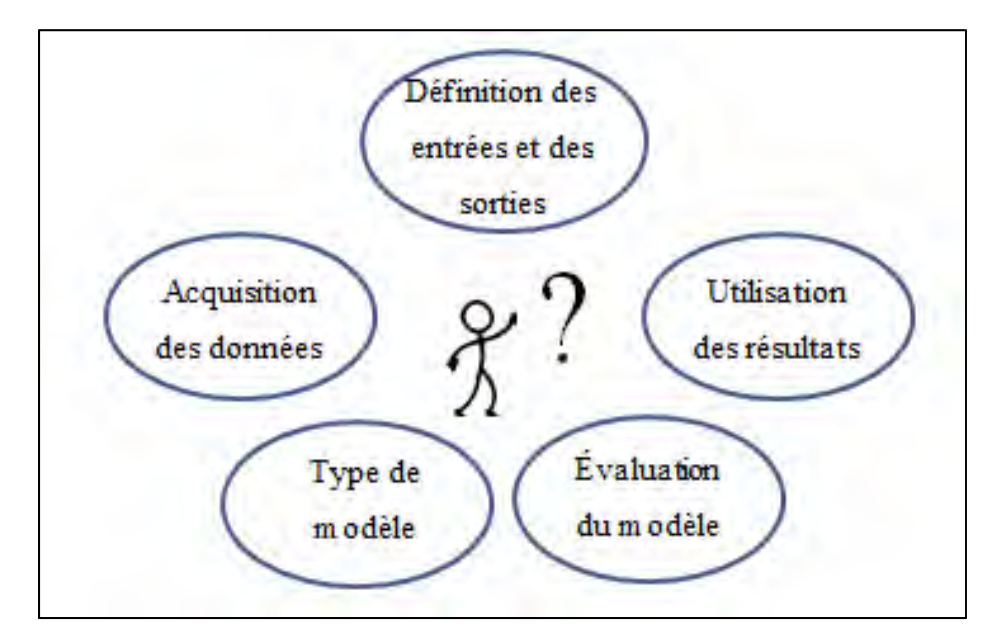

Figure 1.1 Les questions nécessaires à l'identification d'un système

Une fois que le modèle a été identifié, il est nécessaire de le valider afin d'être sûr que celuici représente fidèlement le système en question.

« Validation refers to the process of confirming that the conceptual model is applicable or useful by demonstrating an adequate correspondence between the computational results of the model and the actual data (if it exists) or other theoretical data"(Schlesinger, Buyan *et al.* 1974).

Il existe différents aspects de la validation à prendre en compte (Jategaonkar, 2006) : analyse statistique des résultats, analyse des résidus, qualité de prédiction du modèle. Ces méthodes permettent d'évaluer et de juger la qualité du modèle identifié au préalable.

La procédure globale d'identification et de validation des systèmes est résumée dans la figure suivante.

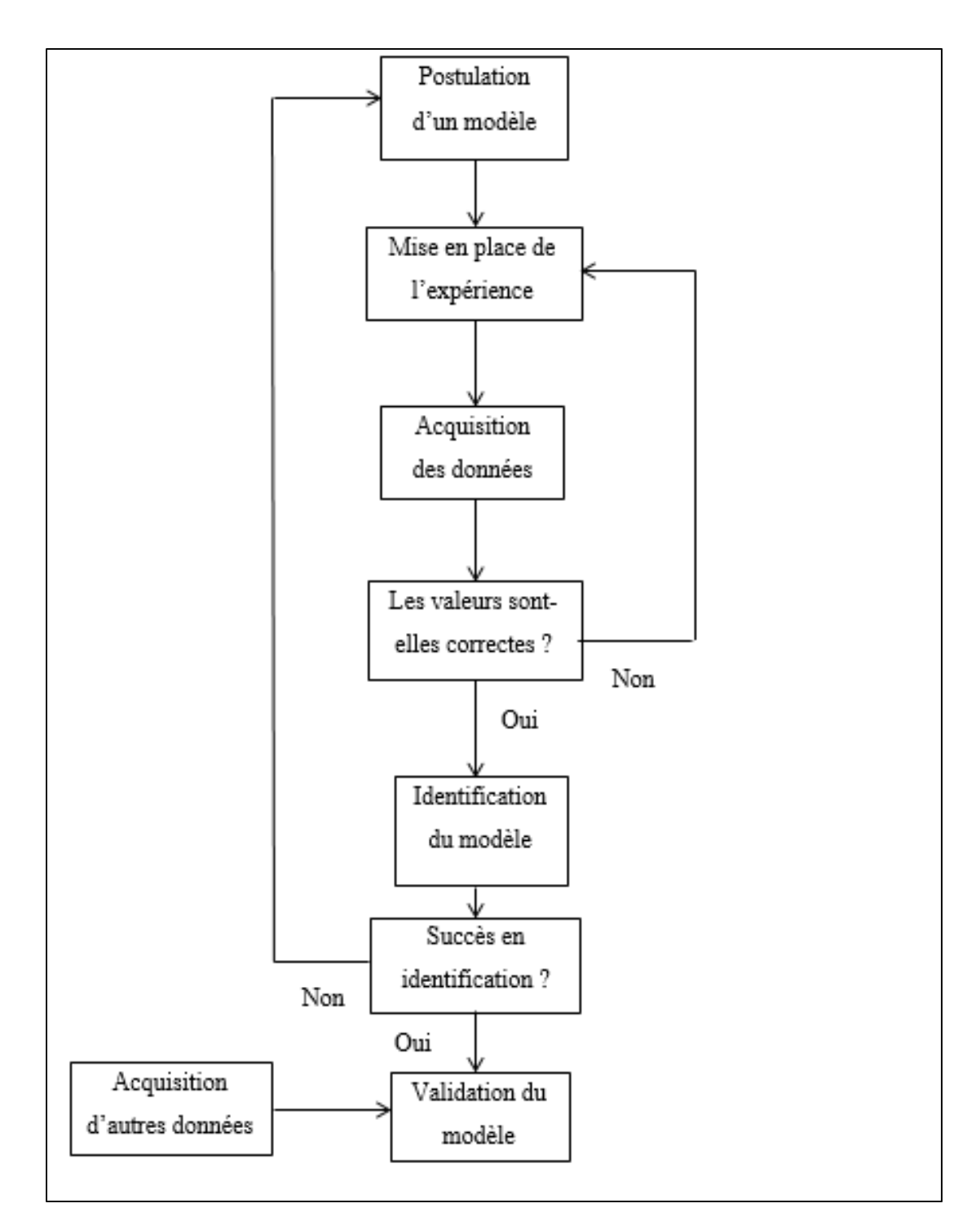

Figure 1.2 Algorithme présentant la procédure d'identification d'un système

La postulation d'un modèle est primordiale et celle-ci dépend notamment du point de vue adopté par le modélisateur. Dans le domaine de l'aéronautique, il existe deux points de vue (Jategaonkar, 2006) :

- le point de vue du modélisateur s'intéressant à la stabilité et au contrôle de l'avion (Beaulieu, *et al.* 2007, De Jesus-Mota, *et al.* 2009, Boëly and Botez 2010, Boëly, *et al.* 2011, De Jesus Mota and Botez 2011, Hamel, *et al.* 2013)
- le point de vue du modélisateur s'intéressant aux performances (Ghazi, *et al.* 2015).

Les performances d'un avion désignent sa capacité à remplir une mission ainsi que la précision avec laquelle certains paramètres liés aux performances sont prédits. Par conséquent, les essais en vol doivent traduire une mission complète d'un avion, ce qui peut être relativement long notamment dans le cas d'avions commerciaux comme celui qui fait l'objet de cette étude, le Cessna Citation X. Dans ce type de modélisation, les paramètres à estimer sont généralement la poussée et la consommation de carburant. La consommation spécifique correspondant au ratio de ces deux variables et donc permet de traduire le rendement du système. C'est donc le paramètre que l'on cherche à minimiser.

La stabilité et le contrôle d'un avion visent à évaluer la réponse de l'avion à des perturbations liées à la météo ou au déplacement d'une surface de contrôle de vol (ailerons, gouverne de profondeur, stabilisateur horizontal…). Par conséquent, les essais en vol sont plus courts, mais il existe un plus grand nombre de types d'essais en vol à traiter. Les détails de ces essais en vol peuvent être consultés dans différents ouvrages (Kimberlin 2003, Jategaonkar 2006). De plus, les autorités de certification comme la « Federal Aviation Administration (FAA) » réglementent la réalisation des différents des essais en vol (FAA, 1998). Notamment dans le cas des simulateurs de vol, il est nécessaire de suivre les directives pour la réalisation de certains essais en vol afin que ces essais en vol soient réalisables dans la réalité. Dans le cas contraire, ces essais en vol ne sont pas utilisables et ne peuvent pas être utilisés dans le cadre d'une étude d'identification par essais en vol.

Dans le cadre de cette étude d'identification, nous identifions un modèle de moteur du Cessna Citation X et donc nous mettrons en place des essais en vol liés aux performances de
cet avion. Afin de juger la qualité des modèles mise en place dans cette étude, il est nécessaire de mettre en place un critère. Nous considérerons le même critère pour l'identification et la validation du modèle, le critère des autorités de certification. Un succès est obtenu lorsque la poussée et le débit de carburant sont prédits avec une erreur relative de moins de 5% (Agency, 2012). Aussi lors d'un essai dynamique, où le temps intervient, les temps de réponse à 90% et 10% doivent être prédits avec une erreur relative de moins 10%.

## **1.3 Fonctionnement du turboréacteur à double flux**

La figure suivante présente les différents composants d'un turboréacteur à double flux, les numéros correspondent aux différentes stations du moteur présentés dans la nomenclature.

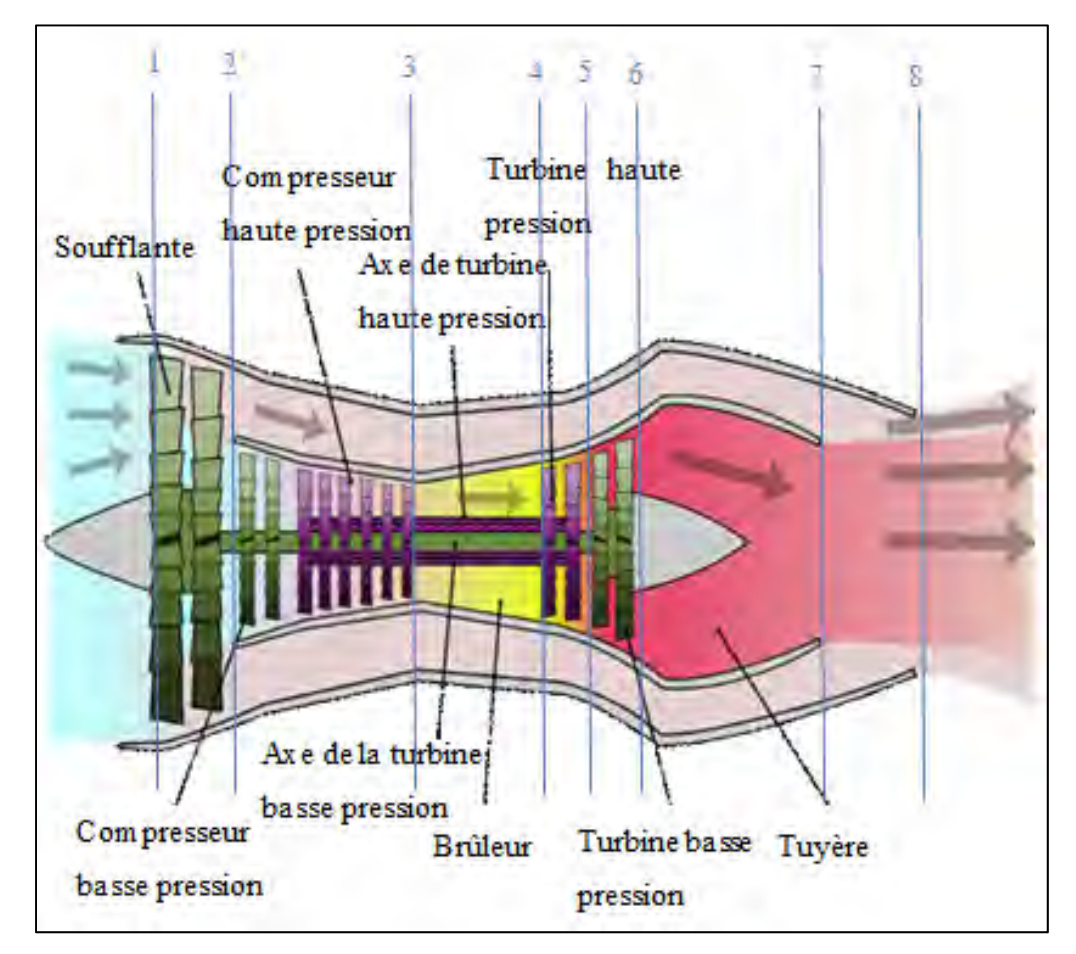

Figure 1.3 Schéma des différents composants du moteur et des références définis Tirée de Kauffmann, (2010)

Le but du turboréacteur est de créer une force nommée « poussée » permettant à l'avion d'accélérer. Néanmoins, il peut être difficile de visualiser l'origine de cette force. Une bonne analogie est proposée par Blake, (2009), en prenant l'exemple d'un pompier lorsqu'il éjecte de l'eau. L'éjection de l'eau à une vitesse relativement élevée entraîne une réaction du pompier afin de contrer cette force, et ne pas être éjectée à son tour, en conformité avec la troisième loi de Newton. Le turboréacteur est composé de différents composants afin de générer cette force.

## **1.3.1 La manche d'entrée d'air**

La manche d'entrée d'air est le premier composant du turboréacteur. Elle effectue la phase d'aspiration du cycle thermodynamique. Ce composant est conçu de sorte à capter un maximum d'air pour tous les angles d'attaques possibles tout en minimisant les pertes de charge, soit les pertes de pressions (Mattingly, 1996).

### **1.3.2 La soufflante**

La soufflante est un composant permettant de comprimer l'air venant de la manche d'entrée d'air en entraînant également une hausse de la température. L'air traversant ce composant se divise ensuite en deux parties correspondantes au flux chaud et flux froid. Le « flux froid » est directement éjecté par la tuyère et ne passe pas par les composants internes du turboréacteur. Ce flux représente, sur la plupart des moteurs de ce type, 80% du flux total et génère la poussée froide représentant environ 70% de la poussée totale. C'est ce flux qui différencie le turboréacteur à double flux du celui à simple flux. Ce flux froid permet de refroidir les pièces où passe le flux chaud, notamment les turbines, ainsi que de réduire le bruit du moteur et d'augmenter le rendement de celui-ci puisqu'il permet aussi de réduire la consommation de carburant (Lord, *et al.* 2000). Le « flux chaud » passe par les composants internes du moteur tel que ses différents compresseurs, turbines et sa chambre de combustion.

### **1.3.3 Les compresseurs à basse/haute pression**

Le but de ces composants est d'augmenter la pression du fluide, entraînant également une hausse de la température du fluide. L'énergie stockée sous la forme de pression et de température permet d'activer la réaction de combustion au sein de la chambre de combustion (Lord, *et al.* 2000). Il existe deux types de compresseurs : « axial » et « radial ». Nous ne nous intéresserons ici qu'aux compresseurs axiaux puisque le moteur étudié n'est pas composé de compresseurs radiaux. Un compresseur axial est composé de deux composants par étage : « le rotor » et « le stator ».

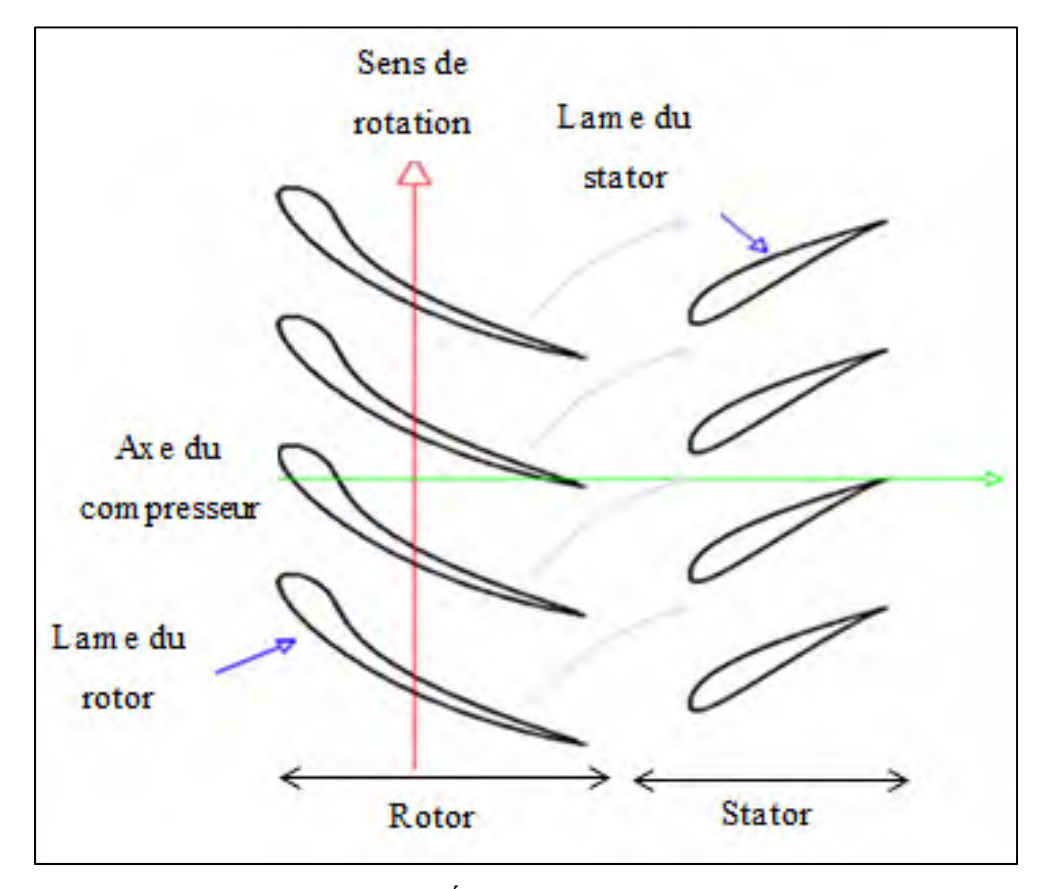

Figure 1.4 Étage d'un compresseur Tirée de Groh, (2012)

Le rotor tourne avec une vitesse de rotation élevée, une partie de cette vitesse est transmise à l'air entrant, à cause de la forme et de l'angle des aubes du compresseur, généralement inférieur à 30 degrés. Ainsi, la vitesse augmente lorsque l'air traverse le rotor, puis l'air est ralenti en traversant le stator, qui, comme son nom l'indique, est immobile. Cette vitesse est convertie en pression et entraîne également une hausse de la température (Mattingly 1996, Saravanamuttoo, *et al.* 2001). Ce processus est itéré pour chaque étage. Généralement, un étage permet d'atteindre un ratio de pressions compris entre 1.1 et 2. Par conséquent, pour atteindre des hautes pressions, il est nécessaire de mettre en série plusieurs étages.

### **1.3.4 La chambre de combustion**

La chambre de combustion récupère l'air comprimé au préalable qui réagit avec le carburant. La combustion doit être la plus optimale possible, c'est-à-dire qu'il faut brûler le maximum d'air entrant dans la chambre, éviter les productions de gaz nuisibles tels que les  $NO<sub>x</sub>$  (Hill and Peterson 1992), ainsi que la perte de pression dans la chambre de combustion. Pour ce faire, il est nécessaire de respecter certaines conditions. La vitesse de l'air doit être ralentie, ainsi qu'être à haute température et haute pression afin d'assurer l'auto-allumage et d'éviter le « soufflage » de la flamme (Blake, 2009). Il est également nécessaire que le carburant soit à des pressions élevé, permettant une atomisation du jet et ainsi une meilleure combustion.

Cette réaction de combustion permet d'augmenter la température d'une faible proportion de l'air (10 %) dans une zone très restreinte à plus de 2000 K. Cet air se dilue ensuite avec le reste de l'air de la chambre de combustion pour atteindre des températures de l'ordre de 1000 K. Cette hausse de température est à l'origine de l'accélération du fluide. La combustion entraîne également une faible perte de charge, soit une baisse de pression (donc une perte d'énergie), que l'on cherche à minimiser (Mattingly, 1996).

#### **1.3.5 Les turbines à haute et à basse pression**

La turbine fonctionne à l'inverse du compresseur. L'air provenant de la chambre de combustion passe d'abord par le stator permettant la détente du gaz, ce qui se traduit par une baisse de pression et de température et aussi par une hausse de la vitesse. L'air passe ensuite par le rotor où une partie de son énergie cinétique, soit sa vitesse, est convertie en énergie mécanique, mettant le rotor en rotation. Chaque turbine est reliée à un compresseur par un arbre (turbine à haute pression avec le compresseur à haute pression et soufflante, compresseur à basse pression/soufflante avec la turbine à basse pression, voir la figure 1.0), par conséquent la rotation de la turbine entraîne la rotation du compresseur.

### **1.3.6 La tuyère**

Ce composant permet d'accélérer l'air avant de l'éjecter en convertissant l'énergie sous forme de pression en énergie cinétique. Une tuyère est composée d'un convergent afin d'accélérer l'air et d'un divergent afin que l'air se détende jusqu'à atteindre la pression ambiante. Dans la plupart des avions de ligne, la tuyère est seulement composée d'un convergent. La section minimale, intitulée « col », est dimensionnée de sorte que la vitesse maximale en plein régime soit Mach 1 (Lord, *et al.* 2000). Ainsi, pour tous les régimes inférieurs à Mach 1 la pression de sortie sera toujours égale à la pression ambiante. La tuyère est alors dite « ajustée ». Les aéronefs ayant à opérer dans des plages de vol très diverses, les tuyères peuvent désormais être à sections variables et sont généralement équipées d'inverseur de poussée pour faciliter leur décélération lors de l'atterrissage. La tuyère peut également être équipée d'un « système de post-combustion », généralement pour les avions militaires, afin d'obtenir une accélération supplémentaire moyennant une forte consommation de carburant supplémentaire.

## **1.3.7 Autres sous-systèmes**

Des extractions d'air sont placées au niveau du compresseur à haute pression afin d'assurer certaines fonctions, telles que la pressurisation des différents fluides présents dans l'avion (carburant, huile, eau, air de la cabine), ainsi que le dégivrage des ailes ou de l'entrée d'air, si nécessaire. Une extraction d'énergie (« génératrice ») est également présente entre la turbine et la tuyère afin de convertir l'énergie cinétique en énergie électrique permettant d'alimenter les systèmes électriques de l'avion. De plus il existe également un circuit d'air interne prélevé au niveau de la soufflante afin de refroidir les aubes des composants à hautes pressions (Blake, 2009).

## **1.3.8 Le FADEC**

Le FADEC (Full Authority Digital Engine Control) est un calculateur dédié au contrôle du moteur. Son rôle principal est de faire le lien entre la poussée désirée par le pilote avec la position de la manette des gaz et la poussée réelle. Néanmoins cibler une poussée n'est pas une chose aisée, car la poussée dépend de nombreux paramètre. Pour ce faire, le FADEC ne peut contrôler que le « débit de carburant ». Comme expliqué précédemment, la majorité de la poussée est fournie par l'air ne passant que par la soufflante et la tuyère, comme présenté sur la figure 1.3. Cette poussée dite « froide » dépend de la pression obtenue à la sortie de la soufflante, qui est liée à la vitesse de rotation de la soufflante (Lord, *et al.* 2000). Par conséquent les paramètres liés à la soufflante sont les plus influents sur la poussée.

Il existe généralement deux approches :1) la poussée est calculée avec une corrélation à partir de la vitesse de rotation de la soufflante ou 2) le rapport de compression de l'ensemble des compresseurs (Engine Pressure Ratio). Le FADEC va donc modifier le débit de carburant jusqu'à obtenir une de ces variables et par conséquent la poussée correspondante.

De plus, le FADEC protège le moteur. En effet, celui-ci est soumis à des contraintes thermiques et mécaniques non négligeables. Ces contraintes atteignent leur paroxysme au niveau des aubes de la turbine à haute pression, où les vitesses, pressions et températures sont les plus élevées. Par conséquent, le moteur ajuste constamment son débit de carburant afin d'éviter que la température au niveau des turbines, ou *ITT* (Inlet Turbine Temperature) n'excède pas les recommandations du fabricant. Il peut également ajuster les extractions d'air afin d'utiliser de l'air froid pour refroidir les aubes (Lord, *et al.* 2000).

Deux autres paramètres à contrôler sont les vitesses de rotation des éléments compresseurs. En effet lorsque ces vitesses dépassent les recommandations, un phénomène de « pompage » (Blake, 2009), se traduisant par une inversion du courant de l'air et peut entraîner de graves dommages au niveau de ces composants compresseurs (Saravanamuttoo, *et al.* 2001).

C'est aussi le FADEC qui assure la fonction d'auto-allumage en ajustant les valves d'extraction d'air et de débit de carburant afin d'assurer une pression et une température suffisamment hautes à la sortie du compresseur haute pression. Ceci s'avère nécessaire notamment à cause de la plage d'utilisation du moteur, notamment de la plage d'altitude (entre 0 et 50000 pieds pour l'avion étudié) ainsi que de la plage de vitesse (entre 0 et 0.92 Mach pour l'avion étudié et de leur impact sur la pression et la température d'entrée du moteur.

### **1.3.9 Design et off-design point**

La conception des moteurs d'avions est faite de sorte qu'en un certain point de fonctionnement (« design point » en anglais), leur rendement soit le meilleur possible, c'està-dire qu'ils fournissent la poussée nécessaire en consommant le moins de carburant possible tout en assurant leur bon fonctionnement. Pour la plupart des avions, ce point correspond à l'altitude de 35000 pieds, à la vitesse de 0.8 Mach, en phase de croisière. En effet comme lors de la phase de croisière, la plupart des paramètres restent constants et que cette phase est celle où le plus de carburant est consommé (puisque c'est la plus longue), il est logique de vouloir optimiser cette phase. De plus, afin d'améliorer cette optimisation il existe un calculateur équipé sur chaque avion : le FADEC. Celui-ci relève les données de l'avion en temps réel afin de toujours trouver un point optimum ou la consommation spécifique, qui peut être assimilée au rendement de l'avion, est minimale (Suraweera 2011).

Néanmoins, un moteur n'est pas toujours utilisé en ce point. On parle alors d' « off-design performances » (Kurzke, 1996). De nombreuses études visent à prévoir les réponses des moteurs dans ces conditions afin d'améliorer la précision des modèles et d'optimiser les performances des avions. Le terme « off-design performances » regroupe également les modèles visant à prédire les performances de l'avion en cas de panne d'un des composants ou de sa détérioration au cours du temps. Dans le cadre de cette étude, nous considérerons uniquement la phase de croisière en absence de cas de pannes.

## **1.4 Modèle mathématique d'un moteur**

## **1.4.1 Modélisation générique**

Il existe de nombreux modèles de moteurs dits « génériques » afin de déterminer certains paramètres importants tels que la poussée et le débit de carburant. Ils sont qualifiés de « génériques » parce que ceux-ci ne prennent pas en considération le comportement du fluide à travers le moteur. Le but est d'exprimer un paramètre de sortie avec un modèle basé sur l'évolution des données de sorties en fonction de leurs données d'entrées.

## **1.4.1.1 Modèle de la poussée**

Ce modèle exposé ci-après (Mattingly, *et al.* 2002) est un des plus répandu et il a servi de base à de nombreux travaux sur les moteurs (Roux 2005, Ghazi, *et al.* 2015):

$$
F_n(H, M) = F_0 \left(\frac{\rho(H)}{\rho_0}\right)^{0.6} \left[0.568 + \frac{(1.2 - M)^2}{4}\right]
$$
 (1.1)

Où *Fn* est la poussée nette du moteur que l'on cherche à déterminer, *F0* représente la poussée maximale au niveau de la mer,  $\rho(H)$  est la densité de l'air entrant et est directement reliée à l'altitude selon le modèle de l'atmosphère standard ;  $\rho_0$  représente la densité de l'air au niveau de la mer et *M* est le nombre de Mach.

Un autre modèle, celui de Torenbeek (Torenbeek, 2013), tient compte des conditions au décollage (take-off) de l'avion:

$$
F_n(H, M, TLA) = F_0 \left[ 1 - \frac{1 + BPR}{\sqrt{5\eta_j (1 + \eta_{tto} BPR)} G_0} M + \left( 0.6 + \frac{0.11 BPR}{G_0} \right) M^2 \right]
$$
(1.2)

Où *ηj* est le rendement de la tuyère, *ηt* le rendement de la turbine et le taux de dilution ou « ByPass Ratio » nommé ici *BPR*. L'indice *to* signifie que les paramètres sont mesurés lors du décollage (take-off). *G0* est la fonction du générateur et s'exprime comme suit :

$$
G_0(EPR, M, ITT) = \left( \left( \frac{ITT}{T_0} \right)_{to} - \frac{EPR \frac{\gamma - 1}{\gamma} - 1}{\eta_c} \right) \left( 1 - \frac{1.01}{EPR \frac{\gamma - 1}{\gamma} \left( \frac{EPR \frac{\gamma - 1}{\gamma} - 1}{\left( \frac{ITT}{T_0} \right)_{to} \eta_c \eta_t} \right)} \right) M^2 \tag{1.3}
$$

Où *ITT* est la température entre les deux turbines *T0* la température au niveau de la mer, *EPR* le ratio de pression à travers le moteur, *ηc* le rendement du compresseur et *γ* le coefficient adiabatique de l'air. Ce modèle tient compte de la vitesse avec le nombre de Mach. Il fait également intervenir indirectement l'altitude et le *TLA* (Throttle Lever Angle) puisqu'il fait intervenir l'*ITT* et l'*EPR* et que ces paramètres dépendent de *H* et *TLA.* 

D'autres modèles similaires aux précédents existent tels que le modèle aérospatial (Roux 2005). Ce modèle est similaire à celui proposé précédemment puisqu'il utilise les mêmes variables, mais il faudrait l'ajuster d'une autre manière, en utilisant un paramètre supplémentaire, *k* :

$$
F_n(H, M) = k \frac{\rho(H)}{\rho_0} \left[ 1 - M + \frac{M^2}{2} \right]
$$
 (1.4)

Où *k* représente les pertes de performances du moteur, il est compris entre 0 et 1.

Un modèle plus élaboré prend en compte l'influence du type de moteur avec deux paramètres (Wanner, 1976):

$$
F_n(H, M) = k_f \rho(H) [aM]^{\lambda_f}
$$
 (1.5)

Où le terme *a* représente la vitesse du son à l'altitude donné, les termes *kf* et *λf* sont des constantes à déterminer selon le type de moteur.

Ces modèles génériques ont inspiré certains travaux tels que ceux de (Rodriguez and Botez 2012). En effet, ce dernier a postulé un modèle après avoir analysé les résultats de ces précédents modèles ; ce modèle prend en compte le nombre de Mach, l'altitude et le taux de dilution ou « ByPassRatio » nommé ici *BPR* :

$$
F_n(H, M, BPR) = n(BPR) \frac{\rho(H)}{\rho_0} [k_1 + k_2 BPR + (k_3 + k_4 BPR)M]
$$
(1.6)

Les différents coefficients *ki* et *n(BPR)* sont déterminés à l'aide de régression linéaire afin de corréler le modèle avec ses données expérimentales.

Cette approche a ensuite été poursuivie par (Ghazi, *et al.* 2015) qui ont élaboré une boîte grise. La première approche a été de déterminer un modèle théorique fiable parmi les différents modèles exposés précédemment. Ensuite, ce modèle a été optimisé à l'aide de son identification par un polynôme dépendant des entrées choisies (*M*, *H*, *TLA*) dans le but de réduire l'erreur entre le modèle et les données expérimentales. Ce polynôme a été identifié à l'aide de la méthode des moindres carrés (« Least Squares » en anglais). En second temps, la dynamique de l'avion a été identifiée à l'aide d'une fonction de transfert dont ses coefficients ont été déterminés avec la « méthode d'optimisation par essaim de particules ».

Une autre étude sur les moteurs a été poursuivie à l'Onéra (Roux, 2005). Cette étude a permis d'exprimer la poussée maximale selon l'altitude, le nombre de Mach, la température d'entrée de la turbine, le rapport de pression du moteur ou « Engine Pressure Ratio » (*EPR*) et le taux de dilution du moteur. Pour le faire l'auteure a utilisé une fonction de nombre de Mach *M*, d'altitude *H* et de résidus *S* ; les paramètres ont été identifiés à l'aide de la méthode des moindres carrés :

$$
\frac{F_{n_{max}}}{F_0} = M \times H \times S \tag{1.7}
$$

Avec  $M = \alpha_1(H, T_4, R, EPR)(M - M_s(h, T_4, R, EPR))^2 + \alpha_2(h, T_4, BPR, EPR)$  (1.8)

Si  $H \le 11$  km,<br> $H = k \left( \frac{\rho}{\rho} \right)$  $\frac{P}{\rho_0}$  $\frac{n}{1}$  $1 - 0.04\sin\left(\frac{\pi H}{11000}\right)$ (1.9)

Si *H* ≥ 11 km, 
$$
H = k \left(\frac{\rho_{11}}{\rho_{00}}\right)^{n-1}
$$
 (1.10)

$$
S = s_1 BPR + s_2 T_4 + s_3 EPR + s_4 \tag{1.11}
$$

*T4* est la température à la sortie de la chambre de combustion, *ρ11* est la masse volumique de l'air à 11 km et les coefficients *k*, *ai*, *si* sont des constantes à déterminer. Néanmoins, de par sa nature, cette étude ne prend pas en compte l'influence de la position de la manette des gaz (*TLA*) puisqu'elle est considérée maximale.

### **1.4.1.2 Modèle de consommation de carburant**

Les modèles de consommation de carburant sont moins nombreux que ceux de la poussée. En première approche certains modèles considèrent la consommation de carburant *Wf* proportionnelle à la poussée nette *Fn*, à l'aide d'une consommation spécifique *Csp* constante :

$$
W_f(F_n) = C_{Sp}F_n \tag{1.12}
$$

Mattingly, *et al.* (2002) ont raffiné ce modèle en ajoutant une correction selon le nombre de Mach et la température :

$$
W_f(F_n) = F_n(0.4 + 0.45M)\sqrt{\frac{T}{T_{0}}}
$$
\n(1.13)

Où *T* est la température de l'air ambiant à l'altitude *H* et *T0* est la température au niveau de la mer.

Torenbeek, (2013) a développé un modèle similaire en utilisant le rendement total du moteur *ηtot* :

$$
W_f(F_n) = F_n \left( 0.2788 \frac{M}{\eta_{tot}} \right) \sqrt{T/T_0} \tag{1.14}
$$

Dans le même ouvrage, Mattingly, *et al.* (2002) ont développé un autre modèle plus raffiné qui sera également utilisé dans d'autres ouvrages (Raymer, 1999) :

$$
W_f(F_n) = W_{f_{max}} \left\{ \frac{0.1}{\frac{F_n}{F_0}} + \frac{0.4}{(\frac{F_n}{F_0})^{0.8}} + 0.66 \left(\frac{F_n}{F_0}\right)^{0.8} + 0.1 M \left[\frac{1}{\frac{F_n}{F_0}} - \frac{F_n}{F_0}\right] \right\}
$$
(1.15)

À l'instar de Mattingly, Torenbeek a également mis en place un modèle plus raffiné en tenant compte de la génératrice du moteur (Torenbeek, 2013), des efficacités de ses différents composants, en plus des paramètres habituels. Son modèle mis en place est sous la forme suivante :

$$
W_f(H, M, TLA) = F_n \left[ \frac{\left(\frac{ITT}{T_0}\right)_{to} - \mu \left(1 + \frac{\left( EPR^{\frac{\gamma - 1}{\gamma}} - 1\right)}{\eta_c}\right) \sqrt{\frac{T}{T_0}}}{\sqrt{5\eta_j \left(1 + \eta_{t_{to}} BPR\right)} \sqrt{G_0 + 0.2M^2 \frac{\eta_f}{\eta_t} BPR - (1 + BPR)M}} M \right]
$$
  
 
$$
A \text{vec } \mu = 1 + \frac{\gamma - 1}{2} M^2 \tag{1.16}
$$

La définition des différentes variables utilisées ici est la même que celles des équations 1.2 et 1.3. Le modèle de Torenbeek a été réutilisé dans le cadre d'une étude (Roux, 2005) visant à valider ce modèle pour un certain nombre de moteurs. Suite à la validation de ce modèle, l'auteur a identifié ensuite son propre modèle à l'aide de la méthode des moindres carrés en confrontant ses résultats à ceux du modèle de Torenbeek.

D'autres modèles empiriques ont été mis en place comme celui considéré par le logiciel BADA (Nuic, 2010):

Si *H* ≤ 25000 pieds 
$$
W_f(F_n) = F_n \cdot \frac{C_{f11}}{6000} \left( 1 + \frac{1.9438 C_a}{C_{f12}} \right)
$$
 (1.17)

Si 
$$
H > 25000
$$
 pieds  $W_f(F_n) = F_n \cdot \frac{C_{f11}}{6000} \left(1 + \frac{1.9438C_a}{C_{f12}}\right) C_{fcr}$  (1.18)

Les différents coefficients *Ci* sont programmés dans le logiciel BADA.

Enfin un autre auteur (Yoder, 2007), a développé un modèle à partir de considérations expérimentales décrites dans le livre de Hill et Peterson (Hill and Peterson 1992):

$$
W_f(M, F_n, T, P) = F_n \cdot \sqrt{\frac{T}{T_0}} \cdot \left[ \beta_1 + \beta_2 M + \beta_3 e^{-\beta_4 \left(F_n \middle|_{P_{f_{p_0}}}\right)^{0.3}} \right] \tag{1.19}
$$

Où *β<sup>i</sup>* sont des constantes à déterminer expérimentalement.

## **1.4.2 Approche par composant**

Cette méthode est la plus couramment utilisée dans l'étude des performances des moteurs. Celle-ci consiste à décrire chaque composant à l'aide de différentes équations issues de la théorie.

#### **1.4.2.1 Modélisation des compresseurs et turbines**

Un point compliqué de l'approche par composant est généralement la connaissance des différents composants du moteur, notamment des caractéristiques des différents compresseurs et turbines. (Eastbourn 2012) a proposé la sélection d'un point de fonctionnement sur la ligne de fonctionnement du compresseur. Puis, grâce à ce point, le modélisateur peut déterminer également le point de fonctionnement de la turbine puis de la tuyère. Les travaux ainsi que les débits sont calculés au niveau des différents compresseurs et turbines. En effet, puisque ceux-ci sont reliés au même arbre, ils tournent à la même vitesse que celle de l'arbre et fournissent les mêmes travaux. On parle de l'équilibre des travaux. Les débits d'entrées de chaque composant doivent correspondre aux débits de sortie du composant précédents, ainsi il faut assurer la compatibilité des débits. Si l'un de ces équilibres n'est pas vérifié avec un point de fonctionnement, un autre point de fonctionnement est sélectionné sur la ligne de fonctionnement du compresseur et ce jusqu'à convergence, selon le critère de précision préalablement choisi par l'auteur.

En général les modélisateurs s'intéressent aux graphiques de performances des compresseurs et des turbines. Celles-ci peuvent être obtenues à partir de logiciels tels que Gasturb (Kurzke, 2007) et GSP (Visser and Broomhead 2000). Ainsi, grâce à un point de fonctionnement, le modélisateur peut obtenir la courbe décrivant le fonctionnement du compresseur ou de la turbine grâce à l'équilibre des travaux entre les différentes turbines et compresseurs.

Une autre méthode est celle du « Core control » (Suraweera, 2011). Le modélisateur doit alors connaître le fonctionnement du moteur en un point pour ensuite équilibrer les travaux et les débits entre les différents composants pour finalement obtenir les graphiques décrivant le fonctionnement de chaque compresseur et turbine.

Il existe également d'autres méthodes permettant d'aboutir aux mêmes résultats comme la méthode appelée « Stage-stacking » (Hostetler 1965, Howell and Calvert 1978, Steinke 1982, Xu, Yang *et al.* 2014). Celle-ci consiste à décrire le composant étage par étage à l'aide des équations théoriques. Néanmoins, cette méthode nécessite également de connaître certains paramètres du moteur tels que les angles des lames du compresseur qui sont souvent inconnus par le public pour des raisons de secrets industriels.

#### **1.4.2.2 Component Level Modeling**

Une approche est proposée dans le livre intitulé Gas Turbine Theory (Saravanamuttoo, *et al.* 2001). Celle-ci permet d'aboutir à une valeur de poussée et de débit de carburant à partir des valeurs de Fan Pressure Ratio (*FPR*), d'Engine Pressure Ratio (*EPR*), d'Inlet Turbine Temperature (*ITT*) ainsi que des conditions atmosphériques (*P*, *T*,..) à l'altitude donnée et de la vitesse de l'appareil. Le système thermodynamique se décompose comme suit.

Tout d'abord la température en sortie de soufflante *T2* et la température en sortie de compresseur *T3* sont calculées en se basant sur l'hypothèse d'une compression isentropique où *ηf* est le rendement de la soufflante, *ηc* est le rendement du compresseur, *γa* est le coefficient adiabatique de l'air, *T1* est la température d'entrée de l'air et également le *FPR* et l'*EPR* :

$$
T_2 = T_1 \cdot FPR^{\frac{\gamma_a}{\eta_f \cdot (\gamma_a - 1)}}\tag{1.20}
$$

$$
T_3 = T_2 \cdot \left(\frac{EPR}{FPR}\right)^{\eta_c \frac{\gamma_a}{\gamma_a - 1}}
$$
 (1.21)

À la sortie de la soufflante, le flux est divisé en deux parties, une partie (20% du flux total) traverse l'ensemble des composants du moteur et génère en sortie la « poussée chaude ». Le reste, représentant généralement 80% du flux total, contourne ces composants pour atteindre directement la tuyère afin de générer la « poussée froide ». Nous décrirons d'abord comment est générée la poussée froide avec l'équation 1.22. La chute de température de la partie froide de la tuyère, *ΔT28*, est calculée :

$$
\Delta T_{28} = T_2 - T_8 = \eta_J. T_2. [1 - (1/\rho_{FPR})^{\frac{V_a}{\eta_c \cdot (V_a - 1)}}] \tag{1.22}
$$

Il est alors nécessaire d'évaluer le ratio de pression critique *CPRc* afin de vérifier si la partie froide de la tuyère est soumise à un choc (brusque variation de pression), où *ηj*, le rendement de la tuyère :

$$
CPR_C = \left[\frac{\eta_J}{(\eta_J - (\gamma_a - 1))_{(\gamma_a + 1)}}\right]^{\frac{\gamma_a}{\eta_c (\gamma_a - 1)}}
$$
(1.23)

Si *FPR< CPRc*, alors il n'y a pas de choc et les gaz brulés se détendent jusqu'à : *P8 = Pa*  La célérité des gaz brulés est alors calculée comme suit :

$$
C_8 = [2. C_{pa}.(T_2 - T_8)]^{0.5}
$$
 (1.24)

La poussée froide *Fc* dépendante du débit d'air entrant *Wa* et du Bypass Ratio *BPR* est donnée par l'équation suivante :

$$
F_c = \frac{W_a \cdot BPR}{BPR + 1} \cdot C_8
$$
  
\n
$$
W_a = \rho(H) S C_a
$$
\n(1.25)

*Wa* est le débit d'air entrant dépendant de l'altitude, de la surface *S* et de la vitesse de l'avion  $C_a$ . Dans le cas où il y a un choc, alors  $P_8 = \frac{P_a}{CPR_c}$ :

Et 
$$
F_c = \frac{W_a \cdot BPR}{BPR + 1} \cdot C_8 + A_8(P_8 - P_a)
$$
(1.26)

Pour obtenir la poussée chaude, il est alors nécessaire d'exprimer la relation liant le compresseur avec la turbine à haute pression. En effet, ces deux composants étant reliés par le même arbre, nous obtenons leur relation grâce à l'égalité des travaux produits entre ces deux composants :

$$
ITT - T_5 = \frac{c_{p_a}}{\eta_m c_{p_g}} (T_3 - T_2)
$$
 (1.27)

Où *ηm* représente le coefficient de rendement mécanique et *Cp* est la chaleur massique de l'air. Une relation similaire existe entre les températures et pressions de la soufflante et de la turbine basse pression.

$$
T_5 - T_6 = (B+1) \cdot \frac{Cp_a}{\eta_m \cdot Cp_g} (T_2 - T_1)
$$
 (1.28)

La perte de pression due à la combustion *ΔPb* est considérée comme constante, ainsi la pression à la sortie de la chambre de combustion est exprimée comme suit :

$$
P_4 = P_3 - \Delta P_b \tag{1.29}
$$

La pression à la sortie de la turbine à haute pression *P5* et à la sortie de la turbine à basse pression *P6* sont également calculées à l'aide des équations (1.30) et (1.31) en respectant l'hypothèse d'une détente isentropique où *ηt* est le rendement de la turbine :

$$
P_5 = P_4. \left(\frac{T_5}{ITT}\right)^{n_t \frac{Y_g}{Y_g - 1}} \tag{1.30}
$$

$$
P_6 = P_5 \cdot \left(\frac{T_6}{T_5}\right)^{\eta_t \frac{Y_g}{Y_g - 1}} \tag{1.31}
$$

Puis, la chute de température de la partie chaude de la tuyère, *ΔT67*, est calculée :

$$
T_7 = T_6 \cdot (1 - \eta_J \cdot [1 - {P_1 / p_6})^{\eta_t \frac{\gamma_g}{\gamma_g - 1}}])
$$
\n(1.32)

Il est alors nécessaire d'évaluer le ratio de pression critique *CPRh* afin de vérifier si la partie chaude de la tuyère est soumise à un choc :

$$
CPR_h = \frac{\eta_J}{\left(\eta_J - \frac{(\gamma_g - 1)}{(\gamma_g + 1)}\right)^{\eta_t \frac{\gamma_g}{\gamma_g - 1}}}
$$
(1.33)

Si *P6/P1< CPRh*, alors il n'y a pas de choc et les gaz brulés se détendent jusqu'à *P7 = Pa.* La célérité des gaz brulés est alors calculée comme suit :

$$
C_7 = [2. C_{pg}. (T_7 - T_6)]^{0.5}
$$
 (1.34)

La poussée chaude *Fh* est donnée par l'équation suivante:

$$
F_h = \frac{W_a}{B+1} \cdot C_7 \tag{1.35}
$$

Dans le cas où il y a un choc, alors  $P_7 = \frac{P_a}{CPR_h}$ .

$$
F_h = \frac{W_a}{B+1} C_8 + A_8 (P_7 - P_a)
$$
\n(1.36)

La poussée totale *Fn* s'exprime avec l'équation suivante :

$$
F_n = F_c + F_h - \frac{W_a C_a}{2} \tag{1.37}
$$

Le terme *WaCa* représente les frottements de l'air avec le moteur, *Ca* est la célérité de l'avion.

Le débit de carburant est calculé comme suit, avec *f* représentant le ratio carburant/air au sein de la chambre de combustion.

$$
W_f = f \cdot \frac{W_a}{B+1} \tag{1.38}
$$

Ainsi ce système d'équations permet d'obtenir la poussée et le débit de carburant à partir d'un certain nombre de données.

### **1.4.3 Analyse de la trajectoire de combustible ou « Gas path analysis »**

Le but de cette méthode est de permettre de diagnostiquer les performances de l'avion en premier temps, ainsi que la détérioration des différents composants du moteur. L'hypothèse de départ est qu'un faible changement de paramètres indépendants, tel que les rendements des différents composants d'un turboréacteur, entraînerait un changement linéaire des paramètres dépendants comme les pressions, température , débits massiques, etc. (Urban, 1973).

La mesure des influences des paramètres indépendants sur les paramètres dépendants se fait souvent implicitement. Par exemple, la détérioration du compresseur ou de la soufflante se manifeste au niveau des extractions d'air, de l'efficacité adiabatique ou encore des deux. Il faut être prudent, car un défaut de la turbine peut également influencer ces paramètres. L'influence des paramètres dépendants, *Y,* sur les paramètres indépendants, *X,* est mise sous la forme d'une matrice nommée FCM (Fault Coefficient Matrix) qui elle-même dépend des paramètres d'entrés. Celle-ci peut être obtenue en résolvant un système d'équations thermodynamiques reliant ces différents paramètres. Cette matrice correspond au Jacobien *J* du système. Par conséquent, en un point de fonctionnement donné, une faible variation de *X* entraîne un changement sur *Y* selon l'équation suivante (Urban, 1973) :

$$
F(X + \delta X) = Y + \delta Y = F(X) + \delta Y
$$
  
avec  $Y = F(X)$  (1.39)

Ainsi en considérant l'hypothèse sur le Jacobien, on obtient :

$$
F(X + \delta X) = F(X) + J\delta X + \varepsilon
$$
\n(1.40)

Avec *ε* l'erreur due à l'hypothèse sur le Jacobien. Et qui est par la suite négligée. On obtient finalement :

$$
\delta Y = J \delta X \tag{1.41}
$$

Ainsi en supposant qu'un petit changement  $\delta X$  représentant un faible pourcentage de  $X$  on obtient la variation des performances des différents composants du moteur. Une amélioration de la méthode « gas path analysis » est la mise en place d'itérations. On obtient ainsi la formulation non linéaire de la méthode, on part d'un vecteur initial  $\delta X$ . Puis en inversant le Jacobien exprimé dans l'équation (1.41), on obtient (Urban, 1973):

$$
\delta X = J^{-1} \delta Y \tag{1.42}
$$

Cette variation  $\delta X$  représente la correction de la variable indépendante  $X_n$  et elle est ajoutée au nouveau vecteur solution  $X_{n+1}$ :  $X_{n+1} = X_n + \delta X$ . L'indice *n* représente la *n*-ième itération. Cette nouvelle valeur des paramètres indépendants  $X_{n+1}$  est réutilisée afin de recalculer la valeur des paramètres dépendants *Y* jusqu'à ce que celle-ci soit assez proche des valeurs mesurées selon le critère de précision choisi au préalable.

Cette méthode permet d'obtenir des résultats précis que ce soit au niveau de la prédiction de performances ou de la détérioration des composants du moteur. De plus, elle peut se mettre en place relativement vite en comparaison avec d'autres méthodes. Néanmoins, elle nécessite tout de même de connaître un certain nombre de données sur l'avion qui ne sont pas forcément accessibles. De plus, pour mettre en place la matrice FCM, il est nécessaire de connaître les différentes relations entre les différents paramètres.

## **1.4.4 Filtre de Kalman**

Une autre méthode très utilisée pour identifier les modèles dynamique des moteurs est la mise en place de filtres de Kalman. Il en existe différents types adaptés selon l'usage (linéaire, non-linéaire, observateur, prédiction …). Une liste plus exhaustive se trouve dans la littérature (Zarchan, 2005). En général, dans la modélisation de turboréacteur, un filtre non linéaire est utilisé afin d'estimer les valeurs de paramètres inconnus. Le filtre utilisé est alors un estimateur. Il peut également être mis sous forme discrète ou continue selon la manière dont les données sont obtenues.

À la base de tout filtre de Kalman, il est nécessaire de poser le problème sous la forme d'un système d'état :

$$
\dot{X} = A.X + B.U + G.v
$$
  
\n
$$
Y = C.X + D.U + H.w
$$
 (1.43)

Où *X* représente les états du système, *Y* représente les sorties, et *U* représente les entrées. Les matrices A*,* B*,* C*,* D représentent le comportement du système. Généralement elles sont obtenues en calculant un Jacobien (Sugiyama, 1994). Un autre avantage de cette méthode est de considérer le bruit de mesure *v*, ainsi que celui dû au filtrage *w*. Les matrices G et H décrivent leur comportement. Généralement le bruit est supposé blanc. On suppose que la covariance du bruit est décrite comme ci-dessous (Sugiyama, 1994) :

$$
E(vvt) = Q; E(wwt) = R \text{ et}
$$
  

$$
E(v) = 0; E(w) = 0
$$
 (1.44)

K est définie comme la matrice de gain du filtre :

$$
K = P \cdot C^t R^{-1} \tag{1.45}
$$

P est la solution de l'équation de Riccati, et elle est calculée par l'équation suivante :

$$
A.P + P.At + G.Q.Gt - P.CtR-1.C.P = 0
$$
\n(1.46)

Ainsi, la matrice K est déterminée, ce qui permet de corriger le nouvel état du système, comme suit :

$$
\dot{X} = A.X + B.U + K.\left(Y - (C.X + D.U)\right) \tag{1.47}
$$

Cette nouvelle valeur permet également de déterminer une nouvelle valeur du vecteur de sortie. La plupart des modélisateurs supposent K étant un gain constant (Luppold, *et al.* 1989, Sugiyama 1996, Sugiyama 1998, Kobayashi, *et al.* 2005).

Cette méthode a prouvé son efficacité dans les systèmes dynamiques, mais n'est pas applicable dans les systèmes statiques. De plus celle-ci permet seulement de linéariser le comportement autour d'un point de fonctionnement. Par conséquent pour parcourir la plage de vol de l'avion, cela nécessite un grand nombre d'essais en vol. Une autre alternative utilisée plus récemment est d'ajuster le filtre de Kalman. On parle de « Tuning » en anglais (Simon and Garg, 2010). Dans ce modèle on ajoute les paramètres de vie h caractérisant la dégradation des composants dans les équations d'états :

$$
\dot{X} = A.X + B.U + L.h + G.vY =
$$
  
\nC.X + D.U + M.h + w (1.48)

Avec L et M les matrices décrivant l'influence des paramètres de vie. Similairement on retrouve le gain K afin de corriger le vecteur d'état *X*.

## **1.4.5 Réseau de neurones artificiels et algorithme génétique**

Cette méthode est parmi les plus récentes méthodes développée et s'est révélée être efficace dans l'identification de système (Zaag and Botez, 2017). Par conséquent son domaine d'application est extrêmement large. Comme son nom l'indique, cette méthode est inspirée du fonctionnement du cerveau humain. En effet, le cerveau est constitué de neurones reliés entre eux par des synapses et leur interaction entre eux est la base de notre réflexion. Il a été montré que n'importe quelle fonction peut être identifiée avec un réseau simple de neurones (Jategaonkar, 2006).

Le but est ici de recréer le fonctionnement du cerveau humain à l'aide d'un algorithme génétique permettant d'entraîner des neurones à mieux répondre au problème donné et aussi les résoudre. Les neurones sont reliés entre eux par des synapses artificielles nommées « poids », notés *W*, qui reflètent les intensités des connexions entre deux neurones. Le réseau étant défini, celui-ci va être ensuite entraîné. Pour ce faire, celui-ci est soumis à une base de données d'entrée *U* utilisée par le réseau de neurones afin d'obtenir une base de données de sorties *S*. Celles-ci seront ensuite comparées aux valeurs réelles des données de sorties. Si les valeurs calculées suivent les valeurs réelles selon le critère de convergence, l'apprentissage des neurones est terminé. Dans le cas contraire, le processus est réitéré afin de changer les valeurs des différents poids jusqu'à convergence.

Le nombre de neurones utilisé doit être ajusté selon le problème à résoudre. En effet, s'il est trop grand, le réseau se contentera de mémoriser au lieu de généraliser, ce qui diminuera le succès du modèle par la suite. À l'inverse, s'il y a trop peu de neurones, la mémorisation ne sera pas satisfaisante, ce qui aura également des conséquences sur la généralisation (Asl and Salem, 2010). Il est donc nécessaire de trouver le bon équilibre. Ce problème de mémorisation /généralisation peut être comparé à celui d'identification/validation, respectivement. Il est également possible de faire varier le nombre de couches de neurones dans le réseau.

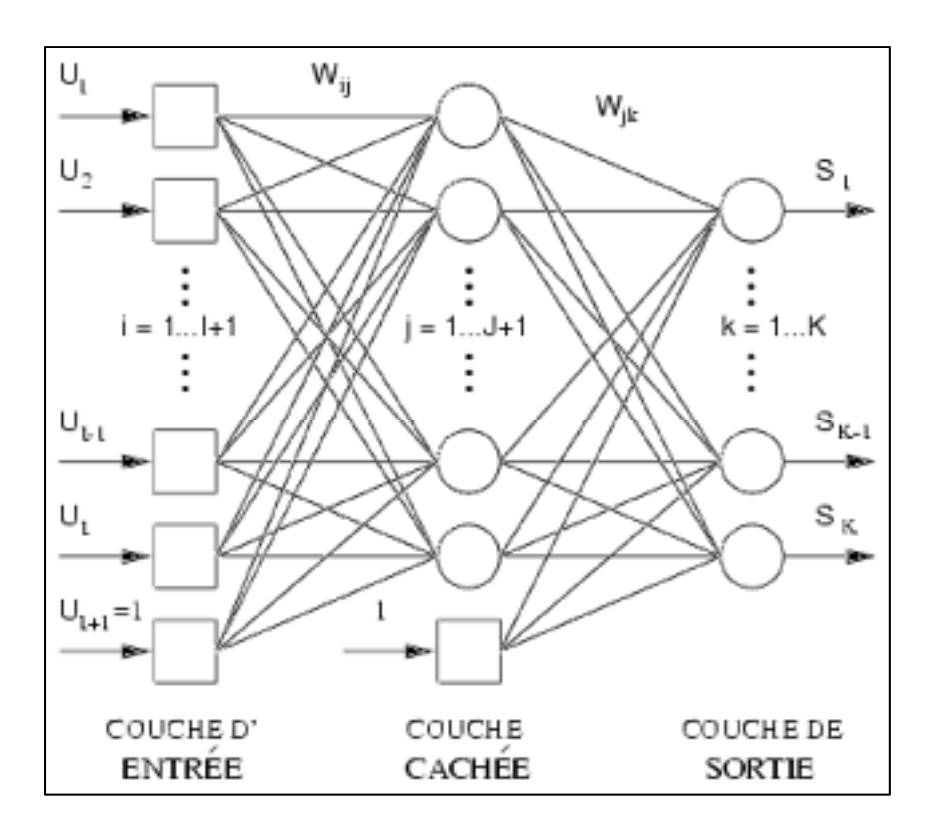

Figure 1.5 Architecture d'un réseau de neurones à simple couche Tirée de Cloutier, (2002).

De la même manière que le nombre de neurones, le nombre de couches est également à manier avec précaution ; en général avec plus de 3 couches, le réseau a également tendance à trop mémoriser (Samarasinghe 2006). Dans le cas du turboréacteur les modélisateurs se contentent d'une couche (Kobayashi and Simon 2005, Asl and Salem 2010) ou deux de neurones (Ghorbanian and Gholamrezaei 2009, Vanini, *et al.* 2014).

Afin de pallier au problème du nombre de neurones utilisés, un algorithme génétique est généralement utilisé afin d'optimiser le nombre de neurones du réseau. Les algorithmes génétiques sont inspirés de la biologie et notamment des principes régissant l'évolution tels que la sélection naturelle, l'enjambement (croisement ou recombinaison) et la mutation.

Pour l'appliquer, on génère tout d'abord aléatoirement un réseau de neurones. Lorsque le réseau est appliqué, chaque neurone obtient un score d'adaptation au problème. Ce score permet alors de sélectionner les neurones. Cette sélection peut se faire de différentes manières :

- Par rang : Un certain nombre de neurones sont sélectionnés et chaque individu à une probabilité d'être prit proportionnellement à son score ou rang.
- Proportionnelle : Les neurones ont une probabilité d'être sélectionnés proportionnellement à leurs scores.
- Par tournoi : La sélection proportionnelle est utilisée sur des paires de neurones puis celui avec le plus haut score est sélectionné.
- Uniforme : La sélection est totalement aléatoire et chaque neurone à la même chance d'être sélectionné. Le score n'est pas utilisé.

La sélection étant réalisée, des croisements et des mutations sont effectués sur un certain nombre de neurones ce qui fournit ensuite un nouveau réseau de neurones. Lors d'un enjambement, les neurones sont croisés selon une loi de probabilité définie au préalable. Les neurones étant codés en binaire sous 8 bits, il est facile de croiser les neurones ou de les faire muter en jouant avec les bits. Le modélisateur peut également ajuster le taux de mutation ou d'enjambement, ce taux est proportionnel à la probabilité qu'un neurone subisse l'une de ces opérations. Une explication plus détaillée des différentes méthodes d'optimisation peut être consultée (Samarasinghe 2006).

L'utilisation d'algorithme génétique permet de réduire le nombre de neurones à entraîner ce qui signifie un gain de temps (Kobayashi and Simon 2005). Malgré l'optimisation à l'aide de l'algorithme génétique, cette méthode reste coûteuse en temps par rapport à celle d'une approche composant.

## **1.4.6 Mécanique des fluides numériques**

La mécanique des fluides numériques est plus communément connue en anglais sous le terme de Computational Fluid Dynamics (CFD). Cette méthode se base sur les équations de Navier-Stokes. En effet, la résolution de ces équations non linéaires du second ordre couplées en général à l'équation de continuité des fluides incompressibles permet de résoudre la plupart des problèmes de mécanique des fluides (White 2003). Néanmoins, d'autres modèles peuvent également être utilisés comme celui basé sur les équations d'Euler.

Pour appliquer ces équations, le modélisateur doit d'abord générer la géométrie du système, représenté ici par le turboréacteur ou d'un de ses composants, comme le compresseur par exemple (Adamczyk 1999, Fouflias, *et al.* 2009), ce qui nécessite d'avoir un grand nombre de données telles que la géométrie des aubes du compresseur ou de la turbine par exemple, ce qui n'est pas accessible au grand publique. Puis ce système est ensuite maillé pour discrétiser le domaine de calcul ; en mécanique des fluides, l'approche est généralement effectuée par des volumes finis. Il faut également fixer les conditions limites le plus précisément possible avant d'essayer d'effectuer une simulation (Adamczyk, 1999).

Le problème étant bien posé, la résolution numérique est exécutée via un logiciel adapté tel que STAR-CCM+ (CD-adapco, 2009) ou Fluent (Fluent, 2006). L'inconvénient de la méthode peut se poser ici : la résolution numérique nécessite ici une grande capacité de calcul et par conséquent également un temps considérable, surtout pour un système tel que le turboréacteur pour lequel la plage d'opération à considérer est large. Il faut donc trouver un équilibre entre la précision désirée et le temps de calcul, tout en considérant les avancées technologiques qui changent constamment cet équilibre (Adamczyk, 1999). De plus, il faut également vérifier la qualité des résultats obtenus ce qui se fait généralement via une étude expérimentale sinon via ses résultats. La précision de cette méthode permet de s'intéresser à certains phénomènes en particulier liés au diagnostique (Fouflias, *et al.* 2009, Morini, *et al.* 2009) tel que la perte de pression dans le compresseur due à l'encombrement ou « fouling » de celui-ci.

## **1.4.7 Logiciel**

De nombreux logiciels ont été conçus afin de modéliser et de construire et modéliser les turboréacteurs. Un des plus utilisés est le logiciel MAPSS et ses dérivés (C-MAPSS, C-MAPSS40k) développés par la NASA (Parker and Guo, 2003). Le logiciel MAPSS permet au modélisateur de simuler le comportement d'un moteur dans un environnement graphique et d'accès à tous les paramètres liés à la durabilité, au diagnostique, le contrôle ou il permet simplement d'évaluer les performances du moteur et de ses paramètres. En général, les modélisateurs se servent de ce logiciel pour la validation de leurs modèles.

### **1.5 Algorithme d'estimation**

Les modèles ne sont jamais vraiment parfaits. Il y a toujours une erreur ε entre la sortie du système réel et celui identifié. Les algorithmes d'estimation permettent d'ajuster les valeurs de différents paramètres *θ* du modèle afin d'améliorer sa précision. Pour ce faire, les algorithmes minimisent la fonction de coût  $J(\theta)$  afin d'obtenir une nouvelle valeur des paramètres estimés  $\hat{\theta}$  (Jategaonkar, 2006). Cette fonction varie selon les méthodes. Dans le cadre de cette étude, nous ne nous intéresserons qu'à trois algorithmes parmi les plus couramment utilisés dans le domaine de l'identification des systèmes par des essais en vol : la méthode des moindres carrés couplés à l'algorithme de Levenberg-Marquardt, la méthode

des sous-espaces et l'optimisation par essaim de particules.

#### **1.5.1 La méthode des moindres carrés**

Comme son nom l'indique, cette méthode se base sur la minimisation de l'erreur au carré. La fonction de coût prend alors la forme suivante (Jategaonkar, 2006) :

$$
J(\theta) = \frac{1}{2} \sum_{k=1}^{N} \varepsilon(k)^2 = \frac{1}{2} \varepsilon^t \varepsilon
$$
 (1.49)

Dans sa forme la plus simple, le système à identifier est linéaire :

$$
y_i(k) = \sum_{j=1}^{n} x_j(k) \theta_j + \varepsilon(k)
$$
  
\n
$$
\theta = [\theta_1, \theta_2, \dots, \theta_n]^t
$$
  
\n
$$
X = [x_1, x_2, \dots, x_n]
$$
  
\n(1.50)

Avec :

 $y_i(k)$ : les *i* variables indépendantes et leurs différentes valeurs  $k$ ;

 $x_i(k)$  : les *j* variables dépendantes et leurs différentes valeurs *k* ;

θ : les *j* paramètres que l'on cherche à déterminer.

L'équation précédente peut alors être réécrite sous la forme matricielle suivante :

$$
Y = X\theta + \varepsilon \tag{1.51}
$$

que l'on peut réécrire sous la forme  $\varepsilon = Y - \theta X$  et la réinjecter dans l'équation (1.49) On obtient donc :

$$
J(\theta) = \frac{1}{2}(Y - X\theta)^T (Y - X\theta)
$$
\n(1.52)

Le but est de trouver le minimum de cette fonction, ainsi on pose la dérivée de cette fonction à 0 :

$$
\frac{dJ(\theta)}{d\theta} = 0 = -Y^T X + \theta^T (X^T X) \tag{1.53}
$$

La valeur des paramètres estimés est donc :

$$
\hat{\theta} = (X^T X)^{-1} X^T Y \tag{1.54}
$$

Pour les systèmes linéaires, la détermination des paramètres estimés est donc directe (Jategaonkar 2006, Klein and Morelli, 2006).

La méthode des moindres carrés peut également s'appliquer sur des systèmes plus raffinés et notamment sur les fonctions orthogonales comme typiquement des polynômes. Le système peut alors s'écrire de la manière suivante :

$$
Y = Pa \tag{1.55}
$$

Avec :

 $Y = [y(1), y(2), ..., y(N)]^T$ : Les *N* variables dépendantes ;  $p = [p_0, p_1, ..., p_n]$ : la matrice de taille *N* x  $n_p$  des régressions orthogonales avec  $n_p$  le degré du polynôme, avec  $p_i^T p_j = 0$ ;  $a = [a_0, a_1, ..., a_n]^T$ : les coefficients du polynôme que l'on cherche à déterminer. La fonction de coût s'écrit alors :

$$
J(a) = \frac{1}{2}(Y - Pa)^{t}(Y - Pa)
$$
\n(1.56)

On obtient alors après un réarrangement similaire aux équations (1.52) à (1.54)) :

$$
\hat{a} = (P^T P)^{-1} P^T Y \tag{1.57}
$$

La matrice  $P$  étant orthogonal le produit  $P<sup>t</sup>P$  est donc une matrice diagonale ce qui permet de découplé les équations et l'on obtient alors :

$$
\widehat{a}_j = \frac{(p_j^T y)}{(p_j^T p_j)}\tag{1.58}
$$

L'estimation des paramètres étant finalisée, la valeur de la sortie du modèle peut être calculée et à nouveau améliorée à l'aide d'un algorithme d'optimisation. Néanmoins, cette méthode peut également s'appliquer pour des systèmes non- linéaires par sa simplicité, mais elle nécessite alors de mettre en place un système d'itérations à l'aide d'un algorithme d'optimisation comme celui de Gauss-Newton, de régions de confiance ou encore de Levenberg-Marquardt (Jategaonkar 2006).

# **1.5.2 Algorithme de Levenberg-Marquardt**

Comme expliqué précédemment, cet algorithme permet de résoudre les problèmes d'optimisation d'un système non linéaire :

$$
y(k) = f[x(k), \theta] + \varepsilon(k) \tag{1.59}
$$

Ainsi, on peut exprimer la fonction de coût non linéaire :

$$
J_{nl}(\theta) = \sum_{k=1}^{N} (y(k) - f[x(k), \theta])^2
$$
 (1.60)

Le processus est itératif, on suppose avoir une valeur initiale  $\theta_0$  qui sera réévaluée par la suite par incrémentation :  $\theta_{i+1} = \theta_i + \delta\theta$ 

La détermination des paramètres  $\theta$  se base sur l'hypothèse suivante :

$$
f[x(k), \theta + \delta \theta] = f[x(k), \theta] + J\delta \theta \tag{1.61}
$$

Avec *I* le Jacobien de la fonction non linéaire.

Ainsi en réinjectant l'équation (1.61) dans l'équation (1.60) on obtient :

$$
J_{nl}(\theta + \delta\theta) = \sum_{k=1}^{N} (y(k) - f[x(k), \theta] - J\delta\theta)^2
$$
 (1.62)

En écrivant l'équation sous forme vectorielle, on obtient alors :

$$
J_{nl}(\theta + \delta \theta) \cong ||y(k) - f[x(k), \theta] - J\delta \theta||^2
$$
  
=  $(y(k) - f[x(k), \theta] - J \delta \theta)^T (y(k) - f[x(k), \theta] - J\delta \theta)$ 

$$
= (y(k) - f[x(k), \theta])^{T} (y(k) - f[x(k), \theta]) - 2(y(k) - f[x(k), \theta])^{T} J \delta \theta + \delta \theta^{T} J^{T} J \delta \theta \qquad (1.63)
$$

Comme on cherche le minimum de la fonction  $J_{nl}(\theta + \delta\theta)$  de l'équation (1.63), on dérive celle-ci par rapport à  $\theta$  que l'on égalise à zéro. On obtient alors suite à un réarrangement similaire à la suite d'équations (1.52) à (1.54) :

$$
\delta \theta = (J^T . J)^{-1} . J^T . (y(k) - f[x(k), \theta]) \tag{1.64}
$$

ce qui permet d'obtenir la correction des paramètres estimés  $\delta\theta$ , soit une nouvelle valeur des paramètres estimés :  $\hat{\theta} = \theta_0 + \delta \theta$ 

Le processus est itéré avec le vecteur initial égal à la nouvelle valeur de paramètres obtenus, jusqu'à obtenir la convergence désirée. Cette démonstration correspond à l'algorithme de Gauss-Newton. La particularité de l'algorithme de Levenberg-Marquardt est l'ajout du paramètre d'amortissement *λ* (Marquardt, 1963). L'équation (1.64) se réécrit alors :

$$
\delta\theta = (J^T \cdot J + \lambda \cdot I)^{-1} \cdot J^T \cdot (y(k) - f[x(k), \theta]) \tag{1.65}
$$

Ce paramètre d'amortissement *λ* permet d'ajuster la convergence de l'algorithme selon le besoin. Si l'algorithme converge lentement, il convient alors d'augmenter la valeur du paramètre d'amortissement *λ*. Cette méthode se rapproche de la méthode du « Gradient ». Celle-ci sera exposée dans la section suivante. Par contre si l'on se rapproche de la solution, il convient alors de prendre une faible valeur du coefficient d'amortissement *λ* afin d'affiner la solution. Dans ce cas, la méthode se rapproche de celle de « Gauss-Newton » (Marquardt, 1963, Gill and Murray, 1978, Jategaonkar, 2006).

Le choix du paramètre d'amortissement *λ* est donc primordial à la convergence de l'algorithme. Il existe une méthode afin de déterminer une valeur optimale de *λ*, afin de trouver un compromis entre l'algorithme du gradient et celui de gauss-Newton en faisant varier la valeur de *λ* (Marquardt, 1963). Pour ce faire, il faut d'abord choisir un facteur de réduction appelé  $\nu > 1$  ainsi qu'une première valeur de  $\lambda_{i-1}$ . Puis une première itération *i* de

l'algorithme de Levenberg-Marquardt est effectuée avec  $\lambda_{i-1}$  et  $\lambda_{i-1}/\nu$ , ce qui permet d'aboutir à deux valeurs de  $\delta\theta$  et donc à deux nouvelles valeurs des paramètres estimés qui sont ensuite utilisés afin d'obtenir deux nouvelles valeurs de la fonction de coût  $J_{nl}(\theta_i(\lambda_{i-1}))$ et  $J_{nl}(\theta_l^{\nu}(\lambda_{l-1/\nu}))$ . La comparaison entre ces deux valeurs nous permet de nous orienter vers une nouvelle valeur de *λ* :

- Si  $J_{nl}(\theta_i^{\nu}(\lambda_{i-1/\nu})) \leq J_{nl}(\theta_{i-1})$  alors, on choisit  $\lambda_i = \lambda_{i-1/\nu}$  et  $\delta\theta = \delta\theta(\lambda_{i-1/\nu})$ ; ce qui signifie que la fonction de coût diminue avec une plus faible valeur de coefficient d'amortissement, par conséquent on considère le « nouveau point » pour l'itération suivante.
- Si  $J_{nl}(\theta_i^v(\lambda_{i-1/v})) > J_{nl}(\theta_{i-1})$  et $J_{nl}(\theta_i(\lambda_{i-1})) \leq J_{nl}(\theta_{i-1})$  alors, on choisit  $\lambda_i =$  $\lambda_{i-1}$  et  $\delta\theta = \delta\theta(\lambda_{i-1})$ ; ce qui signifie que la valeur de la fonction de coût a diminué en utilisant l'ancienne valeur du coefficient d'amortissement, et par conséquent on garde cette valeur.
- Sinon  $J_{nl}(\theta_i^{\nu}(\lambda_{i-1/\nu})) > J_{nl}(\theta_{i-1})$  et  $J_{nl}(\theta_i(\lambda_{i-1})) > J_{nl}(\theta_{i-1})$ , alors, on choisit  $\lambda_{i-1} = \lambda_{i-1}$ v afin d'augmenter la valeur de  $\lambda$ , car cela signifie que la fonction de coût n'a pas diminué et que par conséquent il faut accélérer la convergence de l'algorithme.

Il faut par la suite réitérer cette méthode en utilisant la nouvelle valeur du coefficient d'amortissement. En général 10 est une très bonne valeur pour ν afin de passer d'un ordre de grandeur à un autre ordre de grandeur, mais elle peut être ajustée selon le système (Jategaonkar, 2006). Dans le cadre de cette étude, le critère de convergence a été fixé à 10-10.

## **1.5.3 La méthode des sous-espaces**

Cet algorithme permet d'identifier des systèmes dynamiques sous la forme discrète ou continue sous la forme d'espace d'état (Van Overschee and De Moor, 2012):

$$
\dot{X} = AX + BU + Gv
$$
  
\n
$$
Y = CX + DU + w
$$
 (1.66)

Avec *X* représentant les états du système, *Y* représentant les sorties, et *U* représentant les entrées. Les matrices A, B, C, D représentent le comportement du système. Le but de cet algorithme est d'identifier ces matrices à partir des données d'entrées *u* et de sorties *y*. Une description simplifiée de celui-ci sera exposée ; sa description détaillée peut être obtenue dans l'ouvrage suivant (Van Overschee and De Moor, 2012).

La première étape est d'arranger les données d'entrées et de sorties sous la forme de matrices au sens de Hankel. Au cours de cette étape, on définit une matrice d'observabilité notée

$$
O_k = \begin{pmatrix} C \\ CA \\ \vdots \\ CA^{k-1} \end{pmatrix}
$$
, où *k* est l'ordre du système, ce qui permet de réécrite le système (1.66)

sous la forme suivante:

$$
\dot{X} = A^i X + \Delta^d_k U + \Delta^s_k v
$$
  
\n
$$
Y = O_k X + H^d_k U + H^s_k w
$$
\n(1.67)

$$
A \text{vec } H_k^d = \begin{pmatrix} D & 0 & 0 & \cdots & 0 \\ CB & D & 0 & \cdots & 0 \\ CAB & CB & D & \cdots & 0 \\ \vdots & \vdots & \vdots & \ddots & \vdots \\ CA^{k-2}B & CA^{k-3}B & CA^{k-2}B & \cdots & D \end{pmatrix}
$$

$$
Et H_k^s = \begin{pmatrix} I & 0 & 0 & \cdots & 0 \\ CG & I & 0 & \cdots & 0 \\ CAG & CG & I & \cdots & 0 \\ \vdots & \vdots & \vdots & \ddots & \vdots \\ CA^{k-2}G & CA^{k-3}G & CA^{k-2}G & \cdots & I \end{pmatrix}
$$

$$
\Delta_k^d = (A^{k-1}B \ A^{k-2}B \ \cdots \ B)
$$

$$
\Delta_k^s = (A^{k-1}K \ A^{k-2}K \ \cdots \ K)
$$

Pour déterminer la matrice d'observabilité Ok, il est nécessaire d'éliminer le bruit *w* et l'influence des données d'entrées *U* du système d'équation*s.* Pour éliminer ces termes, deux projections sont effectuées. Pour éliminer la composante du bruit *w*, la première projection

est effectuée selon les données d'entrées et de sorties déjà utilisées,  $\begin{pmatrix} U_p \\ V_p \end{pmatrix}$  $\binom{p}{r}$ . On note la matrice associée à cette projection Πw.

$$
Y\Pi w = O_k X \Pi_w + H_k^d U \Pi_w \tag{1.68}
$$

Puis une projection est effectuée avec la matrice associée Πυ selon les données d'entrées non utilisées  $U_f$  pour éliminer l'entrée *U*. Ainsi l'équation (1.68) devient :

$$
Y\Pi_{w}\Pi_{U} = O_{k}X\Pi_{w}\Pi_{U}
$$
\n<sup>(1.69)</sup>

Ensuite on pose T la matrice telle que  $O'_{k} = O_{k}T$  et  $X' = T^{-1}X$  où  $X'$  forme les états du système dans cette nouvelle base. On obtient ainsi la matrice d'observabilité O'<sub>k</sub> dans une base quelconque :

$$
O'_{k} = O_{k}T = Y\Pi_{w}\Pi_{U}(\Pi_{w}\Pi_{U})^{-1}
$$
\n(1.70)

La matrice d'observabilité obtenue il est maintenant nécessaire d'estimer les matrices C et A. La matrice C est directement lisible puisqu'elle constitue la première ligne de la matrice d'observabilité. Pour obtenir la matrice A, on définit les deux matrices suivantes :

$$
\bar{O} = \begin{pmatrix} C \\ CA \\ \vdots \\ CA^{k-2} \end{pmatrix} \text{et } \underline{O} = \begin{pmatrix} CA \\ \vdots \\ CA^{k-1} \end{pmatrix}
$$
 (1.71)

On obtient ainsi la matrice A en résolvant  $\overline{OA} = \underline{O}$  à l'aide de la méthode des moindres carrés par exemple. La détermination des matrices B et D est plus compliquée. Pour ce faire on reprend l'équation (1.67) en la multipliant à gauche par la matrice  $O_k^{\circ}$  tel que  $O_k^{\circ}$   $O_k = 0$  et en multipliant à droite par la matrice  $U^{\circ}$  tel que  $U^{\circ} U = 0$ :

$$
\underbrace{O_k^o YU}_{\langle M_1 \ M_2 \ \cdots \ M_k \rangle} = \underbrace{O_k^o}_{\langle L_1 \ L_2 \ \cdots \ L_k \rangle} H_k^d \tag{1.72}
$$

L'équation (1.72) peut ensuite être mise sous la forme :

$$
(M_1 \t M_2 \t \cdots \t M_k) = (L_1 \t L_2 \t \cdots \t L_k) \begin{pmatrix} D & 0 & 0 & \cdots & 0 \\ CB & D & 0 & \cdots & 0 \\ CAB & CB & D & \cdots & 0 \\ \vdots & \vdots & \vdots & \ddots & \vdots \\ CA^{k-2}B & CA^{k-3}B & CA^{k-2}B & \cdots & D \end{pmatrix}
$$
 (1.73)

Cette équation (1.73) se réécrit à son tour :

$$
\begin{pmatrix} M_1 \\ M_2 \\ \vdots \\ M_k \end{pmatrix} = \begin{pmatrix} L_1 & L_2 & \dots & L_k \\ L_2 & L_3 & \dots & 0 \\ \vdots & \dots & \ddots & \vdots \\ L_k & 0 & \dots & 0 \end{pmatrix} \begin{pmatrix} 1 & 0 \\ 0 & \overline{O} \end{pmatrix} \begin{pmatrix} D \\ B \end{pmatrix}
$$
 (1.74)

Ce système d'équations peut ensuite être résolu avec des méthodes comme celle des moindres carrés. Ainsi les 4 matrices d'intérêt A, B, C, D sont déterminées, permettant d'utiliser le système écrit sous forme d'espace d'état.

### **1.5.4 Optimisation par la méthode d'essaim de particules**

Cet algorithme métaheuristique est basé sur le comportement social de certains animaux comme les oiseaux ou les poissons. Un algorithme métaheuristique peut être défini comme suis (Osman and Laporte 1996):

"A metaheuristic is formally defined as an iterative generation process which guides a subordinate heuristic by combining intelligently different concepts for exploring and exploiting the search space, learning strategies are used to structure information in order to find efficiently near-optimal solution.

Ces algorithmes sont différents des algorithmes déterministes comme ceux utilisant la méthode des sous-espaces qui accomplit un processus prédéfini ou des algorithmes itératifs tels que celui de Levenberg-Marquardt. Le but de cet algorithme est de trouver le minimum d'une fonction de coût dans un espace de recherche étendu. Cette fonction de coût est généralement choisie comme étant l'expression de l'erreur au carré. Un ensemble initial de potentielles solutions, ou de particules, appartenant à l'espace de recherche est lancé au hasard. Puis, la fonction de coût est calculée dans chaque cas, ce qui permet de définir le « meneur global », soit la meilleure solution du système, et les « meneurs locaux », soit les meilleures solutions parmi un nombre restreint de solutions potentielles définies au préalable (Eberhart and Kennedy 1995).

Le mouvement des particules  $V_{k+l}$ , afin d'aboutir à une nouvelle solution  $X_{k+l}$  est gouverné par 3 facteurs : l'inertie du mouvement précédent nommé *ω*, l'influence du meneur local *Pl* et l'influence du meneur global *Pg*.

$$
V_{k+1} = \omega V_k + b_1 (P_l - X_k) + b_2 (P_g - X_k)
$$
  

$$
X_{k+1} = X_k + V_{k+1}
$$
 (1.75)

Les coefficients *b<sub>1</sub>* et *b<sub>2</sub>* sont calculés aléatoirement et prennent les valeurs 0 ou 1. La fonction de coût est à nouveau calculée avec ces nouvelles potentielles solutions et les nouveaux meneurs sont redéfinis. Le potentiel changement de meneurs est une différence notable par rapport à d'autres algorithmes basés sur des phénomènes biologiques. Le processus est ensuite itéré jusqu'à la convergence désirée. Dans le cadre de cette étude, le critère de précision a été fixé à 10-10. Un avantage reconnu de cet algorithme est de ne pas confondre les minimums locaux avec les minimums globaux (Eberhart and Kennedy 1995).
## **CHAPITRE 2**

# **RÉALISATION DES ESSAIS EN VOL**

# **2.1 Objectif**

Ce chapitre vise à présenter le processus d'acquisition des données permettant d'identifier un modèle de moteur traduisant les phénomènes physiques internes au système.

Dans le cas du moteur, trois principaux paramètres jouent un rôle sur son fonctionnement :

- L'altitude, *H* : en effet, le fonctionnement du turboréacteur dépend essentiellement des propriétés de l'air, notamment de la densité de l'air qui impacte fortement la poussée, la consommation de carburant et donc le rendement du moteur.
- La vitesse : la poussée est directement liée au débit d'air entrant dans le moteur et donc à la vitesse de l'air entrant. De plus, comme dans n'importe quel système dynamique, il est toujours plus difficile d'accélérer lorsque la vitesse de l'avion s'approche de la vitesse maximale. Dans le cadre de cette étude, nous utiliserons le nombre de Mach, *M*, qui est par définition le rapport entre la vitesse du système et la célérité du son de l'air à l'altitude donnée.
- La position de la manette des gaz (ou Throttle Lever Angle), noté *TLA* : La manette des gaz est l'outil mis à disposition du pilote afin de contrôler l'accélération et la décélération de l'avion. En première approche, on peut considérer que le *TLA* influe sur le débit de carburant injecté dans la chambre de combustion. Néanmoins le moteur est contrôlé par un calculateur, le FADEC. Ce dernier ajuste les sections des valves des extractions d'air et de débit de carburant afin d'assurer le bon fonctionnement du moteur tout en minimisant la consommation de carburant.

Nous ne considérerons donc que ces trois paramètres comme entrées du système. Par conséquent, définir l'enveloppe de vol revient à définir la plage de variation de ces trois paramètres. Dans notre cas, le modèle établi n'est valide que pour la croisière, soit un régime où l'altitude est fixe, et où la position de la manette des gaz et le nombre de Mach sont modérément élevés afin de maintenir cette altitude. Les entrées et les sorties sont résumées sur la figure Figure 1.1suivante :

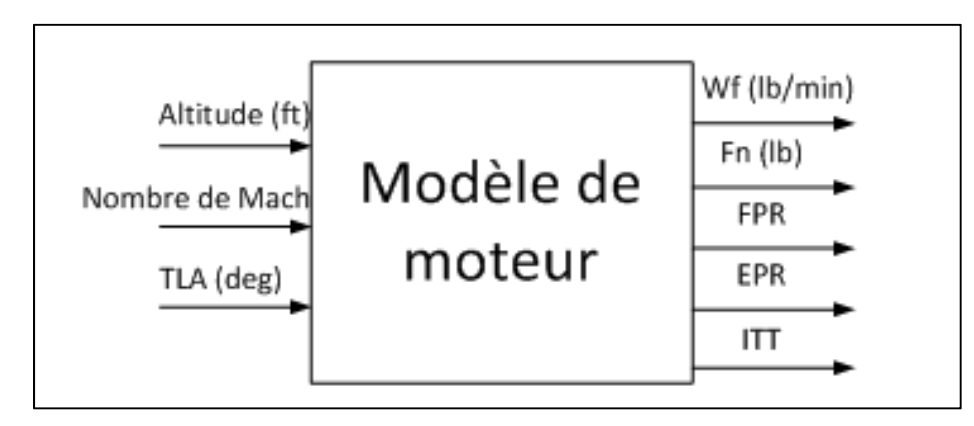

Figure 2.1 Schéma général du modèle de moteur

Où *TLA* (Throttle Lever Angle en anglais) représente la position de la manette des gaz, *Wf* est le débit de carburant, *Fn* est la poussée nette du moteur, *FPR* (Fan Pressure Ratio en anglais) est le ratio de pression à travers la soufflante, *EPR* (Engine Pressure Ratio) le ratio de pression à travers l'ensemble des compresseurs, et l'*ITT* la température inter turbine (Inter Turbine Temperature).

# **2.2 Matériel expérimental**

Dans le cadre de ce mémoire, les données utilisées proviennent des essais en vol effectués avec un simulateur de vol doté d'une dynamique de vol de niveau D et développé par CAE Inc. (Figure 2.2) et localisé au LARCASE. À ce jour, le niveau D est le plus haut niveau de certification attribué pour la dynamique de vol des simulateurs. Il peut également servir à former des pilotes de ligne.

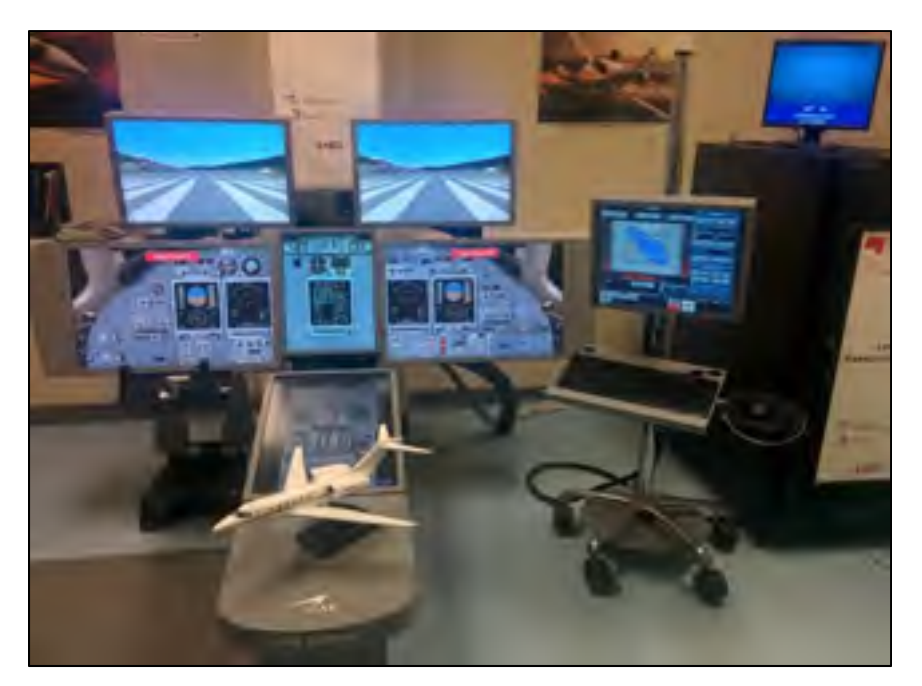

Figure 2.2 Simulateur de vol du LARCASE

# **2.3 Répartition des essais en vol en régime permanent**

# **2.3.1 Essais en vol en régime permanent**

Dans ce mémoire, nous nous concentrons sur la phase de croisière. Par conséquent les essais en vol sont effectués à des altitudes fixes. De plus, seuls les essais en régime permanent sont étudiés. Par conséquent, les essais sont effectués à *TLA* fixe. Concernant le nombre de Mach, la procédure a été effectuée afin d'en couvrir toute la plage possible pour une position de manette des gaz fixe à une altitude donnée. L'essai en vol est effectué en deux parties. La première consiste à effectuer une montée afin d'atteindre l'altitude voulue, à la vitesse limite de décrochage afin de pouvoir acquérir toute la plage de nombre de Mach par la suite lors de l'accélération. Le schéma des différentes forces en jeu lors de cette étape est présenté sur la figure 2.3

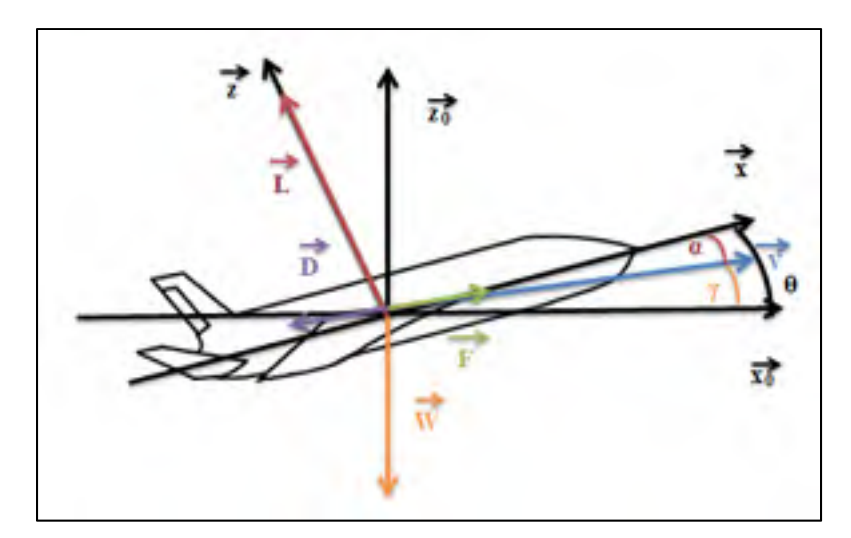

Figure 2.3 Schéma de la répartition des forces en montée

Avec  $(\vec{x_0}, \vec{z_0})$  est le repère terrestre et  $(\vec{x}, \vec{z})$  le repère de l'avion. Sur la figure 2.3, le vecteur bleu  $\vec{V}$  représente la vitesse, le vecteur rouge représente la portance  $\vec{L}$ , le vecteur vert représente la poussée brute $\vec{F}$ , le vecteur violet représente la trainée  $\vec{D}$  et le vecteur orange représente le poids  $\vec{W}$ . L'angle d'incidence *α* est l'angle entre la vitesse et l'axe de l'avion, *γ* ou la pente, représente l'angle entre l'axe horizontal de la terre et la vitesse, enfin *θ* nommée assiette est la somme des deux angles *α* et *γ*.

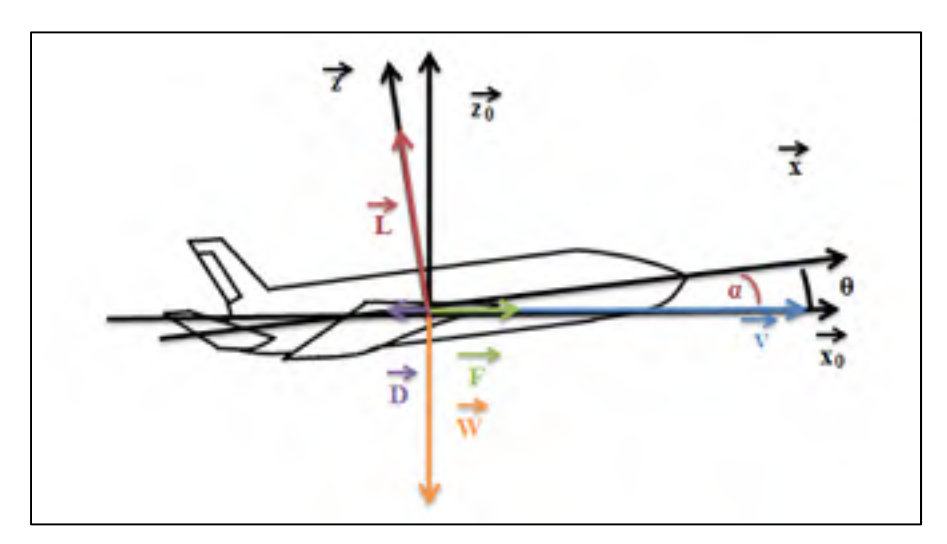

Figure 2.4 Schéma de la répartition des forces en croisière

Lorsque l'altitude requise est atteinte avec la position de la manette des gaz voulue, et la vitesse minimale, le nez de l'avion baisse, entraînant une diminution de la portance et donc de la traînée, et ce, pour une même valeur de poussée brute. L'équilibre des forces n'est plus respecté, entraînant l'accélération de l'avion. Ainsi la plage de nombres de Mach est parcourue pour cette condition de vol. Cette procédure nous évite d'avoir à discrétiser le nombre de Mach et donc d'économiser de nombreux essais en vol.

L'interface du simulateur de vol s'effectue à l'aide d'un script codé en CTS, un langage développé par CAE. Ce langage est constitué de certaines fonctions destinées à contrôler et enregistrer les données désirées. Dans le cadre de ce type d'essai en vol, il est nécessaire de préciser la liste des paramètres à enregistrer, et donc les paramètres entrant en jeu dans les modèles cités dans la section 1.4, ainsi que le temps d'acquisition et la fréquence d'échantillonnage de l'essai en vol. Dans notre cas les données enregistrées sont principalement liées aux données du moteur de l'avion.

Les essais en vol effectués permettent d'enregistrer les données d'entrées et de sorties ayant alors l'allure telle que montré sur les figures 2.5 à 2.7 :

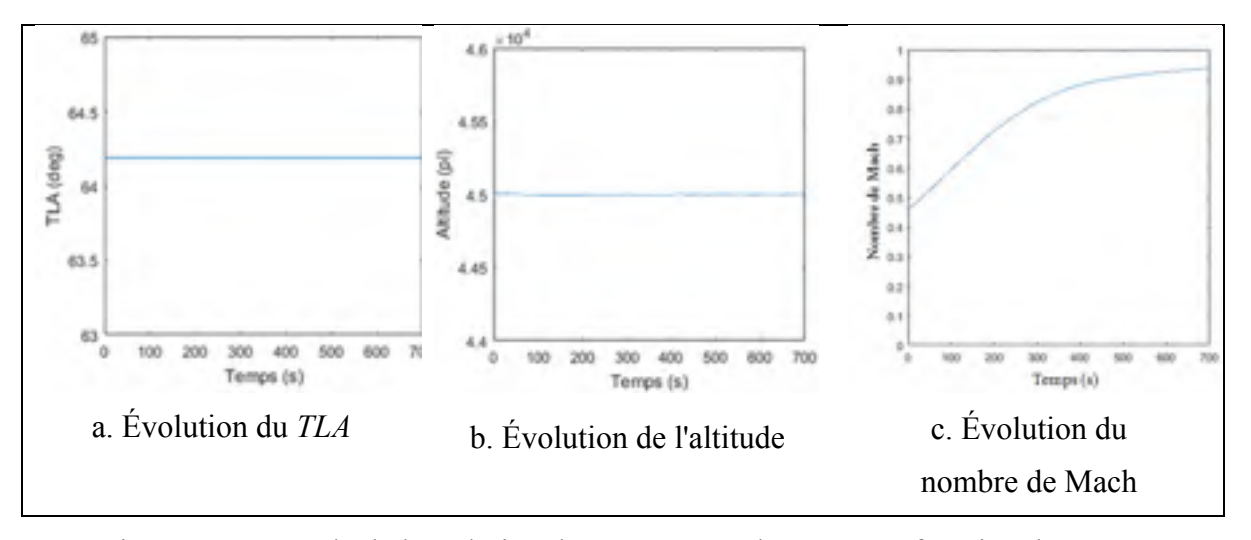

Figure 2.5 Exemple de l'évolution des paramètres d'entrées en fonction du temps

Comme expliqué précédemment l'altitude et le *TLA* sont fixe et le nombre de Mach augmente comme prévu.

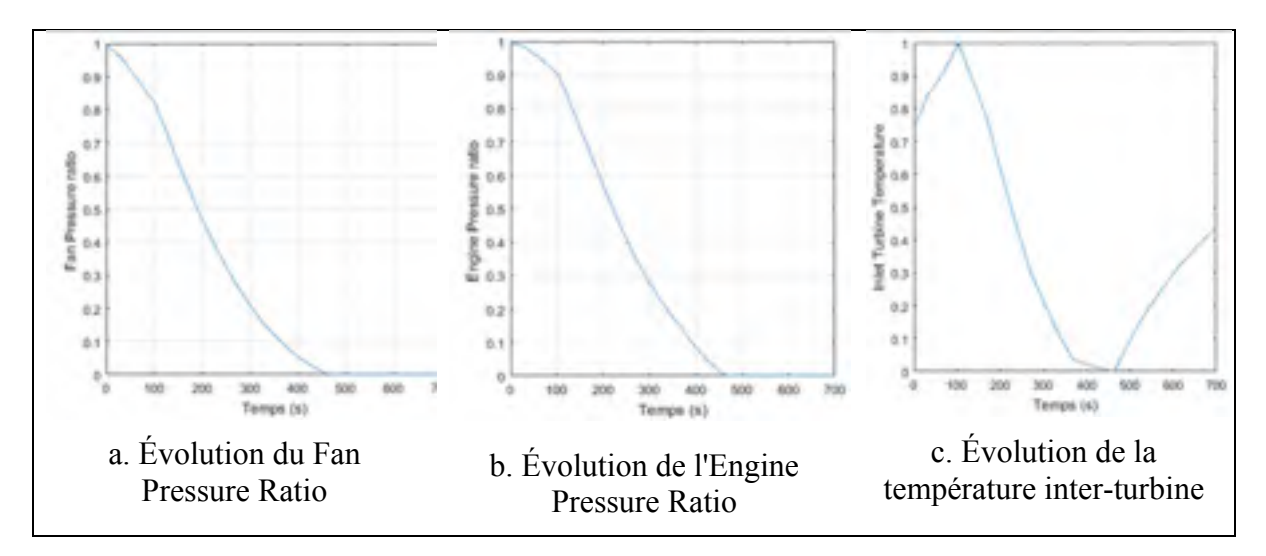

Figure 2.6 Exemple de l'évolution du *FPR*, *EPR* et *ITT* en fonction du temps

Sur ces figures, nous remarquons tout d'abord une allure similaire entre le *FPR* et l'*EPR*. Aussi on remarque un changement sur les trois courbes correspondant au passage à Mach 0.9.

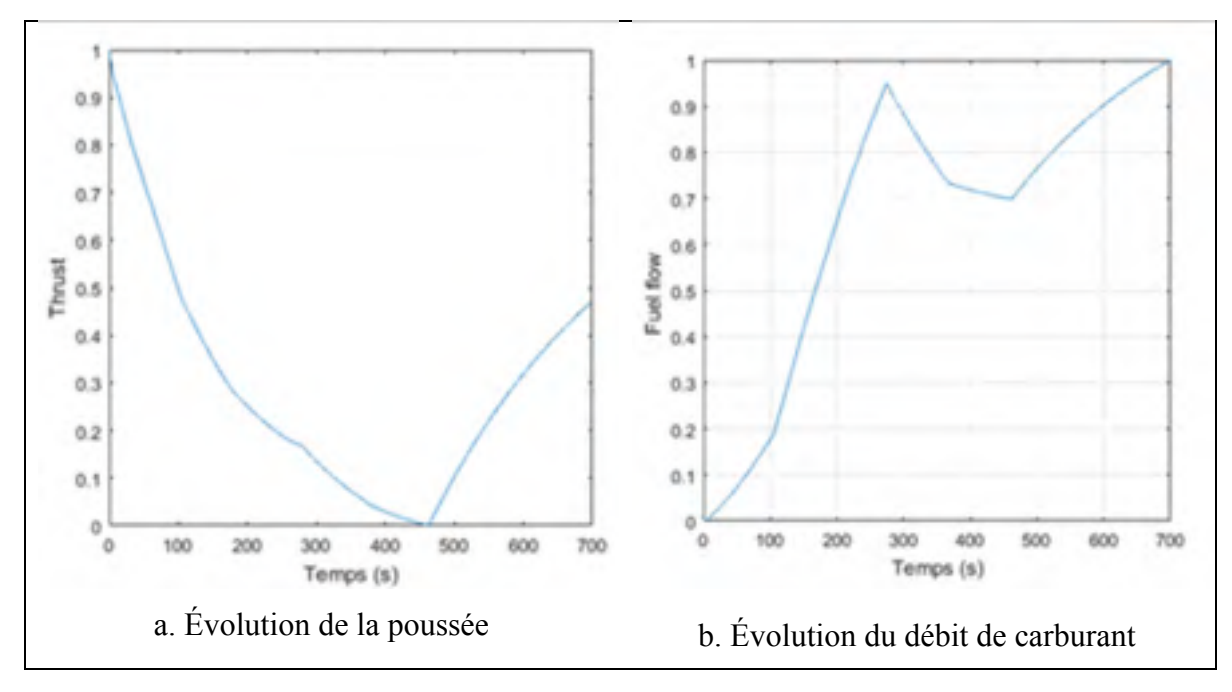

Figure 2.7 Exemple de l'évolution de la poussée et du débit de carburant en fonction du temps

On remarque ici que la poussée augmente tandis que le débit de carburant augmente. Comme pour la figure 2.6 où l'on remarque une allure différente de la courbe à partir de Mach 0.9. L'hypothèse la plus probable est que comme l'altitude est haute, le risque de soufflage et donc de l'extinction du moteur n'est pas négligeable. Par conséquent il est nécessaire que l'*EPR* soit à une valeur minimale afin d'assurer cette fonction et le FADEC va ajuster différents paramètres afin de le maintenir à cette valeur. Par contre, cela entraîne des changements sur les autres paramètres tels que l'*ITT* la poussée et le débit de carburant.

# **2.3.2 Maillage de l'enveloppe de vol**

Le but de cette étude est de mettre en place un modèle de moteur valide sur l'ensemble de l'enveloppe de vol de l'avion Cessna Citation X.

# **2.3.2.1 Bornes du système**

Les limites des différents paramètres d'entrées du système sont présentées dans le tableau  $2.1:$ 

|     | Altitude (pi) | Nombre de Mach | TLA (deg) |  |  |  |  |  |  |
|-----|---------------|----------------|-----------|--|--|--|--|--|--|
| Min | 5,000         |                |           |  |  |  |  |  |  |
| Max | 45,000        | 0.92           | ΟJ        |  |  |  |  |  |  |

Tableau 2.1: Limites des différents paramètres d'entrées choisis

Cette plage est un peu plus restreinte que la plage réelle de l'avion. Par exemple, l'avion peut voler jusqu'à 51,000 pieds, ce qui nécessite une valeur de *TLA* élevée pour maintenir cette altitude avec le poids minimum. Par conséquent l'altitude maximale a été fixée à 45,000 pieds. De plus, généralement, l'altitude de croisière des avions est inférieure à 45,000 pieds. Une valeur minimale de 35 degrés est alors nécessaire pour maintenir cette altitude et donc la valeur minimale de *TLA* a été fixée à 35°.

Concernant le nombre de Mach, sa plage de variation est directement liée à l'altitude et au *TLA* : plus la valeur de *TLA* et d'altitude est haute, plus le nombre de Mach est élevé. Néanmoins, nous avons enregistré sa plus petite valeur de 0.2 à *TLA* de 35°, et 5,000 pieds en altitude. La limite supérieure est fixée à 0.92 par le constructeur, le pilote n'est pas censé dépasser cette vitesse.

### **2.3.3 Enveloppes de vol du Cessna Citation X**

Il a été remarqué plus tard que l'identification présentait des meilleurs résultats pour les essais en vol à haute altitude. Ceci est dû à la manière dont les essais en vol ont été réalisés. Il est nécessaire de fixer la fréquence d'échantillonnage ainsi que le temps d'acquisition. Néanmoins, comme expliquée précédemment, l'accélération est importante pour les basses altitudes et haut *TLA*. Par contre, la vitesse maximale définie par le constructeur est relativement faible pour les basses altitudes (270 nœuds pour 5000 pieds). L'avion ne peut voler que dans la plage définie par la figure 2.8 :

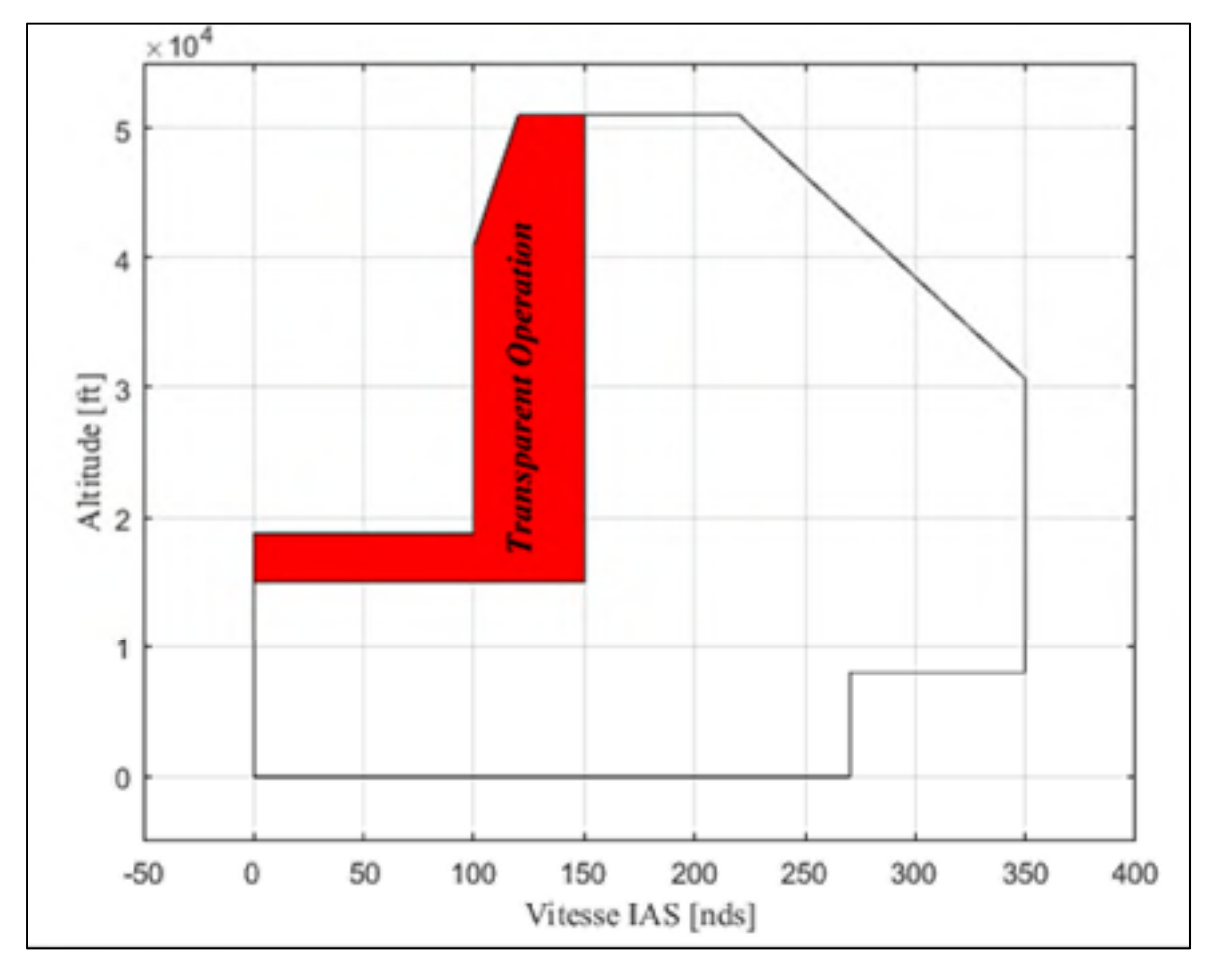

Figure 2.8 Enveloppe de vol exprimée par l'altitude en fonction de la vitesse du Cessna Citation X

Ainsi, la survitesse correspondante à cette altitude (5000 pieds en l'occurrence) est très rapidement atteinte et donc le nombre de points sera moins important aux basses altitudes que pour les hautes altitudes ou l'accélération est plus faible et donc l'essai est plus long. Un autre paramètre à fixer est la quantité de carburant transporté dans l'avion et la position du centre de gravité.

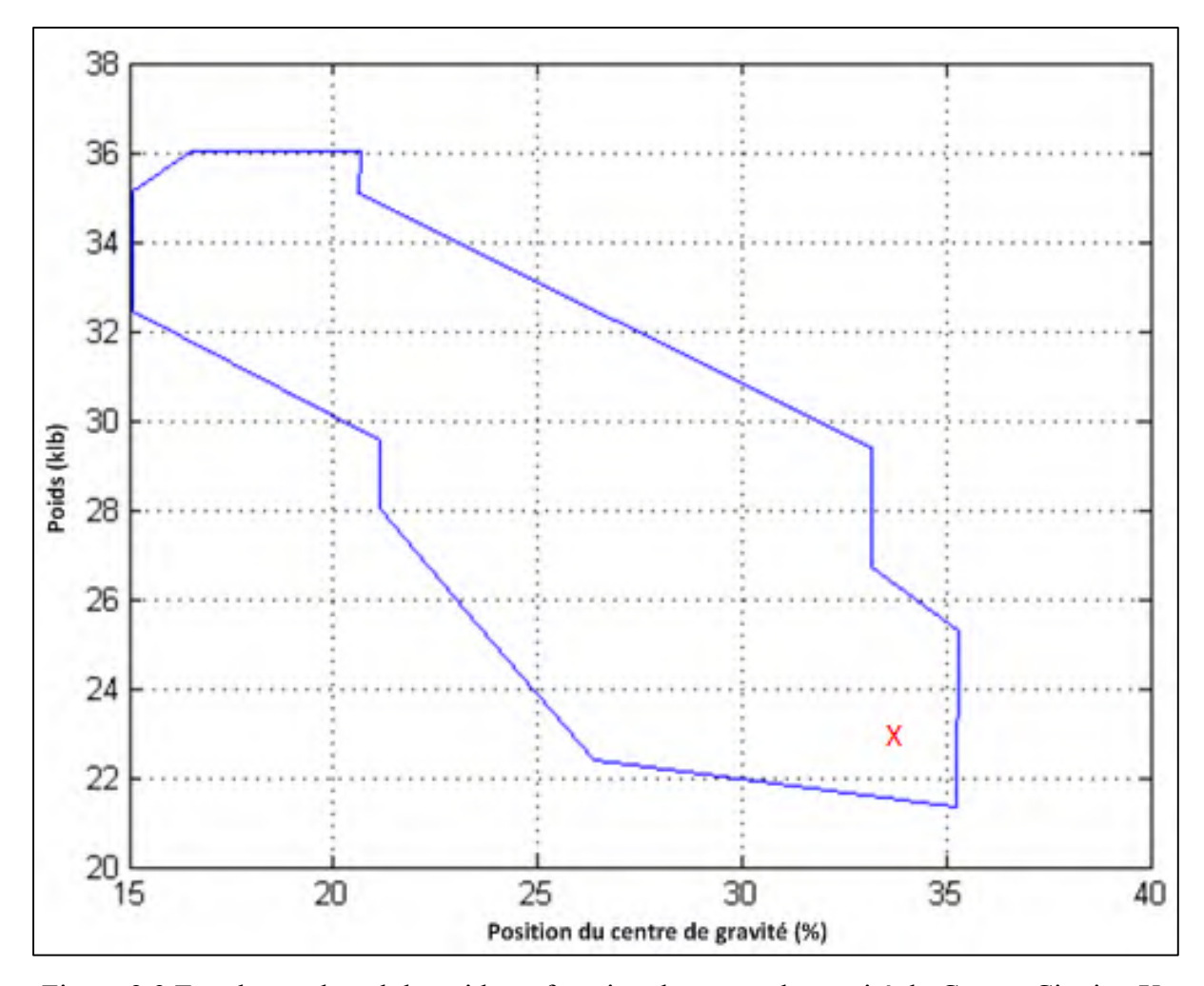

Figure 2.9 Enveloppe de vol du poids en fonction du centre de gravité du Cessna Citation X

Selon la configuration montrée sur le graphique de la figure 2.9, l'avion ne pourra pas accélérer de la même manière. En configuration légère, par exemple, tel qu'indiqué avec le curseur sur la figure 2.9, l'accélération de l'avion sera plus importante que pour une configuration lourde. Il convient donc d'utiliser ce point lors d'essais en vol où la phase l'accélération est plus longue, comme à haute altitude où à bas *TLA* et d'utiliser les configurations lourdes pour les basses altitudes et les valeurs élevées de *TLA.* Il ne faut pas oublier que l'essai en vol doit être réalisable dans la réalité, par conséquent, lors de ce type d'essai en vol à haute altitude il faut s'assurer d'avoir suffisamment de carburant pour atterrir.

Pour équilibrer le nombre de points entre les essais en vol d'identification à basse et haute altitude, il a été choisi d'extrapoler les données de vol afin de fixer le nombre de points à 500 par essais. Ainsi, si un essai en vol n'est constitué que de 100 points pour une durée de 100 secondes, l'ensemble des données est extrapolé en fonction du temps de sorte que 500 points soient compris entre 0 et 100 secondes. Cette procédure est effectuée pour chaque essai en vol d'identification afin que l'identification du modèle représente équitablement l'ensemble de l'enveloppe de vol.

# **2.3.3.1 Synthèse des essais en vol statiques**

Un total de 112 essais en vol de régime permanent pour 9 altitudes différentes et 13 positions de la manette des gaz différentes ont été réalisés comme suit :

| TLA (deg)<br>Altitude (ft) | 35 | 37.5 | 40 | 42.5 | 45 | 47.5 | 50 | 52.5 | 55 | 57.5 | 60 | 62.5 | 65 |
|----------------------------|----|------|----|------|----|------|----|------|----|------|----|------|----|
| 5000                       | Χ  | Χ    | Χ  | Χ    | Χ  | Χ    | Χ  | Χ    | Χ  | Χ    | Χ  | Χ    | X  |
| 10000                      | Χ  | Χ    | X  | X    | X  | χ    | X  | Χ    | Χ  | Χ    | X  | Χ    | X  |
| 15000                      | Χ  | Χ    | X  | Χ    | Χ  | Χ    | Χ  | Χ    | Χ  | Χ    | Χ  | Χ    | X  |
| 20000                      | χ  | x    | χ  | Χ    | X  | χ    | Χ  | X    | Χ  | χ    | Χ  | Χ    | Χ  |
| 25000                      | χ  | χ    | X  | X    | X  | X    | X  | X    | Χ  | χ    | X  | Χ    | X  |
| 30000                      | Χ  | χ    | X  | Χ    | X  | X    | Χ  | X    | Χ  | Χ    | χ  | Χ    | X  |
| 35000                      | Χ  | Χ    | χ  | Χ    | Χ  | Χ    | Χ  | Χ    | Χ  | Χ    | Χ  | Χ    | Χ  |
| 40000                      | Χ  | Χ    | X  | X    | X  | Χ    | Χ  | Χ    | Χ  | Χ    | Χ  | Χ    | Χ  |
| 45000                      | Χ  | Χ    | Χ  | Χ    | Χ  | Χ    | Χ  | Χ    | Χ  | Χ    | Χ  | Χ    | Χ  |

Tableau 2.2 Ensemble des essais en vol en régime permanent

#### **2.3.3.2 Réorganisation des essais en vol**

Les résultats obtenus avec ce maillage n'étaient pas satisfaisants pour les basses altitudes, soit pour des altitudes inférieures à 20,000 pieds. On a remarqué rapidement que cette altitude était difficile à maintenir pour des hautes valeurs de *TLA*, dès qu'elles étaient audessus du régime de croisière, pour le *TLA* 40°. La figure 2.10 représente la variation de l'altitude avec le temps pour le *TLA* de 42.5.

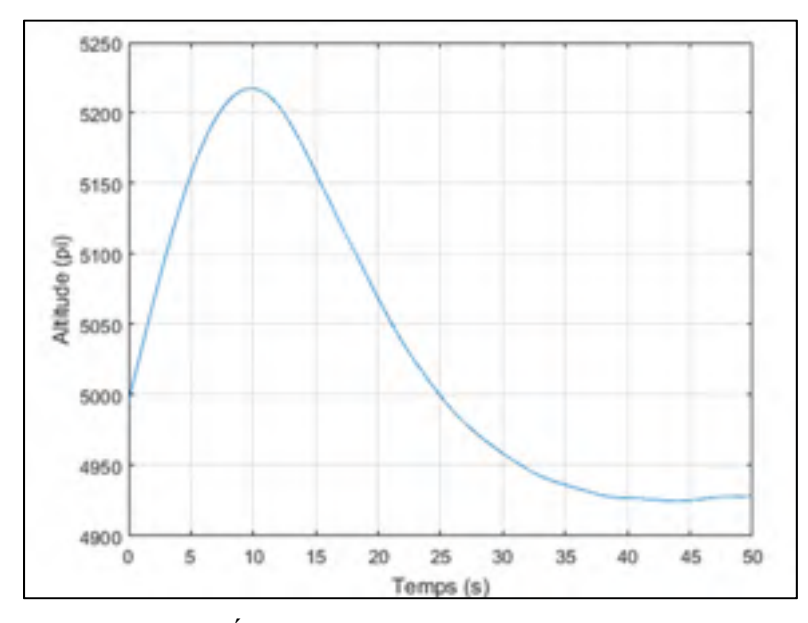

Figure 2.10 Évolution de l'altitude à un *TLA* de 42.5

 La plage de variation de la manette des gaz (*TLA*) n'est pas adaptée pour ce système, et pour cette raison le pilote automatique ne peut pas maintenir cette altitude avec une telle accélération, comme celle montrée figure 2.10. Il est possible de l'effectuer manuellement, mais certaines compétences sont nécessaires.

Il a été choisi de diviser le modèle en deux sous-modèles : un sous-modèle pour les hautes altitudes et un sous-modèle pour les basses altitudes ; la limite entre les deux sous-modèles est fixée à 25,000 pieds afin de bien répartir les essais en vol. Cette division du modèle est également inspirée du modèle de BADA comme expliqué dans la section 1.4.1.2.

Pour les hautes altitudes, la plage de variation de *TLA* est la même que celle du tableau 2.2, par contre pour les basses altitudes elle a été décalée vers des plus basses valeurs. La valeur maximale de *TLA* a été fixée à 50 soit la position « climb », (montée en français). Pour la position minimale de *TLA*, il a été choisi de considérer la position la plus basse pour

maintenir l'altitude de 25,000 pieds, l'expérience a montré que la valeur minimale de *TLA* est de 25°.

Ainsi 55 essais en vol ont été effectués pour le modèle à basse altitude, pour 5 altitudes différentes et 11 différentes positions de la manette des gaz. 65 essais en vol ont été effectués pour le modèle à haute altitude, avec 5 altitudes différentes et 13 différentes positions de la manette des gaz. Les nouveaux maillages pour les essais en vol pour les sous-modèles aux basses et hautes altitudes sont définis sur les tableaux suivants :

Tableau 2.3 Ensemble des essais en vol en régime permanent pour le modèle à basse altitude

| TLA (deg)<br><b>Altitude (ft)</b> | 25 | 27.5 | 30 | 32.5 35 37.5 |   |   | 40 | 42.5 | 45 | 47.5 | 50 |
|-----------------------------------|----|------|----|--------------|---|---|----|------|----|------|----|
| 5000                              | x  | x    | Χ  | X            | χ | Χ | Χ  | Χ    | x  | Χ    | Χ  |
| 10000                             | x  | Χ    | x  | x            | x | χ | Χ  | χ    | x  | Χ    | Χ  |
| 15000                             | x  | X    | X  | x            | Χ | X | Χ  | Χ    | x  | X    | Χ  |
| 20000                             | x  | X    | Χ  | x            | χ | X | Χ  | Χ    | x  | Χ    | Χ  |
| 25000                             | x  | Χ    | Χ  | x            |   | Х | Χ  | x    | x  | X    | х  |

Tableau 2.4 Ensemble des essais en vol en régime permanent pour le modèle haute altitude

| TLA (deg)<br>Altitude (ft) | 35 | 37.5 | 40 | 42.5 | 45 | $47.5$ 50 |   |   |   | $ 52.5 $ 55   57.5   60 |   | 62.5 | 65 |
|----------------------------|----|------|----|------|----|-----------|---|---|---|-------------------------|---|------|----|
| 25000                      | Χ  | Χ    | Χ  | χ    | Χ  | x         | Χ | Χ | Χ | X                       | Χ | х    | X  |
| 30000                      | Χ  | Χ    | Χ  | χ    | Χ  | x         | Χ | Х | Χ | Χ                       |   | Χ    | X  |
| 35000                      | Χ  | Χ    | Χ  | χ    | Χ  | x         | Χ | Х | Χ | Χ                       | Χ | х    | X  |
| 40000                      | Χ  | Χ    | Χ  | χ    | Χ  | x         | Χ | X | Χ | X                       | Χ | x    | χ  |
| 45000                      | Χ  | x    | Х  | x    | х  |           | Χ | Χ | Χ | Χ                       |   | Х    | Х  |

Aussi, les nouvelles bornes des entrées du système sont définies sur le tableau suivant :

|     | Altitude (pi) | Mach | TLA (deg) |
|-----|---------------|------|-----------|
| Min | 5,000         | U.Z  |           |
| Max | 45,000        | 0.92 | 02        |

Tableau 2.5 Limites des différents paramètres d'entrées choisies

# **2.4 Essais en vol dynamique**

Le terme « dynamique » signifie une dépendance en temps. Dans le cadre d'une étude sur les moteurs en régime de croisière, le seul paramètre à faire varier en fonction du temps est la position de la manette des gaz (*TLA*), entraînant une accélération ou une décélération de l'aéronef. Les essais ont donc été effectués en partant d'une position équilibrée de l'avion. C'est-à-dire altitude constante, position fixe de la manette des gaz (*TLA*) et à une vitesse constante. À partir de cette position d'équilibre, une variation de la position de la manette des gaz, soit une perturbation est effectuée.

# **2.4.1 Modélisation d'une perturbation**

Différents types de perturbations existent :

• Un « échelon » ou «Step » en anglais correspond à un changement instantané d'un paramètre. Dans notre cas, ce changement peut correspondre à une variation rapide de la position de la manette des gaz, comme montré sur la figure 2.11.

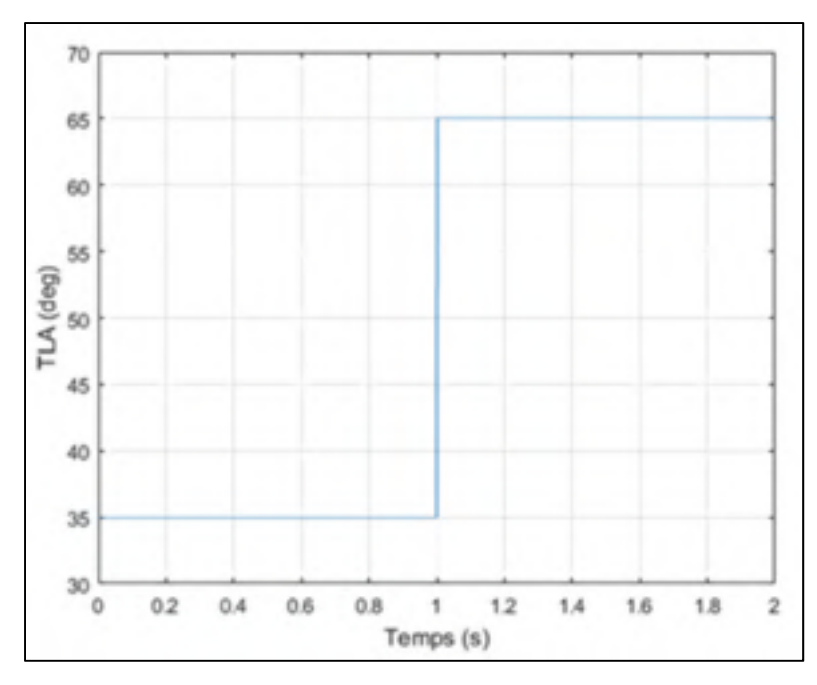

Figure 2.11 Exemple d'échelon de la position de la manette des gaz (*TLA*)

• Une « impulsion » correspond à une brusque variation d'un paramètre avant son retour à l'état initial ; tel que montré sur la figure 2.12.

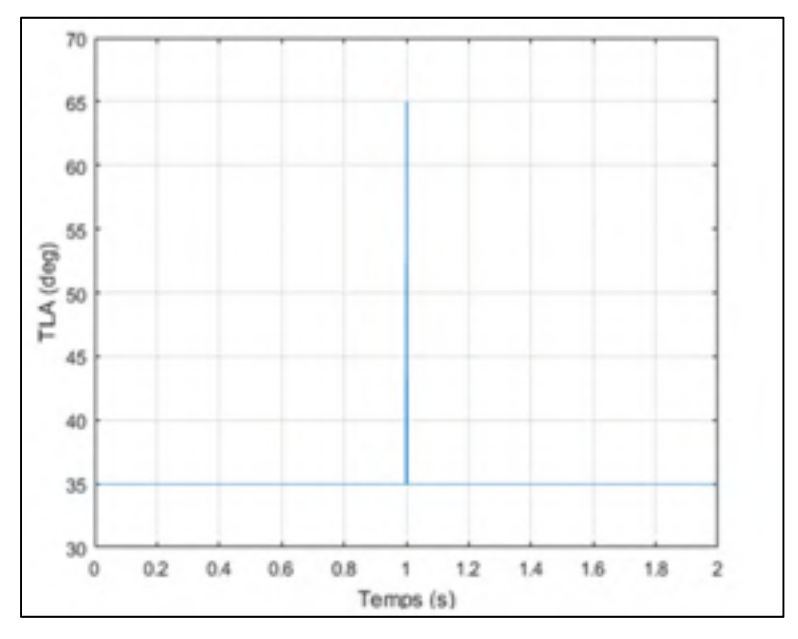

Figure 2.12 Exemple d'impulsion de la position de la manette des gaz (*TLA*)

• Une « rampe » correspond à une évolution linéaire d'un paramètre en fonction du temps, tel que montré sur la figure 2.13.

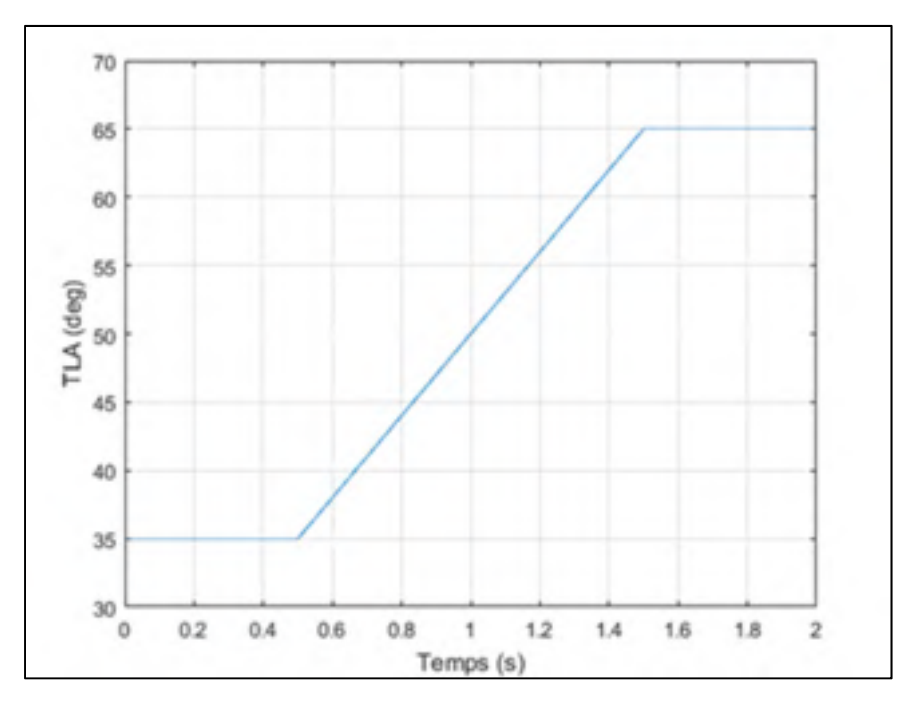

Figure 2.13 Exemple de rampe de la position de la manette des gaz (*TLA*)

• Un « doublet » signifie la répétition d'une perturbation sous la forme d'échelon, par exemple.

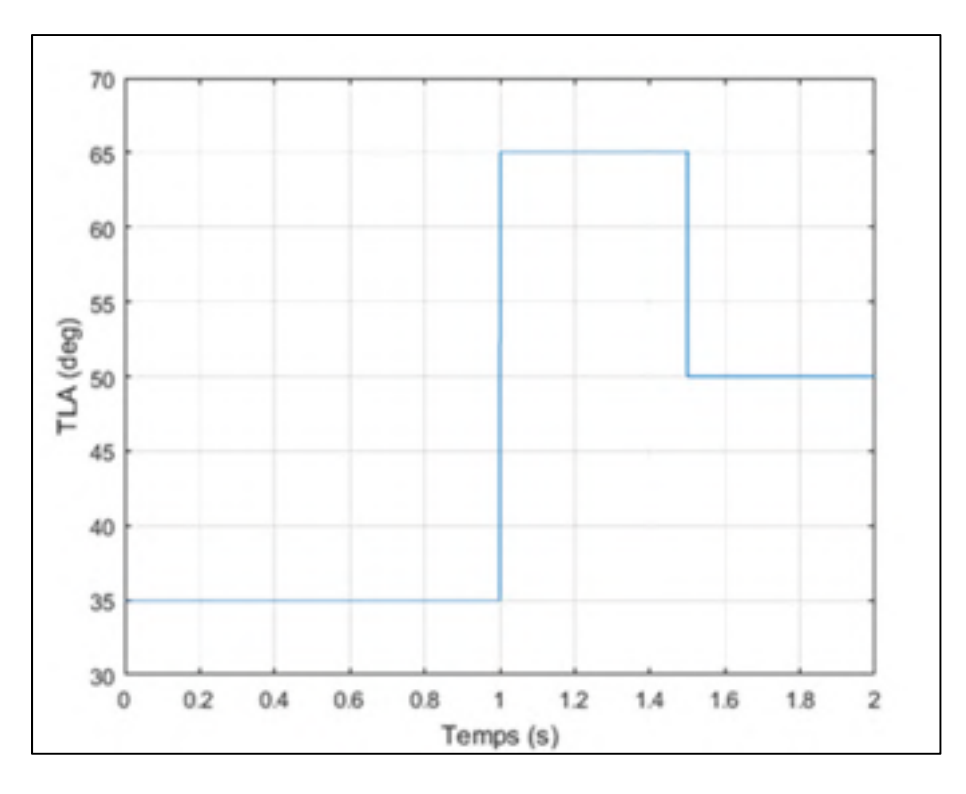

Figure 2.14 Exemple de doublet d'échelons de la position de la manette des gaz (*TLA*)

À nouveau, les données de vol seront récoltées à l'aide d'un script en CTS. Néanmoins, les essais en vol sont difficiles à réaliser manuellement si l'on veut obtenir un résultat précis avec la manette des gaz. Heureusement il est possible de contrôler cette dernière à l'aide d'une commande et ainsi pouvoir facilement contrôler plus aisément la manette des gaz. Dans l'absence de ce script en CTS, permettant d'automatiser les essais en vol, il est difficile d'effectuer, une rampe parfaitement linéaire par exemple.

# **2.4.2 Répartition des essais en vol dynamique**

Les essais en vol sont d'abord classés en deux catégories :

• « Accélération », soit une perturbation (ou commande) positive de la manette des gaz, comme les différentes perturbations présentées précédemment dans les figures 2.11 à 2.13. Dans un souci de simplicité, il a été choisi d'effectuer les différents essais en vol à partir de la même position initiale de la position de la manette des gaz puis d'augmenter la valeur finale de la position de la manette des gaz et donc sa perturbation, jusqu'à la valeur maximale possible. Par exemple les figures 2.11 à 2.13 représentent les perturbations avec les amplitudes les plus élevées dans cette étude.

• « Décélération », soit une perturbation (ou commande) négative de la manette des gaz négative. Dans le cas de la décélération, il a été choisi d'équilibrer l'avion à la vitesse maximale et d'ajuster la position de la manette des gaz à la vitesse correspondante. Cette vitesse est directement fonction de l'altitude selon l'enveloppe de vol de l'avion. Puis la position de la manette des gaz est diminuée de 5° en 5°, jusqu'à la valeur minimale de 35°. Cette valeur est choisie, car elle correspond à la valeur minimale des essais en vol pour identifier le régime permanent.

Seule l'accélération sera étudiée dans cette étude. Différentes amplitudes de la manette des gaz sont effectuées en accélération dans différents cas de perturbations. La répartition des amplitudes de perturbation est identique pour toutes les différentes perturbations (Échelon, rampe etc.). De la même manière que pour les essais en vol de régime permanent, certains essais serviront à mettre en place un modèle pour les basses altitudes et d'autres essais seront utilisés pour la mise en place du modèle pour les hautes altitudes. La répartition des différents essais est répertoriée sur les deux tableaux suivants :

| TLA (deg)     |   |   |   |                               |   |
|---------------|---|---|---|-------------------------------|---|
| Altitude (ft) |   |   |   | 25-30 25-35 25-40 25-45 25-50 |   |
| 5000          | x | x | x | x                             | X |
| 10000         | x | x | χ | X                             | x |
| 15000         | x | x | x | χ                             | x |
| 20000         | x | x | χ | х                             | χ |
| 25000         |   |   | x | x                             |   |

Tableau 2.6 Répartition des essais en vol d'accélération pour les basses altitudes

| TLA (deg)     |   |   |   |   |   |                                     |
|---------------|---|---|---|---|---|-------------------------------------|
| Altitude (ft) |   |   |   |   |   | 35-40 35-45 35-50 35-55 35-60 35-65 |
| 25000         | x | X | x | X | X | x                                   |
| 30000         | x | x | X | x | X | Χ                                   |
| 35000         | Χ | X | x | X | X | X                                   |
| 40000         | χ | x | x | x | X | Χ                                   |
| 45000         | x | x | x | x | χ | x                                   |

Tableau 2.7 Répartition des essais en vol d'accélération pour les hautes altitudes

 On remarque sur les Tableaux 2.6 et 2.7 que la répartition des essais en vol est calquée sur la répartition des essais en vol pour le régime permanent, Tableaux 2.3 et 2.4 et ce, pour les mêmes raisons évoquées précédemment :

- l'accélération est plus élevée pour les basses altitudes. Par conséquent pour les basses altitudes la survitesse est rapidement atteinte.
- De plus le pilote automatique éprouve des difficultés à maintenir une altitude constante.
- Une difficulté supplémentaire par rapport au modèle de régime permanent est que pour les basses altitudes, la « borne inférieure » du *TLA* doit être suffisamment basse pour que l'avion ait une marge d'accélération. Comme expliquée précédemment, la réalisation de cet essai commence à une altitude, une position de manette des gaz et une vitesse constante. Le *TLA* est fixé à la position la plus basse, soit *TLA* 35 et selon l'altitude, la vitesse va se stabiliser au bout d'un certain temps. Pour les basses altitudes, la vitesse où l'avion se stabilise est relativement haute. Par exemple, pour une altitude de 15,000 pieds, la vitesse calibrée mesurée est de 300 nœuds soit seulement 50 nœuds de moins que la survitesse à cette altitude, ce qui ne laisse pas une marge suffisante pour l'accélération. Par conséquent il a été nécessaire de partir d'une position de la manette des gaz plus basse afin de laisser une marge suffisante à l'avion pour accélérer.

### **CHAPITRE 3**

# **MODÉLISATION DU RÉGIME PERMANENT**

Le but de cette section est d'identifier un modèle de moteur. Pour ce faire, nous utiliserons une approche boîte noire et une approche boîte grise.

# **3.1 Identification de systèmes**

Comme expliqué précédemment, afin d'obtenir un modèle performant, il est nécessaire d'adopter une démarche d'identification afin de déterminer certains paramètres du modèle. La démarche adoptée est résumée avec la figure suivante :

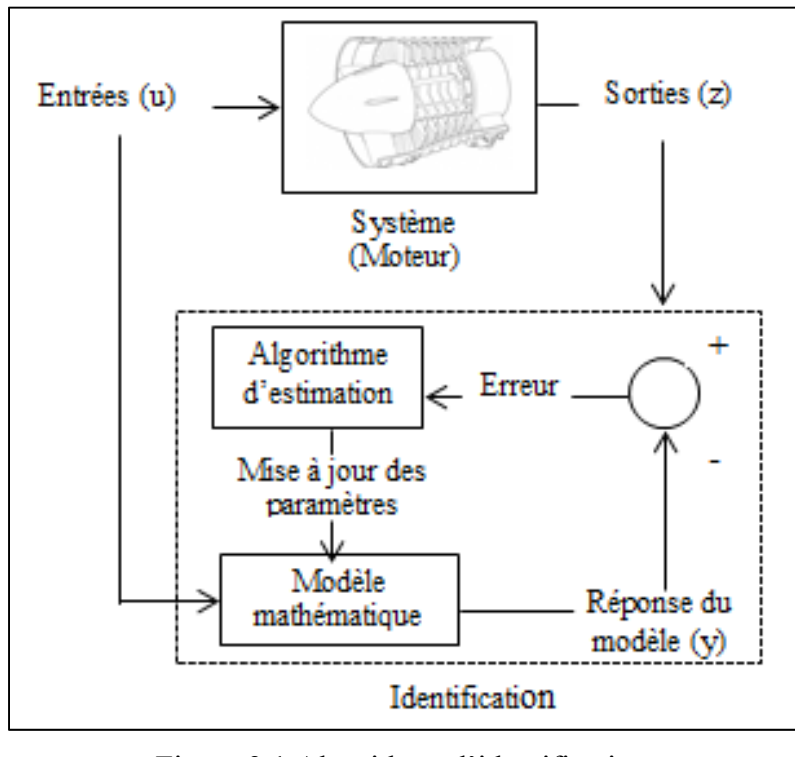

Figure 3.1 Algorithme d'identification Tirée de Hamel, (2013)

Cette figure met en avant deux parties importantes de l'identification ; le modèle mathématique et l'algorithme d'estimation. Le modèle mathématique permet d'exprimer les sorties en fonction des paramètres d'entrées. Ce modèle utilise un certain nombre de paramètres et de coefficients qui peuvent être ajustés. Le rôle de l'algorithme d'estimation est alors de modifier ces paramètres et ainsi d'améliorer le modèle final. C'est l'approche dite « boîte grise ». Un modèle purement théorique avec uniquement un modèle mathématique est qualifié de « boîte blanche ». À l'inverse, l'utilisation d'un algorithme d'estimation seul est qualifiée de « boîte noire ».

## **3.2 Boîte noire**

#### **3.2.1 Régression linéaire**

Les modèles polynomiaux à partir de régression linéaire sont des outils fiables et peuvent être mis en place rapidement, notamment pour des systèmes où peu de variables sont en jeu. Les polynômes sont des outils puissants qui permettent d'approximer de nombreuses fonctions non linéaires. Ils ne sont pas aussi précis que les réseaux de neurones et les algorithmes génétiques pour des systèmes d'une grande complexité, mais sont bien moins gourmands en temps de calcul.

De plus, un algorithme doit être adapté à la complexité du système et un certain nombre d'études ont mis en place des modèles à base de régressions linéaires (Roux 2005, Rodriguez and Botez 2012, Ghazi, *et al.* 2015). Au vu des résultats obtenus dans le cadre de ces différentes études, les régressions linéaires semblent être un outil satisfaisant pour ce type de système.

#### **3.2.1.1 Rappel sur la méthode des moindres carrés**

Comme expliqué dans le chapitre 1.5, la méthode des moindres carrés se base sur une fonction de coût basée sur l'erreur entre la sortie du modèle *y* (soit *P[u, a]*) et le la sortie réelle du système *z*. Comme son nom l'indique, cette méthode se base sur la minimisation de l'erreur *ε* au carré. Sa fonction de coût prend alors la forme (Jategaonkar 2006) :

$$
J(\theta) = \frac{1}{2} \sum_{k=1}^{N} \varepsilon(k)^2 = \frac{1}{2} \varepsilon^T \varepsilon
$$
 (3.1)

Avec *θ* les paramètres à estimer.

Dans notre cas, puisque le modèle est basé sur une fonction polynomiale, les paramètres à estimer sont les coefficients *a* du polynôme. La solution est déterminée directement :

$$
\hat{a} = (P^T P)^{-1} P^T Y \tag{3.2}
$$

La matrice  $P$  étant orthogonale, le produit  $P<sup>T</sup>P$  est donc une matrice diagonale qui permet de découpler les équations et d'obtenir alors chaque coefficient *â j* :

$$
\widehat{a}_j = \frac{(p_j^T y)}{(p_j^T p_j)}\tag{3.3}
$$

Dans notre cas, le facteur d'amortissement  $\lambda$  est introduit afin d'améliorer la vitesse du modèle. L'algorithme utilisé devient alors celui de Levenberg-Marquardt :

$$
\delta \hat{a} = (J^T \cdot J + \lambda \cdot I)^{-1} \cdot J^T \cdot (z(k) - P(u(k)).a)
$$
\n(3.4)

Ainsi, les coefficients du polynôme reliant les entrées *u* et les sorties *y* sont identifiés.

## **3.2.1.2 Application à la boîte noire**

Comme expliqué dans le chapitre 1.4, nous utilisons l'algorithme de Levenberg-Marquardt afin de réduire une fonction de coût par la méthode des moindres carrés. L'algorithme permet de déterminer les valeurs des coefficients polynomiaux les plus adaptées afin de réduire l'erreur entre le modèle mis en place et les données. Néanmoins, cet algorithme ne peut être appliqué qu'avec un maximum de deux variables d'entrées, or notre système a trois entrées. Les essais en vol étant réalisés avec deux paramètres fixes alors que, le choix a été d'identifier tout d'abord un polynôme dépendant du nombre de Mach et de l'altitude. Par exemple, dans le cas de la poussée nous obtenons donc :

$$
F_{n_{HM}}(H,M) = \sum_{i=0}^{n} \sum_{j=0}^{m} p_{ij} M^{i} H^{j}
$$
 (3.5)

Avec *pij* les coefficients du polynôme, *M,* le nombre de Mach, *H,* l'altitude et *n* et *m* les degrés du polynôme.

Puis les coefficients des différents polynômes déterminés sont stockés dans une table selon le *TLA* avant de trouver un polynôme afin d'exprimer ces coefficients en fonction du *TLA.* 

$$
p_{ij}(TLA) = \sum_{k=0}^{l} p_k TLA^k
$$
 (3.6)

Il est également possible de fixer l'altitude, d'identifier un polynôme dépendant du nombre de Mach et du *TLA* avant d'identifier les coefficients en fonction de cette altitude. Cette méthode a été effectuée pour chaque paramètre de sortie que nous cherchons à déterminer. Dans tous les cas cette méthode permet alors de déterminer une fonction polynomiale dépendant des trois paramètres d'entrées : le nombre de Mach, l'altitude et le *TLA*.

# **3.2.2 Interpolation de tables**

### **3.2.2.1 Généralités**

L'outil d'interpolation permet d'identifier une relation polynomiale locale entre plusieurs points. Pour le faire, il suffit d'avoir autant de points que d'inconnus dans l'équation, mais il faut noter qu'un plus grand nombre de points permettent de s'assurer d'une meilleure qualité du modèle. Cette relation va ensuite permettre de déterminer un nouveau point selon de nouvelles valeurs d'entrées proches de celles de la table.

Par exemple, si l'on a au préalable identifié un paramètre nommé *A1* pour 3 valeurs de *TLA* pour une altitude de 10,000 et une altitude de 20,000 pieds comme indiqué sur le tableau suivant :

|                | $H=10,000 \text{ pi}$ | $H=20,000 \text{ pi}$ |
|----------------|-----------------------|-----------------------|
| $TLA=40^\circ$ | 01                    | 0.5                   |
| $TLA=50^\circ$ | 02                    | 0.8                   |
| $TLA=65^\circ$ | 0.25                  | 09                    |

Tableau 3.1 Exemple de table pouvant être interpolée

On peut effectuer une interpolation pour déterminer les valeurs pour des valeurs d' *A1* de *TLA* de 45° et 55° pour une altitude fixe de 15,000 pieds dans le tableau 3.1. On peut tout d'abord utiliser une interpolation linéaire ; par exemple, il suffit de résoudre le système (3.7) pour déterminer la relation linéaire reliant les sorties  $y$  et les entrées  $u : y = au + b$ , dans le but de calculer *A1* pour *TLA*=45°.

$$
0.1 = 40a + b
$$
  

$$
0.2 = 50a + b
$$
 (3.7)

Par contre, si l'on veut obtenir *A1* pour le *TLA* de 55°, on utilisera les 2 dernières lignes du tableau et on obtiendra d'autres coefficients *a* et *b*. Si l'on veut augmenter la relation d'un degré et obtenir une relation quadratique, il faut ajouter une inconnue supplémentaire, *c* dans le relation linéaire: $y = au^2 + bu + c$ , par conséquent, il faut utiliser les trois coefficients identifiés pour les trois *TLA* différents. Il est également possible d'interpoler avec deux variables et déterminer ces coefficients pour le *TLA* de 45° et l'altitude de 10,000 pieds en résolvant 4 équations à 4 inconnus. Les interpolations nous permettent d'établir des relations locales ou une relation générale avec les entrées du système. Pour résoudre ces systèmes d'équations, la méthode des moindres carrées couplée à l'algorithme de Levenberg-Marquardt (Marquardt, 1963) est à nouveau appliquée.

### **3.2.2.2 Boîte noire à partir d'interpolation**

Une autre approche possible est de directement stocker les polynômes exprimant la poussée en fonction du nombre de Mach nommé *Fn,TLA,H* dans une structure et de les classer selon les positions de la manette des gaz, *TLA*, et de l'altitude, *H*. Un polynôme est déterminé pour chaque essai en vol. Il suffit de calculer les valeurs des différents polynômes de la table pour le nombre de Mach d'entré et ensuite d'interpoler les sorties de ces polynômes en fonction de la manette des gaz, *TLA*, et de l'altitude, *H*. Par exemple dans le cas des hautes altitudes avec ici  $F_{n_{TLA,H}}$  le polynôme dépendant du nombre dépendant du nombre de Mach, calculé pour une altitude et une position de la manette des gaz fixe et permettant de calculer la poussée :

|                  | $H=25,000 \text{ pi}$ | $H=35,000 \text{ pi}$ | $H=45,000 \text{ pi}$ |
|------------------|-----------------------|-----------------------|-----------------------|
| $TLA = 35^\circ$ | $F_{n_{35,25000}}(M)$ | $F_{n_{35,35000}}(M)$ | $F_{n_{35,45000}}(M)$ |
| $TLA=40^\circ$   | $F_{n_{40,25000}}(M)$ | $F_{n_{40,35000}}(M)$ | $F_{n_{40,45000}}(M)$ |
| $TLA = 50$ «     | $F_{n_{50,25000}}(M)$ | $F_{n_{50,35000}}(M)$ | $F_{n_{50,45000}}(M)$ |
| $TLA=60^\circ$   | $F_{n_{60,25000}}(M)$ | $F_{n_{60,35000}}(M)$ | $F_{n_{60,45000}}(M)$ |
| $TLA=65$ «       | $F_{n_{65,25000}}(M)$ | $F_{n_{65,35000}}(M)$ | $F_{n_{65,45000}}(M)$ |

Tableau 3.2 Exemple d'application d'interpolation à la boîte noire à haute altitude

Il est également possible de stocker les valeurs des coefficients des polynômes dans une table et de les interpoler ensuite à l'aide une méthode qui peut être linéaire ou d'un ordre polynomial plus élevé. Néanmoins, cette approche semble moins sûre, car une variation des coefficients des polynômes peut entraîner de fortes variations sur les sorties finales.

# **3.2.3 Degré de polynôme et d'interpolation**

Il reste à déterminer : l'ordre des polynômes à choisir ainsi que la méthode d'interpolation afin de déterminer la valeur du coefficient du polynôme. Pour ce faire, il n'existe pas de méthode directe pour déterminer si le polynôme identifié sera le plus adapté. De manière générale, plus le polynôme est d'ordre élevé, plus il est précis en identification. Par contre cela ne veut pas dire qu'il sera efficace lors de la validation. Afin de garantir le meilleur choix, un certain nombre de combinaison de méthodes d'interpolation et d'ordres de polynômes ont été essayés pour les différentes sorties à déterminer (*FPR*, *EPR*, *ITT*, *Fn*, *Wf*).

Cette approche ne tient pas compte du comportement interne du système, mais utilise seulement un algorithme d'estimation qualifié de « boîte noire » dans le cadre de cette étude. Cette approche a été utilisée pour modéliser les différentes sorties (*FPR*, *EPR*, *ITT*, *Fn*, *Wf*) en fonction des entrées choisies (*M*, *H*, *TLA*).

L'interpolation permet d'établir une relation locale entre certains points tandis que le polynôme généralise sa relation à tous les points. Dans cette étude, les deux cas ont été étudiés.

# **3.2.4 Synthèse boîte noire**

Les deux schémas possibles de « boîte noire » sont synthétisés sur la figure suivante :

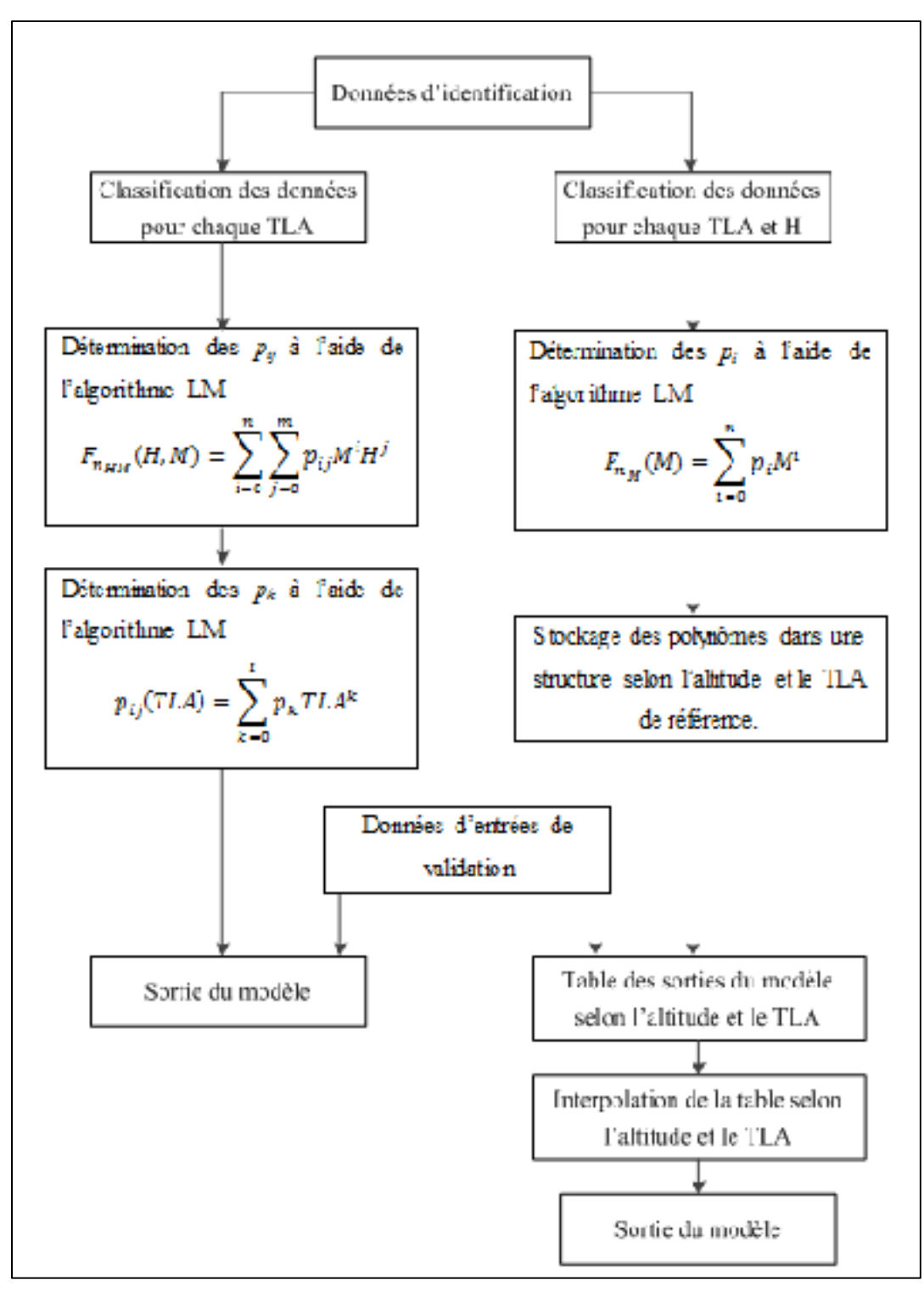

Figure 3.2 Algorithmes de type boîte noire

# **3.3 Modèle mathématique de la boîte grise**

### **3.3.1 Méthode « stage-stacking »**

#### **3.3.1.1 Présentation de la méthode**

Cette approche a été mise en place dans de nombreuses études comme expliquées dans le chapitre 1. Le turboréacteur est composé de compresseurs axiaux. Ces derniers ayant des rapports de compressions relativement faibles par rapport à un compresseur radial, il est nécessaire de mettre en série plusieurs étages (« stage » en anglais) afin d'obtenir les rapports de pressions nécessaires à une bonne combustion. Le principe de cette méthode est alors de modéliser chaque étage de compression à l'aide d'équation théorique et de mettre tout en série. Le moteur étudié est constitué d'une soufflante et d'un compresseur haute pression, comme présenté sur la figure suivante.

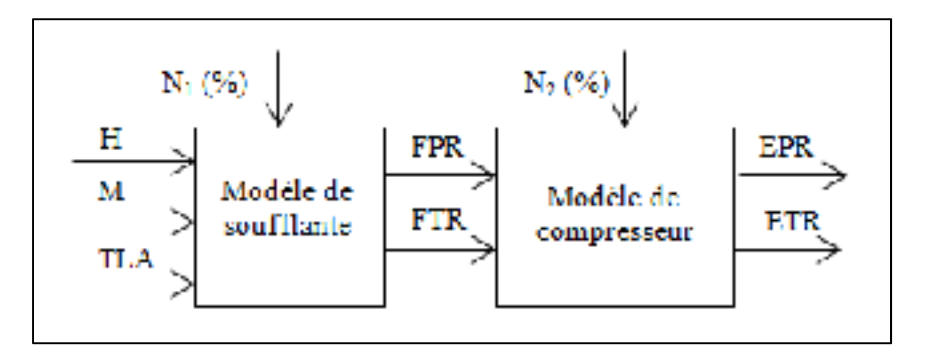

Figure 3.3 Schéma bloc des composants compresseurs axiaux

Le principe de la méthode est alors de déterminer les différentes propriétés du fluide lorsque celui-ci traverse ces composants. Pour ce faire, trois coefficients sont utilisés afin de quantifier l'évolution de la pression, de la température et de la vitesse. Les équations suivantes sont celles utilisées par cette méthode, mais appliquées à la soufflante afin de simplifier le problème et d'améliorer la lisibilité de l'étude.

Le coefficient de vitesse *Φ* correspond au ratio entre la vitesse axiale *Ca* du fluide et la vitesse tangentielle *U.*

$$
\Phi = \frac{C_a}{U} \tag{3.8}
$$

Avec  $U = Nd/2$ , où d représentante le diamètre du rotor et *N* est la vitesse de rotation du rotor.

Le second coefficient *σ* quantifie l'augmentation de la température en fonction de la différence de température, *ΔT*, entre l'entrée et la sortie du composant*.* 

$$
\sigma = \frac{c_p \Delta T}{U^2} = 1 - \Phi[tan(\beta_2) - tan(\alpha_1)]
$$
\n(3.9)

*Cp* est la chaleur massique à pression constante de l'air à cette température ; *α1* représente l'angle entre la vitesse d'entrée et l'axe de la soufflante, *β<sup>2</sup>* est l'angle entre la vitesse de l'air relative aux lames et l'axe de la soufflante. Ces angles sont représentés sur la figure suivante :

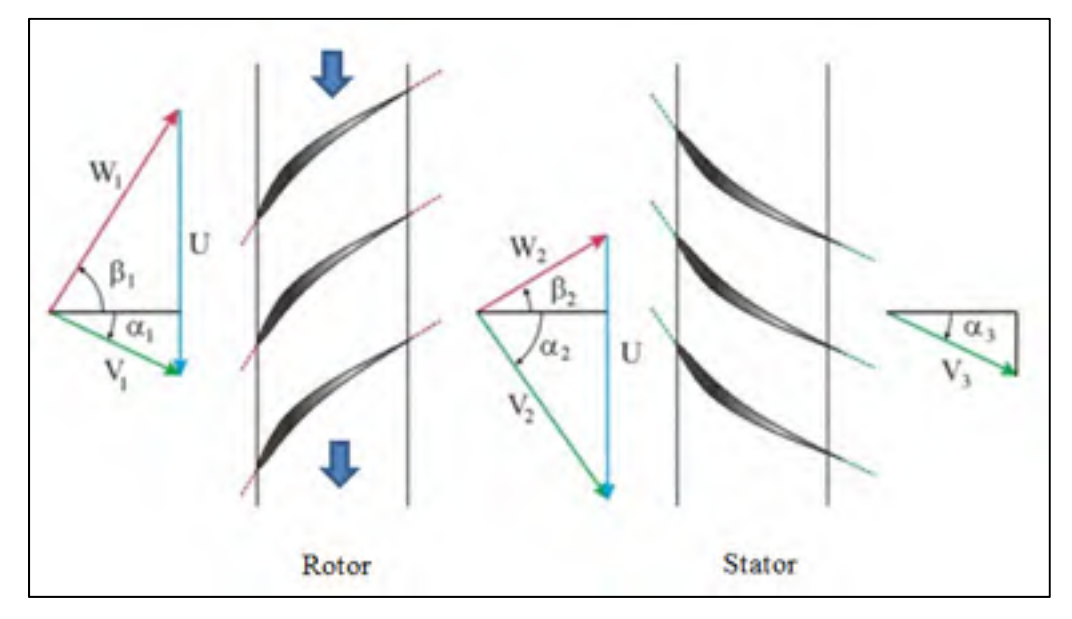

Figure 3.4 Schéma du triangle des vitesses Tirées de Ottavy (2006)

Avec :

- $V_1$  : Vitesse absolue à l'entrée du rotor ;
- $W_1$ : Vitesse d'entrée de l'air relative aux lames;
- $\alpha_1$  : Angle entre la vitesse absolue à l'entrée du rotor et l'axe de rotation ;
- $\beta_1$  : Angle entre l'axe de rotation et la vitesse relative aux lames;
- $V_2$ : Vitesse absolue en sortie du rotor;
- $W_2$  : Vitesse de sortie de l'air relative aux lames ;
- $\alpha_2$  : Angle entre la vitesse absolue en sortie du rotor et l'axe de rotation;
- $\beta_2$  : Angle entre l'axe de rotation et la vitesse relative aux lames;
- $V_3$  : Vitesse absolue en sortie du stator ;
- $\alpha_3$  : Angle entre la vitesse absolue en sortie du stator et l'axe de rotation.

Le coefficient d'augmentation de pression est ensuite défini comme suit :

$$
\psi = \frac{Cp \times T_{sl} \times [FPR^{\left(\frac{\gamma - 1}{\gamma}\right)} - 1]}{U^2} \tag{3.10}
$$

Où *γ* est le ratio des chaleurs massiques que l'on suppose dépendant uniquement de la température de l'air et *Tsl* est la température au niveau de la mer. Le coefficient *γ* est déterminé à l'aide d'une table thermodynamique. Cette partie est expliquée plus en détail dans la section 3.3.2.1.

Dans ce modèle, l'efficacité η est définie comme le rapport des deux coefficients :

$$
\eta = \frac{\psi}{\sigma} \tag{3.11}
$$

Une des méthodes appliquées dans le cadre de cette étude, « l'approche par composant », est de modéliser les changements des propriétés du fluide le long du moteur et par conséquent à travers chaque composant. Ainsi il est nécessaire d'exprimer les sorties des composants (*FPR*, *EPR*, *FTR*, *ETR*) en termes de vitesse, de pression et de température. Dans le cas de la soufflante, la température de sortie *T*<sub>2</sub> est obtenue en réarrangeant l'équation (3.9) :

$$
T_2 = T_1 + \frac{U^2}{C_p} [1 - \Phi(\tan(\beta_2) - \tan(\alpha_1))]
$$
\n(3.12)

Cette température de sortie *T2* est ensuite nécessaire afin de déterminer la pression de sortie P2 :

$$
P_2 = P_1 \frac{A_2 T_2 \Phi_2}{A_1 T_1 \Phi_1} = P_1 \frac{A_2 T_2 C a_2}{A_1 T_1 C a_1}
$$
(3.13)

Où *A2* est la section de l'air sortant de la soufflante et *A1* est la section de l'air entrant dans la soufflante.

### **3.3.1.2 Adaptation de la méthode au système**

Comme expliqué dans le chapitre 1, l'air est accéléré en traversant le rotor puis sa vitesse est convertie en pression statique lorsqu'il traverse le stator comme expliqué sur la figure 3.4. Dès lors, une hypothèse régulièrement faite par les modélisateurs est de supposer que la vitesse de sortie est égale à la vitesse d'entrée soit  $Ca_2 = Ca_1$  entraînant la simplification de l'équation précédente :

$$
P_2 = P_1 \frac{A_2 T_2}{A_1 T_1} \tag{3.14}
$$

Dans le cas de la soufflante, la solution est directe puisqu'elle n'est composée que d'un étage. Dans le cas du compresseur, il faut utiliser les données de sortie du premier étage comme des entrées du second étage ; la méthode est itérée jusqu'à ce que le dernier étage soit atteint, d'où le terme d'empilement (« stacking »). Dans le cas du moteur étudié, le compresseur est composé de 14 étages.

Un problème se pose ici, car le simulateur de vol ne nous fournit pas d'information sur certains paramètres tels que les angles des lames des composants par rapport à l'axe du moteur ou le rapport des surfaces apparentes,  $\frac{A_2}{A_1}$ . Il a alors été choisi de mettre en place une démarche d'identification afin d'approximer les valeurs de ces paramètres en les identifiant afin de réduire l'erreur entre le modèle et ses données expérimentales. Il a été choisi de les identifier comme des polynômes dépendants de paramètres d'entrées pour améliorer la précision des résultats. Les meilleurs résultats ont été obtenus avec un polynôme dépendant de l'altitude et du nombre de Mach. Les paramètres identifiés sont exprimés dans les équations (3.15) et (3.16) :

$$
\left(\frac{A_2}{A_1}\right)(H, M) = \sum_{i=0}^{n} \sum_{j=0}^{m} p_{ij} M^i H^j
$$
\n(3.15)

$$
[\tan(\beta_2) - \tan(\alpha_1)](H, M) = \sum_{i=0}^{n} \sum_{j=0}^{m} q_{ij} M^{i} H^{j}
$$
(3.16)

Où *n* et *m* sont les dégrées des polynômes, *pij*, et *qij* sont les coefficients polynomiaux.

Ainsi, la combinaison de ces différentes équations permet d'aboutir à l'expression des sorties des composants compresseurs en fonction des entrées, dans le cas de la soufflante par exemple :

$$
T_2 = T_1 + \frac{U}{cp} \left( U - Ca \sum_{i=0}^n \sum_{j=0}^m q_{ij} M^i H^j \right)
$$
  
\n
$$
P_2 = P_1 \frac{T_2}{T_1} \sum_{i=0}^n \sum_{j=0}^m p_{ij} M^i H^j
$$
 (3.17)

$$
T_{T_1} = (-5 - 5) - 51.5
$$
\n
$$
(3.18)
$$

# **3.3.2 Modélisation par composant**

L'approche la plus couramment utilisée afin de modéliser un moteur est de décomposer celui-ci en modélisant chaque composant. Une description plus détaillée des différents

composants en jeu ainsi que des équations associées dans le modèle utilisé sont fournies dans la section 1.4.2.2.

Le modèle proposé dans l'étude nécessite de connaître un certain nombre de données sur le moteur, notamment sur les différents rendements des composants du moteur. Le simulateur de vol permet d'acquérir de nombreuses données, mais on ne peut mesurer certaines caractéristiques du moteur tel que les angles des lames des turbines et des compresseurs ainsi que la pression, la température ou la vitesse à chaque station du moteur, comme indiqué sur le schéma 1.3. Dans cette étude, un certain nombre d'hypothèses ont été faites afin de simplifier le modèle et pouvoir utiliser le système thermodynamique présenté dans la section 1.4.2.2.

#### **3.3.2.1 Détermination des paramètres thermodynamiques du système**

Tout d'abord les paramètres thermodynamiques *Cp* et *γ* doivent être déterminées. Il a été supposé que ces paramètres dépendent uniquement de la température. Des valeurs issues de tables thermodynamiques ont été extraites de la littérature afin d'effectuer une régression linéaire pour établir deux polynômes permettant d'exprimer *Cp* et *γ* en fonction de la température entre 175 K et 1900 K. Le polynôme est d'ordre 6.

$$
C_p(T) = \sum_{i=1}^{6} t_i \cdot T^i
$$
  

$$
y(T) = \sum_{i=1}^{6} t'_i \cdot T^i
$$
 (3.19)

#### **3.3.2.2 Détermination des rendements des turbomachines**

Afin de simplifier le modèle, certaines hypothèses ont été faites. Il a été supposé que le rendement polytropique, de compression et de détente sont égaux,  $\eta_p = \eta_f = \eta_c$ . Pour déterminer la valeur du rendement, l'équation suivante est utilisée :

$$
T_2 = T_1. FPR^{\frac{\gamma}{\eta_p.(\gamma - 1)}}\tag{3.20}
$$

En effet dans cette équation, comme tous les paramètres sont déterminés il est aisé de reformuler l'équation précédente :

$$
\eta_p = \frac{\frac{\gamma - 1}{\gamma}}{\ln\left(\frac{T_2}{FPR}\right)}\tag{3.21}
$$

Ainsi le rendement peut être identifié. Au lieu de le prendre constant, il a été modélisé comme un paramètre dépendant du rapport des pressions au sein de la soufflante. Cette foisci, il a été choisi de modéliser  $\eta_p$  comme un polynôme d'ordre 5.

$$
\eta_p \ (FPR) = \sum_{i=1}^{5} s_i \cdot FPR^i \tag{3.22}
$$

Pour vérifier la qualité du modèle, la température de sortie de soufflante calculée avec l'équation (3.20) est comparée à la température donnée par le simulateur.

## **3.3.2.3 Détermination des constantes internes**

Afin de pouvoir utiliser le système thermodynamique développé dans le livre « Gas Turbine Theory » (Saravanamuttoo, Rogers *et al.* 2001), il est nécessaire de déterminer certaines constantes propres au moteur étudié:

- Le taux de dilution ou ByPass Ratio noté *BPR* dans cette étude.
- Le rendement de la tuyère, *ηj.*
- Le rendement mécanique, *ηm.*
- La perte de pression dans la chambre de combustion, *ΔPb.*
Comme dit précédemment, le simulateur ne peut mesurer toutes les variables au sein du moteur. Notamment à la suite de la chambre de combustion où seule l'*ITT* est mesurée avant la sortie finale : « la poussée ».

Par conséquent, on ne peut pas directement identifier les paramètres précédents. La solution a été de combiner toutes les équations du système permettant d'aboutir à la poussée afin d'identifier ces 4 paramètres comme solution d'un système à plusieurs équations. Néanmoins, l'équation finale étant fortement non-linéaire il a été choisi d'utiliser l'algorithme de Levenberg-Marquardt mentionné section 1.5.2. Cet algorithme permet de réduire la somme des erreurs aux carrés entre la poussée obtenue avec le système et la poussée déterminée expérimentalement en ajustant les valeurs de ces quatre paramètres.

Tous les paramètres nécessaires à l'utilisation de ce système étant déterminés il est possible d'exprimer la poussée en fonction des trois paramètres d'entrées (*H*, *M*, *TLA*). Dans ce cas précis, les paramètres sont assumés constants, mais ils peuvent être choisis comme dépendants d'un ou plusieurs paramètres d'entrées comme expliqué dans la section 3.4.

## **3.3.2.4 Synthèse de l'identification du modèle par composant**

Le schéma global d'identification du système est résumé sur la figure suivante :

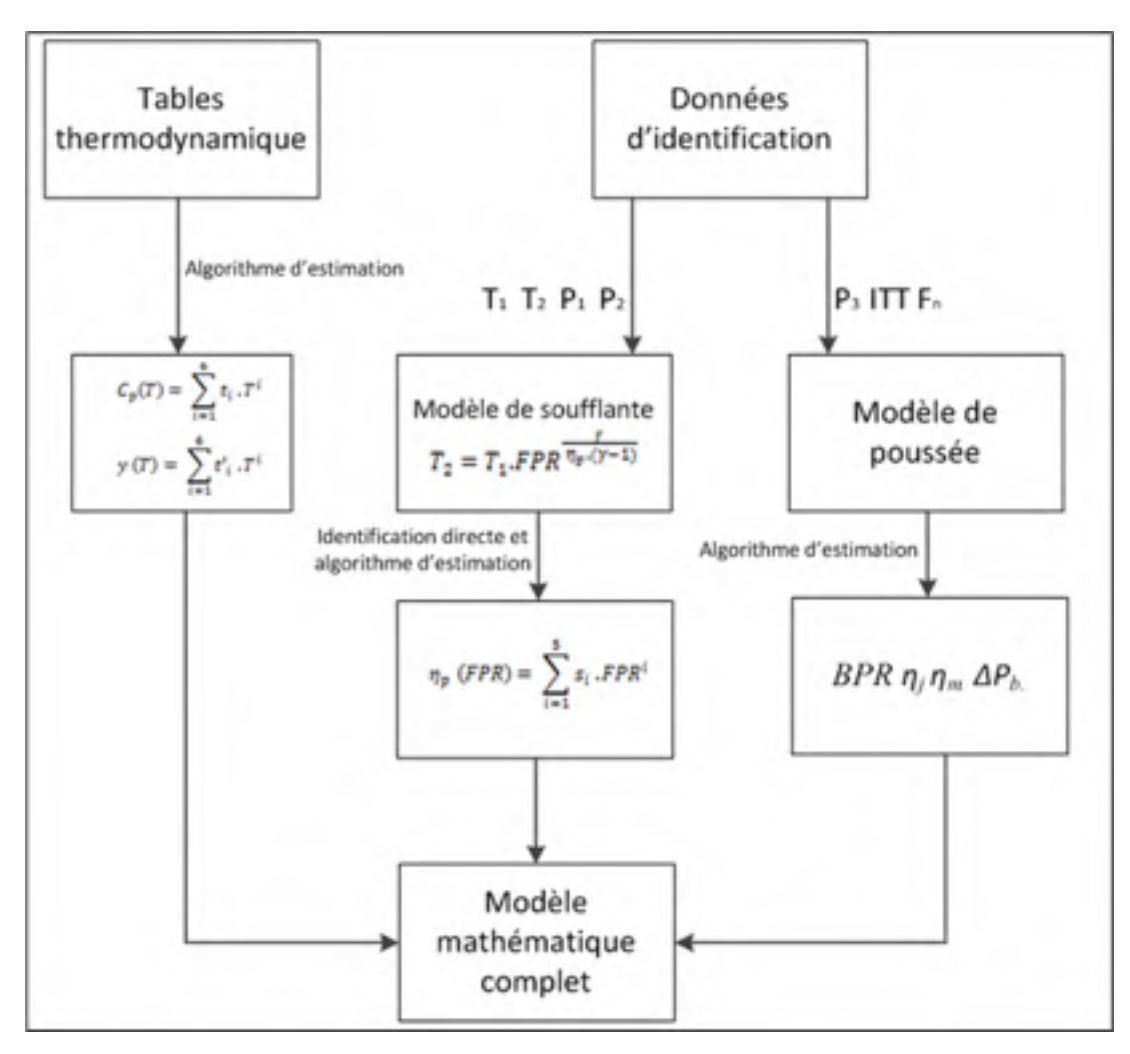

Figure 3.5 Algorithme d'identification du modèle mathématique par composant

# **3.3.3 Modèle de poussée froide**

Une autre approche plus simple a été de considérer seulement la poussée froide issue de ce modèle. En effet, comme expliqué précédemment, la majorité de la poussée est générée par l'air contournant le cœur du moteur. Il semble alors logique de considérer la poussée froide comme un paramètre dominant dans le calcul de la poussée finale. De plus comme expliquer section 1.3.8, généralement le FADEC ajuste la vitesse de rotation de la soufflante afin d'obtenir la poussée correspondant à la position de la manette des gaz choisie.

Ainsi, ce modèle simplifié est défini par l'équation suivante :

$$
F_n = \frac{W_a \cdot BPR}{BPR + 1} \cdot \left[ 2 \cdot C p_a \cdot (\eta_J \cdot T_a \cdot FPR^{\frac{\gamma_a}{\eta_f \cdot (\gamma_a - 1)}} (1 - (1/\rho_{PR})^{\frac{\gamma_a}{\eta_f \cdot (\gamma_a - 1)}})) \right]^{0.5} - \frac{W_a C_a}{2}
$$
(3.23)

$$
A \text{vec } W_a = \rho(H) S C_a \text{ et } C_a = M \sqrt{\gamma_a R T_a}
$$

## **3.3.4 Modèle de Yoder arrangé**

Dans le cadre de cette étude, le modèle développé par Yoder a été adapté au problème. On a remarqué que certaines simplifications permettaient d'améliorer sa précision. Ainsi certains paramètres comme la température n'ont pas été considérés et l'influence de la poussée qui était dans l'équation (1.19) a été remplacée par celle du *FPR :* 

$$
W_f(M, F_n, FPR, P) = F_n \left[ \beta_1 + \beta_2 M + \beta_3 e^{-\beta_4 \left( FPR \middle/ P \middle/ P_0^{0.9} \right)^{0.3}} \right]
$$
(3.24)

La détermination des différents paramètres sera également détaillée dans la section 3.4.

## **3.3.5 Modèle mathématique global**

Le modèle mathématique global est résumé dans la figure suivante :

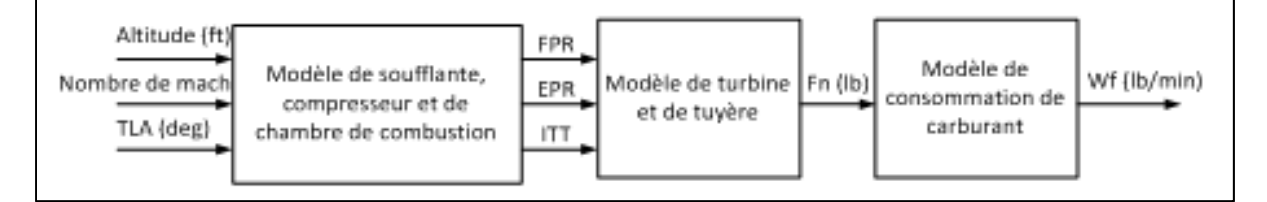

Figure 3.6 Schéma bloc du système mathématique par composant

## **3.4 Estimation des paramètres de la boîte grise**

Dans cette section seront exposés les coefficients présents dans les différents modèles exposés dans la revue de littérature et comment il a été choisi de les identifier.

# **3.4.1 Algorithme d'estimation**

Cette section vise à expliquer comment les différentes constantes et paramètres des différents modèles exposés dans cette étude sont déterminés.

### **3.4.1.1 Mise en place des algorithmes**

Depuis le début de cette étude, l'algorithme de Leverberg-Marquardt a été utilisé un certain nombre de fois, grâce à sa simplicité et son efficacité. Néanmoins, comme tous les algorithmes itératifs, sa solution est susceptible de rester bloquée dans un « minimum local » et par conséquent ne pas trouver le minimum global de la fonction de coût.

Pour vérifier que les valeurs déterminées sont les plus adaptées, il a été choisi d'utiliser un autre algorithme. L'optimisation par essaim de particules est un algorithme métaheuristique qui a déjà été adapté dans un certain nombre d'études (Murrieta-Mendoza, *et al.* , Ghazi, *et al.* 2015). Cet algorithme a notamment été utilisé dans les modèles ou plusieurs paramètres étaient à déterminer.

Par exemple si l'on reprend l'équation (3.23), les constantes β<sub>i</sub> i=[1,...,4] sont identifiés à l'aide de l'algorithme d'estimation. Pour ce faire il est nécessaire de fixer la taille de la population et également de définir l'espace des potentielles solutions avant de pouvoir utiliser l'algorithme présenté section 1.5.3.

$$
V_{k+1} = \omega V_k + b_1 (P_l - X_k) + b_2 (P_g - X_k)
$$
  

$$
X_{k+1} = X_k + V_{k+1}
$$
 (3.25)

Où  $V_{k+1}$  correspondant au « mouvement » de la particule,  $X_{k+1}$  la nouvelle valeur

Pour définir l'espace de recherche, certaines valeurs sont extraites de la littérature pour servir de point de départ, *X0*. Puis la limite supérieure est fixée à 10 fois ces valeurs et la limite basse est 10 fois inférieure. Cette valeur arbitraire de 10 est inspirée du paramètre d'amortissement *λ* de l'algorithme de Levenberg-Marquardt dans la section 1.5.2. La population, *N*, soit le nombre de solutions potentielles calculées par itérations, a été fixée arbitrairement à 2000. Le poids  $\omega$  a été fixé à 1 pour des raisons de simplicités. L'initialisation étant effectuée, les paramètres sont ensuite incrémentés selon les équations de l'algorithme, et ce jusqu'à la convergence de l'algorithme selon la précision voulue.

Néanmoins, pour certains paramètres avec un sens physique, l'espace a été plus restreint. Par exemple, le taux de dilution est fixé par le constructeur du moteur à 5.1, par conséquent, le domaine du taux de dilution a été très restreint autour de cette valeur [4.8, 5.4]. De même, les rendements sont compris entre 0 et 1.

#### **3.4.1.2 Résultats de l'identification**

Les valeurs de différentes constantes non identifiables exposées dans la section 3.3.2.3, soit le Bypass Ratio, *BPR*, le rendement de la tuyère, *ηj*, le rendement mécanique, *ηm*, la perte de pression dans la chambre de combustion, *ΔPb* ainsi que les constantes du modèle de Yoder arrangé, *β*i, sont présentées dans les tableaux suivants :

|                 | Approche par<br>composant |          |         | Poussée<br>froide | Modèle de Yoder arrangé |                      |           |           |           |
|-----------------|---------------------------|----------|---------|-------------------|-------------------------|----------------------|-----------|-----------|-----------|
| Constante   BPR |                           | $\eta_j$ | $n_{m}$ | $\Delta P_b$      | $\eta_j$                | $\beta_1$            | $\beta_2$ | $\beta_3$ | $\beta_4$ |
| LM              | 5.1                       | 0.73     |         |                   | 0.4913                  | 0.2334               | 0.3109    | 0.2477    | 0.6858    |
| <b>PSO</b>      |                           |          | 0.99    | $0.2\%$           | 0.4824                  | $0.3965 \mid 0.3140$ |           | 3648      | 48.7328   |

Tableau 3.3 Paramètres identifiés pour le modèle de haute altitude

|                 | Approche par<br>composant |          |         | Poussée<br>froide | Modèle de Yoder arrangé |           |           |           |           |
|-----------------|---------------------------|----------|---------|-------------------|-------------------------|-----------|-----------|-----------|-----------|
| Constante   BPR |                           | $\eta_j$ | $n_{m}$ | $\varDelta P_b$   | $\eta_j$                | $\beta_1$ | $\beta_2$ | $\beta_3$ | $\beta_4$ |
| LM              |                           | 0.71     |         |                   | 0.4985                  | 0.2722    | 0.2917    | 0.2576    | 0.7825    |
| <b>PSO</b>      |                           |          | 0.99    | 0.2%              | 0.4856                  | 0.4097    | 0.2826    |           | 20.8492   |

Tableau 3.4 Paramètres identifiés pour le modèle de basse altitude

Un certain nombre de remarques peuvent être faites sur ces constantes. Tout d'abord il est à noter que bien que la plage de variation rende les constantes avec un sens physique possible, rien ne garantit leur véracité. Nous n'avons pas de matériel permettant de mesurer ces paramètres et donc les valeurs obtenues ne peuvent pas être comparées avec des valeurs réelles. Néanmoins, on peut tout de même juger leur qualité à l'aide de valeurs trouvées dans la littérature.

Par exemple, dans le cas de l'approche par composant on remarque dans l'ouvrage « Gas Turbine Theory » (Saravanamuttoo, *et al.* 2001), un rendement mécanique, *ηm*, de 0.9, un rendement de la tuyère, *ηj*, de 0.8 et une perte de pression, *ΔPb*, de 3 % dans le cas d'un moteur double flux avec un taux de dilution, *BPR,* de 5. Donc les valeurs identifiées semblent adaptées au problème.

Par contre une valeur plus basse de *ηj* a été trouvée pour la poussée froide. Comme expliqué précédemment, les algorithmes visent à optimiser le modèle en réduisant l'erreur et passant outre le sens physique. Par conséquent cela ne signifie pas que le modèle utilisé reflète moins bien le comportement interne du moteur, mais cela ne signifie pas non plus que celui-ci sera permettra d'obtenir de bons résultats lors de la validation.

Cette approche a également été effectuée sur les autres modèles de poussée et de consommation de carburant du chapitre 1. Les performances de ces modèles seront par la suite comparés dans le chapitre 5.

Par rapport aux constantes du modèle de Yoder, il est à noter que celles-ci n'ont pas de sens physique et qu'elles ne sont présentes que pour convenir aux données et ainsi pour valider le modèle. On remarque une forte différence entre les valeurs déterminées avec les différents algorithmes notamment pour la constante *β4*. Néanmoins, dans les deux cas les résultats obtenus en identification semblent similaires et satisfaisants (100 % de succès en identification et une erreur relative absolue moyenne d'environ 0.5 % en comparant les sorties des modèles identifiés et les données d'identification du simulateur). Mais pour juger la qualité des modèles, il reste tout de même plus judicieux de vérifier les résultats obtenus en validation.

#### **3.4.2 Interpolation de tables et polynômes**

#### **3.4.2.1 Schéma d'identification**

Les modèles exposés précédemment dans la revue de littérature nécessitent la détermination de plusieurs constantes. Par exemple, on peut considérer le modèle de Rodriguez.

$$
F_n(H, M, BPR) = n(BPR) \frac{\rho(H)}{\rho_0} [k_1 + k_2 R + (k_3 + k_4 R) M]
$$
\n(3.26)

Dans notre cas, il serait nécessaire de déterminer cinq constantes, les quatre *ki* ainsi que le coefficient *n*. Dans ce modèle *n* est pris égal à 1 puisque le Bypass Ratio est constant : on ne considère qu'un seul type de moteur. Plusieurs possibilités existent :

- La première possibilité est de déterminer ces constantes par la réduction de la somme des erreurs aux carrés à l'aide d'un algorithme d'estimation comme celui présenté dans la section 3.4.1.
- Néanmoins, on peut choisir de déterminer ces constantes pour chaque essai en vol. Ainsi, un ensemble de constantes est déterminé pour chaque valeur d'altitude et pour chaque valeur de *TLA*. On peut également choisir fixer ces valeurs selon l'altitude ou le *TLA*.

# **3.4.2.2 Cas particulier**

Un cas particulier est le « modèle de poussée froide » puisque celui-ci ne comporte qu'une inconnue, le rendement de la tuyère *ηj*. Par conséquent, il est possible de déterminer directement ce paramètre pour chaque valeur du nombre de Mach. Il est alors possible d'obtenir un tableau de 500 points et également d'effectuer une interpolation en fonction du nombre de Mach.

Mais le nombre de Mach est différent des autres paramètres parce que sa plage varie selon l'altitude et le *TLA*. Par conséquent, la table créée fera apparaître des zéros pour les nombres de Mach inexistants à ces altitudes, ce qui peut être dangereux lors des interpolations et représente également une croissance non négligeable du temps de calcul.

Une alternative est de déterminer un polynôme en fonction du nombre de Mach. Ainsi un polynôme est déterminé pour chaque essai en vol et chacun est stocké dans une table selon les deux paramètres d'entrées habituels :

$$
\eta_{j_{H,TLA}}(M) = \sum_{i=0}^{N} p_i M^i
$$
\n(3.27)

Cette approche est similaire à l'approche boîte noire présentée dans la section 4.2.2.2. Ainsi lors de la validation la valeur des différents polynômes,  $\eta_{j_{H,TLA}}(M)$ , est calculée avec le nombre de Mach, ce qui permet d'obtenir un tableau de différentes valeurs de constantes,  $\eta_i$ , possibles. Ce tableau est ensuite interpolé selon l'altitude et le *TLA* d'entrée afin d'obtenir la constante finale  $\eta_i$ . Le principe reste similaire à celui de la section précédente excepté le fait que le stockage de constantes est remplacé par le stockage de polynômes.

Une autre possibilité aurait été d'interpoler chaque coefficient des polynômes en fonction de l'altitude et du *TLA* afin de construire un nouveau polynôme et d'ensuite appliquer le nombre de Mach. Néanmoins les valeurs des coefficients des différents polynômes varient fortement. Leur variation ayant un impact important sur le résultat final, cette approche semble moins stable.

## **3.4.3 Corrections polynomiales**

Tous les modèles théoriques de poussée et de débit de carburant présentés dans cette étude sont par la suite améliorés à l'aide d'une fonction polynomiale dépendant des paramètres d'entrées afin de diminuer les erreurs entre les entrées et les sorties. Cette fonction polynomiale est directement identifiée avec l'algorithme de Levenberg-Marquardt.

À nouveau, plusieurs choix s'offrent quant au degré du polynôme, au nombre d'entrées et au choix des paramètres. Par exemple si l'on choisit d'améliorer le modèle de poussée et sa dépendance en termes d'altitude et de nombre de Mach, le modèle final aura l'allure suivante :

$$
F_{n_{HM}}(H, M, TLA) = F_{n_{th}} \sum_{i=0}^{n} \sum_{j=0}^{m} p_{ij} M^{i} H^{j}
$$
(3.28)

Où *Fnth* est un des modèles théoriques utilisés précédemment. L'ajout d'un polynôme n'est pas forcement limité aux paramètres d'entrées. Une possibilité est d'utiliser les paramètres intermédiaires tels que les différents ratios de pression à travers le moteur ou la température en sortie de combustion (*FPR*, *EPR*, *ITT*). Cela peut s'avérer intéressant puisque ceux-ci peuvent mieux traduire les paramètres de sorties puisqu'ils sont plus proches de la fin du cycle thermodynamique que les entrés (*H*, *M*, *TLA*). Néanmoins il est important de noter que comme ils ne sont pas des paramètres d'entrées, ils ne peuvent pas être directement utilisés lors de la validation du modèle. Il faut avoir au préalable un modèle exprimant le paramètre de sortie en fonction des paramètres d'entrées par exemple.

Dans le cas de la prédiction du débit de carburant, *Wf*, une procédure similaire à celle décrite précédemment pour la poussée est mise en place avec *Wfth*, un des modèles de débit de

carburant théoriques présenté section 1.4.1.2 et  $W_{f_{HM}}$  le modèle de débit de carburant final. Par exemple avec une correction en termes de *FPR* et *M* le modèle est exprimé comme suit :

$$
W_{f_{HM}}(H, M, TLA) = W_{f_{th}} \sum_{i=0}^{n} \sum_{j=0}^{m} p_{ij} M^{i} FPR^{j}
$$
(3.29)

Un exemple d'identification total du modèle est présenté sur la figure suivante, dans le cas du choix d'utilisation de l'approche « stage stacking » combinée à l'approche « composant » et le modèle de Yoder arrangé pour la modélisation théorique.

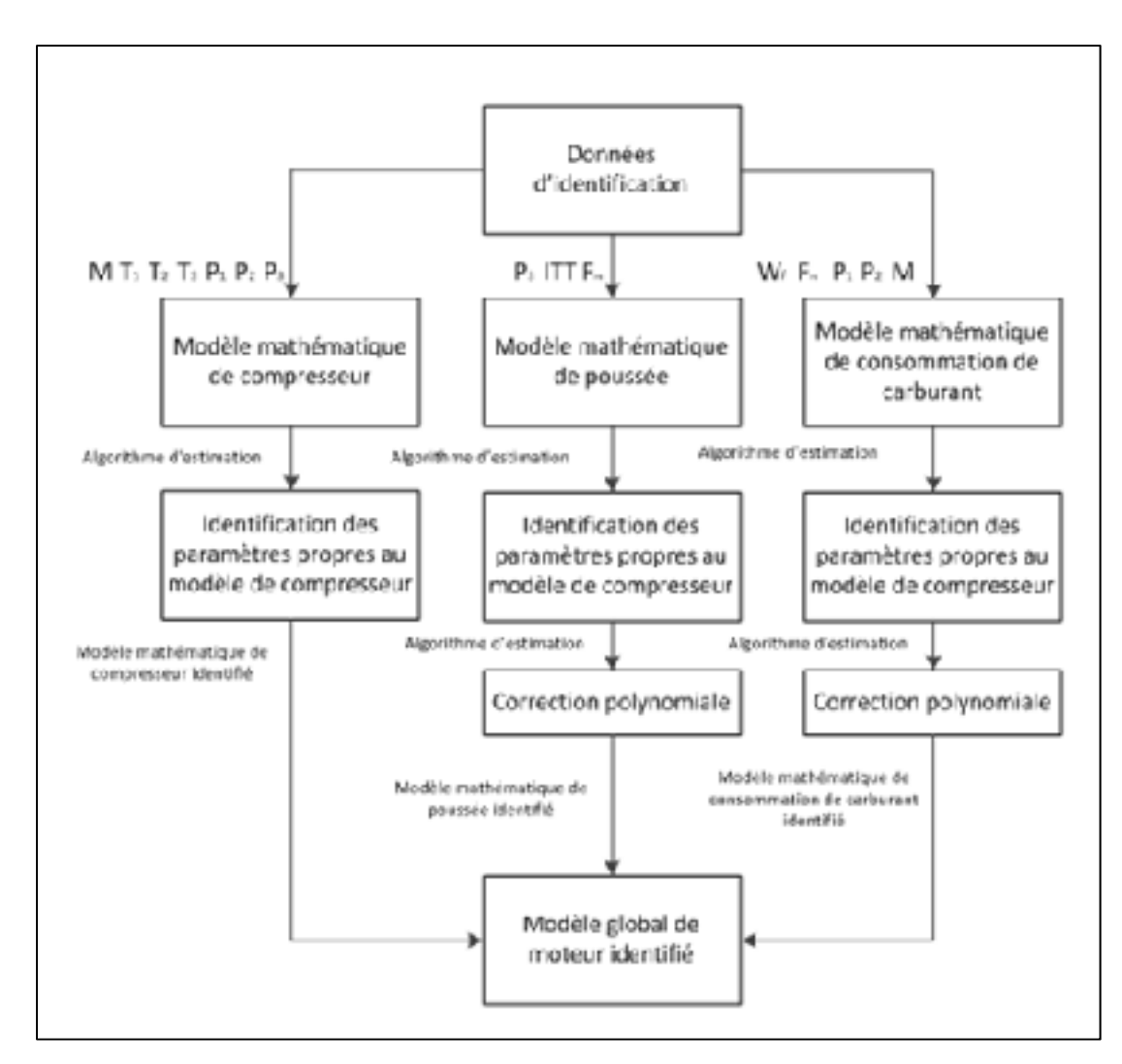

Figure 3.7 Algorithme d'identification globale du modèle de moteur

#### **CHAPITRE 4**

# **MODÉLISATION DU MOTEUR EN RÉGIME TRANSITOIRE**

Les régimes statiques et dynamiques peuvent également être qualifiés de permanents et de transitoires respectivement, des termes plus explicites. Le régime transitoire correspond au régime d'évolution d'un système, qui n'a pas atteint un état stable. Par définition, ce régime dépend du temps. Le régime permanent est le régime stable atteint à la fin du régime transitoire et il est indépendant du temps. Par exemple, dans le cas d'un moteur à essence (Schwartzentruber 2015):

« Un moteur à essence, une fois mis en régime, est aussi assimilable à un système ouvert en régime permanent. En dépit de son fonctionnement alternatif, si on s'impose de l'observer sur un nombre entier de cycles, on constate que les variables d'état (pression température, composition) sont les mêmes à chaque instant d'observation. » Le but est ici de modéliser la réponse du moteur suite à différentes commande du pilote.

# **4.1 Utilisation du modèle de régime permanent**

Dans le cadre de cette étude, nous profitons du fait d'avoir déjà à disposition un modèle pour le régime permanent. La modélisation de la dynamique du système a donc été effectuée en divisant les données de sorties des essais en vol d'accélération par la réponse du modèle du régime permanent du chapitre 3, ce qui permet alors de simplifier l'identification du système.

Par conséquent, il a été choisi d'identifier le rapport entre les sorties réelles et les sorties du modèle de régime permanent. Nous définissons alors les sorties à identifier lors de l'étude dynamique du modèle :

$$
Y = [FPR_{ratio}, EPR_{ratio}, ITT_{ratio}, F_{n_{ratio}}, W_{f_{ratio}}]
$$
\n
$$
(4.1)
$$

Avec :

$$
FPR_{ratio} = \frac{FPR_{dyn}}{FPR_{perm}}; EPR_{ratio} = \frac{EPR_{dyn}}{EPR_{perm}}; ITT_{ratio} = \frac{ITT_{dyn}}{ITT_{perm}}; F_{n_{ratio}} = \frac{F_{n_{dyn}}}{F_{n_{perm}}}; W_{f_{ratio}} = \frac{W_{f_{dyn}}}{W_{f_{perm}}}
$$

L'indice *dyn* correspond à la sortie du simulateur lors d'un essai en vol dynamique et l'indice *perm* correspond à la sortie du meilleur modèle de régime permanent identifié dans le chapitre 3.

On peut alors observer la variation de ces 5 variables dans le temps dans le cas d'une réponse à un échelon :

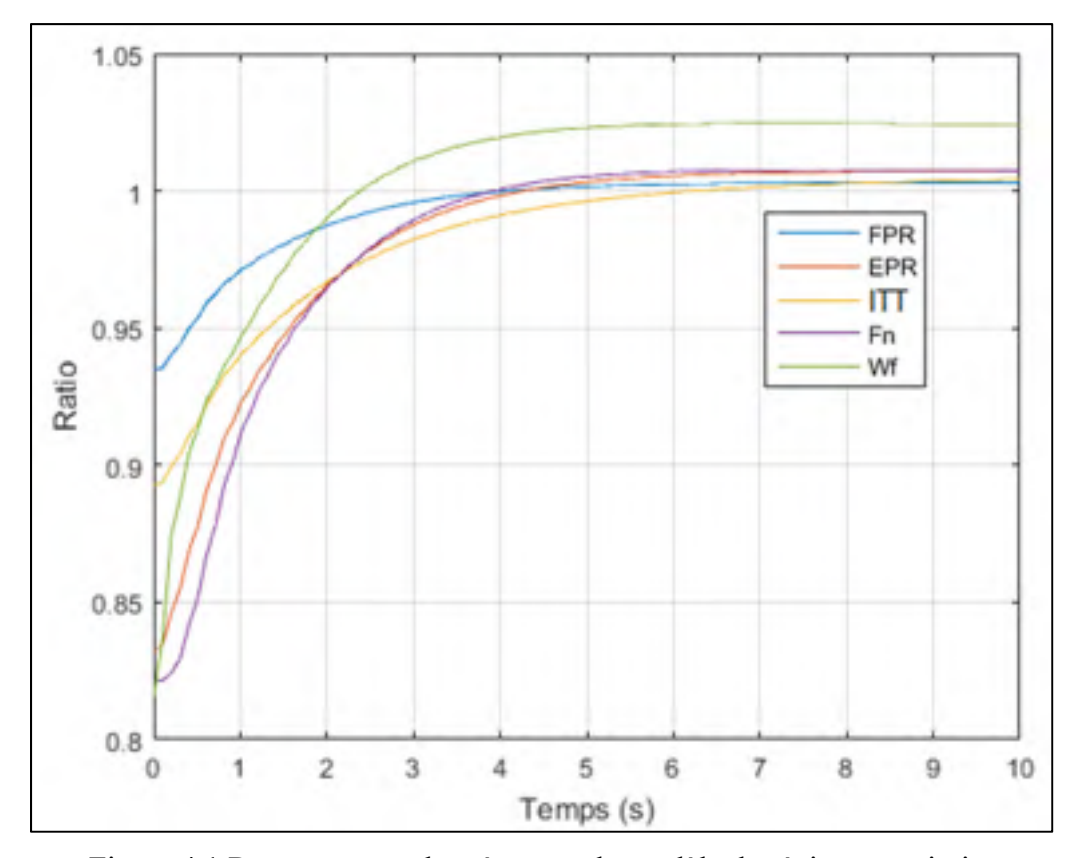

Figure 4.1 Rapports entre les réponses du modèle de régime transitoire et du modèle régime permanent dans le cas d'une réponse à un échelon

# **4.2 Identification du modèle par boîte grise**

# **4.2.1 Mise en place de l'identification**

La figure 4.1 permet d'éclairer la suite de l'étude puisque ce sont ces différentes courbes qui seront identifiées dans ce chapitre. On peut remarquer que dans ce cas précis il n'y a aucun dépassement. On peut donc supposer que cette réponse peut être celle d'un système d'ordres 1 ou 2.

On peut également noter que la pente nulle à l'origine de la courbe du ratio de poussée est très marquée ce qui suggère un système d'ordre 2, de même pour l'*EPR* et le *FPR* même si cela est moins marqué. De plus dans le cas des hautes altitudes des dépassements ont été observés pour la poussée et la consommation de carburant par exemple.

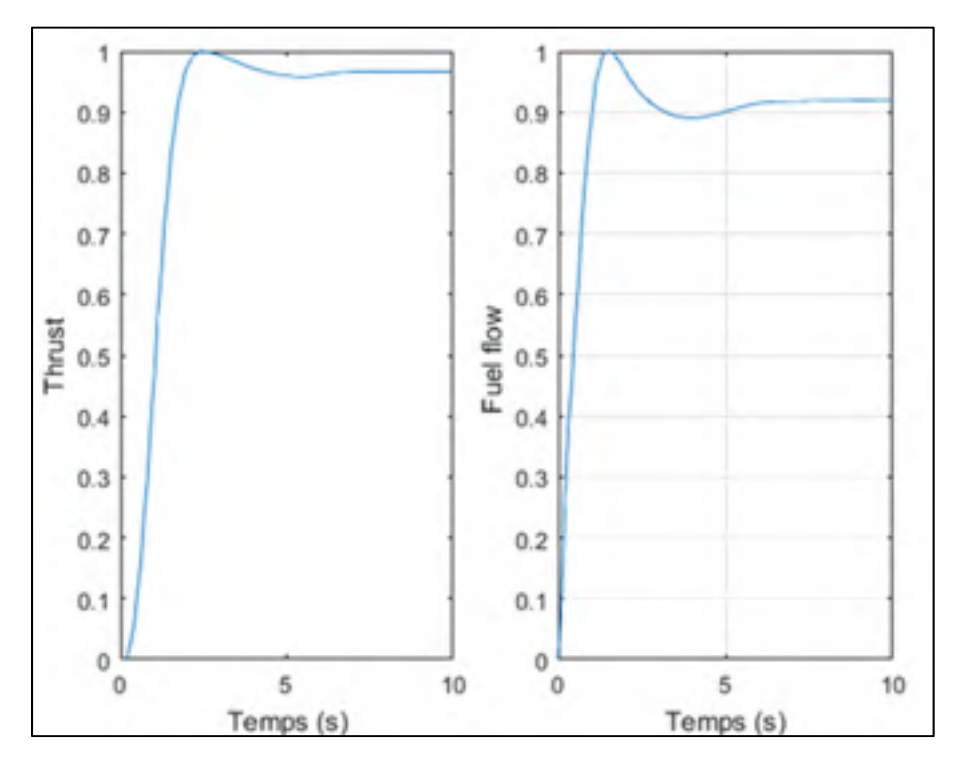

Figure 4.2 Rapport de la poussée et de la consommation de carburant à 45,000 pieds dans le cas d'une réponse à un échelon

L'écart entre le régime permanent et le régime transitoire pour le *FPR* est moins important contrairement aux écarts des autres variables, ce qui suggère que celle-ci sera plus aisée à identifier. Par contre on remarque environ 2% d'erreur finale pour la consommation de carburant sur la figure 4.1, ce qui est directement lié aux erreurs du modèle du moteur en régime permanent. Une des difficultés est liée au fait que le modèle de régime permanent n'est pas parfait. Par conséquent, un gain correctif sera introduit dans le modèle afin d'améliorer la prédiction finale.

Dans un souci de confidentialité et afin de faciliter l'identification de la partie dynamique du système, les courbes sont mises à l'échelle de sorte que la valeur initiale des rapports identifiés soit égale à 0 et la valeur finale du rapport soit égale à 1. Pour ce faire, nous appliquons simplement une règle de proportionnalité :

$$
Y_{ratio\%} = \frac{(Y_{ratio} - Y_{ratio})}{(Y_{ratio_f} - Y_{ratio_i})}
$$
(4.2)

C'est ce pourcentage qu'il sera nécessaire d'identifier. Il faut préciser qu'alors les paramètres  $Y_{ratio_i}$  et  $Y_{ratio_f}$ , correspondant respectivement au ratio initial et ratio final, doivent également être identifiés et devront être calculés lors de l'étape de validation du modèle. En toute logique,  $Y_{ratio_f}$  devrait être égale à 1, ce qui supposerait alors que le modèle du régime permanent ne présente pas d'erreur. Par conséquent, il est choisi d'identifier ces paramètres afin d'améliorer le modèle global du moteur. Les différentes valeurs déterminées dans le cas de la poussée, pour les hautes altitudes sont présentées sur les tableaux suivants :

Tableau 4.1 Tableau des différentes corrections finales de la poussée déterminées à haute altitude

|             | <i>TLA</i> 35-40 | <i>TLA</i> 35-50 | <i>TLA</i> 35-65 |
|-------------|------------------|------------------|------------------|
| $H = 25000$ | 1.0106           | 1.0049           | 1.0063           |
| $H = 35000$ | 1.0159           | 1 0 1 2 0        | 1 0173           |
| $H = 45000$ | 1.0039           | 0.9982           | 1 0011           |

|             | <i>TLA</i> 35-40 | <i>TLA</i> 35-50 | <i>TLA</i> 35-65 |
|-------------|------------------|------------------|------------------|
| $H = 25000$ | 0.9023           | 0.8934           | 0.8908           |
| $H = 35000$ | 0.9060           | 0.8975           | 0.8930           |
| $H = 45000$ | 0.8880           | 0.8785           | 0.8743           |

Tableau 4.2 Tableau des différentes corrections initiales de la poussée déterminées à haute altitude

L'allure des paramètres mis sous forme de pourcentage est donnée sur la figure suivante :

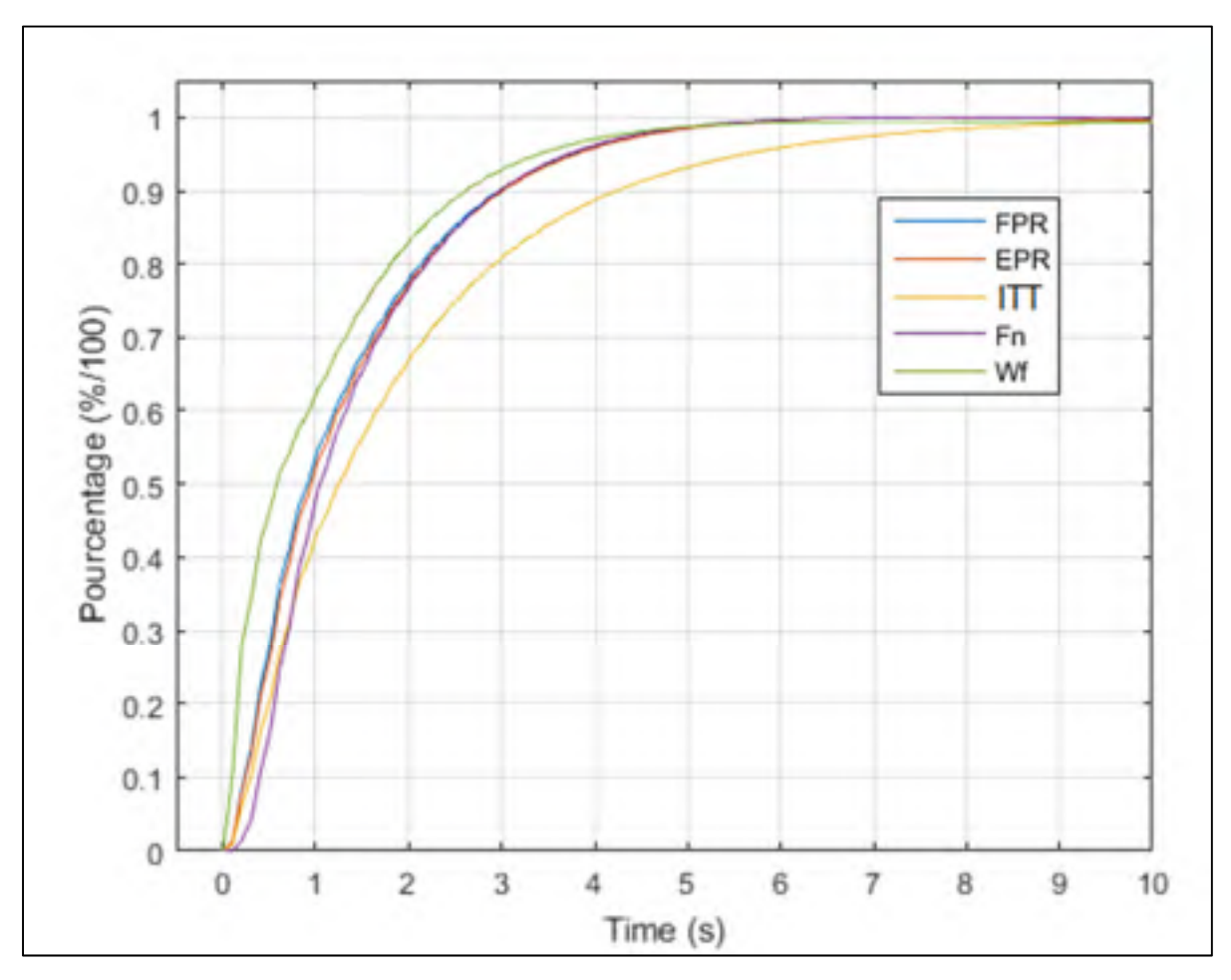

Figure 4.3 Ratio entre les réponses du régime transitoire et du modèle de régime permanent pour les 5 sorties du système soumis à un échelon

De plus, cette allure de courbe permet de mieux identifier la réponse du modèle avec des fonctions de transfert. Nous remarquons alors que ces courbes ressemblent à des fonctions de transfert avec un faible ordre.

### **4.2.2 Modélisation de l'échelon**

L'échelon correspond à l'entrée constante du système *E0* à partir d'un temps donné, soit dans notre cas, on peut écrire :

$$
\text{Si } t > 0 \tag{4.3}
$$

# **4.2.2.1 Fonction de transfert du premier ordre**

La première idée d'une approche avec une boîte grise serait alors d'identifier le système à l'aide d'une fonction de transfert du premier ordre. Par exemple, dans le cas d'une réponse à un échelon nous obtiendrons donc par exemple :

$$
Y_{ratio}(t) = [1 - (1 - Y_0) \exp(-\frac{t}{\tau_0})] T L A(t)
$$
\n(4.4)

Où *Y* est l'un des 5 paramètres de sorties, *Y0* sa valeur initiale et *τ*0 la constante de temps.

La valeur initiale de  $Y_0$  est directement identifiable en prenant la valeur de  $Y_{ratio}$  à  $t=0$ . Pour identifier la « constante de temps », *τ*0, l'approche est de minimiser la somme des erreurs au carré du modèle en régime transitoire, comme pour le régime permanent.

Néanmoins, le critère de validation lors de l'étude du régime transitoire est différent de celui du régime permanent. En effet celui-ci décrète que le temps de réponse à 10 %, *t10*, et le temps de réponse à 90 %, *t90*, du modèle doivent être prédits avec une marge de 10 % ou de 0.25 s.

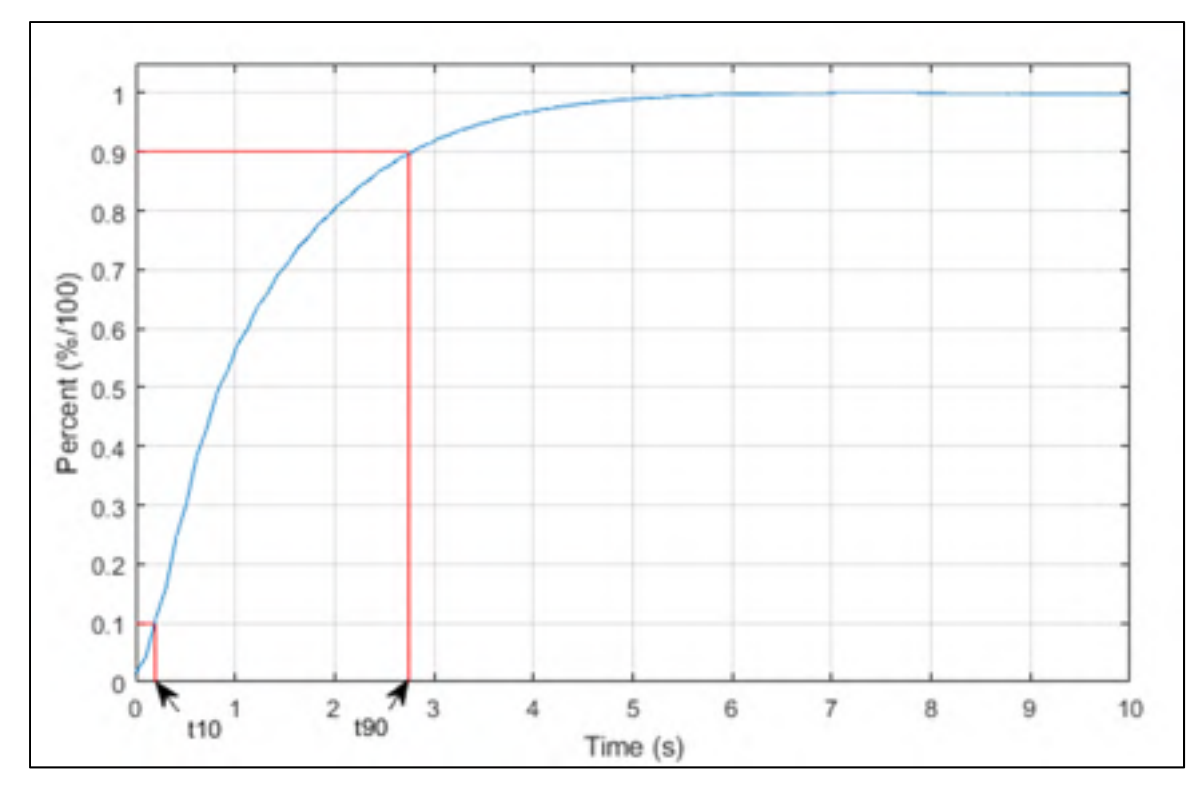

Figure 4.4 Aperçu de la mesure du temps de réponse à 10% et à 90% pour un système soumis à un échelon

Par conséquent, il a été choisi d'identifier la constante de temps de sorte que le temps de réponse à 90 % du modèle concorde avec les données. La solution est alors directe en substituant les termes *Yratio* et *t* respectivement par 0.9 et *t90* dans l'équation (4.3), soit le temps où la réponse du système réel atteint 90 % de la réponse finale:

$$
\tau_0 = \frac{-t_{90}}{\ln(\frac{(1 - 0.9)}{(1 - Y_0)^2})}
$$
\n(4.5)

Nous remarquons alors qu'aucun critère n'est établi afin que le système soit valide concernant le temps de réponse à 10%.

Nous remarquons alors que l'allure de la courbe présentée dans la figure 4.4 ressemble à celle d'une fonction de transfert d'ordre 2, soit une réponse relativement lente proche de l'origine due à une pente nulle à *t=0*.

Par conséquent, il est possible d'ajouter un temps de retard  $T_d$  afin que le système du premier ordre démarre plus tard, de sorte que le temps de réponse à 10 % du système identifié concorde avec celui du système réel. Ainsi nous obtenons le modèle suivant, avec *Td* le temps de retard :

$$
\text{Si } t < T_d \qquad \text{ alors } Y_{ratio} = 0
$$

$$
Y_{ratio}(t) = \left[1 - (1 - Y_0) \exp\left(-\frac{(t - T_d)}{\tau_0}\right)\right] TLA(t)
$$
\n(4.6)

Ceci permet d'identifier un paramètre pour chaque critère de validation et ainsi d'améliorer la précision du modèle établi. On pourrait donc directement résoudre un système à deux inconnus avec deux équations. Néanmoins, le problème de l'échantillonnage se pose.

En effet si par exemple le temps de retard idéal déterminé est de 0,576 seconde et que la fréquence d'échantillonnage est de 1 par seconde. Alors, le temps de retard ne peut être que de 0s ou 1s puisque les paramètres d'entrées et de sorties ne sont mesurés qu'au temps 0s et 1s. Quelle que soit la valeur déterminée, seul un multiple de la fréquence d'échantillonnage a une influence sur le modèle. Dans notre cas, la fréquence d'échantillonnage est prise à 10 Hz, soit 10 mesures par seconde.

Au lieu de résoudre un système non linéaire en réduisant la somme des erreurs au carré, une autre approche a été effectuée. Le temps de retard a été initialisé à 0s. L'équation (4.6) a été appliquée et le temps de réponse à 10% a été calculé avant d'être comparé au temps de réponse réel. Puis le temps de retard a été incrémenté proportionnellement à la fréquence d'échantillonnage, ici une seule fois. À nouveau, le temps de réponse a été comparé au temps réel. Si la différence entre le temps réel et le temps calculé était moins importante alors l'incrémentation continuait, dans le cas contraire elle s'arrêtait et le meilleur temps de réponse était choisi. Une fois le temps de retard déterminé, la constante de temps a été déterminée directement avec l'équation suivante :

$$
\tau_0 = \frac{T_d - t_{90}}{\ln\left[\frac{(1 - 0.9)}{(1 - Y_0)}\right]}
$$
(4.7)

Ce processus est résumé sur la figure suivante.

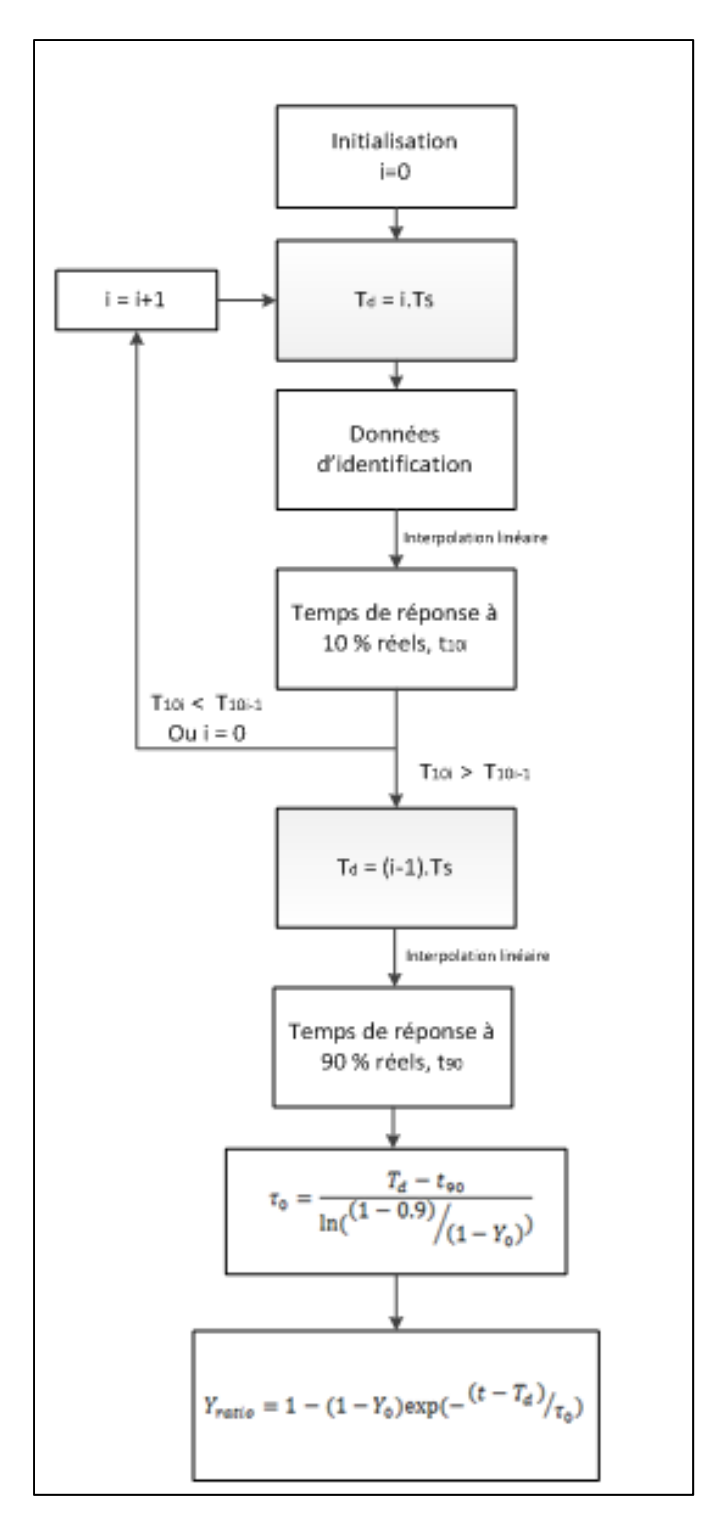

Figure 4.5 Processus d'identification des constantes de temps d'un système du premier ordre avec retard

|             | <i>TLA</i> 35-40 | <i>TLA</i> 35-50 | TLA 35-65 |
|-------------|------------------|------------------|-----------|
| $H = 25000$ |                  | 03               |           |
| $H = 35000$ | 03               | 0 3              | 04        |
| $H = 45000$ | 04               | () 4             |           |

Tableau 4.3 Tableau des différents temps de retard déterminés à haute altitude

Tableau 4.4 Tableau des différentes constantes de temps déterminés à haute altitude

|             | <i>TLA</i> 35-40 | <i>TLA</i> 35-50 | <i>TLA</i> 35-65 |
|-------------|------------------|------------------|------------------|
| $H = 25000$ | 0.8695           | 0.8237           | 0.8613           |
| $H = 35000$ | 1 0030           | 1 0 1 8 5        | 1.0938           |
| $H = 45000$ | 1.6221           | 1 6160           | 1 6453           |

## **4.2.2.2 Fonction de transfert du second ordre**

Comme dit précédemment, une fonction de transfert du second ordre semble plus adaptée à l'identification du système, notamment parce que celui-ci permet d'obtenir une courbe avec une pente nulle à l'origine. Par conséquent ce type de système semble plus adapté au problème. Néanmoins, la réponse d'un système d'un second ordre à un échelon est plus compliquée que celle d'un système du premier ordre, notamment parce qu'il y a plusieurs cas possibles selon la valeur du paramètre d'amortissement ξ et de la pulsation non amortie ωn:

• Si *ξ* >1, le régime est alors dit apériodique et la réponse à un échelon est alors mise sous la forme suivante :

$$
Y_{ratio}(t) = \left[1 + \frac{1}{\tau_2 - \tau_1} \left(\tau_1 e^{-t/\tau_1} - \tau_2 e^{-t/\tau_2}\right)\right] TLA(t)
$$
\nOù

\n
$$
\tau_1 \cdot \tau_2 = \frac{1}{\omega n^2} \text{ et } 2\xi = \frac{\tau_1 + \tau_2}{\sqrt{\tau_1 \cdot \tau_2}} \tag{4.8}
$$

τ1 et τ2 sont des paramètres dépendants directement de ξ et ωn.

• Si  $\xi = 1$ , l'amortissement est alors critique et la réponse à un échelon s'exprime comme suit :

$$
Y_{ratio}(t) = [1 - e^{-t\omega_n} - t\omega_n e^{-t\omega_n}]TLA(t)
$$
\n(4.9)

• Si *ξ* < 1, le régime est alors périodique :

$$
Y_{ratio}(t) = \left[1 - \frac{e^{-t\omega_n\xi}}{\sqrt{1 - \xi^2}} (\cos(\omega_n(1 - \xi^2)t + \arcsin(-\xi))\right] TLA(t)
$$
(4.10)

Par conséquent, il est nécessaire d'identifier les deux paramètres *ξ* et *ωn*. Ainsi, il a été choisi de les identifier de sorte à minimiser les différences entre les temps de réponses réelles et ceux du modèle. Il s'agit alors de résoudre un système à deux équations non linéaires, par conséquent, l'algorithme de Levenberg-Marquardt a été choisi afin d'identifier les deux paramètres.

Que ce soit pour les paramètres du système de premier ou de second ordre, tous ces paramètres sont stockés en accord avec leur variation avec le *TLA* et l'altitude. Lors de la validation du modèle, ces paramètres seront interpolés afin de convenir aux valeurs des altitudes et de *TLA* des essais de validation.

Les valeurs des différents paramètres identifiés sont présentées dans les tableaux suivants :

*TLA* 35-40 *TLA* 35-50 *TLA* 35-65 *H*=25000 0.4949 0.4779 0.4670 *H*=35000 0.4557 0.4711 0.4505 *H*=45000 0.4563 0.4648 0.4758

Tableau 4.5 Tableau des différents coefficients d'amortissement *ξ* déterminées à basse altitude

|             | <i>TLA</i> 35-40 | <i>TLA</i> 35-50 | <i>TLA</i> 35-65 |
|-------------|------------------|------------------|------------------|
| H=25000     | 0.5052           | 0.5231           | 0.5353           |
| H=35000     | 0.5486           | 0.5307           | 0.5549           |
| $H = 45000$ | (1.5478)         | 0.5378           | 0.5254           |

Tableau 4.6 Tableau des différentes pulsations propres *ωn* déterminées à basse altitude

## **4.2.3 Modélisation de la rampe**

De la même manière que pour la réponse à un échelon, nous allons mettre en place les différents modèles existants afin de modéliser la réponse du système à une rampe. Puisque la démarche d'identification de fonctions de transfert semble adaptée, celle-ci va être utilisée à nouveau pour identifier cette réponse.

Dans ce cas l'entrée du système dépend du temps et elle est définie avec la relation suivante :  $TLA(t) = a.t + TLA_0$ , où le terme  $TLA_0$  correspond à la position de la manette des gaz initiale avant l'accélération. Le *a* est directement lié à la position finale de la manette des gaz. Il a été choisi de fixer la durée de la rampe à 10 secondes, par conséquent si l'on passe de 35° à 45° en 10 secondes on obtient *a=*1. Lorsque la sortie du simulateur est divisée par la réponse du modèle de régime permanent, il en résulte la courbe suivante :

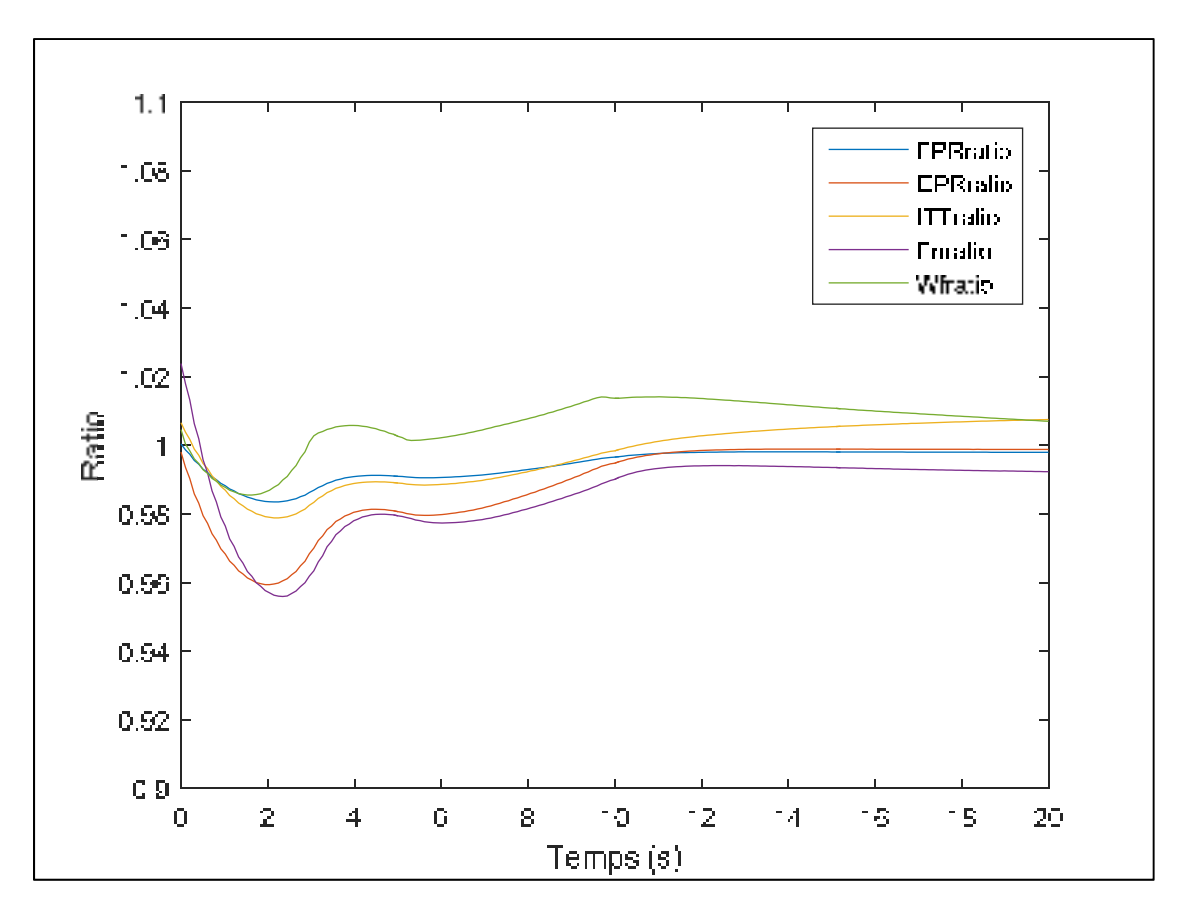

Figure 4.6 Ratio entre les réponses du régime transitoire et du modèle de régime permanent pour les 5 sorties du système soumis à une rampe

Dans le cas de la rampe, il semblerait que puisque la dynamique du système est moins brusque que dans le cas de l'application d'un échelon, alors le régime permanent réduit plus facilement l'écart entre les résultats obtenus pour les deux régimes. Par conséquent, la courbe des résultats étant plus difficile à identifier en régime permanent il a été choisi de directement identifier la réponse du système sans la division par la réponse du modèle de régime permanent.

Les sorties à identifier en régime transitoire est donnée sur la figure suivante :

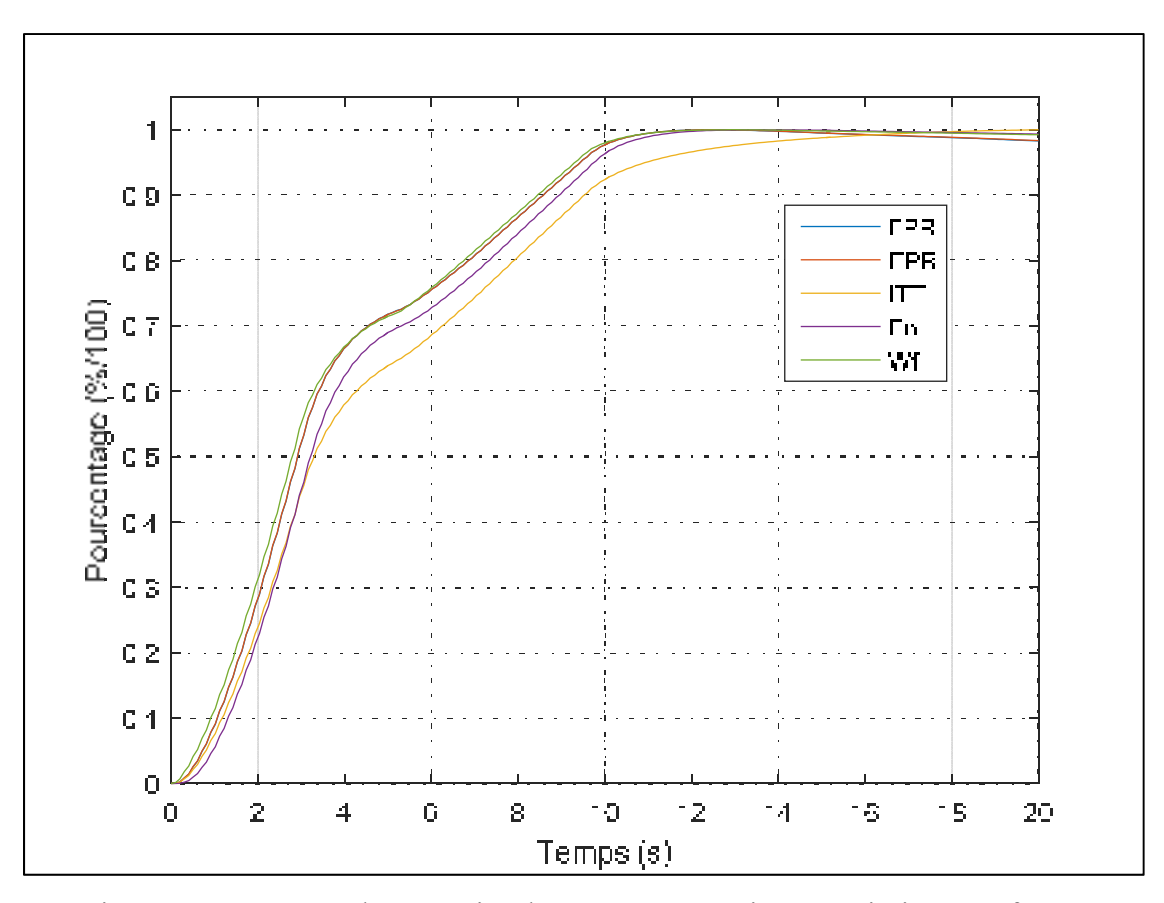

Figure 4.7 Réponses des 5 sorties du système en régime transitoire sous forme de pourcentage, dans le cas d'une perturbation sous la forme de rampe

## **4.2.3.1 Fonction de transfert du premier ordre**

Dans le cas d'une rampe, la fonction de transfert du premier ordre est modélisée avec l'équation suivante :

$$
Y_{ratio}(t) = a[t - \tau_0 + \tau_0 \exp(-\frac{t}{\tau_0})]TLA(t)
$$
\n(4.11)

Les variables sont identiques à celles du modèle de la réponse indicielle de l'équation (4.4). Aussi, on peut à nouveau introduire un temps de retard  $T_d$  dans l'équation (4.11), de la même manière que dans l'équation (4.6) pour la réponse indicielle. On obtient alors le modèle suivant :

$$
Y_{ratio}(t) = a \left[ t - Td - \tau_0 + \tau_0 \exp(-\frac{(t - T_d)}{\tau_0}) \right] TLA(t)
$$
\n(4.12)

Dans le but d'identifier le temps de retard *T<sub>d</sub>*, on peut réduire une fonction de coût ou utiliser la méthode itérative décrite dans la figure 4.5. La figure suivante présente les critères de validation à respecter pour le système soumis à une entrée sous forme de rampe :

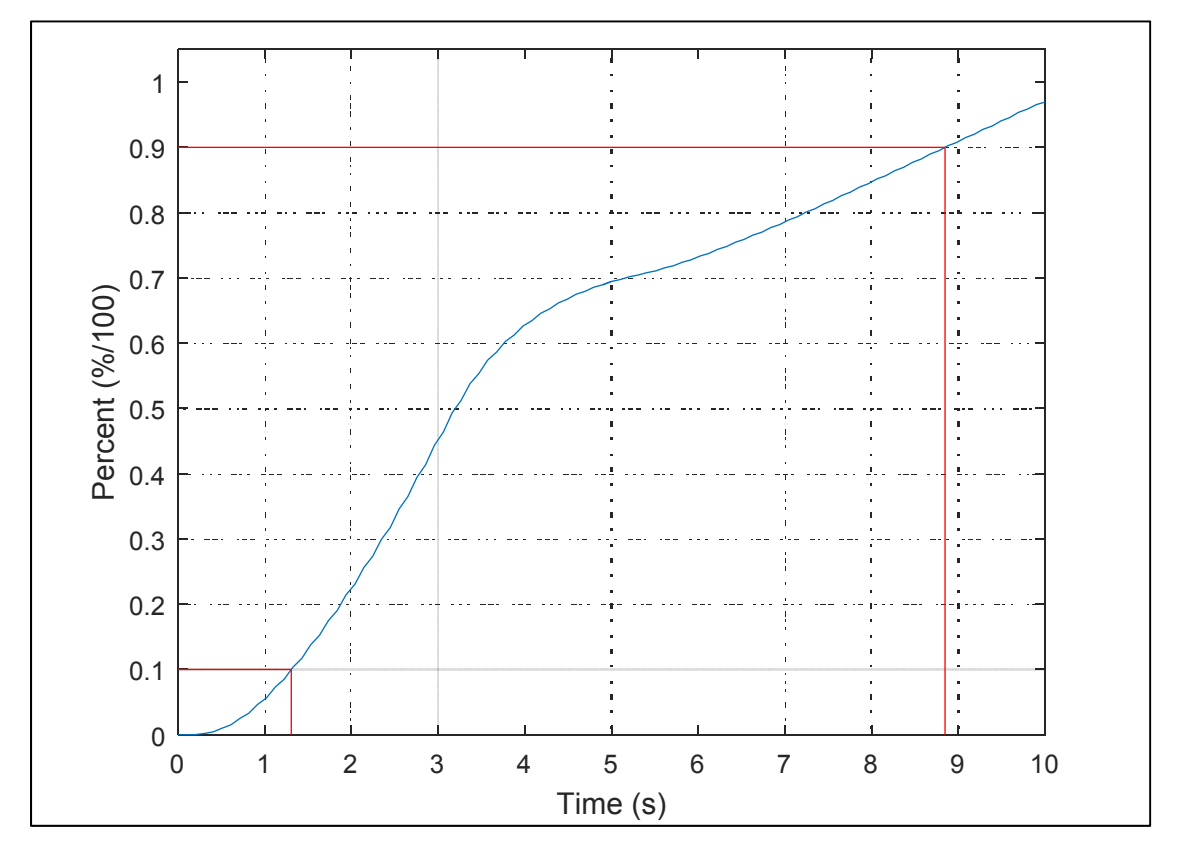

Figure 4.8 Aperçu de la mesure du temps de réponse à 10% et à 90% pour un système soumis à une rampe

# **4.2.3.2 Fonction de transfert de second ordre**

Pour la fonction de transfert de second ordre, il y a également plusieurs cas possibles et ceuxci sont directement reliés à la réponse indicielle. La réponse du système est décrite avec l'équation suivante :

$$
Y_{ratio}(t) = a \left[ t - \frac{2\xi}{\omega_n} + Y_{\text{\'echelon}}(t) \right] TLA(t) \tag{4.13}
$$

Où *Yratio* dénote les différentes sorties du système (*FPR, EPR, ITT, Fn, Wf*) et *Yéchelon* le modèle de régime transitoire soumis à un échelon défini dans de la section 4.2.2.2. Les constantes *ξ* et *ωn* sont à nouveau déterminées à l'aide d'un algorithme d'estimation.

# **4.2.4 Modélisation de l'impulsion**

La méthode appliquée lors de la modélisation d'un système soumis à un échelon va être adaptée pour un système soumis à une impulsion. Le signal d'entrée de l'impulsion est modélisé comme suit :

$$
t=0
$$
,  $TLA(t)=0$ ;  $t=T_s$ ,  $TLA(t)=E_0$ ;  $t=2$ . $T_s$ ,  $TLA(t)=0$  (4.14)

La réponse du système à identifier est représentée sur la figure suivante :

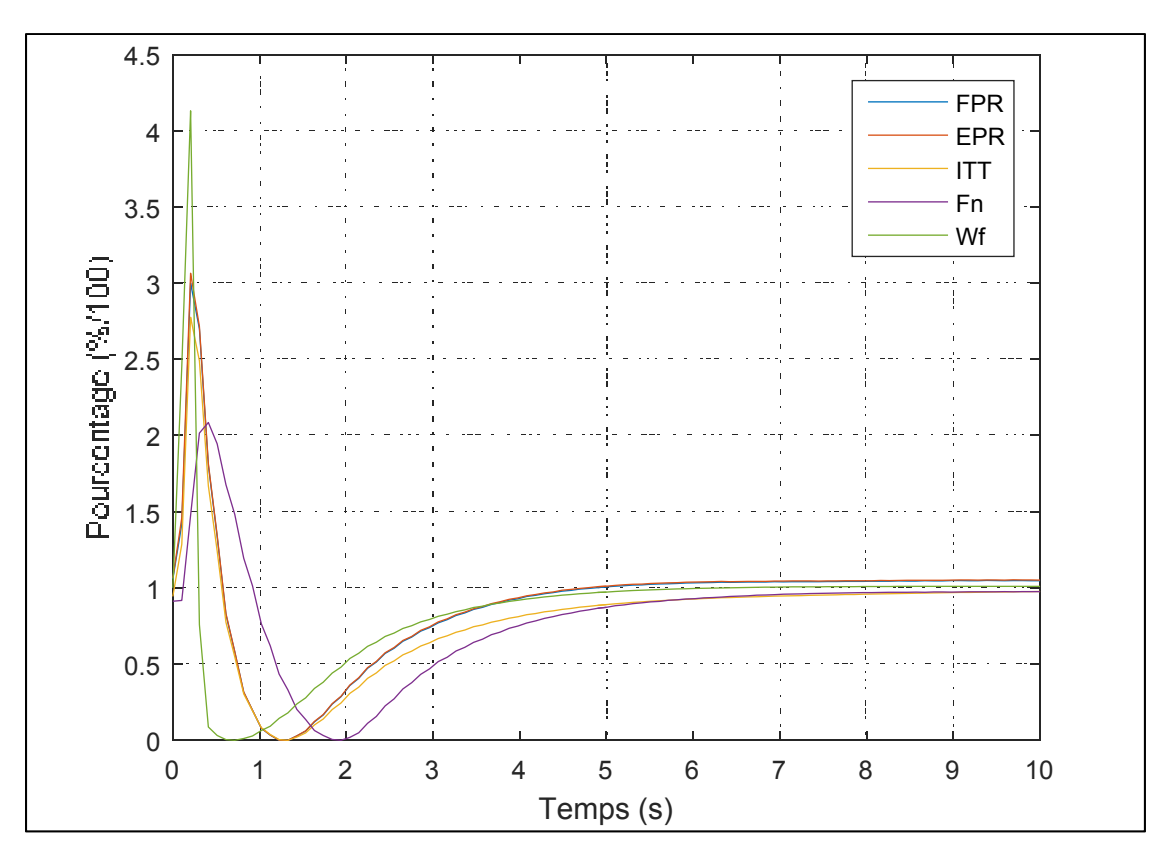

Figure 4.9 Réponses des 5 sorties du système en régime transitoire sous forme de pourcentage, dans le cas d'une perturbation sous la forme d'une impulsion

Néanmoins, lorsque l'on divise la réponse du simulateur par la réponse du modèle du régime permanent, le modèle semble se rapprocher de la réponse à un échelon rapide, comme présenté sur la figure 4.10 :

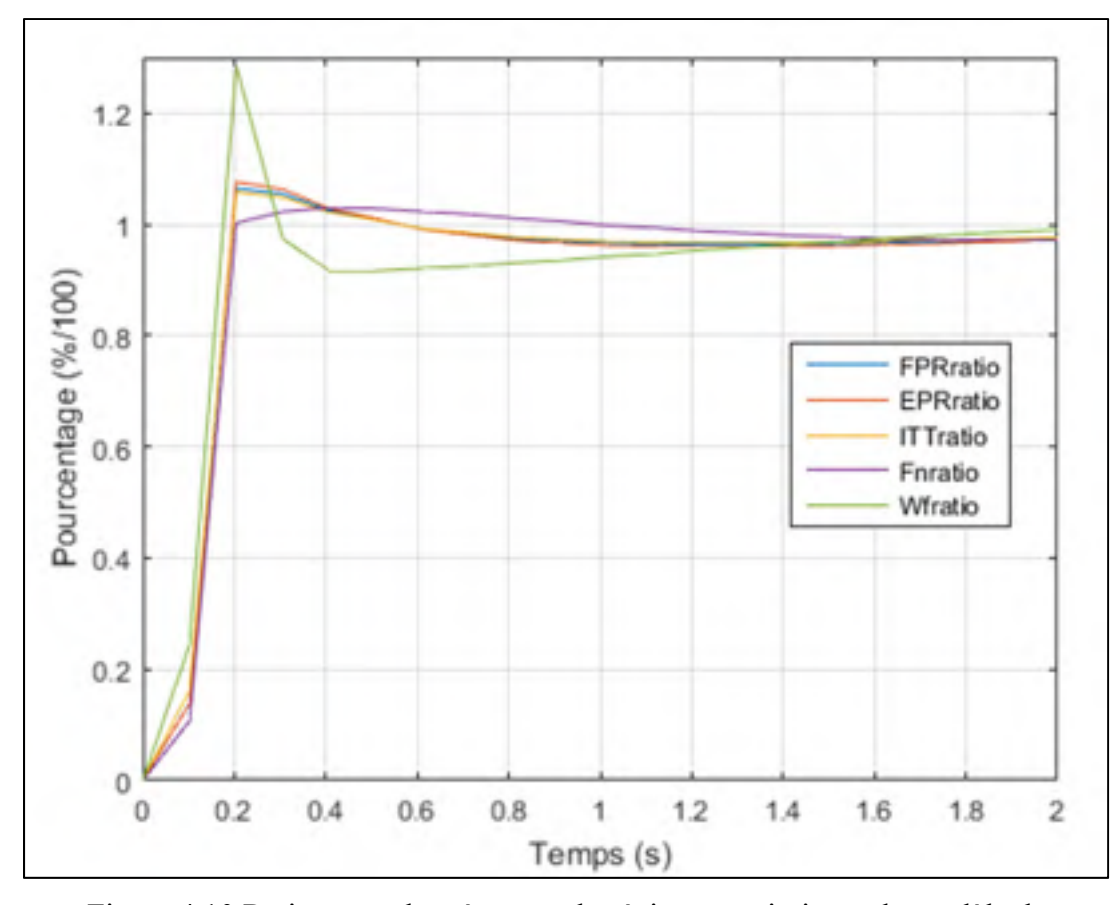

Figure 4.10 Ratios entre les réponses du régime transitoire et du modèle de régime permanent pour les 5 sorties du système soumis à une impulsion

# **4.2.4.1 Fonction de transfert du premier ordre**

La réponse du système de premier ordre soumis à une impulsion est définie par l'équation suivante :

$$
Y_{ratio}(t) = \frac{1}{\tau_0} \exp(-\frac{t}{\tau_0}).\,TLA(t) \tag{4.15}
$$

Par conséquent, l'allure des courbes de la figure 4.10 montre qu'on ne on ne peut directement déterminer les constantes du système de sorte que les temps de réponse a 10 % et 90 % de la réponse du système identifié concorde avec les temps de réponse du système réel, contrairement à la modélisation de l'échelon :

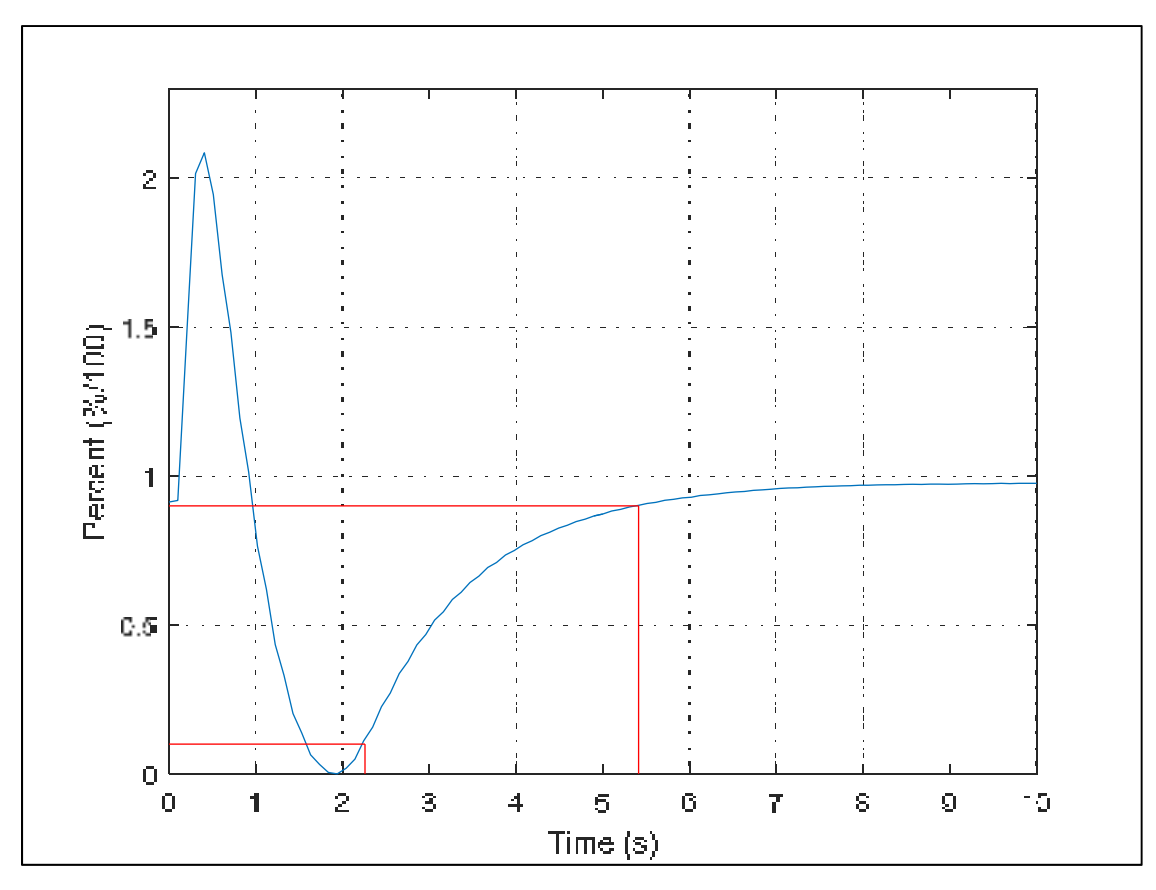

Figure 4.11 Aperçu de la mesure du temps de réponse à 10 % et à 90 % pour un système soumis à une impulsion

Par contre, si l'on choisit de modéliser la réponse à une impulsion avec les mêmes outils que ceux utilisés lors de la modélisation de l'échelon, il est également possible d'adopter la même démarche afin d'identifier les constantes de temps du modèle (notamment *T*<sub>d</sub> et *τ*<sup>0</sup>).

# **4.2.4.2 Fonction de transfert du second ordre**

La réponse du système pouvant être oscillatoire il semble plus adapté de choisir une fonction de transfert de second ordre pour modéliser la réponse à cette perturbation.

À nouveau, il y a trois cas à considérer. Le premier cas correspond au régime pseudopériodique, soit un faible amortissement *ξ.* Il est décrit avec l'équation suivante :

114

• Si 
$$
\xi
$$
 < 1  

$$
Y_{ratio}(t) = \omega_n \frac{e^{-t\omega_n\xi}}{\sqrt{1-\xi^2}} (\sin(\omega_n(1-\xi^2)t))TLA(t)
$$
(4.16)

Dans le cas contraire, le régime est amorti et le modèle est décrit par les équations suivantes :

• Si 
$$
\xi > 1
$$
  
\n
$$
Y_{ratio}(t) = \left[\frac{\omega_n}{2\sqrt{1 - \xi^2}} \left(e^{-t/\tau_1} - e^{-t/\tau_2}\right)\right] TLA(t)
$$
\n
$$
\tau_1 \cdot \tau_2 = \frac{1}{\omega n^2} \text{ et } 2\xi = \frac{\tau_1 + \tau_2}{\sqrt{\tau_1 \cdot \tau_2}} \tag{4.17}
$$

Où *τ1* et *τ<sup>2</sup>* sont des paramètres dépendants directement de *ξ* et *ωn*. Le troisième cas, lorsque ξ =1 correspond au régime critique. Son modèle est similaire à celui du régime amorti, mais avec  $\tau_1 = \tau_2$ . Les constantes *ξ*,  $ω_n$ ,  $τ_l$  et  $τ_2$  seront à nouveau déterminées à l'aide d'un algorithme d'estimation.

#### **4.3 Modélisation à l'aide d'une boîte noire**

Une méthode répandue afin d'identifier les systèmes dynamiques consiste à identifier un système d'état. Cette méthode permet d'identifier des systèmes très complexes en faisant varier l'ordre du système d'état ou en ajoutant un filtre de Kalman. De plus ces systèmes peuvent être par la suite être exprimées sous forme de fonction de transfert calculée pour chaque paramètre d'entrée.

## **4.3.1 Système d'état d'ordre 5 avec une entrée et 5 sorties**

Il a d'abord été choisi d'identifier le modèle en régime transitoire à l'aide d'une « boîte noire » contenant tous les paramètres. En accord avec les remarques précédentes, cinq paramètres de sorties et une entrée ont été considérés.

Les équations précédentes (1.43) ont été réutilisées :

$$
\dot{X} = A.X + B.U + G.v
$$
  
\n
$$
Y = C.X + D.U + w
$$
\n(4.18)

Où *Y* est une matrice contenant les paramètres de sorties et *U* est une matrice contenant les paramètres d'entrées, soit :  $Y = [FPR, EPR, ITT, F_n, W_f]$  et  $U = [TLA]$ .

Dans un souci de simplicité, les différents bruits ont été également négligés, soit *v=w=*0. Afin de simplifier l'équation (4.18) la forme canonique est utilisée, ce qui permet de réduire le nombre de paramètres à identifier. La mise en place de la forme canonique consiste à fixer les matrices C et D de sorte que : C=I et D=0 et donc Y=X.

Il est également intéressant de choisir l'ordre du système égal aux nombre de sorties du système, ici 5, ce qui permet alors d'obtenir une matrice A carré, soit cinq. Nous obtenons alors le système suivant :

$$
\dot{Y} = A.Y + B.U \tag{4.19}
$$

Où A est une matrice de dimensions 5x5 et B est une matrice de dimensions 5x1. Sur la figure suivante, on remarque que ce modèle suit les données d'identification puisque la courbe représentant les données et la courbe de la réponse du modèle identifié sont presque confondues.

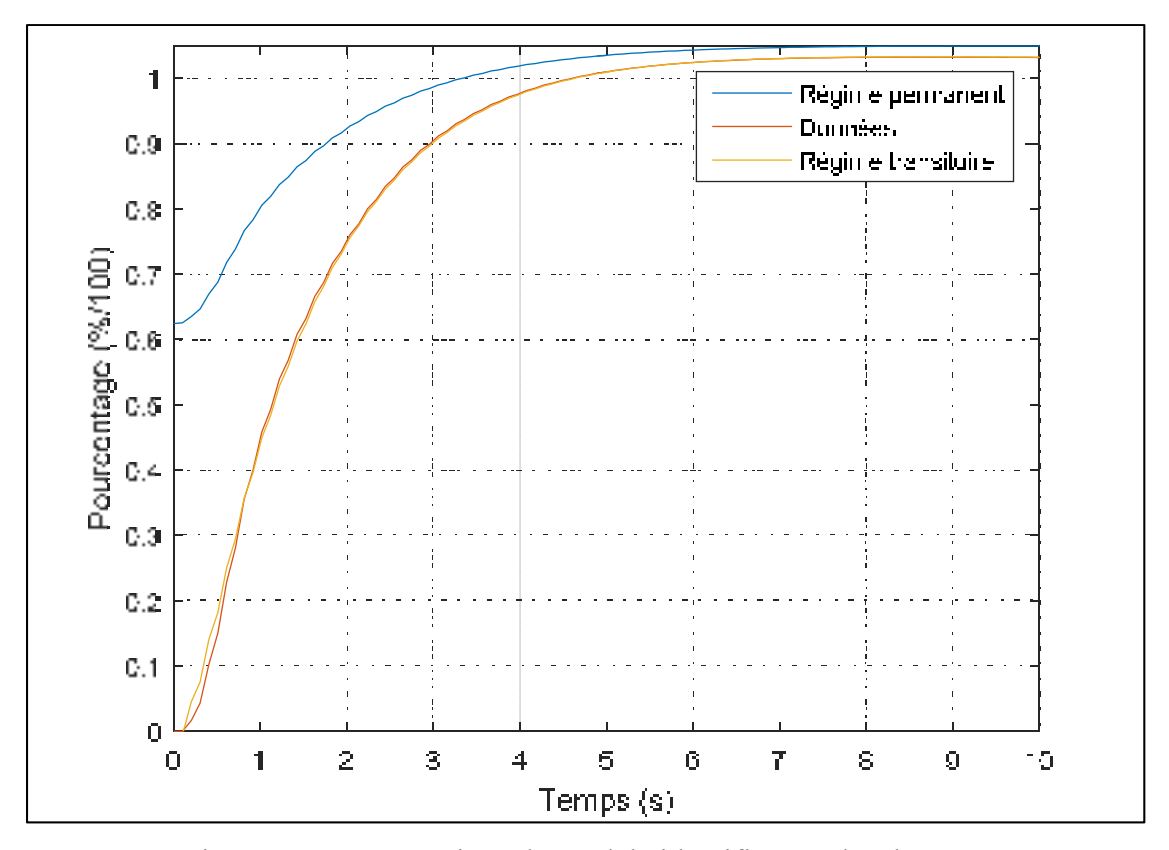

Figure 4.12 Comparaison du modèle identifié avec les données d'identification pour un système d'état d'ordre 5 avec 5 sorties

Les deux matrices A et B sont identifiées à l'aide de la méthode des sous-espaces sous la forme d'une « boîte noire ». Il y a donc alors un total de 30 paramètres à identifier pour les matrices A et B*,* ce qui est un nombre très élevé. Le problème n'est pas alors de savoir si l'algorithme trouvera une solution ou non, mais « laquelle ». Avec autant de paramètres, il y a de nombreuses solutions donnant de bons résultats et par conséquent, il est probable que les valeurs des coefficients des différentes matrices fluctuent beaucoup.

Si les valeurs des paramètres identifiés, soit ici les différents coefficients des matrices, varient beaucoup, il est peu probable que le modèle puisse se généraliser par la suite et les valeurs obtenues par interpolation lors de la validation peuvent conduire à de fortes erreurs. Par conséquent il est d'autant plus important d'obtenir des valeurs de coefficients variant peu pour les différentes altitudes et les différentes perturbations. L'identification du premier coefficient de la matrice est représentée en fonction des différentes perturbations en échelons et de l'altitude : Par exemple si l'on observe le premier coefficient de la matrice A :

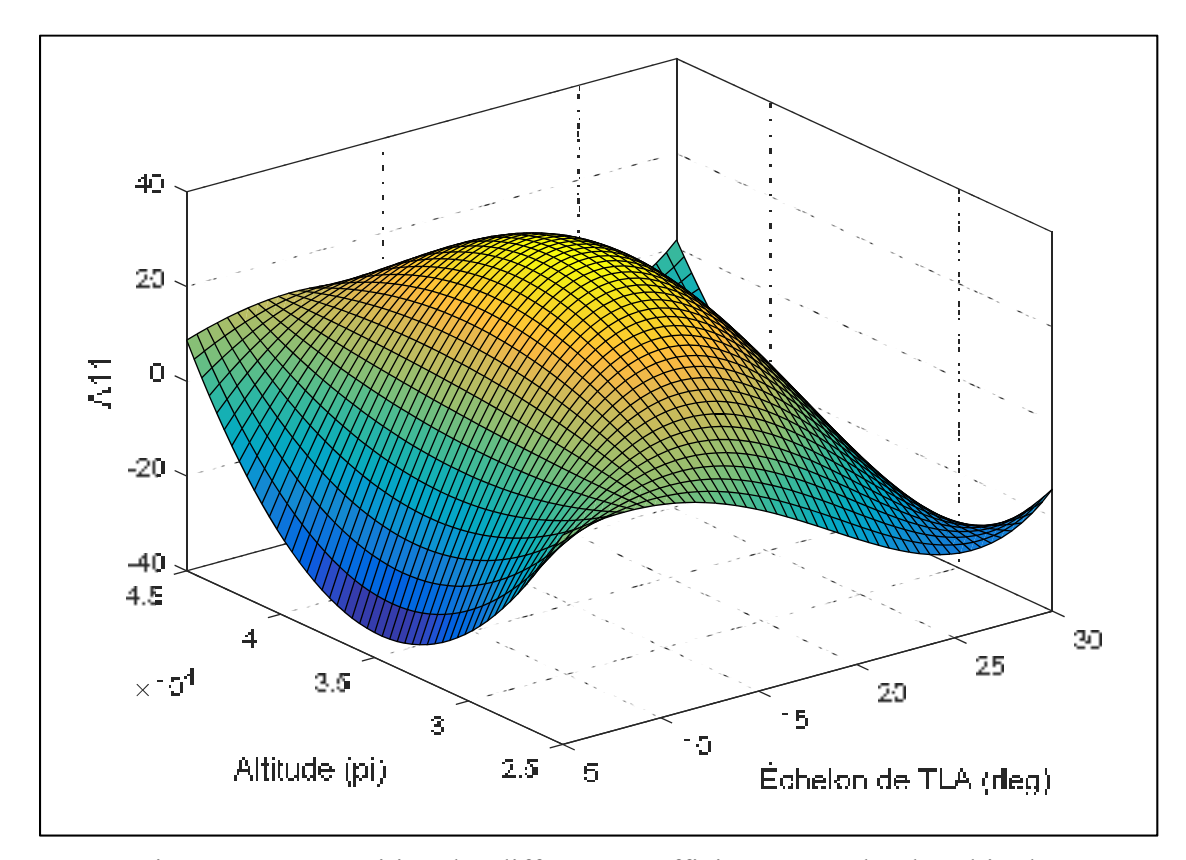

Figure 4.13 Répartition des différents coefficients A11 selon les altitudes et les échelons de *TLA* pour un système d'état d'ordre 5 avec 5 sorties

On remarque sur cette figure que le coefficient A11 varie énormément, sur une plage de -20 à 20.Par conséquent, ce modèle de boîte noire ne sera pas le seul modèle utilisé puisqu'il semble en première approche trop « paramétré » en vue de l'étape de validation.

Il est important de noter alors que les systèmes d'états sont des modèles linéaires locaux. Par conséquent ils sont à manier avec précaution notamment en validation puisque ceux-ci ne linéarisent le modèle qu'autour d'un point d'équilibre. Il faudrait donc se placer en un point relativement proche du point d'équilibre pour que le modèle génère des résultats précis en validation.

# **4.3.2 Système d'état à une ou plusieurs sorties**

Afin de pallier au problème d'un modèle trop paramétré, il a été choisi de scinder le modèle en plusieurs sous-modèles. Par exemple, suite aux équations et considérations physiques précédentes, la poussée est étroitement liée au *FPR*, alors il apparait donc logique que celuici soit déterminé avec la poussée. De même, il est possible de relier la consommation de carburant avec la poussée ensemble. Ce type de boîte noire laisse place à de nombreuses possibilités, il est nécessaire de considérer chaque possibilité afin de trouver la solution la mieux adaptée, pour la modélisation de ce système d'état.

Ainsi en utilisant un système d'état avec moins de variables et en diminuant son ordre, le nombre de paramètres à déterminer est réduit et l'écart type des coefficients des matrices A et B est fortement réduit comme montrer sur la figure suivante :

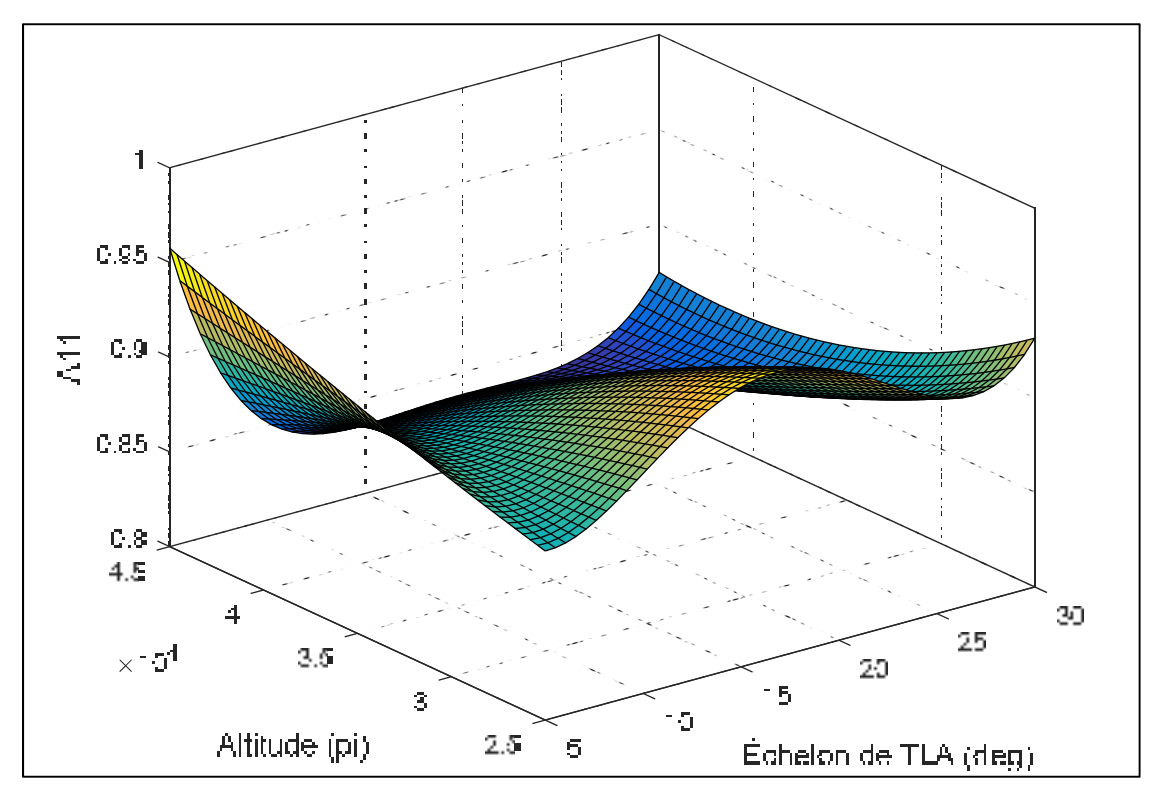

igure 4.14 Répartition des différents coefficients A11 selon l'altitude et l'échelon de *TLA* pour un système d'état d'ordre 3 avec 2 sorties (*Fn* et *FPR*)
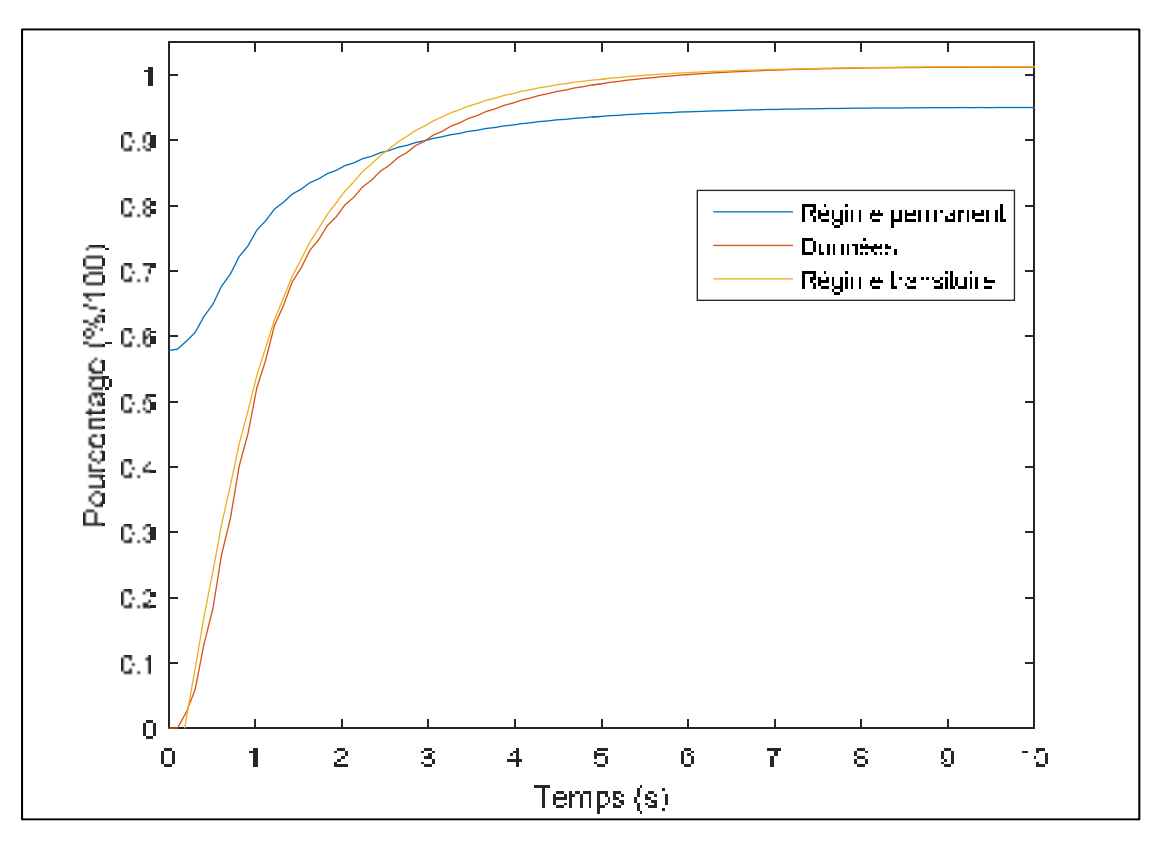

De plus, le modèle identifié semble être suffisamment adapté à la dynamique du système.

Figure 4.15 Comparaison du modèle identifié avec les données d'identification pour un système d'état d'ordre 3 avec 2 sorties (*Fn* et *FPR*)

Tel qu'expliqué précédemment, un premier bon indicateur afin de juger la qualité d'un modèle identifié avant la validation est de vérifier l'écart type de chaque paramètre lors de l'identification. Dans cette étude, il été également choisi d'observer l'évolution des différents coefficients selon les essais en vol et donc celle des paramètres d'entrées. Ainsi si le coefficient A11 a seulement augmenté avec l'altitude, une interpolation de ce coefficient lors de la validation à plus de chances de fournir des résultats adéquats. Au contraire si l'on ne peut reconnaitre un schéma simple et que tous les paramètres varient de manière irrégulière, une interpolation des paramètres lors de la validation à peu de chance de fournir des bons résultats. Ainsi, si les paramètres d'un modèle varient très peu lors de l'identification pour de nombreuses conditions d'entrées, il semble logique de penser que celui-ci à de très grandes chances de fournir des bons résultats lors de la validation.

Une autre approche a été d'identifier les différents paramètres pour chaque essai en vol. Cela permet d'avoir un aperçu sur les valeurs idéales des paramètres à obtenir en validation. Dès lors on peut réfléchir à une manière d'obtenir ces valeurs selon l'essai en vol, par exemple en utilisant des fonctions dépendantes de l'altitude et de la variation de *TLA*. Aussi cela permet directement de voir si le modèle est adapté. Par exemple, si l'on obtient un coefficient A<sub>11</sub> avec une valeur de 0.1 avec un échelon de *TLA* de 10° à 30,000 pieds et de 0.2 pour la même variation de *TLA* à 40,000 pieds, on s'attend à ce que coefficients soit compris entre 0.1 et 0.2 à 35,000 pieds. Néanmoins ce n'est pas toujours le cas et parfois les valeurs peuvent beaucoup varier selon l'essai en vol. Dès lors, il est logique de penser que l'étape de validation risque de ne pas aboutir à des résultats concluants. Quoi qu'il en soit il n'existe pas réellement de méthode définie et seule l'étape de validation avec son critère associé peut permettre de juger la qualité du modèle identifié.

Dans ce type de modèle utilisant beaucoup de paramètres, une autre approche peut être utilisée pour identifier les coefficients les plus influents et pour négliger les autres coefficients. Cette approche peut améliorer le modèle.

Dans la continuité de ce qui a été étudié précédemment, il est également possible de ne considérer qu'un système d'état pour chaque paramètre de sortie et faire varier l'ordre du système pour chaque système d'état identifié.

### **CHAPITRE 5**

## **RÉSULTATS**

## **5.1 Régime permanent**

Cette section vise à présenter les résultats des différents modèles identifiés au chapitre 3.

## **5.1.1 Prédiction du Fan Pressure Ratio, Engine Pressure Ratio et de la Température Inter-Turbine**

Les résultats des différents modèles utilisés afin de prédire le *FPR*, l'*EPR* et l'*ITT* pour les altitudes comprises entre 25,000 et 45,000 pieds, sont présentés sur la figure suivante :

Tableau 5.1 Erreurs relatives moyennes obtenues sur le *FPR*, l'*EPR* et l'*ITT* à haute altitude

| Erreur relative<br>moyenne $(\% )$ | Stage-<br>Stacking |      | Polynôme   Interpolation |
|------------------------------------|--------------------|------|--------------------------|
| <i>FPR</i>                         | 1 22               | 0.51 | 0.42                     |
| EPR                                | 2.01               | 1.10 | 0.85                     |
|                                    |                    | 0 88 | ) 49                     |

Ici l'erreur relative moyenne est calculée sur l'ensemble des essais en vol de validation. Il n'y a pas de résultats pour l'*ITT* avec le modèle « Stage-Stacking », car cette méthode ne permet pas de prédire cette sortie, d'où la croix dans le tableau 5.1. Les résultats obtenus pour les altitudes comprises entre 5,000 et 25,000 pieds sont présentés sur le tableau suivant :

Tableau 5.2 Erreurs relatives moyennes obtenues sur le *FPR*, l'*EPR* et l'*ITT* à basse altitude

| Erreur relative<br>moyenne $(\% )$ | Stage-<br>Stacking |      | Polynôme   Interpolation |  |
|------------------------------------|--------------------|------|--------------------------|--|
| FPR                                | 1.45               | 0.82 | 0.57                     |  |
| EPR                                | 2.35               | 2.03 | 1.67                     |  |
|                                    |                    |      |                          |  |

On peut remarquer que les résultats obtenus à basse altitude sont moins précis qu'à haute altitude. Ceci est directement lié aux erreurs effectuées lors des essais en vol. En effet comme expliqué dans le chapitre 2, l'altitude est difficile à équilibrer à 5,000 pieds pour des valeurs de *TLA* supérieures à 40°. Cette variation d'altitude entraîne de fortes imprécisions.

Les résultats de chaque modèle correspondent à ceux obtenus avec la meilleure combinaison possible de polynôme et de méthode d'interpolation. Au vu des résultats obtenus, le modèle retenu afin de modéliser ces trois paramètres est celui de la boîte noire mêlant les polynômes identifiés avec les interpolations de table. Celui-ci sera donc utilisé pour modéliser la poussée et la consommation de carburant nécessitant le *FPR*, *EPR* et l'*ITT* comme paramètre d'entrée.

## **5.1.2 Prédiction de la poussée**

Les résultats obtenus avec les différents modèles pour la haute altitude sont exposés sur la tableau suivant :

|                                               | Boîte<br>noire | Wanner | Aérospatial | Torenbeek   Mattingly |       | <b>CLM</b> | Poussée<br>froide |
|-----------------------------------------------|----------------|--------|-------------|-----------------------|-------|------------|-------------------|
| Taux<br>d'identification<br>$(\%)$            | 88.32          | 98.22  | 98.91       | 99.33                 | 100   | 100        | 100               |
| Taux de<br>validation $(\% )$                 | 81.73          | 95.74  | 96.58       | 97.24                 | 98.14 | 99.21      | 100               |
| Erreur relative<br>$\frac{0}{0}$<br>movenne ( | 2.94           | 1.76   | 1.61        | 1.55                  | 1.56  | 1.34       | 1.00              |

Tableau 5.3 Validation des résultats avec différents modèles de poussée à haute altitude

Pour juger la qualité du modèle le critère de la FAA est utilisé. Celui-ci décrète qu'un succès est obtenu si la poussée ou le débit de carburant sont prédits avec moins de 5 % d'erreur. Sur le tableau 5.3, on peut remarquer que les meilleurs résultats ont été obtenus avec le modèle de « poussée froide ». Par conséquent, dans la suite de l'étude, ce modèle a été adopté afin de poursuivre l'étude du débit de carburant ainsi que pour les basses altitudes.

# **5.1.3 Prédiction du débit de carburant**

A nouveau, les résultats des différents modèles de consommation de carburant sont présentés :

|                                    | Boîte<br>noire | <b>CLM</b> | Torenbeek | Bada  | Yoder | Yoder + |
|------------------------------------|----------------|------------|-----------|-------|-------|---------|
| Taux d'identification $(\%)$       | 85.67          | 84.62      | 95.49     | 97.05 | 100   | 100     |
| Taux de validation $(\%)$          | 77.25          | 79.65      | 93.60     | 94.93 | 97.72 | 99.68   |
| Erreur relative<br>moyenne $(\% )$ | 3.25           | 3.05       | 1.97      | 2.05  | 1.73  | 1.38    |

Tableau 5.4 Validation des résultats avec différents modèles de consommation de carburant à haute altitude

Cette fois-ci, les meilleurs résultats ont été obtenus avec le modèle de Yoder réarrangé et intitulé ici Yoder + décrit par l'équation (3.23).

## **5.1.4 Synthèse des résultats**

Il a pu être remarqué que les résultats obtenus à basse altitude sont moins satisfaisants que ceux à haute altitude. Comme expliqué dans le chapitre 2, on a remarqué que l'altitude était plus difficile à maintenir à basse altitude avec des hauts *TLAs.* Par conséquent, cette oscillation de l'altitude est une source d'erreur expliquant la différence entre les résultats obtenus avec les deux différentes répartitions d'altitudes. Par conséquent, on a choisi d'identifier la meilleure combinaison de sous-modèles afin de l'appliquer aux basses altitudes. Finalement la meilleure combinaison de modèles a été réalisée par :

• Une combinaison de fonctions polynomiales et de méthodes d'interpolation pour déterminer le *FPR*, *EPR* et l'*ITT*. Les polynômes dépendent du nombre de Mach à l'ordre 2 pour le modèle de *FPR* ainsi que pour le modèle d'*EPR* et pour celui d'*ITT*. Les interpolations lors de la validation du modèle ont été ensuite effectuées avec la méthode cubique.

- Pour la poussée, le modèle de poussée froide a été retenu. Les différentes constantes retenues ont été les mêmes que celles présentées dans le chapitre 3. La correction polynomiale ajoutée à la suite du modèle évoqué dans la section 3.7 était d'ordre 5 et dépendait du nombre de Mach et du *FPR.*
- Pour le modèle de consommation de carburant, le modèle de Yoder réarrangé a été retenu. À nouveau, les constantes obtenues ont été présentées dans le chapitre 3. La correction polynomiale ajoutée à la suite du modèle théorique identifié a été également obtenue en fonction du *FPR* à l'ordre 2 et du nombre de Mach à l'ordre 4.

Cette combinaison de modèles permet d'aboutir aux résultats suivants à basse altitude :

|                                    | <b>FPR</b> | EPR  | ITT  |      |       |
|------------------------------------|------------|------|------|------|-------|
| Taux d'identification $(\%)$       |            |      |      | 100  | 98.53 |
| Taux de validation $(\%)$          |            |      |      | 96.6 | 92 11 |
| Erreur relative<br>moyenne $(\% )$ | 0.57       | 1.67 | 1.06 | 192  | 2.20  |

Tableau 5.5 Synthèse des résultats obtenus avec le meilleur modèle à basse altitude

Comme il n'existe pas de critère de validation dans la littérature, seule l'erreur relative moyenne est utilisée afin de juger la qualité des modèles prédisant le *FPR*, l'*EPR* et l'*ITT*, d'où les croix dans le tableau 5.5.

## **5.1.5 Différentes répartitions d'essais en vol**

Le maillage est une phase critique de la collecte des données. Il faut l'ajuster afin de pouvoir identifier le modèle voulu avec la précision désirée tout en essayant de minimiser la quantité de données d'identification afin d'économiser le nombre des essais, représentant un coût de temps de récolte de données et en temps de calcul. De plus, afin de vérifier la précision d'un modèle, il est nécessaire de vérifier le succès en identification du modèle pour avoir une première idée de la précision avant de vérifier le succès en validation afin de pouvoir réellement juger la qualité du modèle.

En général, il a été remarqué que les maillages utilisant un nombre minimal d'essais en vol sont plus simples à identifier, ce qui est logique puisqu'il y a moins de données à considérer. Par contre, il est probable que le modèle identifié ne puisse pas se généraliser sur le reste de l'enveloppe de vol. A l'inverse un trop grand nombre d'essais en vol en identification rend cette étape plus difficile, mais tend à améliorer la validation du modèle.

Dans cette étude, un premier maillage a été considéré avec des essais en vol répartis équitablement entre l'identification et la validation du modèle afin d'effectuer une première approche pour distinguer la qualité des différents modèles utilisés, notamment pour les approches boîte noire. Il a été remarqué que les modèles obtenus avec les approches « boîtes noires » nécessitent un très grand nombre de données afin d'améliorer leurs précisions. Au fur et à mesure, l'amélioration des résultats à l'aide des approches « boîtes grises » a permis de transférer des essais en vol d'identification en validation et ainsi d'aboutir à une bonne proportion entre les essais en vol d'identification et de validation.

Un autre problème a été lié aux essais en vol à l'altitude de 5,000 pieds, car il est difficile de stabiliser l'avion à cette altitude, pour des positions de la manette des gaz dépassant les 40 degrés. Pour vérifier la source des erreurs, un autre modèle a été identifié sans considérer cette altitude et permettant d'aboutir aux résultats suivants pour des altitudes comprises entre 10,000 et 25,000 pieds :

|                                    | <b>FPR</b> | EPR  | <b>ITT</b> |       | $W_{\mathrm{f}}$ |
|------------------------------------|------------|------|------------|-------|------------------|
| Taux d'identification $(\% )$      |            |      |            | 100   | 100              |
| Taux de validation $(\%)$          |            |      |            | 99.40 | 98.82            |
| Erreur relative<br>moyenne $(\% )$ | 0.49       | 0.97 | 0.75       | 1.33  | 1.61             |

Tableau 5.6 Synthèse du meilleur modèle à basse altitude sans les essais en vol effectué à 5000 pieds

On remarque alors que retirer les essais en vol effectués à l'altitude de 5,000 pieds nous a permis d'aboutir à de meilleurs résultats.

## **5.2 Régime transitoire**

#### **5.2.1 Réponse du système à un échelon**

#### **5.2.1.1 Fan Pressure Ratio (***FPR***)**

Les résultats obtenus avec les meilleures approches boîtes noires et grises sont présentés sur la figure suivante, pour un cas particulier :

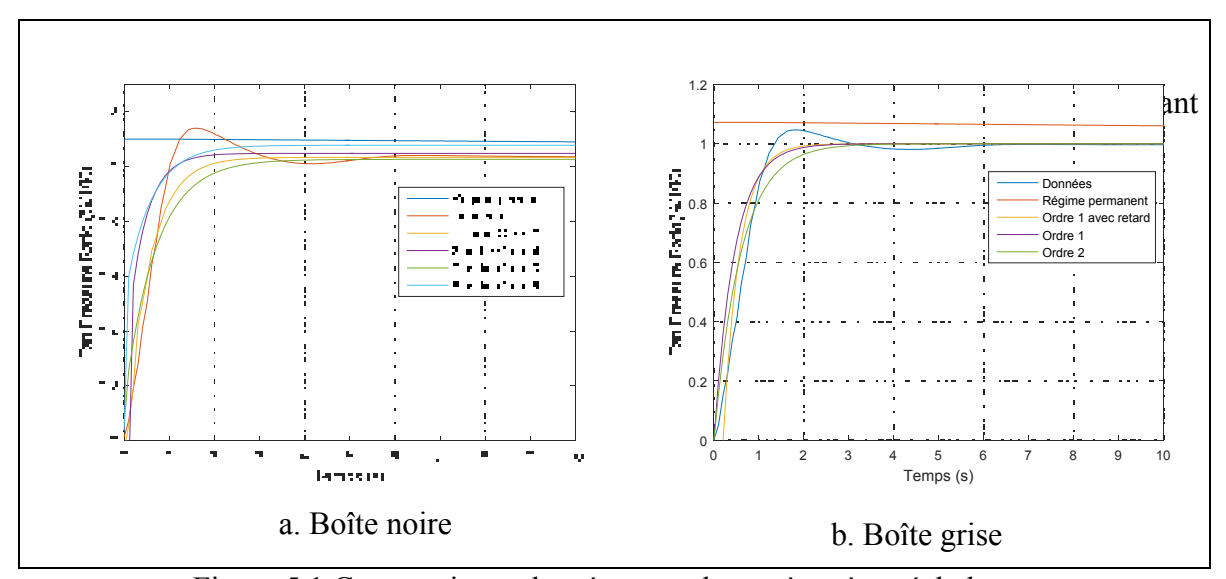

Figure 5.1 Comparaisons des réponses du système à un échelon en utilisant différents modèles dans le cas du Fan Pressure Ratio (*FPR*)

Le premier fait notable sur cette figure est la courbe représentant la réponse du régime permanent constant. Néanmoins cette allure est logique. En effet, le régime permanent ne dépend que du *TLA*, de l'altitude et du nombre de Mach. Ce dernier est le seul à varier lors de ces essais en vol et seulement sur 10 secondes, donc il ne varie pas beaucoup, notamment dans le cas de cet essai en vol où l'altitude est de 45,000 pieds. Par conséquent, le *FPR* du modèle du régime permanent diminue légèrement, mais pas de manière significative.

Pour les modèles de « boîte noire », différentes approches ont été mises en place. Pour chacune des 5 sorties étudiées, différentes combinaisons de sorties ont été essayées. Seuls les résultats des meilleures combinaisons retenues ont été exposés ici :

1 sortie : *FPR* ; 2 Sorties : *FPR* et *EPR* ; 3 Sorties : *FPR*, *EPR* et *Fn* ;

Le modèle à 5 sorties contient toutes les sorties étudiées. Par la suite, le système d'état a été modélisé avec différents ordres et pour chaque groupe de sortie, seul l'ordre présentant les meilleurs résultats a été retenu. Par exemple, dans le cas d'une « boîte noire » avec une seule sortie, les meilleurs résultats ont été obtenus avec un système d'ordre 3. Dans le cas d'une boîte noire à deux sorties, un système d'ordre 4 a permis d'obtenir de meilleurs résultats et pour les boîtes noires à 3 et à 5 sorties, les systèmes d'ordres 3 et 5 respectivement ont permis d'obtenir les meilleurs résultats dans ce cas précis. On remarque que tous les modèles issus de l'approche « boîte noire » tendent vers la même réponse finale, mais certains sont trop rapides par rapport aux données comme les modèles à 2 et 5 sorties ou trop lents par rapport aux données du simulateur, comme les modèles à 1 et 3 sorties.

Dans le cas des différents modèles obtenus par l'approche boîte grise, on remarque que ces derniers suivent mieux la dynamique du système et chacune tend vers la réponse finale. Les données évoluent rapidement aux environs de 0 seconde et donc une fonction de transfert avec ou sans temps de retard semble adaptée pour modéliser l'allure de cette courbe. Le modèle d'ordre 2 semble avoir un temps d'exécution plus lent contrairement aux autres et donc semble moins adapté pour cette sortie.

|                                    | Régime<br>permanent | 1/S<br>O/3 | 2/S<br>O/4 | 3/S<br>O/3 | 5/S<br>O/5 | Ordre | Ordre<br>1 avec<br>retard | Ordre |
|------------------------------------|---------------------|------------|------------|------------|------------|-------|---------------------------|-------|
| Taux de<br>validation $(\%)$       | 0.0                 | 53.3       | 20.0       | 53.3       | 30.0       | 100   | 100                       | 66.7  |
| Erreur relative<br>moyenne $(\% )$ | 0.429               | 0.202      | 0.254      | 0.169      | 0.325      | 0.102 | 0.103                     | 0.105 |

Tableau 5.7 Résultats des réponses du système à un échelon avec différents modèles dans le cas du *FPR*

Sur le tableau 5.7, 1/S ; O/3 signifie une « boîte noire » à une sortie et d'ordre 3. Les différents modèles sous forme de « boîte grise » calcule une seul sortie. Cette notation sera valable pour les autres tableaux dans la suite du chapitre. Dans le cas de la prédiction de la

dynamique du Fan Pressure Ratio, les modèles obtenus avec des « boîtes noires » semblent moins précis que les approches « boîtes grises ». Le taux de validation est supérieur pour ces dernières et l'erreur moyenne est deux fois moins importante.

Le critère de validation a été bien respecté pour cette variable dans le cas des boîtes grises. On remarque que l'ordre 1 avec ou sans retard est suffisant pour identifier la dynamique de cette variable. On remarque également une erreur moyenne très faible (environ 0.1%). Par contre, l'ordre 2 a fourni des résultats moins satisfaisants. Par conséquent le modèle retenu sera celui de l'ordre 1.

#### **5.2.1.2 Engine Pressure Ratio (***EPR***)**

Les résultats de la validation du régime transitoire de l'*EPR* sont présentés sur la figure suivante :

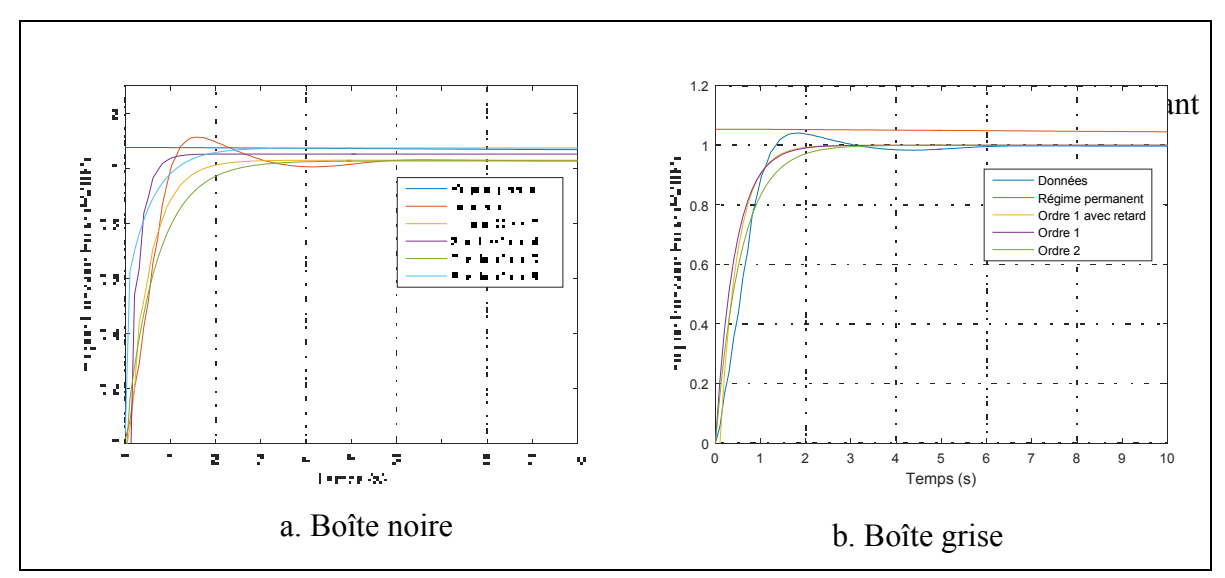

Figure 5.2 Comparaisons des réponses du système à un échelon en utilisant différents modèles dans le cas de l'Engine Pressure Ratio (*EPR*)

Les résultats de l'Engine Pressure Ratio (*EPR*) sont très proches de ceux obtenus pour le Fan Pressure Ratio, ce qui est logique au vu des précédentes remarques, notamment dans la section 3.1 du chapitre 2. Les remarques faites sur l'allure de la courbe du régime permanent dans le cas du *FPR* sont également valables pour l'*EPR* et le seront par la suite pour le modèle de régime permanent de l'*ITT*, puisque ces variables ont été déterminées de la même manière et présentent également une faible dépendance au nombre de Mach. Les différentes combinaisons de sorties utilisées pour les approches « boîtes noires » sont les mêmes que celles du Fan Pressure Ratio de la section précédente.

À nouveau, même les meilleurs modèles d'approche « boîte noire » semblent être relativement éloignés des données du simulateur tandis que les modèles basés sur l'approche « boîte grise » semblent plus proches des données du simulateur.

|                                    | Régime<br>permanent | 1/S<br>O/3 | 2/S<br>O/4 | 3/S<br>O/3 | 5/S<br>O/5 | Ordre | Ordre 1<br>avec<br>retard | Ordre<br>2 |
|------------------------------------|---------------------|------------|------------|------------|------------|-------|---------------------------|------------|
| Taux de<br>validation $(\%)$       | 0.0                 | 63.3       | 26.6       | 60.0       | 43.3       | 86.7  | 86.7                      | 60.0       |
| Erreur relative<br>moyenne $(\% )$ | 0.980               | 0.461      | 0.619      | 0.411      | 0.756      | 0.153 | 0.141                     | 0.143      |

Tableau 5.8 Résultats des réponses du système à un échelon avec différents modèles dans le cas de l'*EPR*

On remarque ici que les résultats obtenus pour l'*EPR* sont moins concluants que ceux obtenus pour le *FPR.* Ceci est dû majoritairement aux imprécisions du modèle de régime permanent. En soi, ceci est plutôt dû au manque de précision lors de la détermination de la correction initiale entre le modèle de régime transitoire et permanent,  $Y_{ratio}$ . Cette valeur de correction présente plus de fluctuation pour l'*EPR* que pour le *FPR* ce qui la rend plus difficile à prédire. Ceci a pour conséquence de décaler le début de la courbe pouvant entraîner l'échec de la prédiction du temps à 10% ou 90%. Heureusement, ce paramètre n'affecte que les premiers points de la courbe et par conséquent l'erreur finale reste très faible. Néanmoins, les résultats obtenus restent raisonnables. À nouveau, les modèles de type « boîtes grises » semblent plus précis que les modèles basés sur les approches « boîtes noires ». Le meilleur modèle est celui du premier ordre avec retard puisqu'il présente une erreur moyenne inférieure au modèle du premier ordre classique.

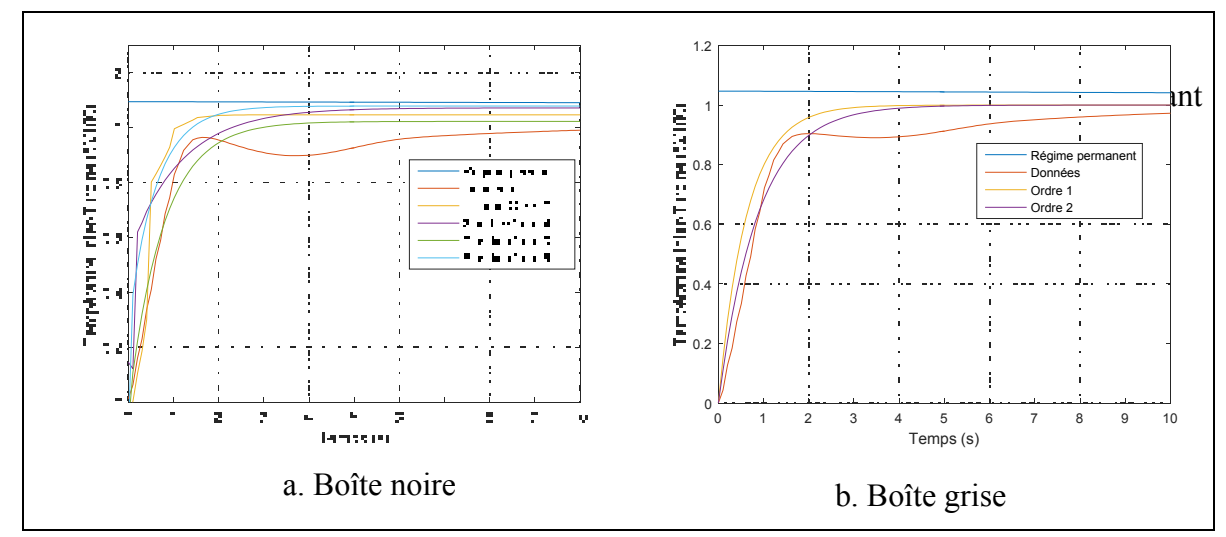

Figure 5.3 Comparaisons des réponses du système à un échelon en utilisant différents modèles dans le cas de la température inter-turbine (*ITT*)

La réponse de la température inter-turbine est plus compliquée à modéliser. Tout d'abord, la réponse finale du système est plus lente que celle déterminée pour les autres sorties du système. Par exemple, on remarque qu'à 10 secondes, le régime permanent n'est pas atteint. Par contre, le temps de réponse à 10% est relativement faible ce qui rend désuet l'utilisation d'un temps de retard. On remarque aussi qu'à trois secondes, la réponse tend à se stabiliser avant d'augmenter à nouveau. Cette allure de la réponse apparait en particulier pour les hautes altitudes. Les outils utilisés ne sont pas adaptés pour modéliser ce système ce qui conduit à des résultats moins précis. Seuls les résultats des meilleures combinaisons retenues ont été exposés ici : 1 sortie : *ITT* ; 2 Sorties : *ITT* et *WF* ; 3 Sorties : *ITT*, *WF* et *EPR* ;

|                                    | Régime<br>permanent | 1/S<br>O/3 | 2/S<br>O/4 | 3/S<br>O/3 | 5/S<br>O/5 | Ordre 1   Ordre 2 |       |
|------------------------------------|---------------------|------------|------------|------------|------------|-------------------|-------|
| Taux de<br>validation $(\%)$       |                     | 6.6        | 3.3        | 6.6        | 0.0        | 40.0              | 133   |
| Erreur relative<br>moyenne $(\% )$ | 0.695               | 0.423      | 0.507      | 0.402      | 0.678      | 0.201             | 0.205 |

Tableau 5.9 Résultats des réponses du système à un échelon avec différents modèles dans le cas de l'*ITT* 

La réponse du système ne semble pas toujours facilement modélisable avec une simple fonction de transfert dans le cas de la température inter-turbine ce qui a pour conséquence d'augmenter l'erreur moyenne et de diminuer le taux de validation. Les meilleurs résultats ont certes été obtenus avec la fonction de transfert premier ordre, mais cette dernière semble malgré tout inadaptée à la dynamique de cette sortie.

#### **5.2.1.4 Poussée**

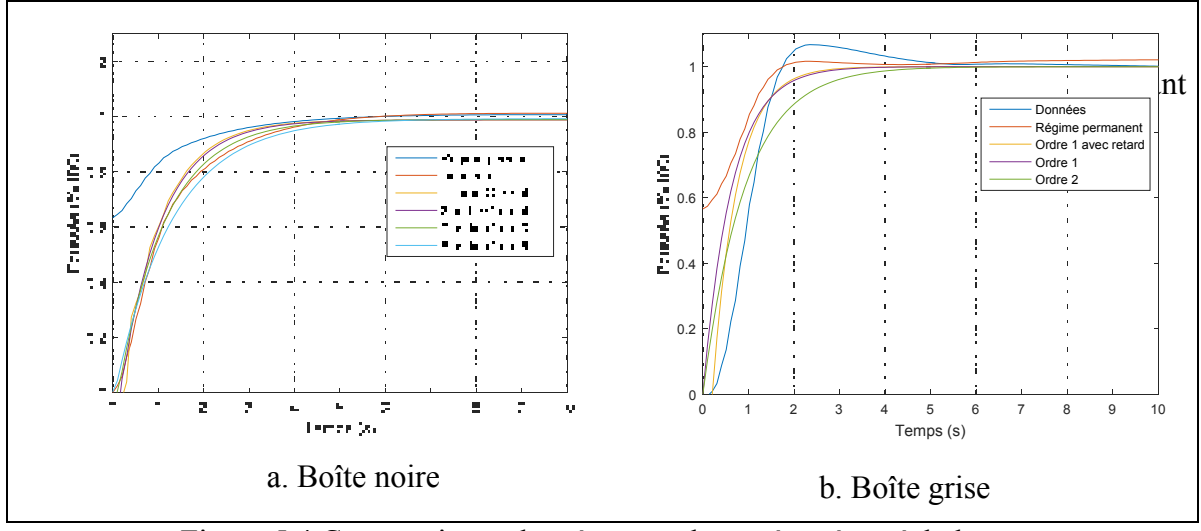

Figure 5.4 Comparaisons des réponses du système à un échelon en utilisant différents modèles dans le cas de la poussée

En premier lieu, on peut remarquer sur la figure 5.4, que le modèle de régime permanent est plus sensible à l'évolution du nombre de Mach. Celui-ci commence par surestimer la réponse du système avant d'aboutir à une réponse finale similaire à celle du régime transitoire. On remarque également que le temps de réponse à 10 % est relativement élevé à haute altitude, comme sur la figure 5.4.b, en comparaison aux autres sorties étudiées. Par conséquent un modèle d'ordre 2 ou d'ordre 1 avec retard semblent adaptés à l'identification de la réponse du système. Les différentes combinaisons de sorties utilisées pour les boîtes noires sont : 1 sortie : *Fn* ; 2 Sorties : *Fn* et *FPR* ; 3 Sorties : *Fn*, *FPR* et *EPR* ;

|                                    | Régime<br>permanent | 1/S<br>O/3 | 2/S<br>O/4 | 3/S<br>O/3 | 5/S<br>O/5 | Ordre 1 | Ordre 1<br>avec<br>retard | Ordre 2 |
|------------------------------------|---------------------|------------|------------|------------|------------|---------|---------------------------|---------|
| Taux de<br>validation $(\%)$       | $\theta$            | 3.3        | 60.0       | 53.3       | 46.6       | 46.7    | 100                       | 20.0    |
| Erreur relative<br>moyenne $(\% )$ | 1.182               | 0.757      | 0.776      | 0.836      | .067       | 0.365   | 0.370                     | 0.348   |

Tableau 5.10 Résultats des réponses du système à un échelon avec différents modèles dans le cas de la poussée

On remarque que dans ce cas particulier seul le modèle d'ordre 1 avec retard permet d'obtenir des résultats satisfaisants en validation. Par contre ce modèle présente l'erreur moyenne la plus élevée par rapport aux autres approches « boîte grise ». Ceci est directement lié au processus d'identification. Pour le modèle d'ordre 1 avec retard, le but est de réduire l'erreur au niveau de deux points tandis que le second ordre vise à réduire l'erreur au niveau de l'ensemble des points. Les erreurs du modèle de premier ordre sont entièrement dues à l'erreur sur le temps de réponse à 10 % aux hautes altitudes.

## **5.2.1.5 Consommation de carburant**

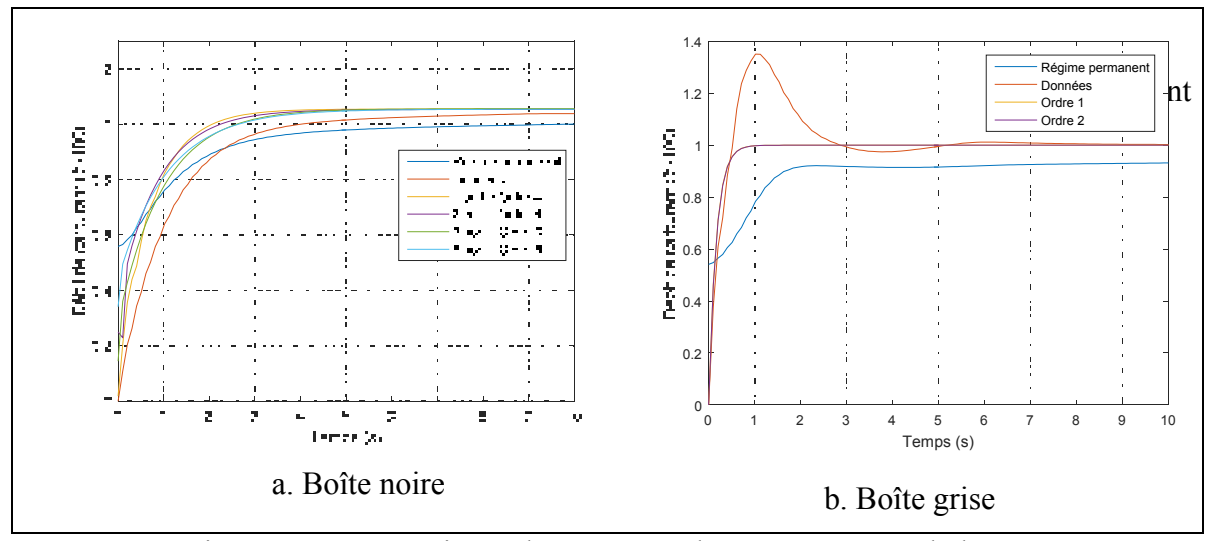

Figure 5.5 Comparaisons des réponses du système à un échelon en utilisant différents modèles dans le cas de la consommation de carburant

La réponse du modèle de régime permanent du débit de carburant est similaire à celle de la poussée. Tout d'abord, on observe une surestimation du modèle avant de converger vers la réponse finale, qui, dans ce cas précis, présente une erreur importante. Les données présentent une forte oscillation avec un pic de dépassement maximal de plus de 40 %. On peut remarquer qu'un temps de retard est inutile vu la rapidité de l'évolution de la sortie. Cette fois-ci les différentes combinaisons de sortie des boîtes noires utilisées sont les suivantes : 1 sortie : *WF* ; 2 Sorties : *WF* et *Fn* ; 3 Sorties : *WF*, *Fn* et *FPR* ;

Tableau 5.11 Résultats des réponses du système à un échelon avec différents modèles dans le cas de la consommation de carburant

|                                    | Régime    | $1/S$ O/4 | 2/S   | 3/S   | 5/S   | Ordre | Ordre 2 |
|------------------------------------|-----------|-----------|-------|-------|-------|-------|---------|
|                                    | permanent |           | O/4   | O/3   | O/5   |       |         |
| Taux de<br>validation $(\%)$       | 0.0       | 13.33     | 3.33  | 3.33  | 0.0   | 96.7  | 96.7    |
| Erreur relative<br>moyenne $(\% )$ | 1.228     | 0.852     | 0.633 | 0.677 | 0.733 | 0.672 | 0.671   |

Pour la consommation de carburant, les meilleurs résultats ont été obtenus avec un modèle d'ordre 2. En effet on remarque que tous les essais en vol excepté un respectent le critère de validation et que l'erreur moyenne est légèrement plus faible pour le modèle d'ordre 2.

#### **5.2.1.6 Synthèse de l'étude de l'échelon**

Tout d'abord, il est important de noter que les résultats obtenus avec uniquement le modèle de régime permanent présentent plus d'erreurs pour les essais en vol dynamique que pour les essais en vol en régime permanent. Cette erreur vient du fait que ce modèle ignore la partie transitoire et donc surestime les valeurs en sortie par rapport aux valeurs réelles. L'autre source d'erreur est l'erreur finale. Celle-ci est directement liée aux imprécisions du modèle de régime permanent identifié.

Par conséquent, il a été nécessaire d'identifier deux corrections, initiales et finales, afin d'améliorer la précision globale du modèle. On remarque alors que généralement l'erreur

moyenne du régime transitoire est plus basse que celle du régime permanent. Néanmoins ceci est également lié à la durée des essais en vol. Par sécurité, beaucoup d'essais en vol ont duré 50 secondes à une fréquence de 10Hz alors que le régime permanent a été atteint au bout de 10 secondes. Par conséquent, si la correction finale était adaptée, l'erreur finale étant très faible et représentant 80% du total des points, l'erreur relative moyenne va fortement diminuer. Mais cela ne signifie pas qu'il n'y a pas d'écart lors du régime transitoire comme on peut le voir sur les courbes précédentes, et ce notamment à haute altitude.

Dans la plupart des cas, les approches « boîtes grises » ont permis d'obtenir de meilleurs résultats que les approches « boîtes noires ». Comme expliqué dans les chapitres 3 et 4, il a été remarqué qu'avoir moins de paramètres à identifier avait tendance à diminuer l'écart type et donc d'établir des liens logiques entre les entrées et les paramètres identifiés, comme le temps de retard qui augmente avec l'altitude. Les approches « boîtes noires » nécessitant plus de paramètres à identifier, les paramètres ont tendance à fortement varier ce qui, certes, peut améliorer l'identification, mais également conduire à de fortes erreurs lors de l'étape de validation.

Cette observation est d'autant plus vraie au sein même des différentes approches « boîtes grises » utilisées puisque l'on remarque que les meilleurs résultats ont été généralement obtenus avec un premier ordre avec ou sans retard, à l'exception de la consommation de carburant.

Concernant aux différentes approches « boîtes noires », celles-ci ont abouti à des résultats, certes, moins précis, mais tout de même meilleurs que le régime permanent. Leurs principales qualités résident dans leur facilité d'utilisation et le fait qu'elles ne nécessitent pas de réfléchir au comportement interne du système.

## **5.2.2 Réponse du système à une impulsion**

La réponse du système à une perturbation sous la forme d'une impulsion a été identifiée à l'aide du régime permanent de la même manière que pour l'échelon. Il a été remarqué que suite à l'utilisation du modèle du régime permanent, la réponse du système à identifier ressemble à celle d'un échelon très rapide. Il a par conséquent été choisi d'identifier la réponse à une impulsion avec les mêmes outils que ceux de l'échelon.

#### **5.2.2.1 Fan Pressure Ratio (***FPR***)**

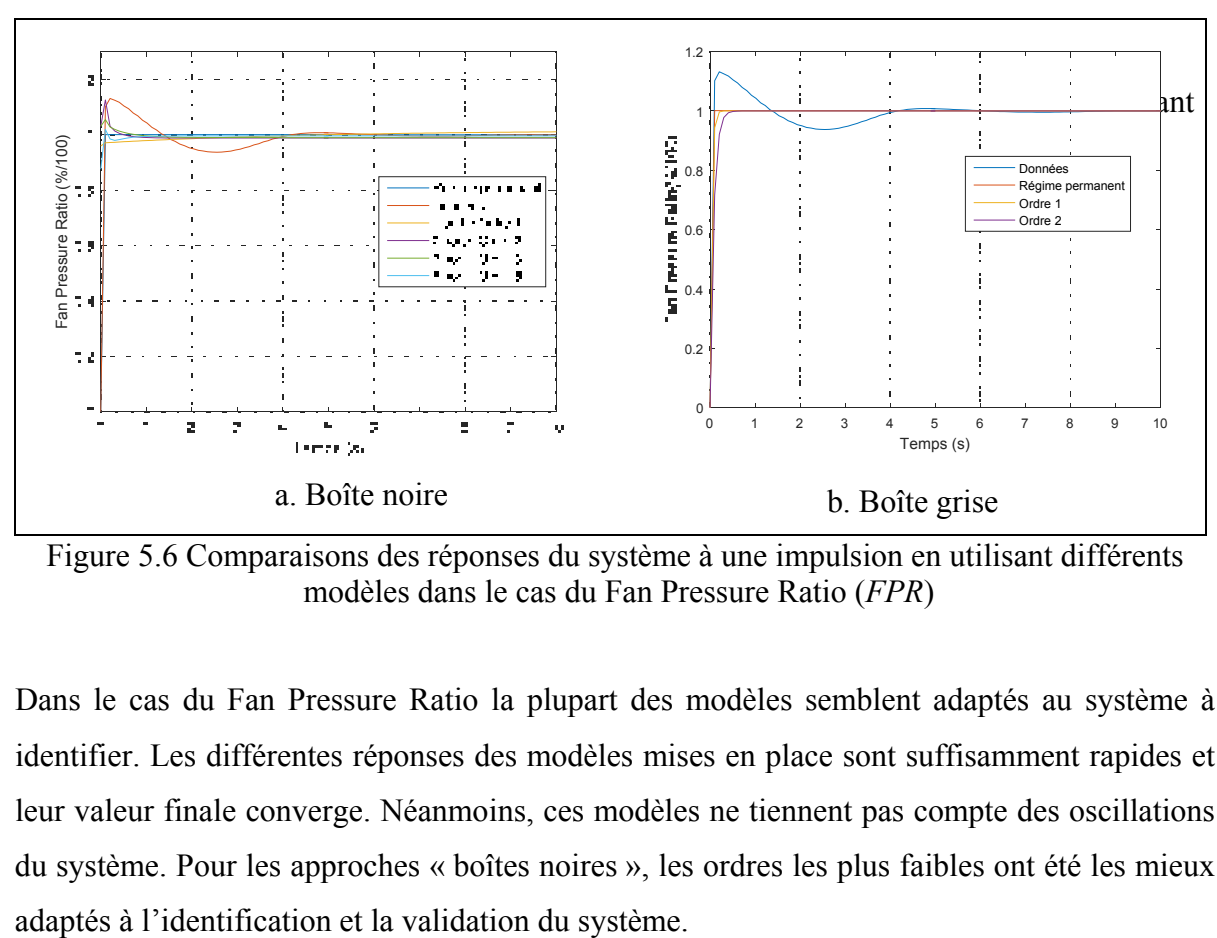

Figure 5.6 Comparaisons des réponses du système à une impulsion en utilisant différents modèles dans le cas du Fan Pressure Ratio (*FPR*)

Dans le cas du Fan Pressure Ratio la plupart des modèles semblent adaptés au système à identifier. Les différentes réponses des modèles mises en place sont suffisamment rapides et leur valeur finale converge. Néanmoins, ces modèles ne tiennent pas compte des oscillations du système. Pour les approches « boîtes noires », les ordres les plus faibles ont été les mieux

|                                    | Régime<br>permanent | $1/S$ O/1 | 2/S<br>O/2 | 3/S<br>O/3 | 5/S<br>O/5 | Ordre | Ordre 2 |
|------------------------------------|---------------------|-----------|------------|------------|------------|-------|---------|
| Taux de<br>validation $(\%)$       | 0.0                 | 100       | 0.0        | 0.0        | 16.7       | 100   | 100     |
| Erreur relative<br>moyenne $(\% )$ | 0.442               | 0.287     | 0.258      | 0.230      | 57.380     | 0.187 | 0.190   |

Tableau 5.12 Résultats des réponses du système à une impulsion avec différents modèles dans le cas du Fan Pressure Ratio

Un problème dans le modèle identifié ici est l'ordre de grandeur des temps de réponse. Ces derniers sont si courts qu'une faible variation peut entraîner un échec lors de la validation. D'où la diversité des résultats obtenus ici notamment avec le haut pourcentage de validation dans le cas de l'approche « boîte noire » à une sortie d'ordre 1 ainsi que les approches « boîtes grises » d'ordres 1 et 2 et les faibles taux de validation pour les autres approches « boîtes noires ». Néanmoins, le meilleur modèle est tout de même celui d'ordre 1 puisqu'il est celui avec l'erreur moyenne la plus faible. Aussi il peut sembler étrange que l'erreur relative moyenne soit aussi élevée pour l'approche « boîte noire » à 5 sorties d'ordre 5. Pour ce modèle, les constantes varient beaucoup et de faibles erreurs peuvent avoir de lourdes conséquences sur la sortie finale, entraînant une très forte erreur. Ici il a été remarqué que cette multiplication de l'erreur n'est présente que sur un essai en vol, où la réponse divergeait, mais cette valeur est si haute que l'erreur moyenne reste très élevée (plus de 500%).

## **5.2.2.2 Engine Pressure Ratio (***EPR***)**

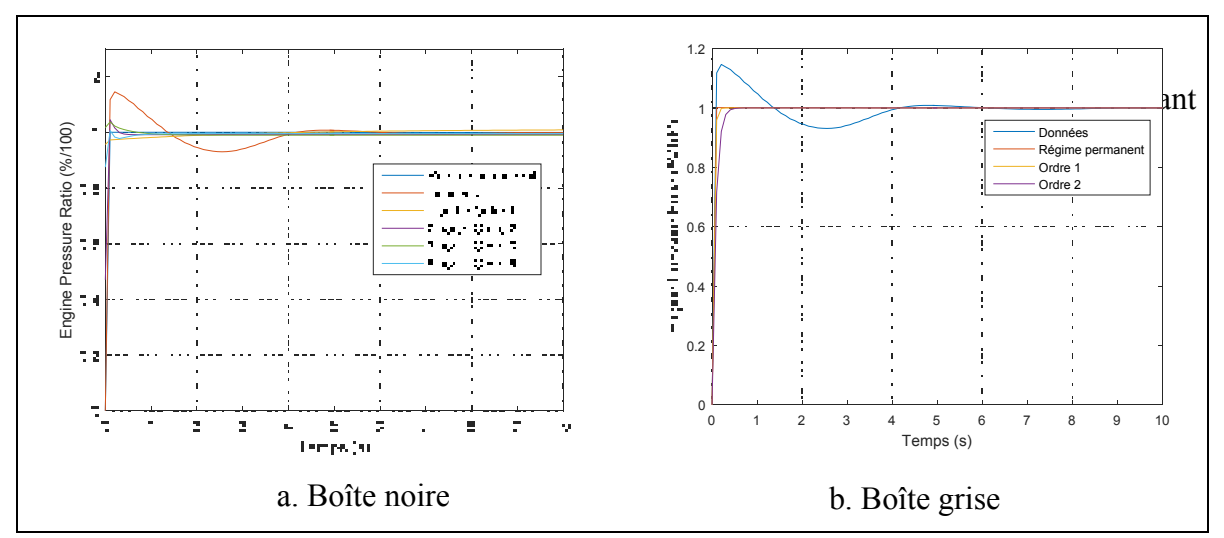

Figure 5.7 Comparaison des réponses du système à une impulsion avec différents modèles dans le cas de l'Engine Pressure Ratio (*EPR*)

À nouveau, la réponse de l'Engine Pressure Ratio est similaire à celle du Fan Pressure Ratio, comme pour les autres perturbations. La réponse est toutefois légèrement plus rapide. On remarque ici que les meilleurs résultats sont obtenus avec les différentes approches « boîtes grises » et l'approche « boîte noire » à une sortie et d'ordre 1. Cette fois-ci l'approche « boîte noire » à 2 sorties d'ordre 2 a également divergé lors d'un essai en vol, d'où l'erreur relative moyenne élevée. Le meilleur modèle est l'approche « boîte grise » d'ordre 1 puisque celui-ci permet d'aboutir à l'erreur relative moyenne.

Tableau 5.13 Résultats des réponses du système du système à une impulsion avec différents modèles dans le cas de l'Engine Pressure Ratio

|                                    | Régime<br>permanent | $1/S$ O/1 | 2/S<br>O/2 | 3/S<br>O/3 | 5/S<br>O/5 | Ordre | Ordre 2 |
|------------------------------------|---------------------|-----------|------------|------------|------------|-------|---------|
| Taux de<br>validation $(\%)$       | 0.0                 | 91.7      | 62.5       | 0.0        | 16.7       | 91.7  | 917     |
| Erreur relative<br>moyenne $(\% )$ | 1.145               | 0.453     | 4.272      | 0.473      | 31.460     | 0.240 | 0.245   |

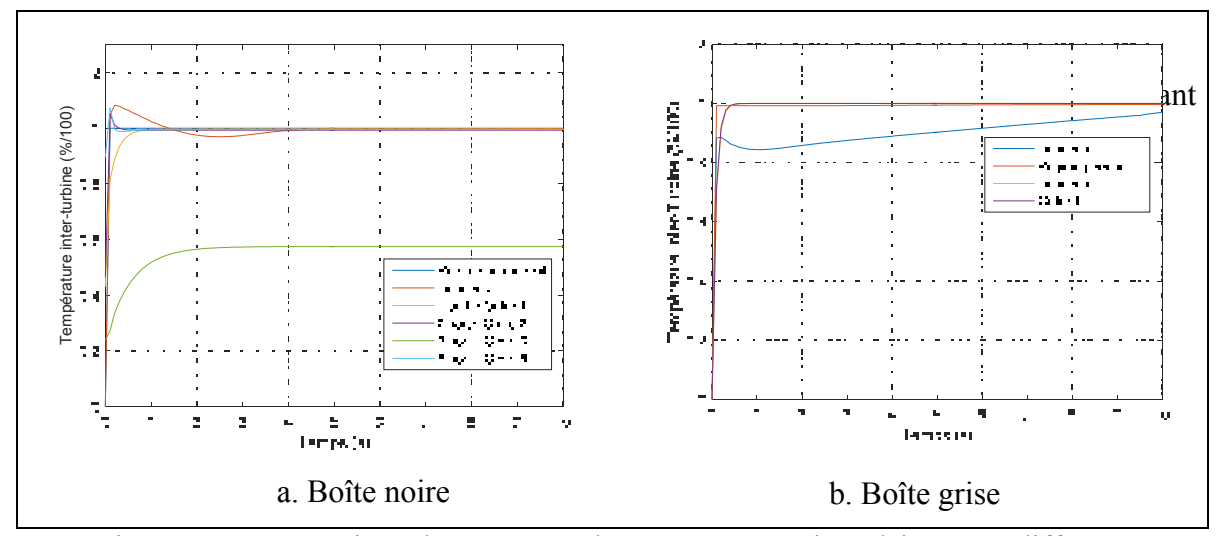

Figure 5.8 Comparaison des réponses du système à une impulsion avec différents modèles dans le cas de la température inter-turbine (*ITT*)

Sur la figure 5.8, on peut voir ici que le modèle à trois sorties d'ordre 3 n'est pas adapté et peut ne pas converger vers la réponse finale, d'où l'erreur relative moyenne élevée pour ce modèle. Pour d'autres essais en vol, les mêmes observations ont pu être faites sur le modèle à 2 et 5 sorties, entraînant une erreur relative moyenne très élevée. Quant au taux de validation, celui-ci est forcément influencé par ces erreurs élevées. Aussi on peut remarquer que dans certains cas les données semblent se stabiliser assez vite avant d'augmenter à nouveau, comme montré sur la figure b. Cela n'a été remarqué que sur 1 essai en vol et est responsable de l'échec pour les meilleurs modèles. Le meilleur modèle est la « boîte grise » d'ordre 1, car celui-ci présente le plus haut taux de validation et la plus faible erreur moyenne.

|                                    | Régime<br>permanent | $1/S$ O/2 | 2/S    | 3/S  | 5/S                 | Ordre | Ordre 2 |  |
|------------------------------------|---------------------|-----------|--------|------|---------------------|-------|---------|--|
|                                    |                     |           | O/2    |      | O/5                 |       |         |  |
| Taux de<br>validation $(\% )$      | 0.0                 | 95.83     | 58.33  | 16.7 | 16.7                | 95.83 | 95.83   |  |
| Erreur relative<br>moyenne $(\% )$ | 0.560               | 0.331     | 50.640 |      | 43.820 42.490 0.176 |       | 0.179   |  |

Tableau 5.14 Résultats des réponses du système à une impulsion avec différents modèles dans le cas de la température inter-turbine

### **5.2.2.4 Poussée**

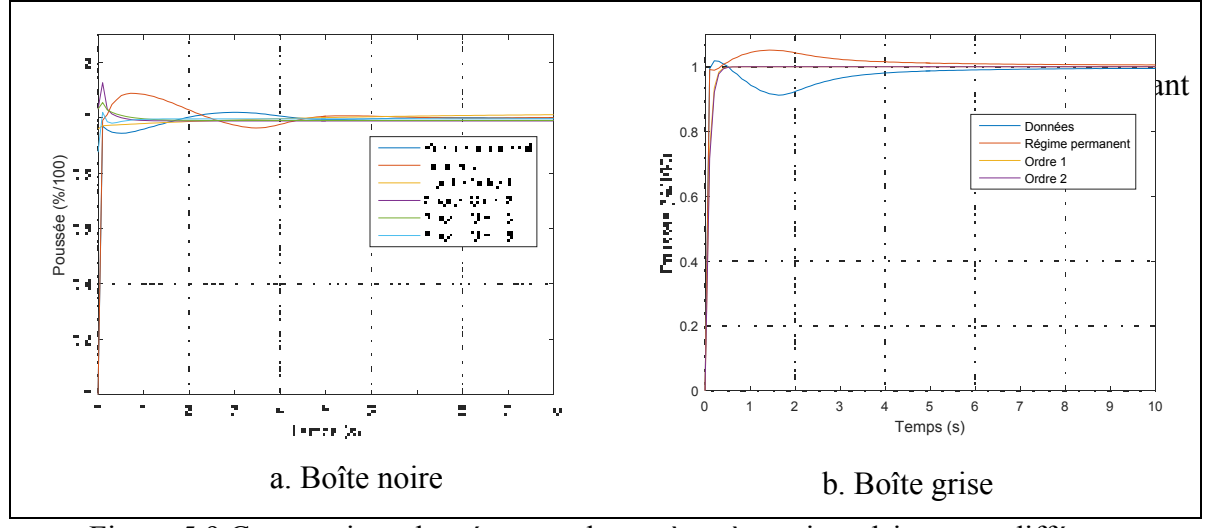

Figure 5.9 Comparaison des réponses du système à une impulsion avec différents modèles dans le cas de la poussée

Au vu de leurs allures sur la figure 5.9.a, les modèles « boîtes noires » semblent adaptés au système, néanmoins à nouveau leurs réponses présentent parfois des résultats aberrants lors de la validation des différents modèles ce qui a pour conséquence d'augmenter fortement l'erreur relative moyenne comme présenté dans le tableau 5.15. Par contre, les « boîtes grises » présentent des résultats plus satisfaisants que ceux des « boîtes noires ». Les meilleurs résultats ont à nouveau été obtenus en utilisant le modèle de « boîte grise » d'ordre 1.

|                                    | Régime<br>permanent |       | $1/S O/3$ 2/S $O/2$ | $\frac{3}{S}$ | $5/S$ O/5                         | Ordre | Ordre |
|------------------------------------|---------------------|-------|---------------------|---------------|-----------------------------------|-------|-------|
| Taux de<br>validation $(\%)$       | 0.0                 | 87.5  | 83.3                | 41.7          | 20.8                              | 87.5  | 87.5  |
| Erreur relative<br>movenne $(\% )$ | 1.723               | 1.735 |                     |               | 35.624   50.201   47.5244   0.575 |       | 0.577 |

Tableau 5.15 Résultats des réponses du système à une impulsion avec différents modèles dans le cas de la poussée

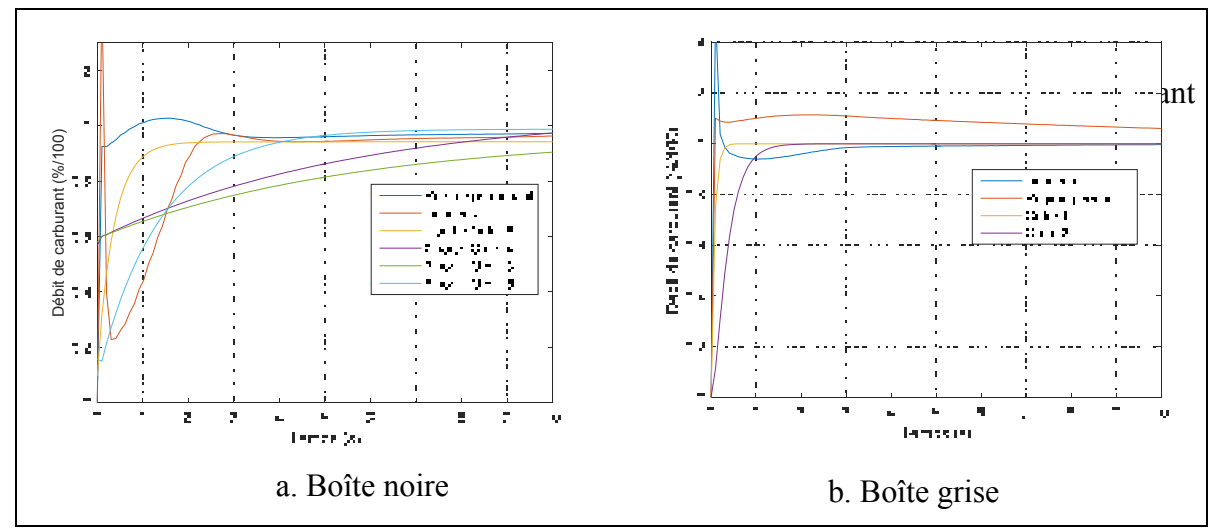

Figure 5.10 Comparaison des réponses du système à une impulsion avec différents modèles dans le cas de la consommation de carburant

On remarque ici que la réponse de la consommation de carburant oscille bien plus que les autres réponses des autres sorties étudiées précédemment. Certaines « boîtes noires » essaient de suivre les oscillations des données du simulateur, mais cela conduit généralement à de lourdes erreurs. Cette fois-ci le modèle « boîte grise » d'ordre 2 n'a pas abouti a de très bons résultats. Par contre les modèles « boîtes noires » à une sortie et d'ordre 8 ainsi que celui à 2 sorties et d'ordre 4 fournissent de meilleurs résultats que pour les autres variables. Quoi qu'il en soit, le modèle de « boîte grise » d'ordre 1 a permis d'obtenir de meilleurs résultats.

|                                    | Régime<br>permanent |       | $1/S$ O/3 $2/S$ O/4 $3/S$ O/3 $5/S$ O/5 |        |       | Ordre | Ordre |
|------------------------------------|---------------------|-------|-----------------------------------------|--------|-------|-------|-------|
| Taux de<br>validation $(\% )$      | 0.0                 | 79.2  | 95.8                                    | 0.0    | 0.0   | 100   | 4.2   |
| Erreur relative<br>moyenne $(\% )$ | 2.618               | 2.186 | 4.035                                   | 11.291 | 6.207 | 0.950 | 0.955 |

Tableau 5.16 Résultats des réponses du système à une impulsion avec différents modèles dans le cas du débit de carburant

## **5.2.2.6 Synthèse de l'étude de l'impulsion**

Pour l'étude de l'impulsion, il a été choisi de travailler avec le modèle de régime permanent. On peut remarquer que globalement, sur les différentes courbes proposées, figure 5.6 à 5.10, le modèle de régime permanent suit correctement les courbes représentant les données et présente une erreur finale plus faible que celle obtenue lors de l'étude de l'échelon. Ceci a eu pour conséquence d'amoindrir les corrections finales. Néanmoins l'erreur moyenne est plus haute. Ceci est directement lié à la durée des essais en vol. Les impulsions ont été effectuées avec des essais en vol de 20 secondes au lieu de 50 secondes pour l'étude de l'échelon. Par conséquent, comme, généralement, l'erreur finale est très faible par rapport à celle calculée en régime transitoire, il en résulte que l'erreur moyenne est réduite pour l'échelon, mais cela ne signifie pas que celui-ci est plus précis.

Par contre, il a été remarqué pour cette perturbation que les boîtes noires sont plus susceptibles d'être instables à cause aux hautes valeurs d'erreurs relatives moyennes obtenues sur certains essais en vol. De plus, ces erreurs moyennes étant plus hautes que celles obtenues avec le modèle de régime permanent seul, cela remet en cause l'utilité des boîtes noires d'ordre élevé avec plusieurs sorties, pour le système étudié. Quoi qu'il en soit, les résultats obtenus lors de l'étude de l'impulsion sont similaires à ceux de l'échelon, et les meilleurs résultats ont été systématiquement obtenus avec la boîte grise d'ordre 1.

## **5.2.3 Réponse du système à une rampe**

Il a été remarqué que la réponse des différentes variables étudiées avait l'allure de fonction concave. Or les équations 4.10 et 4.11 du chapitre 4 ne peuvent avoir qu'une allure convexe. Par conséquent il a été choisi de les identifier avec une équation de forme concave telle que celles utilisées pour l'échelon.

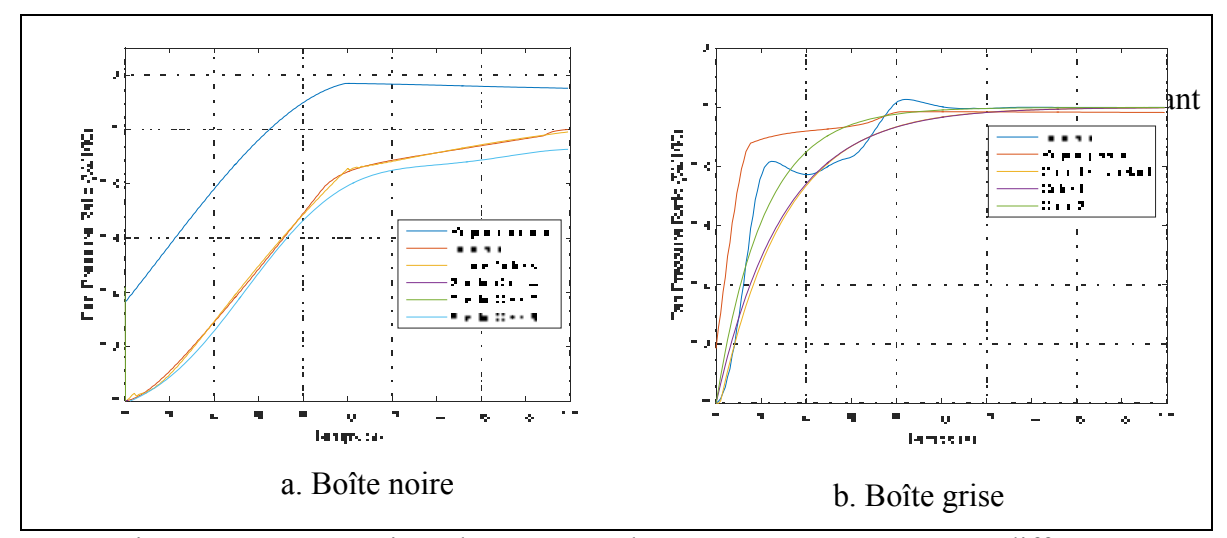

Figure 5.11 Comparaison des réponses du système à une rampe avec différents modèles dans le cas du Fan Pressure Ratio

Nous remarquons sur la figure 5.11 que l'allure des données du simulateur peut fortement osciller. La figure de gauche correspond à une rampe de faible amplitude à basse altitude et présente une allure relativement linéaire et donc facilement identifiable à l'aide d'un modèle « boîte noire ». Néanmoins pour des amplitudes plus élevées à plus haute altitude, des oscillations apparaissent ce qui augmente les erreurs pour ces modèles. Par contre les « boîtes grises » sont plus stables et présentent de faibles erreurs relatives moyennes. Par contre le succès en validation du système reste très faible également pour les « boîtes grises ». Les meilleurs résultats sont obtenus avec le modèle d'ordre 1 avec retard.

|                                    | Régime<br>permanent | 1/S<br>O/3 | 2/S<br>O/4 | 3/S<br>O/3 | 5/S<br>O/5 | Ordre | Ordre<br>l avec<br>retard | Ordre |
|------------------------------------|---------------------|------------|------------|------------|------------|-------|---------------------------|-------|
| Taux de<br>validation $(\%)$       | 0.0                 | 3.3        | 3.3        | 3.3        | 3.3        | 3.3   | 36.7                      | 0.0   |
| Erreur relative<br>moyenne $(\% )$ | 0.862               | 56.205     | 21.009     | 56.780     | 85.890     | 0.476 | 0.424                     | 0.452 |

Tableau 5.17 Résultats des réponses du système à une rampe avec différents modèles dans le cas du Fan Pressure Ratio

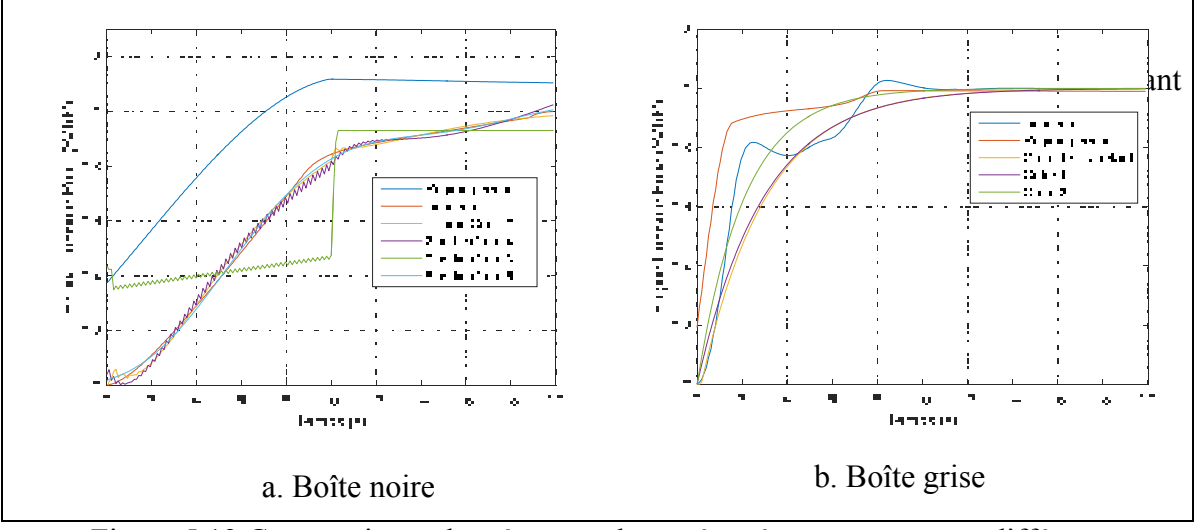

## **5.2.3.2 Engine Pressure Ratio (***EPR***)**

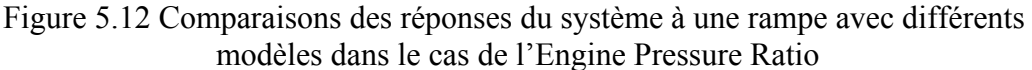

Les différentes réponses de l'Engine Pressure Ratio sont similaires à celles du Fan Pressure Ratio. À gauche est représentée la réponse du système à une rampe de faible amplitude à basse altitude. On peut remarquer que cette fois-ci, une des boîtes noires, celle à trois sorties, ne suit pas les données du simulateur. De plus, dans les autres cas, les modèles de type « boîtes noires » divergent ce qui conduit à des erreurs relatives moyennes très importantes. Les modèles de type « boîtes noires » permettent de réduire fortement l'erreur lors de l'identification, mais ne permettent pas d'obtenir des résultats très probants en validation.

Tableau 5.18 Résultats des réponses du système à une rampe avec différents modèles dans le cas de l'Engine Pressure Ratio

|                                    | Régime<br>permanent | 1/S<br>O/3 | 2/S<br>O/4 | 3/S<br>O/3 | 5/S<br>O/5      | Ordre | Ordre<br>1 avec<br>retard | Ordre |
|------------------------------------|---------------------|------------|------------|------------|-----------------|-------|---------------------------|-------|
| Taux de<br>validation $(\%)$       | 0.0                 | 3.3        | 3.3        | 0.0        | 13.3            | 3.3   | 33.3                      | 0.0   |
| Erreur relative<br>moyenne $(\% )$ | 2.124               | 41.350     | 51.050     |            | $60.240$ 37.830 | 1.096 | 0.974                     | l.077 |

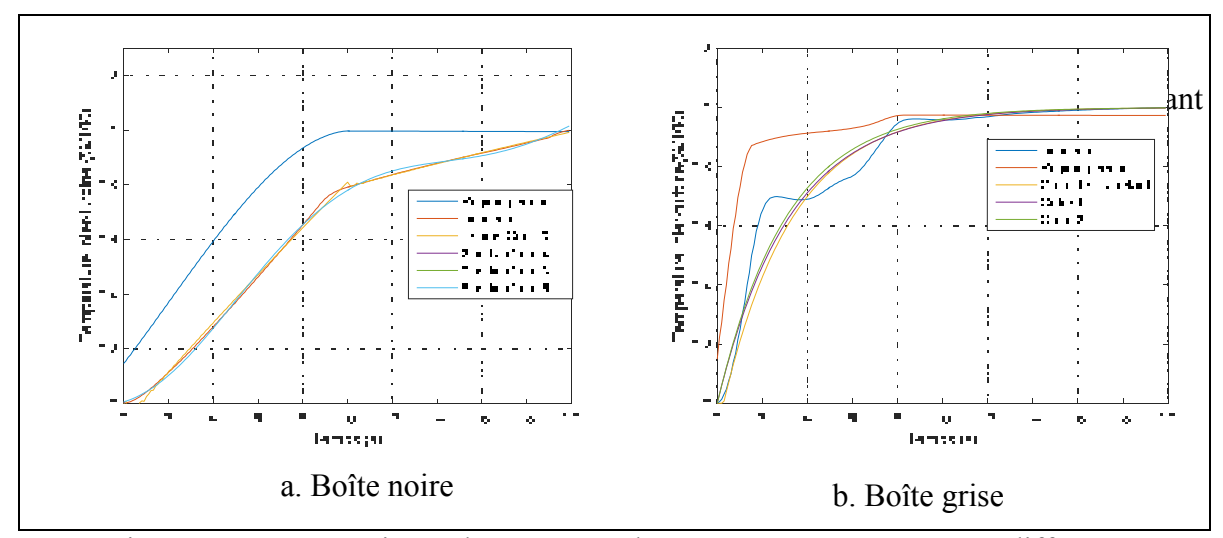

Figure 5.13 Comparaisons des réponses du système à une rampe avec différents modèles dans le cas de la température inter-turbine

Dans le cas de la température inter-turbine (*ITT*), les remarques faites sur les deux sorties précédentes sont à nouveau applicables. Les modèles « boîtes noires » présentent de très fortes erreurs et un faible taux de validation, tandis que les modèles « boîtes grises » présentent des erreurs relatives moyennes faibles. Le modèle d'ordre 1 avec retard présente les meilleurs résultats.

|                                    | Régime<br>permanent | 1/S<br>O/3 | 2/S<br>O/4 | 3/S<br>O/3 | 5/S<br>O/5 | Ordre | Ordre<br>1 avec<br>retard | Ordre |
|------------------------------------|---------------------|------------|------------|------------|------------|-------|---------------------------|-------|
| Taux de<br>validation $(\%)$       |                     | 6.7        | 3.3        | 3.3        | 3.3        | 3.3   | 40                        | 3.3   |
| Erreur relative<br>moyenne $(\% )$ | 1.752               | 16.960     | 25.900     | 40.89      | 43.860     | 0.864 | 0.736                     | 0.827 |

Tableau 5.19 Résultats des réponses du système à une rampe avec différents modèles dans le cas de la température inter-turbine

### **5.2.3.4 Poussée**

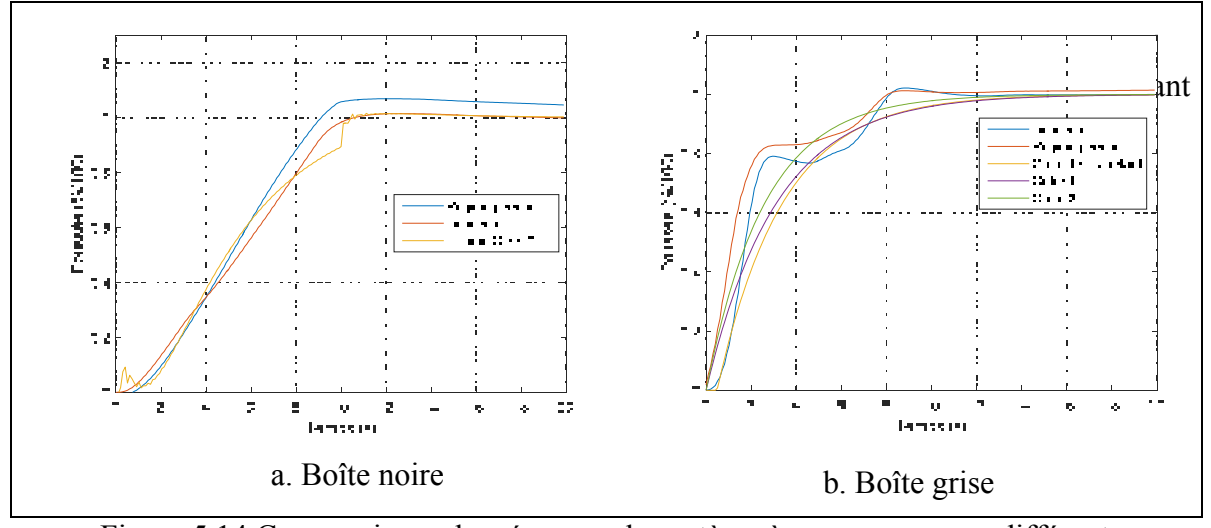

Figure 5.14 Comparaisons des réponses du système à une rampe avec différents modèles dans le cas de la poussée

La poussée a été plus difficile à identifier que les précédentes variables. Les différentes « boîtes noires » n'ont pas fourni de résultats corrects et l'algorithme échouait lors de l'identification des paramètres des modèles, excepté pour le modèle à une sortie d'ordre 3. Les résultats restent peu satisfaisants pour cette approche « boîte noire » et également dans le cas des différentes approches « boîtes grises ». De plus, on remarque également que l'erreur relative moyenne du modèle du régime permanent ainsi celles des autres modèles identifiés présentés dans le tableau 5.20 sont plus haute que les résultats obtenus pour les sorties précédentes.

|                                    | Régime    | 1/S    | Ordre | Ordre 1     | Ordre 2 |
|------------------------------------|-----------|--------|-------|-------------|---------|
|                                    | permanent | O/3    |       | avec retard |         |
| Taux de<br>validation $(\%)$       | 0.0       | 3.3    | 3.3   | 26.7        | 3.3     |
| Erreur relative<br>moyenne $(\% )$ | 2.320     | 14.530 | 2.193 | 1.779       | 2.007   |

Tableau 5.20 Résultats des réponses du système à une rampe avec différents modèles dans le cas de la poussée

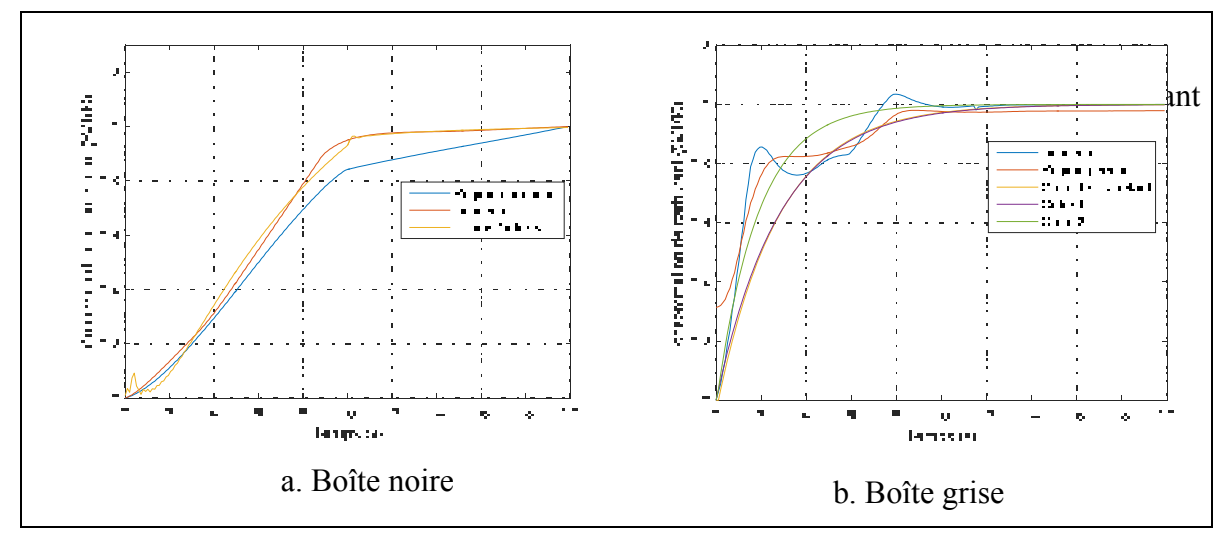

Figure 5.15 Comparaisons des réponses du système à une rampe avec différents modèles dans le cas de la consommation de carburant

La réponse de la consommation de carburant étant plus rapide que les autres sorties, le modèle d'ordre 1 avec un temps de retard a été inutile. La réponse a été plus difficile à modéliser et, comme dans le cas de la poussée, seul le modèle de « boîte noire » d'ordre 1 a été retenu dans l'analyse des résultats. Cette fois-ci les meilleurs résultats ont été obtenus avec le modèle de « boîte grise » d'ordre 2.

|                                    | Régime<br>permanent | $1/S$ O/3 | Ordre 1 | Ordre 2 |
|------------------------------------|---------------------|-----------|---------|---------|
| Taux de<br>validation $(\%)$       |                     | 3.3       | 13.3    | 16.7    |
| Erreur relative<br>moyenne $(\% )$ | 3.053               | 2.852     | 2.380   | 2.195   |

Tableau 5.21 Résultats des réponses du système à une rampe avec différents modèles dans le cas du débit de carburant

### **5.2.3.6 Synthèse de l'étude de la rampe**

La réponse du modèle de régime permanent a l'allure escomptée, car celui-ci surestime les données du simulateur et converge vers sa réponse finale au bout de 10 secondes. Les réponses de la poussée et de la consommation de carburant présentent des oscillations, notamment pour des fortes amplitudes de perturbations. Celles-ci sont dues à la variation du nombre de Mach qui n'est pas linéaire.

Au vu des résultats obtenus dans cette étude, il semble que la rampe soit la perturbation la plus compliquée à modéliser. La principale raison est le fait que lorsque le modèle de régime permanent est utilisé comme sur la figure 5.15, la réponse ne ressemble pas à une fonction connue. Par conséquent il a été choisi d'identifier un modèle de régime transitoire sans utiliser le modèle de régime permanent. Les modèles classiques pour modéliser la rampe, soit les équations (4.10) et (4.11), n'étaient adaptés que pour les faibles perturbations à basse altitude. Dans la majorité des cas la réponse ayant l'allure d'une fonction concave, il a été choisi d'utiliser les fonctions de transfert de réponse à un échelon comme si le système à identifier était la réponse à un échelon.

Globalement les résultats obtenus avec les différents modèles mis en place sont peu satisfaisants par rapport aux résultats obtenus pour les autres perturbations. Lors de la validation des différents modèles, les coefficients des matrices des modèles de types « boîtes noires » variaient beaucoup, ce qui a entraîné une multiplication rapide des erreurs et par conséquent à des résultats incorrects. De plus ici il a été remarqué que l'identification ne fonctionnait pas toujours à 100%, notamment dans le cas de la modélisation de la poussée et du débit de carburant. Quant aux approches « boîtes grises », elles permettent, certes, de réduire l'erreur moyenne et d'identifier le système correctement, mais ne permettent pas d'aboutir à des résultats concluants lors de la validation de ces modèles.

#### **CONCLUSION**

Cette étude vise à établir un modèle permettant de prédire certains paramètres clés du moteur : Le Fan Pressure Ratio (*FPR*), l'Engine Pressure Ratio (*EPR*), la température interturbine (*ITT*), la poussée nette et la consommation de carburant en fonction de l'altitude, du nombre de Mach et de la position de la manette des gaz. Pour ce faire, il a été choisi de considérer le fonctionnement du moteur en régime permanent avant d'étudier sa réponse à des perturbations de position de la manette des gaz. Les modèles mis en place reposent sur des équations théoriques optimisés avec différents algorithmes d'estimation. Les résultats obtenus et présentés dans le chapitre 5 sont extrêmement satisfaisants compte tenu du nombre d'essais en vol utilisé. Par conséquent, le principal objectif de l'étude a été atteint.

Comme dans tout projet de recherche, la première étape a consisté à mettre en place la collecte des données. Dans notre cas, il a été choisi de se concentrer sur l'étude de la phase de croisière et de considérer toutes les conditions de vol possibles lors de cette phase. Un premier ensemble d'essais en vol ont été effectués, afin d'identifier différents modèles du régime permanent du moteur pour diverses conditions de vol. L'étude du régime transitoire du moteur repose sur des données d'essai en vol en phase de croisières pour différentes perturbations, l'échelon, l'impulsion et la rampe, de différentes amplitudes et pour différentes conditions de vol. La réalisation de cette étape de l'étude est cruciale, car elle est susceptible de falsifier le reste de l'étude. De plus il est nécessaire d'effectuer des vols pour des conditions de vol réalisables dans la réalité, par exemple, il est nécessaire d'embarquer suffisamment de carburant pour pouvoir atterrir ensuite.

La seconde étape a donc été l'identification et la validation du modèle en régime permanent. Différents modèles théoriques allant des plus simples aux plus élaborés ont été mis en place. Ces modèles théoriques étant dépendants de certains paramètres non mesurables avec le simulateur, il a été choisi d'utiliser différents algorithmes d'estimation afin d'estimer des valeurs cohérentes de ces paramètres tout en concordant avec les données du simulateur. Le modèle de régime permanent a été discrétisé en trois sous modèles. Le premier sous-modèle

est une boîte noire permettant d'estimer le *FPR*, l'*EPR*, ainsi que l'*ITT* selon les trois paramètres d'entrées. Par la suite, un modèle de poussée a été développé, utilisant notamment le *FPR* dans le cas du modèle de poussée froide. Enfin, un modèle de consommation de carburant a été mis en place, nécessitant de connaître une estimation de la poussée notamment dans le cas du modèle de Yoder. Afin de juger la qualité du modèle, le critère de la FAA a été utilisé dans le cas de la prédiction de la poussée et du débit de carburant pour juger la qualité des différents modèles identifiés.

Ce modèle de moteur en régime permanent a été par la suite nécessaire à l'identification du modèle en régime transitoire. Différentes perturbations ont été mise en place avec différentes amplitudes et différentes conditions de vol. Il a été remarqué que la réponse dynamique de l'avion était plus facilement identifiable avec des systèmes de faible ordre (1 ou 2). Le critère de validation de la FAA a été respecté pratiquement dans tous les cas pour les perturbations sous la forme d'échelon et d'impulsion, excepté pour certaines sorties comme l'*ITT* qui s'avère avoir une dynamique plus complexe nécessitant une étude plus approfondie, tout comme la réponse du système soumis à une rampe.

L'identification et la validation de modèle permettent d'améliorer la compréhension et la prédiction du comportement d'un système complexe comme le moteur qui permettrait par la suite l'amélioration de leur performance et notamment du calculateur interne du moteur nommé FADEC.

Le modèle développé dans cette étude est très général et peut servir de base à des études plus poussées. Par exemple, il serait intéressant de vérifier la plage de *TLAs* possible afin de garder le contrôle de l'aéronef pour chaque altitude et d'établir un modèle d'influence de la manette des gaz dans chaque cas. Ceci permettrait d'éviter de devoir considérer les basses et hautes altitudes comme dans cette étude et d'obtenir un modèle plus général. Par la suite, ce modèle général devrait différencier la poussée nette de la poussée brute et considérer l'influence des frottements. Dans cette étude, un modèle peu élaboré de traînée a été considéré pour établir la poussée nette. Il serait par conséquent intéressant d'avoir un modèle

permettant de calculer l'angle d'attaque *α* en fonction des trois paramètres d'entrées et d'établir un modèle de traînée avec *α* comme paramètre d'entrée. Ainsi le modèle de croisière pourra être généralisé à un modèle de montée. Pour la descente par contre cela semblerait plus difficile à mettre en place puisque la position de la manette des gaz généralement utilisés pour la descente (*Idle*) ne permet pas de maintenir une altitude pour les hautes altitudes. Par conséquent, le modèle de descente ne considérerait que des positions de manette des gaz relativement hautes et ce modèle ne serait pas très utile pour l'étude de la descente, mais par contre, il serait adapté à l'optimisation verticale des trajectoires de vols.

#### **ANNEXE I**

#### **AIAA conference, SCITECH**

## **Identification and Validation of the Cessna Citation X Business Aircraft Engine Component Level Modeling with Flight Tests**

Paul-Alexandre Bardela and Ruxandra Mihaela Botez

*ETS, Laboratory of Applied Research in Active Controls, Avionics and AeroServoElasticity LARCASE www.larcase.etsmtl.ca 1100 Notre Dame West, Montreal, Que., Canada, H3C-1K3* 

**The aeronautical companies are continuously improving their aircrafts existing performances (ex: A320Néo). Thus, aircraft performances knowledge is a major issue, and is worth developing highly accurate models of aircraft, including their engines models. The purpose of this study is to create the highest level of accuracy model possible of an airplane turbofan. The mathematical model exposed is based on a Component Level Modeling approach. This mathematical model will then be optimized using an estimation algorithm. This algorithm was performed using two approaches: a black box, and a grey box. One set of flight tests has been defined, and performed on a Cessna Citation X Research Aircraft Flight Simulator, that was designed and developed by the well-known flight simulation company CAE Inc.; this simulator is equipped with a level D flight dynamics toolbox. The D level is the highest fidelity rank given by the certification authorities for aircraft flight dynamics qualification. The Cessna Citation X is an American long-range medium-sized fast business jet. It is powered by two turbofan engines AE 3007C developed by Rolls-Royce; this type of engine is a twin spool high bypass ratio turbofan. The results obtained by the algorithm were validated with the flight tests data obtained by flying the highly qualified research simulator.** 

#### **1 Nomenclature**

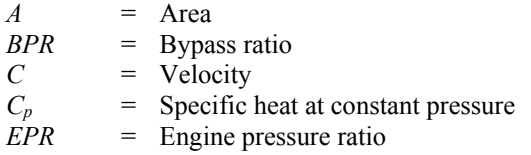

 $\overline{a}$ 

<sup>1</sup> Master Student, ETS, LARCASE, Department of Automated Production Engineering, 1100 Notre-Dame Ouest, Montreal, Québec, CANADA, H3C1K3.

2 Full Professor, AIAA Associate Fellow, ETS, Head of the Laboratory of Applied Research in Active Controls, Avionics and AeroServoElasticity LARCASE, Canada Research Chair Holder Tier 1 in Aircraft Modeling and Simulation Technologies, Department of Automated Production Engineering, 1100 Notre-Dame West, Montreal, Québec, CANADA, H3C1K3.

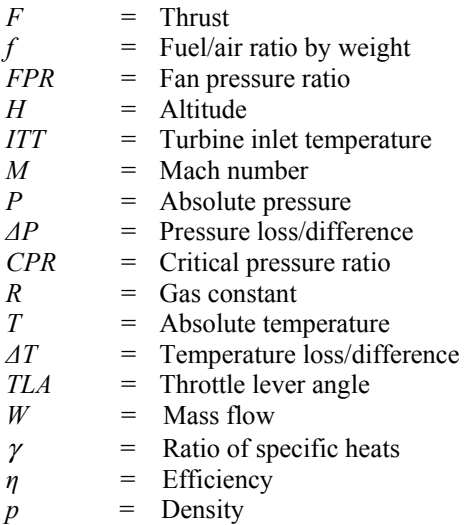

#### Suffixes

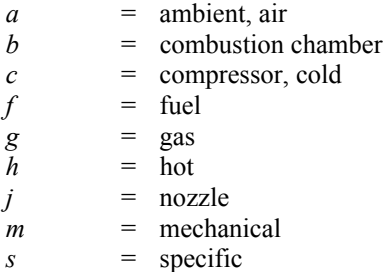

#### Engine references

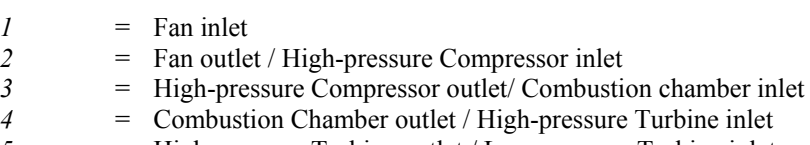

- *5* = High-pressure Turbine outlet / Low-pressure Turbine inlet
- *6* = Low-pressure Turbine inlet / Nozzle hot inlet
- 7 = Hot nozzle outlet<br>8 = Cold nozzle outlet
- *8* = Cold nozzle outlet

#### **I. Introduction**

System Identification has been widely used for their modelling, simulation and control. With the technology improvements, models are constantly improved and thus give more accurate predictions. These accuracy improvements are particularly useful for the aviation industry since aircraft flight rules are strictly governed by the certification authorities. All of the aircraft parameters need to be predicted with an efficient accuracy, in all possible cases, in order to complete the certification successfully. This study focused on the thrust and fuel consumption prediction for the whole aircraft flight envelope with given altitude, Mach number and Throttle Lever Angle.

The identified model can be used for performance flight dynamics analyses<sup>1-5</sup> in order to optimize aircraft flight trajectories<sup>4-15</sup>. The Component Level Modeling (CLM) approach played a major role in engine
modeling<sup>16</sup>. Various studies were performed using this method<sup>16-23</sup>, but other tools exist also for engine modeling, such as Kalman filters<sup>24-28</sup> and neural networks<sup>29-31</sup>.

As its name suggests it, CLM approach is based on the modelling of each component of the engine with mechanical theoretical equations and assumptions. This approach can be done in different ways. In his study<sup>17</sup>, Roberts modeled each component of a turbofan engine with Simulink. Nonetheless his model needs the rotation speed to determine the output of the compressor component. Thus, his solution was to determine this parameter iteratively by matching the turbine work output to the compressor work input since these components were rotating at the same speed. In this case, the fuel flow was considered as an input, and the thrust output was predicted for a given altitude, Mach number and fuel flow.

Others studies used the CLM approach in order to predict the components efficiencies deterioration and their impact on the thrust output of the engine<sup>32</sup>. This kind of studies can also be part of the fault diagnosis studies33. These kinds of studies elaborate models in order to predict engine issues such as *fooling* for example.

The purpose of this study is to elaborate a model predicting thrust and fuel flow outputs with given inputs, such as altitudes, Mach numbers, and Throttle Lever Angles highly accurate. Component Level Modeling (CLM) was chosen for the turbofan engine studied using flight tests data.

One set of flight tests have been defined, and executed on a Cessna Citation X Research Aircraft Flight Simulator (RAFS), that was designed and developed by CAE Inc., and equipped with a D level flight dynamics toolbox. The D level is the highest fidelity rank attributed by the certification authorities for flight dynamics. For this reason, the RAFS is considered as a bench test.

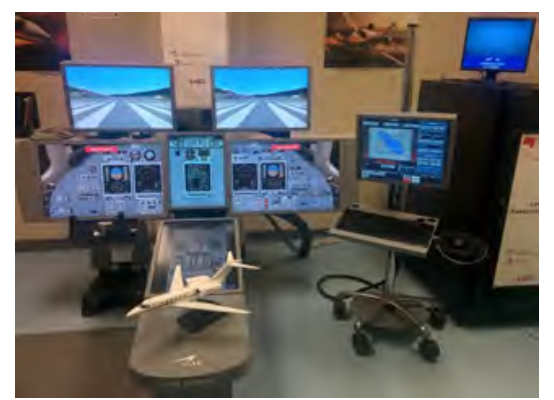

**Figure1. Cessna Citation X Level D Research Aircraft Flight Simulator** 

### **II. System identification**

### **A. Method**

The basic principle of "system identification" is to obtain a system using inputs and outputs data. One can refer to various references in this area<sup>3444</sup>. The procedure is described on the following figure:

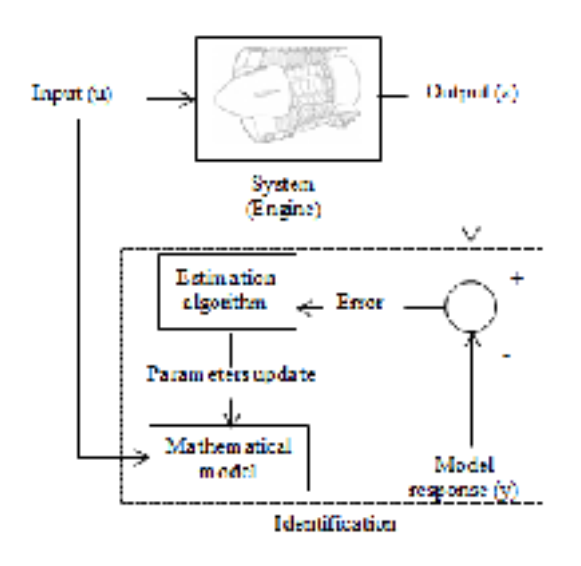

**Figure 2. System identification process applied to engine** 

For this study, *u* is the Mach number *M*, *H* is the altitude, *TLA* is the Throttle lever angle measured with the simulator; *z* represents the fuel flow *Wf* and the net thrust *Fn* measured with the RAFS; *y* represents the fuel flow, and the net thrust calculated with the mathematical model;  $\varepsilon$  represents the difference between the measured outputs *z* and the model response *y*,  $\varepsilon$  should be as small as possible in order to obtain a highly accurate engine model.

#### **A. Estimation Algorithm**

As shown on Figure 2, an estimation algorithm is needed in order to fit the mathematical model to the experimental data. The parameters of the mathematical model  $\theta$  are updated in order to minimize the cost function  $J(\theta)$ . In this study, the cost function is formulated as a Least Square problem (LS), the cost function is expressed as function of the error between the model response and the experimental data  $\varepsilon$ .

$$
J(\theta) = \sum_{k=1}^{N} \varepsilon(k)^2 = \varepsilon^t \varepsilon \tag{1}
$$

The LS method was largely used in the literature in data fitting. This LS method was applied in this paper to polynomial functions. Since these functions are orthogonal, the Levenberg-Marquardt (L-M) algorithm<sup>45</sup> may provide an accurate solution by reducing the LS cost function. The cost function was thus reduced by tuning the coefficients of the polynomial function with the L-M algorithm. Because of the fact that this method considers a maximum number of two inputs, and its outputs depend on three inputs (*M*, *H* and *TLA*), the Levenberg-Marquardt algorithm cannot be directly applied. In order to avoid this problem, the choice was to fix the *TLA* values. Then, a polynomial function,  $Fn_{HM}$ , was found for each *TLA* value depending on *H* and *M*.

$$
F n_{HM}(H, M) = \sum_{i=0}^{n} \sum_{j=0}^{m} p_{ij} M^{i} H^{j}
$$
\n(2)

A polynomial function depending on the  $TLA$  was obtained with the same algorithm to fit to the coefficients  $p_{ij}$ found previously.

$$
p_{ij}(TLA) = \sum_{k=0}^{l} p_k TLA^k
$$
\n(3)

By use of Levenberg-Marquart method, two polynomial functions were obtained, that depend on three inputs parameters; these functions were obtained for the net thrust *Fn* and the fuel flow *Wf* with the following equations:

$$
Fn_{total}(H, M, TLA) = \sum_{i=0}^{n} \sum_{j=0}^{m} p_{ij}(TLA)M^{i}H^{j}
$$
\n(4)

$$
Wf_{total}(H, M, TLA) = \sum_{i=0}^{n} \sum_{j=0}^{m} q_{ij}(TLA)M^{i}H^{j}
$$
 (5)

where  $p_{ij}(TLA) = \sum_{k=0}^{l} p_k TLA^k$  and  $q_{ij}(TLA) = \sum_{k=0}^{l} q_k TLA^k$ .  $p_k$  and  $q_k$  are the coefficients of the polynomial functions, while *n, m* and *l* are the degrees of the polynomial functions.

Because of the fact that no theoretical functions were used to determine this model, the approach exposed here will be called "black box" in the rest of this paper.

### **B. Flight Tests Distribution**

In order to identify the turbofan model, a number of 25 flight tests were performed on the Level D Research Aircraft Flight Simulator (RAFS), and dispatched over its flight envelope for different TLA and altitude values. The level D ensures us a fine accuracy of the simulator acquired flight data as it is the highest level of qualification given for the aircraft flight dynamics. The 25 flight tests were performed on the RAFS, the TLAs and altitudes were fixed during flight test, while the aircraft accelerated. The TLA varied from 42 % to 100 %, and the altitude varied from 5,000 ft to 45,000 ft. These ranges were chosen because most airplanes, including the Cessna Citation X, fly between these altitudes and TLAs.

The final meshing is presented on the following Table 1. The "identification" flight tests cases are presented in "red", and the "validation" flight tests are shown in "blue" for different TLAs and altitudes.

| TLA (deg)<br>Alt (ft) | 35 | 37.5   | 40    | 42.5   | 45 | 47.5     | 50 | 52.5               | 55 | 57.5   | 60 | 62.5   | 65          |
|-----------------------|----|--------|-------|--------|----|----------|----|--------------------|----|--------|----|--------|-------------|
| 5000                  | X  | Х      | x     | X      | X  | X        | X  | X                  | x  | Х      | X  | X      | $\mathbf x$ |
| 10000                 | ×  | χ      | X     | x      | X  | X        | X  | $\mathbf{\hat{x}}$ | x  | X      | X  | X      | ×           |
| 15000                 | X  | X      | χ     | ×      | X  | $\chi$   | X  | ۰Х                 | X. | X      | χ  | x      | - X         |
| 20000                 | X  | X      | X     | $\chi$ | X  | X        | X  | x                  | X  | $\chi$ | X  | X      | X           |
| 25000                 | x  | x<br>٠ | X     | Х      | X  | X        | X  | x                  | Х  | X      | Х  | X      | $-\chi$     |
| 30000                 | Х  | χ<br>÷ | X     | X      | X  | X        | χ  | X                  | х  | X      | X  | X<br>v | x<br>٠      |
| 35000                 | ×  | x      | X     | X      | X  | х        | X  | X                  | X  | X      | Х  | X      | X           |
| 40000                 | X  | X<br>m | $-36$ | X      | X  | $\times$ | X  | - X                | X. | X      | X  | X      | $\cdot$ X   |
| 45000                 | X  | X      | X     | X      | X  | Х        | X  | X                  | X  | X      | X  | x      | 伙           |

**Table 1. Identification (25) and Validation (92) Flight Tests Distribution** 

#### **III. System Modeling**

#### **A. Thrust modeling**

The principle of the Component Level Modeling (CLM) is to consider each of the turbofan components, and to use an independent submodule for each component. The combination of all these submodules leads to the final model.

The main issue of the CLM method is obtaining the compressor and turbine performances maps. These maps allow the user to predict the different pressure ratios, and the mass flow exiting for each rotational speed of the rotor. But they cannot be obtained from the RAFS because of the fact that some values of these variables are not given by its code, such as the exiting mass flow. Nonetheless, this simulator provides the Fan Pressure Ratio (*FPR*), the Engine Pressure Ratio (*EPR*), and the Turbine Inlet Temperature (*ITT*). Using these three parameters as inputs, it is possible to obtain the thrust and the fuel flow using the classical thermodynamics equations, and their correct assumptions. These equations are given in the Appendix 1 of this paper.

Those three parameters are not parts of the system inputs specified in Section I.A. To replace the compressor and the turbine performances maps, polynomial functions of those three parameters (*FPR*, *EPR*, *ITT*) are obtained using the "black box" method described in Section I.B. The inputs remain unchanged (*M, H, TLA*) but the outputs are the *FPR*, *EPR*, and *ITT,* and thus three polynomial functions are expressed in next equations (6) - (8).

$$
FPR(H, M, TLA) = \sum_{i=0}^{n} \sum_{j=0}^{m} r_{ij}(TLA)M^{i}H^{j}
$$
\n
$$
(6)
$$

$$
EPR(H, M, TLA) = \sum_{i=0}^{n} \sum_{j=0}^{m} r'_{ij}(TLA)M^{i}H^{j}
$$
\n(7)

$$
ITT(H, M, TLA) = \sum_{i=0}^{n} \sum_{j=0}^{m} r''(TLA)M^{i}H^{j}
$$
\n
$$
(8)
$$

In fact, the "black box" approach gives more accurate results for the identification and validation of the *FPR*, *EPR* and *ITT* than for the fuel flow and the thrust validation and identification with less than 1% validation absolute relative error for a black box approach.

Yet, to use the thermodynamic system shown in Appendix 1, some constant values are needed. Firstly, polytropic, compression, fan and expansion efficiencies are determined. For easier modeling purpose, polytropic, compression, fan and expansion efficiencies are supposed to be equal in this research.

$$
\eta_p = \eta_f = \eta_c \tag{9}
$$

To find the polytropic efficiency  $\eta_p$ , equation (19) given in the Appendix 1 is used, where  $\eta_f$  is replaced by  $\eta_P$ :

$$
T_2 = T_1 \cdot FPR^{\frac{\gamma}{\eta_p(\gamma - 1)}} \tag{10}
$$

In the identification flights tests, the temperature at the exit of fan  $T_2$  was measured. The coefficient of efficiency  $\eta_p$  was identified in eq. (11) from eq. (10):

$$
\eta_p = \frac{\gamma - 1}{\gamma} / \ln \frac{r_{2/\gamma_1}}{FPR}
$$
\n(11)

We have supposed that the coefficient of efficiency  $\eta_p$  depended on FPR as a fifth order polynomial function after trials because it was the most accurate:

$$
\eta_p \ (FPR) = \sum_{i=1}^{5} s_i \ . FPR^i \tag{12}
$$

Using this expression of the polytropic efficiency, the temperature at the exit of fan  $T_2$  was found accurately using equation (10).

Then, the specific heat at constant pressure  $C_p$  and the adiabatic coefficient  $\gamma$  also have to be determined. The assumption is that these parameters only depend on the ambient air temperature *T*. A table of different *Cp* and *γ* determined at various temperatures from 175 K to 1900 K were obtained by use of their  $6<sup>th</sup>$  order polynomial functions shown in the next equations:

$$
C_p(T) = \sum_{i=1}^{6} t_i \cdot T^i
$$
 (13)

$$
y(T) = \sum_{i=1}^{6} t'_{i} \cdot T^{i} \tag{14}
$$

There are four constants needed to be determined; these constants are the ByPass Ratio *BPR*, the propelling nozzle efficiency  $η<sub>i</sub>$ , the mechanical efficiency  $η<sub>m</sub>$ , and the combustion chamber pressure loss  $ΔP<sub>b</sub>$ .

Unlike the variables previously determined  $(\eta_p, C_p, y)$ , we cannot determine the four constants (*BPR*,  $\eta_i$ ,  $\eta_m$ ,  $\Delta P_b$ ) directly because the RAFS does not measure all the variables of the equations within these four constants appears. The Levenberg-Marquart algorithm was chosen in order to determine these four constants. By using this algorithm, the four parameters vary in a fixed range interval starting from a fixed point, in order to find their best fits at another point in the range.

In the literature<sup>23</sup>, approximated values of these constants (*BPR*,  $\eta_i$ ,  $\eta_m$ ,  $\Delta P_b$ ) are known for a twin-spool turbofan. In this paper, a range was fixed around these possible values. The thrust was expressed using the different equations given in the Appendix 1, and the best values of the four constants were further found with the algorithm here proposed in order to fit as much as possible the thrust function with the actual thrust value measured using the simulator. The detailed Levenberg-Marquart algorithm can be found in the Appendix 2 of this paper.

Finally, all the 4 unknown constants, and the 3 variables, were identified, so that the system equations, from appendix 1, can be applied to calculate the thrust output. As explained in Section I.B, the Levenberg-Marquardt algorithm was used in order to improve the model. The approach exposed here will be called "grey box" in the rest of this paper. In our case, a fifth order polynomial function depending on *M* and *FPR* gave better results than other combinations such as *H* and *TLA* for the total force of thrust,  $F_{CLM}$  represents the thrust obtain with the equation from the appendix based on the *CLM* approach :

$$
F_{total} (M, H, TLA) = F_{CLM} \cdot \sum_{i=0}^{n} \sum_{j=0}^{m} v_{ijk} M^{i} FPR^{j}
$$
\n(15)

#### **C. Fuel flow Modeling**

Fuel flow  $(W_f)$  is much more difficult to predict than the thrust. This difficulty might be due to the fact that the fuel flow is controlled by the computer integrated in the aircraft (Full Authority Digital Engine Control). According to Saravanamuttoo<sup>23</sup>, the fuel flow can be expressed with equation (16):

$$
W_f = f \frac{W_a}{BPR + 1} \tag{16}
$$

where  $W_a$  is the inlet air mass flow, BPR is the bypass ratio, and f is the fuel ratio.

160

The fuel ratio *f* was obtained in the same way in which the polytrophic efficiency  $\eta_p$  was obtained – by use of the same type of equations (11). The fuel flow  $W_f$  and the air flow  $W_a$  are measured using the RAFS, and f is identified using a "Black box" theory with the estimation algorithm described in section I.B, which is equivalent to express *f* by a 5th order polynomial function, that depends on the *FPR* and the *TLA*:

$$
f(FPR, TLA) = \sum_{i=0}^{n} \sum_{j=0}^{m} u_{ij} FPR^{i} TLA
$$
 (17)

Finally, the fuel flow model can be synthetized with the following equation:

$$
W_{f_{total}}(FPR, TLA) = f(FPR, TLA) \frac{W_a}{BPR + 1}
$$
\n(18)

#### **IV. Validation of Results**

The validation process is necessary in order to evaluate the accuracy of the identified model. A validation success is obtained if the thrust and the fuel flow are predicted within 5% relative error with respect to the experimental RAFS data. The model identified in the previous section using the 25 identification flight tests is validated using the set of 92 validation flight tests (see Table 1). These results are presented in the following Tables 2 and 3:

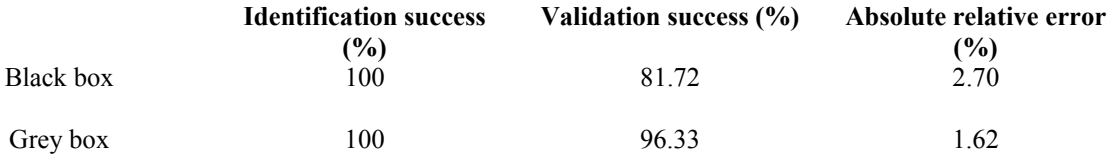

**Table 2. Thrust results obtained by 25 identification flight tests and 92 validation flight tests** 

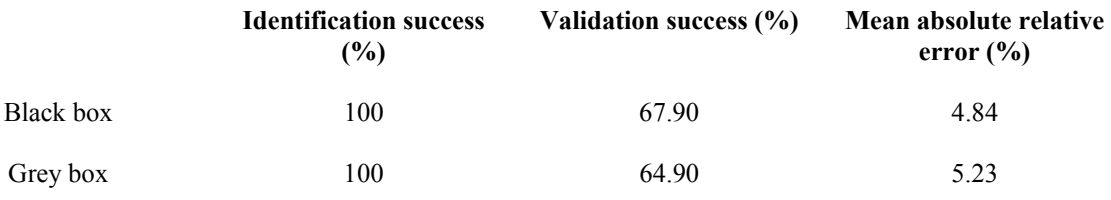

#### **Table 3. Fuel flow results obtained by 25 identification flight tests and 92 validation flight tests**

#### **V. Conclusion**

In this paper, a Cessna Citation X Engine Model was identified using a set of 117 flight tests. This model predicts the thrust and fuel flow outputs for given altitudes, Mach numbers and *TLA* inputs. A two-step approach was performed. First a model was extracted from the literature and adapted to the studied case.

Secondly this model was therefore optimized based on the LS method, and on the Levenberg-Marquardt algorithm (second step). Two different models were compared:

1) a "black box" model that used the LS method and LM algorithm combination

2) a "grey box" model that combined the model extracted from the literature with the LS method and LM algorithm combination

The results have shown that the first estimation algorithm alone gave only 81.7 % validation success. The "grey box" model approach gave 96.33 % validation success for the thrust outputs. The model extracted from the literature was determined in order to represent each component of the engine, yet, since the parameters were interrelated, it remained a difficult task to model each component.

A more accurate approach for future research is a more accurate modelling of each component. For example, it was noticed that if the *FPR* was used as an input, the validation success was of 100 % for the *thrust prediction*. Yet, regarding *fuel flow prediction*, the results were less accurate than the results obtained for the thrust (64.9 % validation success in the 'grey box' approach).

These findings seemed to be logical because of the fact that the *fuel flow* mathematical model from the literature was less developed than the mathematical thrust model. The "black box" approach gave better more accurate results (67.9 % validation success) than "grey box" approach for the fuel flow prediction. These results have shown that the fuel flow generic model was not adapted for the "black box" model. A more developed model would certainly lead to higher level accurate results.

Other estimation algorithms might be more adapted to solve these types of approaches, such as the Thrust-Region and Particle Swarm Optimization algorithms. These new type algorithms will be developed in future studies. Different generic models might provide more accurate results such as "Mattingly", and it could be thus used in future research.

# **Appendix 1. The thermodynamics equations system**23

# **Nomenclature**

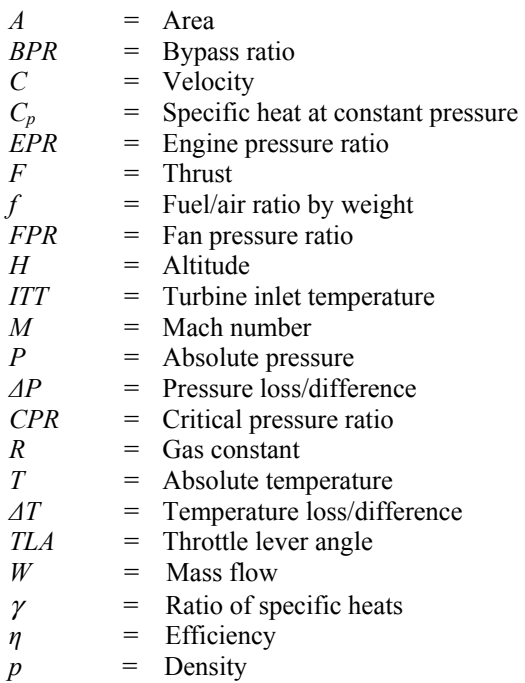

# Suffixes

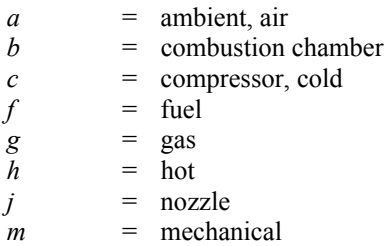

 $s = \text{specific}$ 

### **Engine references**

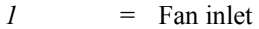

- 
- 2 = Fan outlet / High-pressure Compressor inlet<br> *3* = High-pressure Compressor outlet/ Combusti *3* = High-pressure Compressor outlet/ Combustion chamber inlet
- *4* = Combustion Chamber outlet / High-pressure Turbine inlet
- *5* = High-pressure Turbine outlet / Low-pressure Turbine inlet 6 = Low-pressure Turbine inlet / Nozzle hot inlet
- $6 = \text{Low-pressure}$  Turbine inlet / Nozzle hot inlet<br>  $7 = \text{Hot nozzle outlet}$
- 7 = Hot nozzle outlet<br>8 = Cold nozzle outlet
- *8* = Cold nozzle outlet

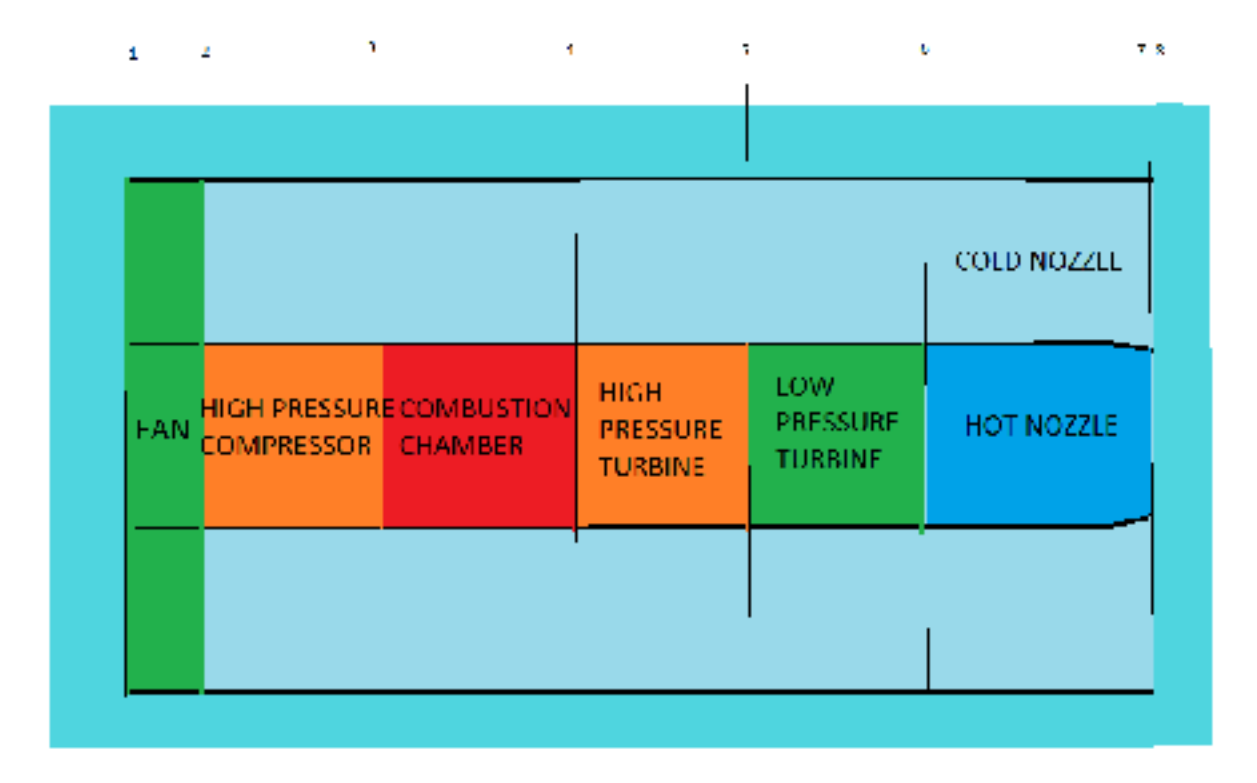

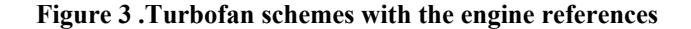

The temperature at the outlet of the fan  $T_2$ , and at the outlet of the compressor  $T_3$  are calculated using the isentropic equations, and their parameters such as the fan efficiency  $\eta_f$ , the compressor efficiency  $\eta_c$ , the adiabatic coefficient at air inlet temperature  $\gamma_a$ , the inlet temperature  $T_1$ , the Fan Pressure Ratio (*FPR*), and the Engine Pressure Ratio (*EPR*) :

$$
T_2 = T_1 FPR^{\frac{\gamma_a}{\eta_f \cdot (\gamma_a - 1)}}\tag{19}
$$

$$
T_3 = T_2 \left(\frac{EPR}{FPR}\right)^{\eta_c \frac{Y_a}{Y_a - 1}}
$$
\n
$$
(20)
$$

Then, the cold nozzle temperature drop, Δ*T28*, is calculated:

$$
\Delta T_{28} = T_2 - T_8 = \eta_J T_2 [1 - (1/\rho_{FPR})^{\frac{\gamma_a}{\eta_c \cdot (\gamma_a - 1)}}]
$$
\n(21)

The cold critical pressure ratio  $\mathcal{CPR}_c$  is evaluated in order to know if the cold part of the nozzle is chocked, which means that a sudden brutal pressure variation occurs that leads to a different thrust formulation.

$$
CPR_C = \left[\frac{\eta_J}{(\eta_J - (Y_a - 1) / (Y_a + 1))}\right]^{\frac{Y_a}{\eta_C (Y_a - 1)}}
$$
(22)

If *FPR*<*CPR<sub>c</sub>*, then the cold nozzle is not chocked, and the gas is fully extended, thus  $P_8 = P_a$ :

$$
C_8 = [2. C_{pa}.(T_2 - T_8)]^{0.5}
$$
 (23)

The cold thrust  $F_c$  depending on the inlet air mass flow  $W_a$ , and on the ByPass Ratio *BPR* is given by:

$$
F_c = \frac{W_a BPR}{BPR + 1} \cdot C_8 \tag{24}
$$

If the cold nozzle is chocked, then:

$$
P_8 = \frac{P_a}{P_{R_C}}\tag{25}
$$

$$
F_c = \frac{W_a B}{B+1} \cdot C_8 + A_8 (P_8 - P_a)
$$
\n(26)

The work needed for the high-pressure shaft produced by the turbine is expressed with the following equation:

$$
ITT - T_5 = \frac{c_{p_a}}{\eta_m c_{p_g}} (T_3 - T_2)
$$
\n(27)

The work needed for the low-pressure shaft produced by the turbine is given by the following equation:

$$
T_5 - T_6 = (B+1) \cdot \frac{c_{p_a}}{\eta_m c_{p_g}} (T_2 - T_1)
$$
\n(28)

The pressure drop  $\Delta P_b$  obtained from the combustion is supposed to be constant, thus the burner exit pressure can be expressed with the inlet pressure, and the EPR:

$$
P_4 = EPRP_1 - \Delta P_b \tag{29}
$$

The pressure at the outlet of the high pressure turbine  $P_5$ , and at the outlet of the pressure of the low pressure turbine  $P_6$  are calculated using the isentropic equation where the turbine efficiency  $\eta_t$  is given:

$$
P_5 = P_4 \left( \frac{T_5}{\sqrt{TT}} \right)^{\eta_t \frac{\gamma_g}{\gamma_g - 1}} \tag{30}
$$

$$
P_6 = P_5 \cdot \left(\frac{T_6}{T_5}\right)^{\eta_t \frac{\gamma_g}{\gamma_g - 1}}\tag{31}
$$

Then, the hot nozzle temperature drop is calculated:

$$
T_7 = T_6 \cdot \{1 - \eta_J \cdot [1 - {P_1/\rho_6}^{\eta_t \frac{\gamma_g}{\gamma_g - 1}}]\}
$$
\n(32)

$$
C_7 = [2. C_{pg}. (T_7 - T_6)]^{0.5}
$$
\n(33)

The hot critical pressure ratio  $CPR<sub>h</sub>$  is evaluated in order to know if the hot nozzle is chocked using the next equation:

$$
CPR_h = \left[\frac{\eta_J}{(\eta_J - \frac{(v_g - 1)}{(v_g + 1)})}\right]^{\eta_t \frac{v_g}{v_g - 1}}
$$
(34)

If  $\frac{P_6}{P_1}$  CPR<sub>h</sub>, then the hot nozzle is not chocked, and the gas is fully extended:  $P_7 = P_a$ The hot thrust  $F_h$  is given by:

$$
F_h = \frac{W_a}{B+1} \cdot C_7 \tag{35}
$$

If not, the hot nozzle is chocked and then:

$$
P_7 = \frac{P_6}{PR_h} \tag{36}
$$

$$
F_h = \frac{w_a}{B+1} \cdot C_8 + A_8 (P_7 - P_a) \tag{37}
$$

The total thrust net thrust  $F_n$  is given by:

$$
F_n = F_c + F_h - W_a \cdot C_a \tag{38}
$$

The fuel flow  $W_f$  is calculated as follows:

$$
W_f = f \cdot \frac{w_a}{B+1} \tag{39}
$$

where  $f$  is the ratio of fuel on air in the combustion chamber.

#### **Appendix 2. The Levenberg-Marquart algorithm43, 44**

The purpose of this algorithm is to solve non-linear problems by finding a Least Square fitting between output data and the output of the thrust function  $F$ , particularly in this paper. This fitting is found here by adjusting the Bypass Ratio BPR, the nozzle efficiency  $\eta_i$ , the mechanical efficiency  $\eta_m$ , and the pressure drop in the burner  $\Delta P_h$ .

$$
\varepsilon(x_0) = \sum_{n=1}^{m} (y_i - F(x_i, x_0))^2
$$
\n(40)

 $\varepsilon$ : Error to minimize

 $y_i$ : Output data (thrust)

 $x_i$ : Input data (Altitude, Mach number, Throttle Lever Angle)

- $x_0$ : Starting constant vector  $\left[ BPR_0, \eta_{j_0}, \eta_{m_0}, \Delta P_{b_0} \right]$
- *q*: Difference between  $x_0$  and the next value of  $x_0$

The solution of eq. (40) is based on the following assumption:

$$
F(x_i, x_0 + q) \cong F(x_i, x_0) + J_i. q
$$
\n(41)

where  $J_i$  is the Jacobian of the thrust function *F* that is derived with respect to the vector  $x_0$ .

$$
J_i = \frac{dF(x_i, x_0)}{dx_0} \tag{42}
$$

Then, equation (40) becomes

$$
\varepsilon(x_0 + q) \cong \sum_{n=1}^{m} (y_i - F(x_i, x_0) - J_i, q)^2
$$
\n(43)

where the vector notation is used:

$$
\varepsilon(x_0 + q) \cong ||y - F(x_0) - J. q||^2
$$
  
\n
$$
\varepsilon(x_0 + q) = (y - F(x_0) - J. q)^T (y - F(x_0) - J. q)
$$
  
\n
$$
\varepsilon(x_0 + q) = (y - F(x_0))^T (y - F(x_0)) - 2(y - F(x_0))^T . J. q + q^T . J^T . J. q
$$
\n(44)

By deriving  $\varepsilon(x_0 + q)$  from equation (44) by *q*, and then by rearranging the equation (44), we obtain:

$$
q = JT. (y - F(x0)). (JT. J)-1
$$
\n(45)

In this research, we use a "damped version" of the algorithm by adding the damping parameter  $\lambda$  in equation (45), and thus by obtaining:

$$
q = JT(y - F(x0))(JT.J + \lambda. I)-1
$$
 (46)

In this process,  $x_0$  is replaced by  $x_0 + q$  at every iteration until the desired convergence is reached. The precision criteria is  $10^{-3}$ .

#### **VI. Acknowledgments**

This study was performed at the Laboratory of Applied Research in Active Controls, Avionics and AeroServoElasticity Research (LARCASE). The Research Aircraft Flight Simulator was obtained by Dr Ruxandra Botez, Full Professor, thanks to the research grants that were approved by the Canadian Foundation of Innovation (CFI), Ministère du Développement Économique, de l'Innovation et de l'Exportation (MDEIE) and the contribution of CAE Inc. special thanks are dues to CAE Inc. team led by Mr Ken Dustin, and to Mr. Oscar Carranza Moyao at ETS for their support in the development of the Research Aircraft Flight Simulator at the LARCASE laboratory. Many thanks are also dues to Mrs Odette Lacasse at ETS for her support.

# **ANNEXE II**

### **IASTED Conference**

### **Cessna Citation X Engine Model Experimental Validation**

Paul-Alexandre Bardela, Ruxandra Mihaela Botez, Pierre Pageaud

The Research Laboratory of Active Control, Avionics, and Servoelasticity (LARCASE) -

Université du Québec – École de Technologie Supérieure

1100 Rue Notre-Dame Ouest, Montreal, QC H3C 1K3, Canada

ruxandra.botez@etsmtl.ca\*, paul-alexandre.bardela.1@ens.etsmtl.ca,

pierre.pageaud.1@ens.etsmtl.ca

#### **ABSTRACT**

The aviation industry is motivated to develop and validate new aircraft models for the prediction of engine performance. These models are used in the preliminary aircraft design in order to predict its engines performance.

The purpose of this study is to design an accurate model of the fan and compressor engine components. This model will then be integrated in a full engine model based on a component modeling approach. Several methods already exist to model compressing components. Among them, the stage-stacking method is used in this paper. This method can be used to predict the compressor performance but also its deterioration (ex: "fouling"). In both cases, the principle is the same. Each stage is separated, and the first stage outputs are used for the next stage as inputs until the last stage is reached, when the final outputs are acquired. A Cessna Citation X Level D Research Flight Simulator designed by CAE Inc. is used to sample the data needed to identify and validate the engine models elaborated for the whole flight envelope. Level D is the highest level of certification given by the FAA for the flight dynamics. Thus the simulator is used as real aircraft flight dynamics data. Different flight tests were performed to mesh the flight envelope for different flight conditions (Mach numbers from 0 to 0.92; altitude from 0 to 50000 ft and Throttle Lever Angle,TLA, from "idle" to "max" in degrees).

Nonetheless, the stage stacking method needs information which is not always available, such as the blade angle. A "grey box" approach was chosen. The unmeasurable parameters were identified in order to tune the model, and thus to reduce the global error between the model and the simulation data.

 A "black box" approach was also with an optimisation algorithm to approximate the outputs as polynomial functions of the inputs.

In both cases the results were found to be accurate.

### **KEY WORDS**

Engine, Turbofan, Identification, Flight Test, Cessna Citation X, Aircraft, Model, Fan, Compressor.

## **1. Introduction**

Since 1987, the number of aircraft passengers tripled (one billion to 3.3 billion in 2014), and is expected to reach 6 billion in 2030. This rapid increase has a negative impact on the environment, namely on the  $CO<sub>2</sub>$ emissions and the fuel stock available on the Earth. To respond to this issue, the aviation industry improved the aircraft design, and in particular its engine design in order to reduce aircraft fuel consumption. The engine is the most complex system of the aircraft because its different components are non-linearly interrelated. Critical parts in the engine design are the compressor and turbine components. Over the years, a large number of studies were fulfilled in order to improve the efficiency of engine compressor design and to improve the understanding of these components. Since the overall pressure ratio minimises the specific fuel consumption (i.e.: fuel per thrust units)[1], compressor components are directly linked to the engine efficiency. In order to improve these components, models are elaborated to optimize their performances and model a complete engine model. These models are used to generate performance numerical dynamic models [2-5] which are used to optimize flight trajectories [5-16] for flight cost reduction.

The most common approach for engine modeling is the Component Level Modeling (CLM)[17-24]. In this approach, each component of the turbofan is modelled in order to simulate the entire engine. Several researchers used performance map in order to evaluate the pressure ratios and efficiency fan and compressor components. For a given shaft speed, and inlet air mass flow, the pressure and temperature ratios, were obtained with "map scaling" [25-28]. Nonetheless, these kinds of maps are not available for all engines. A solution is to generate those maps with software designed for this type of research, such as Gasturb [29] or GSP [30]. Since the rotational speed is not generally one of the inputs, it is usually calculated iteratively using a starting point to match the turbine component. This study is restricted to the fan and compressor modeling, by consequence the different rotational speeds are inputs. But in case that the rotational speeds are integrated in a whole Component Level Model, they, would be calculated by balancing the turbine work produced to the compressor work, since these components rotate at the same speed and the work is directly related to the rotational speed.

Nonetheless, the shaft speed is directly controlled by the Full Authority Digital Engine Control (FADEC) in order to minimize the fuel consumption. For high bypass ratio turbofans, minimum specific fuel consumption exists that depends only on the Fan Pressure Ratio (*FPR*) [1]. The only way to control the *FPR* is to adjust the fan rotation speed, that is also linked to the Throttle Lever Angle (*TLA*). This is the main reason why the fan rotational speed, and thus, the *FPR,* is difficult to determine. Different approaches exist for the compressors modeling.

Hang Xu et al [31] divided the compressor model approach in two sub-approaches. He combined firstly the scaling law with stage stacking methods to study the fouling influence on the axial flow compressor. The infinitesimal stage method was secondly used, which was based on Reynolds' law. This model predicted with high measuring accuracy the outputs of an 8 stages axial flow compressor.

Hosteler [32] developed a white box for predicting the off design parameters of an axial flow compressor. Britton [26] created a design tool to estimate the performance maps of a centrifugal flow compressor. The impeller two-zone model was used for high rotational speeds, that were extrapolated at low speeds.

Falck [33] created a method for an axial flow compressor modeling, that was based on the one stream line method. An accurate model was generated within the pressure ratio converged by iterating the pressure rise coefficient values.

The compressor was modelled using the stage stacking methods, which, according to the literature already have proven their efficiencies. Since all parameters needed were not available, the missing parameters were estimated and optimized to fit to the data from flight tests acquired with the Cessna Citation X Level D Research Aircraft Flight Simulator (RAFS) designed by CAE Inc. The level D is the highest certification level delivered by the Federal Aviation Administration (FAA, AC 120-40B) certification authorities for the flight dynamics modeling.

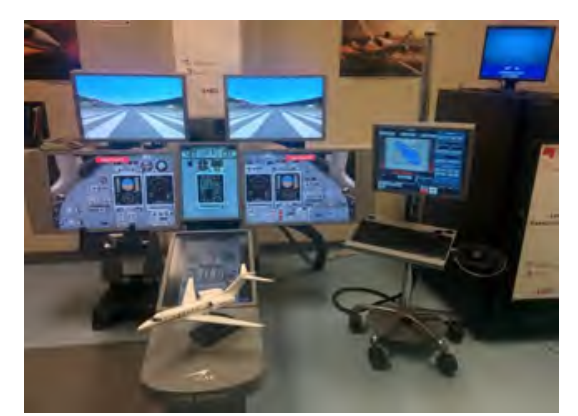

Figure1. Cessna Citation X Level D Flight Simulator

# **2. System Identification Method**

System identification method can be defined according to Jategaontar [34]:

*"System identification, as it is termed today, is a scientific discipline that provides answers to the age-old inverse problem of obtaining a description in some suitable form for a system, given its behavior as a set of observations."* 

Shortly, it aims to find a system with given inputs and outputs [35]. This method has been largely used on aircraft systems especially for their stability and control and performance analyses [36-44] . An accurate explanation of this method is described in [34, 35].

As described in figure 2 the identification system process is divided in two steps: the definition of a suitable mathematical model, and the application of an estimation algorithm to optimize the parameters values in order to improve this model [45].

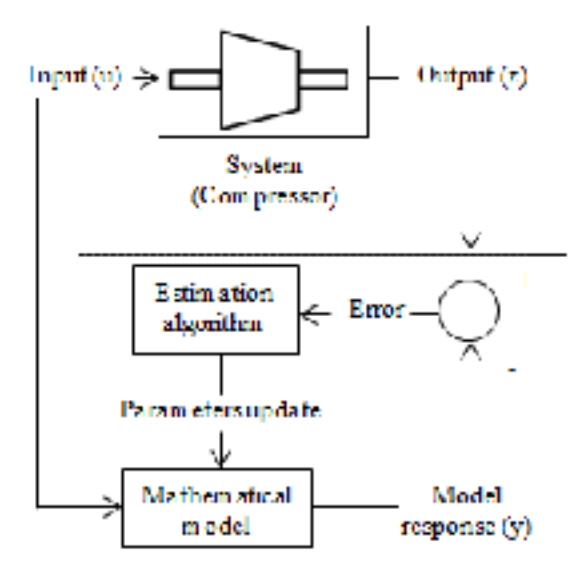

#### **Identification**

Figure 2. System identification method applied to the compressor engine modeling

### **3. Compressor Mathematical Model**

## **3.1 Engine description**

The engine used in this study is the one for the Cessna Citation X: The AE 3007C1 designed by Rolls-Royce. This engine is a twin spool, high-bypass ratio turbofan. It is composed of a fan, a 14-stage high pressure compressor, a 2-stage high pressure turbine, and a 3-stage low pressure turbine.

### **3.2 Static Fan and Compressor Model**

The purpose of this section is to present the different models that were used to estimate the pressure and temperature ratio of the fan, and of the high-pressure compressor.

The following block diagram presents the scheme of these models:

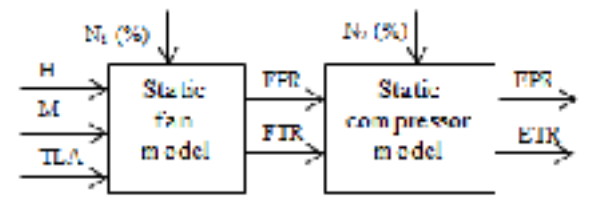

Figure 3. Model block diagram

In the rest of this section, the modeling will be applied to the fan component for easier understanding. The stage stacking method uses 4 coefficients [1, 32, 46].

The flow coefficient Ф is given by the ratio between the inlet axial velocity *Ca* and the tangential speed *U*.

$$
\Phi = \frac{ca}{v} \tag{1}
$$

where  $U = Nd/2$ 

*d* represents the component diameter, and *N* is the rotational speed.

The temperature rise coefficient  $\sigma$  is expressed as function of the temperature difference  $\Delta T$ :

$$
\sigma = \frac{c_p \Delta T}{U^2} = 1 - \Phi[\tan(\alpha_4) - \tan(\alpha_1)] \tag{2}
$$

Where  $\alpha_1$  represents the angle between the inlet velocity and the fan axis,  $\alpha_4$  represents the angle between the velocity relative to the blades and the fan axis, and  $C_p$  is the specific heat at constant pressure. A diagram is shown Fig 1 in the appendix for the better understanding of the angles.

The pressure rise coefficient ѱ is expressed as function of the fan pressure ratio *FPR*:

$$
\psi = \frac{c_{p \times T_{sl} \times [FPR} \binom{\gamma - 1}{\gamma} - 1]}{U^2} \tag{3}
$$

Where *γ* represents the ratio of specific heats that only depends on the temperature, and where  $T_{sl}$  the temperature at the sea level.

The efficiency  $\eta$  is expressed as the ratio between  $\psi$  and  $\sigma$ , that are given by equations (3) and (2), respectively:

173

$$
\eta = \frac{\Psi}{\sigma} \tag{4}
$$

The exit temperature  $T_2$  can be expressed with equation (5):

$$
T_2 = T_1 + \frac{v^2}{c_p} [1 - \Phi(\tan(\alpha_4) - \tan(\alpha_1))]
$$
 (5)

The model outputs are the temperature, and the pressure exiting the fan. Equation (6) is needed to determine the pressure *P2*:

$$
P_2 = P_1 \frac{A_2 T_2 \Phi_2}{A_1 T_1 \Phi_1} = P_1 \frac{A_2 T_2 C a_2}{A_1 T_1 C a_1}
$$
\n
$$
(6)
$$

Where  $A_2$  is the area of the air exiting the fan, and  $A_1$  the area of the air entering the fan.

The air is accelerated through the fan rotor, but its speed is converted into static pressure when it impacts the fan stator. Then a common hypothesis is that the air exits the fan at the same speed at which it enters the fan [1], so that  $Ca_2 = Ca_1$ . Thus, equation (6) becomes equation (6):

$$
P_2 = P_1 \frac{A_2 T_2}{A_1 T_1} \tag{6'}
$$

The method was applied to the fan which has only one stage. The fan exit pressure and temperature are then directly obtained, while for a multi-stage compressor, equations (5) and (6') would give only the temperature and pressure at the exit of the compressor. To complete the model, these outputs need to be used as inputs for the next stage, and this process iterates for each stage until the last one is reached, in our case the high pressure compressor is composed of 14 stages.

### **3.3 Flight Tests**

The proposed model contains unknown parameters which need to be identified. The solution proposed is to mesh the whole flight envelope as shown in the following figure 4 by use of different flight tests conducted on the Level D aircraft research flight test simulator. The level D of this simulator certified by the FAA ensures us a fine accuracy of the data acquired (less than 5 % error). The flight tests are performed at fixed altitude and Throttle Lever Angle (*TLA*), while the Mach number increases. As the altitude required is reached, the nose of the plane goes down, which leads to the acceleration of the airplane with a fixed *TLA*. An increase of the *TLA* could lead to the same results, but the identified model would not have been a static one since the *TLA* would depends on the time. This acceleration enables us to divide the number of flight tests needed at least by five.

25 flight tests were used to identify the model with different *TLAs* and altitude values in order to mesh the flight envelope; 90 validation flight tests, also dispatched on the flight envelope, were performed to verify the model accuracy. These flight tests were performed for various *TLA*s and altitudes as shown in figure 4.

| TIA<br><b>ANIMAL</b>                                                                                                    |  |                                              |  |     |           | 25 27.5 40 42.5 40 42.5 40 32.5 35 37.5 40 42.5 45 |                               |       |
|----------------------------------------------------------------------------------------------------|--|----------------------------------------------|--|-----|-----------|----------------------------------------------------|-------------------------------|-------|
| 5000                                                                                                    |  |                                              |  |     |           |                                                    | THE R. P. LEWIS CO., LANSING. |       |
| 1000C                                                                                                    |  | contract and the contract of the contract of |  |     |           |                                                    | distribute all cases.         |       |
| 15007                                                                                                    |  |                                              |  |     |           |                                                    | 法治 あぶきあぶる                     |       |
| $2000$ $\frac{1}{2}$ $\frac{1}{2}$ $\frac{1}{2}$ $\frac{1}{2}$ $\frac{1}{2}$ $\frac{1}{2}$ $\frac{1}{2}$ $\frac{1}{2}$ $\frac{1}{2}$ $\frac{1}{2}$ $\frac{1}{2}$ $\frac{1}{2}$ $\frac{1}{2}$ |  |                                              |  |     | (4)       |                                                    |                               | $-1$  |
| 25506                                                                                                    |  | <b>XIII I I I I I I I I I I I I I I I</b>    |  | W.  | - 10      |                                                    | <b>SERVICE AND INCOME.</b>    |       |
| <b>Excel</b>                                                                                                    |  | A 111 113 121 131 141 141 142 142            |  |     | $\sim$    |                                                    | <b>B. D. R.</b>               | 11.91 |
| 23007                                                                                                    |  |                                              |  |     |           |                                                    | $A^* = A^* = A^*$             |       |
| <b>ADDDED</b>                                                                                                    |  |                                              |  |     |           | $-4 - 1$                                           | $-1 - 1 - 1 - 1$              |       |
| 45000                                                                                                    |  | $A$   $B$   $A$   $A$   $A$   $A$            |  | 作文书 | THE OWNER | $-1.1 - 1.7$                                       | P. W. T. W.                   |       |

Figure 4. Flight tests performed as function of *TLA*s and altitudes

# **3.4 Compressor Model Identification**

As explained Section 3.2, the terms  $[\tan(\alpha_4) - \tan(\alpha_1)]$  and  $\frac{A2}{41}$ from equations  $(5)$  and  $(6')$  respectively cannot be evaluated accurately. By applying the method presented in Section 2, these parameters will be approximate as function of *M* and *H*. According to Jategaontar [34], it is possible to identify polynomial functions with an efficient accuracy, by using the Least Square method (LS) combined to an optimization algorithm. The optimization algorithm chosen here is the Levenberg-Marquardt algorithm which has the advantages of the high convergence speed of the gradient algorithm with the high accuracy of the Gauss-Newton algorithm.

The resulting polynomial functions are:

$$
\left(\frac{A_2}{A_1}\right)(H, M) = \sum_{i=0}^{n} \sum_{j=0}^{m} p_{ij} M^{i} H^{j}
$$
\n(7)

$$
[\tan(\alpha_4) - \tan(\alpha_1)](H, M) = \sum_{i=0}^{n} \sum_{j=0}^{m} q_{ij} M^i H^j
$$
\n(8)

Where  $p_{ij}$  and  $q_{ij}$  are the coefficients of the polynomial functions, and where *n* and *m* are the degrees of these polynomial functions.

Different polynomial functions were tested with other inputs than *M*, *H* such as *TLAs,* and best results were obtained with *M*, *H*, with  $n = m = 5$ .

Then, by combining the previous equation  $(1)$ , $(5)$ ,  $(6')$ ,  $(7)$  and  $(8)$ ; we obtain:

$$
T_2 = T_1 + \frac{Uca}{cp} \sum_{i=0}^{n} \sum_{j=0}^{m} q_{ij} M^i H^j
$$
\n(9)

$$
P_2 = P_1 \frac{T_2}{T_1} \sum_{i=0}^{n} \sum_{j=0}^{m} p_{ij} M^i H^j \tag{10}
$$

This method enables us to calculate the compressor efficiency using equation (11):

$$
\eta = \frac{r_{sl} \times [FPR\left(\frac{\gamma - 1}{\gamma}\right)_{-1}]}{\Delta T} \tag{11}
$$

Nonetheless, the compressor efficiency cannot be measured directly with the level D simulator. For this reason, the accuracy of the values obtained can be evaluated only with common sense and literature values.

# **4. Validation of Results**

The results obtained from the grey box model based on stage stacking method are compared to those obtained from the two different black box models using the same flight tests.

The first "black box" uses the *H*, *M* and *TLA* as inputs. The "corrected black box" uses the "corrected rotation speed", *N<sub>cor*</sub>, and the "corrected mass flow"  $W_{cor}$  as its inputs.

$$
N_{cor} = \frac{N}{\sqrt{T_{in}}} \tag{12}
$$

$$
W_{cor} = W_a \frac{P_{in}}{\sqrt{T_{in}}}.\tag{13}
$$

These corrected variables are often used to generate the "compressor performance map".

As explained in the previous section, a polynomial function is expressed depending on the "corrected inputs".

The corrected black box model is expressed as follows:

$$
T_{out}(N_{cor}, W_{cor}) = \sum_{i=0}^{n} \sum_{j=0}^{m} p''_{ij} N_{cor}^{i} W_{cor}^{j}
$$
  
\n
$$
P_{out}(N_{cor}, W_{cor}) = \sum_{i=0}^{n} \sum_{j=0}^{m} q''_{ij} N_{cor}^{i} W_{cor}^{j}
$$
\n(14)

The black box model is expressed as follows:

$$
T_{out}(H, M, TLA) = \sum_{i=0}^{n} \sum_{j=0}^{m} p(TLA)^{'''}_{ij} H^{i}M^{j}
$$

$$
P_{out}(H, M, TLA) = \sum_{i=0}^{n} \sum_{j=0}^{m} q(TLA)^{'''}_{ij} H^{i}M^{j}
$$

The following figure 5 presents the model absolute relative error for 90 validation flight tests; each column represents the mean relative error to predict the Fan Pressure Ratio (*FPR*) or the Engine Pressure ratio (*EPR*). These results were obtained for the 3 models: "Stage Stacking", "Black Box" and "Corrected Black Box".

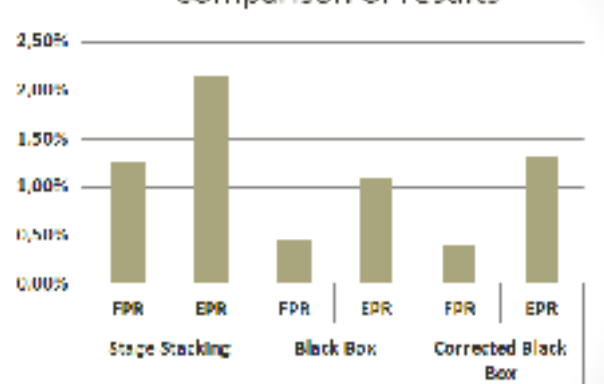

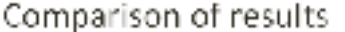

Figure 5. Outputs errors obtained for three models

According to the validation criteria established by the FAA, a success is obtained if the thrust and the fuel flow are predicted within 5%.

The stage stacking model presents results with less than 2% relative errors for the fan in most cases, and less than 3% relative errors for the compressor in most cases.

The corrected black box model is the most accurate of those models for the fan pressure ratio prediction with 0.40% mean errors; however at low altitudes (5000 ft. and 10000 ft.) the engine pressure ratio does not provide accurate results and thus its *EPR* prediction (1.30%) is less accurate than the black box model.

The black box model predict the *FPR* almost as accurately than the corrected black box model (0.44%) and is the most accurate to predict the *EPR* (1.10%).

The possible downside of the two black box model is that unlike the stage-stacking model, they cannot provide the compressor components efficiency *η*. The following figure 6 presents the relative efficiency calculated for different compressor components.

(15)

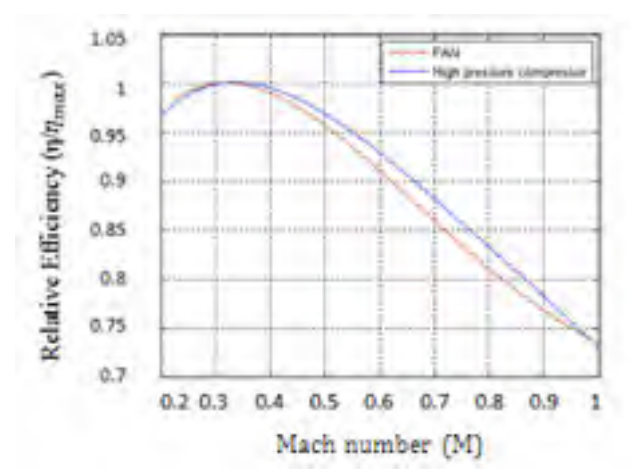

Figure 6. Fan and high pressure compressor model relative efficiency *η*

The calculated values seem to have the order of magnitude expected [1], which means that the method is well chosen. The curve represented on Figure 6 shows that the Mach number influences the efficiency values of these compressor components. The maximum efficiency occurs at low Mach numbers (*M*=0.3). The results also showed that the relative efficiency is almost constant for the altitude range, less than 5% difference between the two extrema altitudes. Consequently the efficiency does not seem to depend on the ambient pressure since it only depends on the altitude.

## **5. Conclusions**

Three validated models were elaborated in this study. The black box model was found to be accurate, and will, in a future work, be integrated on a complete grey box engine model in order to predict the Thrust and fuel flow for the whole flight envelope. The stage stacking model was not as accurate as the two black box model but it predicted the efficiency of the fan and compressor components.

For the corrected black box, the rotational speeds are not part of the inputs, it is determined with the work balance equation between the turbine and the compressor. Thus an error on the rotational speed prediction exists which leads to an error on the *FPR* and *EPR* prediction and less accurate results than the other black box. Therefore the black box model is the most accurate for a future whole engine model because it presents a small error and use direct input of the engine model.

The stage stacking model can also be used in order to construct a fault diagnosis or deterioration model. The purpose of those models is the prediction of the possible deterioration of the engine in time, and thus the evolution of its efficiency.

The results presented in this paper, Section 4, can be improved using better optimisation algorithms. Nonetheless, since we use a component approach, the error quickly increases because the outputs errors of a component are used as inputs in the next stage. It is more efficient to optimize the whole engine model to improve its accuracy, thus there was no need to perform components maximum optimisation. Further research would use Gasturb software for the compressor and turbines modeling; the efficiency values obtained with the Gasturb software will be compared to those obtained with the stage stacking method in order to improve the full engine static model accuracy. Then, a dynamic model of the aircraft will be obtain using flight tests.

### **Nomenclature**

*A* = Area *C* = Velocity  $C_p$  = Specific heat at constant pressure *EPR* = Engine pressure ratio *ETR* = Engine temperature ratio *FPR* = Fan pressure ratio *FTR* = Fan temperature ratio

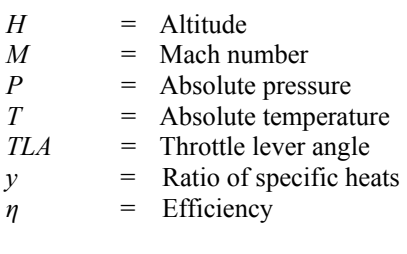

Engine references

- $1 = \text{Fan inlet}$
- *2* = Fan outlet / High-pressure Compressor inlet
- *3* = High-pressure Compressor outlet/ Combustion chamber inlet

## **Appendix**

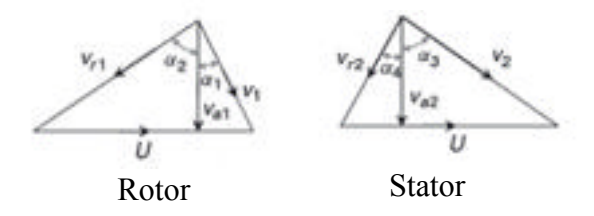

Figure 1 Velocity triangle for a compressor diagram extracted from [46]

- $v_1$ : Absolute velocity of the air entering the stage.
- $v_{r1}$ : Velocity of the air entering the stage relative to the rotating blade
- $\alpha_1$ : Angle between the absolute velocity and the axial reference
- $\alpha_2$ : Angle between the relative velocity vector and the rotating blade leading edge
- v2: Absolute velocity of the air leaving the rotor.
- $v_{r2}$ : Velocity of the air leaving the rotor relative to the rotating blade.
- $\alpha_3$ : Angle formed by the absolute velocity with respect to the axial reference.
- α4 : Angle formed by the relative velocity vector with respect to the axial reference.
- va1: Axial component of the incoming air to the rotor.
- va2: Axial component of the air exiting the rotor.

#### **Acknowledgments**

I. This work was performed at the Laboratory of Applied Research in Active Controls, Avionics and AeroServoElasticity Research (LARCASE). The Aircraft Research Flight Simulator was obtained by Dr Ruxandra Botez, Full Professor, thanks to the research grants that were approved by the Canadian Foundation of Innovation (CFI), Ministère du Développement Économique, de l'Innovation et de l'Exportation (MDEIE), and CAE Inc. Thanks are dues to CAE Inc. team led by Mr Ken Dustin, and to Mr. Oscar Carranza Moyao for their support in the development of the Aircraft Research Flight Simulator at the LARCASE laboratory. Thanks are also dues to Mrs Odette Lacasse at ETS for her support.

# **ANNEXE III**

# **CASI Conference**

# **Cessna Citation X Static Engine Model Identification**

Paul-Alexandre Bardela, Ruxandra Mihaela Botez

The Research Laboratory of Active Control, Avionics, and Servoelasticity (LARCASE) - Université du Québec – École de Technologie Supérieure

1100 Rue Notre-Dame Ouest, Montreal, QC H3C 1K3, Canada

ruxandra.botez@etsmtl.ca\*, paul-alexandre.bardela.1@ens.etsmtl.ca

# **I) Introduction**

The aviation industry is interested in the elaboration of accurate aircraft models. Those models are used to predict the aircraft system outputs, and thus to have a better understanding of the parameters involved in their prediction, which might lead to an improvement of the system. This study focuses on the modeling of the Cessna Citation X business aircraft engine, the AE3007C1 designed by Rolls-Royce. The engine model is validated using flight test data, which were provided by the Cessna Citation X Research Aircraft Simulator that was designed by CAE Inc., and equipped with a level D flight dynamics toolbox. The D level is the highest fidelity rank attributed by the FAA certification authorities for flight dynamics.

System identification has been widely used for model elaboration. With the technology improvements, models are constantly improved and thus present more accurate predictions. These accuracy improvements are particularly useful for the aviation industry since aircraft elaboration is strictly reglemented and constrained. All of the aircraft parameters needs to be predicted with an efficient accuracy, in all possible cases, in order to complete the certification successfully. This study focused on the thrust and fuel consumption prediction for the whole aircraft flight envelope with given altitude, Mach number and Throttle Lever Angle.

# **II) Theoretical model**

Firstly, a static engine model was identified with theoretical equations extracted from the literature. The different models are extracted from research from Mattingly<sup>1</sup> and Torenbeek<sup>2</sup>. They performed models witch enable predicting the thrust and the fuel consumption for given speed and altitude. Nonetheless the model enable here aims to predict these two parameters for a given throttle lever angle (*TLA*). Few theoretical models exists which considers its influence. Most models only consider the thrust for a maximal *TLA*. A grey box approach was further performed in order to consider the influence of this parameter. This postulated model is first adapted as a polynomial function depending on the TLA. The degree of the polynomial function will be determined considering the best fit to validation data. The different models used are described with the following equations. The model used by Mattingly is expressed as follows:

$$
F_n(H, M) = F_0 \left(\frac{\rho(H)}{\rho_0}\right)^{0.6} \left[b_1 + \frac{(b_2 - M)^2}{4}\right]
$$
\n
$$
\left(\frac{a_1}{\rho_0}\right)^{0.6} \left[b_1 + \frac{(b_2 - M)^2}{4}\right]
$$
\n
$$
\left[\frac{a_1}{\rho_0}\right]^2 \left[\frac{B_1}{B_1}\right]
$$
\n
$$
\left[\frac{a_1}{B_1}\right]^2 \left[\frac{B_1}{B_1}\right]
$$
\n
$$
\left[\frac{a_1}{B_1}\right]^2 \left[\frac{B_1}{B_1}\right]
$$
\n
$$
\left[\frac{a_1}{B_1}\right]^2 \left[\frac{B_1}{B_1}\right]
$$
\n
$$
\left[\frac{a_1}{B_1}\right]^2 \left[\frac{B_1}{B_1}\right]
$$
\n
$$
\left[\frac{a_1}{B_1}\right]^2 \left[\frac{B_1}{B_1}\right]
$$
\n
$$
\left[\frac{a_1}{B_1}\right]^2 \left[\frac{B_1}{B_1}\right]
$$
\n
$$
\left[\frac{a_1}{B_1}\right]^2 \left[\frac{B_1}{B_1}\right]
$$
\n
$$
\left[\frac{a_1}{B_1}\right]^2 \left[\frac{B_1}{B_1}\right]
$$
\n
$$
\left[\frac{a_1}{B_1}\right]^2 \left[\frac{B_1}{B_1}\right]
$$
\n
$$
\left[\frac{a_1}{B_1}\right]^2 \left[\frac{B_1}{B_1}\right]
$$
\n
$$
\left[\frac{a_1}{B_1}\right]^2 \left[\frac{B_1}{B_1}\right]
$$
\n
$$
\left[\frac{a_1}{B_1}\right]^2 \left[\frac{B_1}{B_1}\right]
$$
\n
$$
\left[\frac{a_1}{B_1}\right]^2 \left[\frac{B_1}{B_1}\right]
$$
\n
$$
\left[\frac{a_1}{B_1}\right]^2 \left[\frac{B_1}{B_1}\right]
$$
\n
$$
\left[\frac{a_1}{B_1}\right]^2 \left[\frac{B_1}{B_1}\right]
$$
\n
$$
\left[\frac{a_1}{B_1}\right]^2 \left[\frac{B_1}{
$$

$$
WF(F_n) = \left\{ \frac{a_1}{\frac{F_n}{F_0}} + \frac{a_2}{\left(\frac{F_n}{F_0}\right)^{0.8}} + a_3 \left(\frac{F_n}{F_0}\right)^{0.8} + a_4 M \left(\frac{1}{\frac{F_n}{F_0}} - \frac{F_n}{F_0}\right) \right\}
$$
(1.2)

 $F_n$  is the net thrust and *WF* the fuel flow aimed to be determined,  $F_0$  is the max thrust at sea level and  $WF_{max}$  the matching fuel flow,  $\rho(H)$  the density of the air entering, which is directly linked to the altitude according to the standard atmosphere;  $\rho_0$  represent the air density at sea and *M* the Mach number.  $a_i$  and  $b_i$ ,  $i = [1, \ldots, 4]$  are constant values to be determined, depending on the engine.

The Torenbeek model is different but involved almost the same parameters:

$$
F_n(H, M, TLA) = F_0 \left[ 1 - \frac{1 + BPR}{\sqrt{5\eta_j (1 + \eta_{t_{to}} BPR)} G_0} M + \left( 0.6 + \frac{0.11 BPR}{G_0} \right) M^2 \right]
$$
(1.3)

$$
G_0(H, M, TLA) = \left( \left( \frac{ITT}{T_0} \right)_{to} - \frac{EPR^{\frac{\gamma - 1}{\gamma}} - 1}{\eta_c} \right) \left( 1 - \frac{1.01}{EPR^{\frac{\gamma - 1}{\gamma}} \left( \frac{EPR^{\frac{\gamma - 1}{\gamma}} - 1}{\left( \frac{ITT}{T_0} \right)_{to} \eta_c \eta_t} \right)} \right) M^2
$$
\n(1.4)

$$
WF(H, M, TLA) = F_n \left[ \frac{\left(\frac{ITT}{T_0}\right)_{to} - \mu \left(1 + \frac{\left( EPR^{\frac{\gamma - 1}{\gamma}} - 1 \right)}{\eta_c} \right) \sqrt{\frac{T}{T_0}}}{\sqrt{5\eta_j \left(1 + \eta_{t_{to}} BPR\right)} \sqrt{G_0 + 0.2M^2 \frac{\eta_f}{\eta_t} BPR} - (1 + BPR)M} M \right]
$$
\n
$$
With \ \mu = 1 + \frac{\gamma - 1}{2} M^2 \tag{1.5}
$$

Where *BPR* is the bypass ratio, *T* is the temperature depending on the altitude *H*,  $T_0$  is the temperature at sea level,  $\eta_i$  is the nozzle efficiency,  $\eta_f$  is the fan efficiency,  $\eta_c$  the compressor efficiency,  $\eta_t$  the compressor efficiency  $G_0$  the generator function, *EPR* is the Engine Pressure Ratio, *ITT* is the Inter Turbine Temperature,  $\gamma$  the adiabatic coefficient, the term *to* means the parameters involved are taken at take-off conditions. The coefficients  $c_i$  and  $d_i$  are constant values to be determined, depending on the engine.

# **III) System identification and flight test repartition**

System identification consists in finding a system by knowing its inputs and outputs. This method was broadly used for aircraft systems stability and control analysis and for their performance analysis<sup>3-11</sup>. The procedure is described on the following figure:

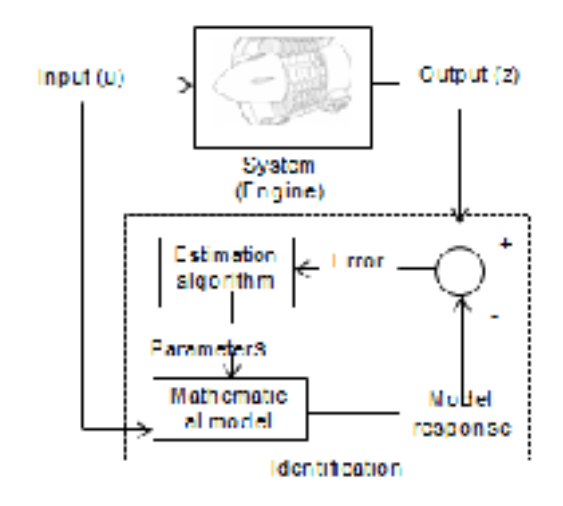

Figure 1. System identification principles apply to engine

The same algorithm were used in order to determine the values of the different coefficients, $a_i$ ,  $b_i$ ,  $c_i$ and  $d_i$ .

The proposed model contains unknown parameters which need to be identified. The solution proposed is to mesh the whole flight envelope as shown in the following figure 4 by use of different flight tests conducted on the Level D aircraft research flight test simulator. 25 flight tests were used to identify the model with different *TLAs* and altitude values in order to mesh the flight envelope; 92 validation flight tests, also dispatched on the flight envelope, were performed to verify the model accuracy. These flight tests were performed for various *TLA*s and altitudes as shown in figure 4. On this figure red represent the identification flight tests and blue the validation flight tests.

| <b>TLA</b><br>Altitude | 35     | 37.5 | 40     | 42.5 | 45 | 47.5 | 50                | 52.5         | 55     | 57.5 | 60 | 62.5               | 65          |  |
|------------------------|--------|------|--------|------|----|------|-------------------|--------------|--------|------|----|--------------------|-------------|--|
| 5000                   | $\chi$ | X    | $\chi$ | X    | X  | X    | $\overline{\chi}$ | $\mathbf{x}$ | X      | X    | X  | $\bar{\mathbf{x}}$ | $\chi$      |  |
| 10000                  | X      | x    | χ      | Χ    | Х  | χ    | Х                 | X            | X      | X    | X  | X                  | x           |  |
| 15000                  | X.     | X    | X.     | Х    | x  | Х    | Х                 | X            | $\chi$ | Х    | x  | X                  | $\mathbf x$ |  |
| 20000                  | X      | x    | ×      | X    | X  | x    | Х                 | X            | x      | x    | x  | χ.                 | x           |  |
| 25000                  | X      | X    | X      | Х    | X  | X    | Х                 | X            | х      | Х    | x. | χ                  | x           |  |
| 30000                  | X      | X    | χ      | x    | Х  | x    | χ                 | X            | x      | X    | χ  | K                  | x           |  |
| 35000                  | χ      | X    | $\chi$ | Х    | X  | ×    | X                 | x            | Х      | X    | x  | ×                  | $\chi$      |  |
| 40000                  | $\chi$ | x.   | ×      | χ    | χ  | X    | ×                 | ×            | Х      | X    | X. | Х.                 | x.          |  |
| 45000                  | X      | x    | x      | Х    | X  | χ    | x                 | X            | X      | x    | X  | X.                 | x           |  |

Figure 2. Flight tests performed as function of TLAs and altitudes

# **IV) Estimation algorithm**

Thus, considering the models exposed previously, a large numbers of parameters need to be identified: Some coefficients are part of the theoretical model like different constants which need to be adapted to fit to the data from the engine studied. Also the coefficients of the different polynomial functions need to be identified in order to fit to the validation data.

The purpose of the estimation algorithm is to reduce the error ε between the output measured on the real system and the output from the proposed model. The algorithm tunes the different parameters of the system θ, and therefore improves the model accuracy. The estimation algorithm uses a cost function,  $J(\theta)$  and tunes the parameters of the system to reduce the cost function which leads to new estimated parameters  $\hat{\theta}$ . In this study, since the least square method is used, the cost function is expressed as follows:

$$
J(\theta) = \frac{1}{2} \sum_{k=1}^{N} \varepsilon(k)^2 = \frac{1}{2} \varepsilon^t \varepsilon
$$
\n(1.6)

This method can be applied to solve iteratively non-linear problems using orthogonal functions such as polynomial functions. Then, the estimated parameters are the coefficients of the polynomial function, which are determined with the Levenberg-Marquardt optimization algorithm. This algorithm advantages is that it combines the advantages of the Gauss-Newton algorithm, precision, and the gradient algorithm, speed, thanks to the presence of the dumping parameters. Nonetheless, a maximum of two inputs influence on the model can be expressed through the polynomial function. The choice is to fix the *TLA* values, and to find different polynomial functions for different *TLA* values, thus different polynomial function coefficients values are saved. Then, a polynomial function is found in order to fit to different coefficient values depending on the *TLA* values. Two polynomial functions were obtained, that depend on the three inputs parameters; the net trust  $F_n$  and the fuel flow *WF* are obtained:

$$
F_{n_{total}}(H, M, TLA) = \sum_{k=0}^{l} \sum_{i=0}^{n} \sum_{j=0}^{m} p_{ijk} M^{i} H^{j} TLA^{k}
$$
 (1.7)

$$
Wf_{total}(H, M, TLA) = \sum_{k=0}^{l} \sum_{i=0}^{n} \sum_{j=0}^{m} q_{ijk} M^{i} H^{j} TLA^{k}
$$
\n(1.8)

# **V) Results**

The models developed by Mattingly and Torenbek provided the following results for the thrust and fuel flow prediction:

|                                   | <b>Black box</b> | Torenbeek | Mattingly |
|-----------------------------------|------------------|-----------|-----------|
| Identification<br>success $(\% )$ | 88,32            | 99,33     | 100       |
| Validation<br>success $(\% )$     | 81,73            | 97,24     | 98,14     |
| Mean relative<br>error $(\% )$    | 2,9422           | 1,5574    | 1,5667    |

Table 1 Thrust validation results with different models

The grey box models are compared to the black box model which is identify only using the estimation algorithm presented section III) in order to evaluate the different models accuracy.

|                                   | Black box | Torenbeek | Mattingly |
|-----------------------------------|-----------|-----------|-----------|
| Identification<br>success $(\% )$ | 85,67     | 95,49     | 97,05     |
| Validation<br>success $(\% )$     | 77,25     | 93,60     | 94,93     |
| Mean relative<br>error $(\% )$    | 3,2584    | 1,9751    | 2,0531    |

Table 1 Fuel flow validation results with different models

Both grey box presents better results than the black box model which makes sense, since these models are more elaborated. Also the Mattingly thrust and fuel flow models presents the highest validation success with 98.14 % and 97,05 % ; but the Torenbeek models has a smaller relative error in both cases (1.55 % and 1.97 %).

# **VI) Conclusion**

In this study a method to identify an engine model in order to predict the thrust and the fuel flow were elaborated. First a theoretical model were adapted and optimized with an estimation algorithm in order to improve the results. The data necessary for the identification process were acquired with flight tests executed on a Cessna Citation X flight simulator. Then other flight tests were performed in order to validate the model. The results showed that the Grey Box approach presented better results than the Black Box model. About the Torenbeek and the Mattingly model, the mean relative error are similar but the validation success of the Mattingly's model is higher. Nonetheless other models exists and also the results might be improve by the use of a different estimation algorithm like the Genetic Algorithm.

# **LISTE DE RÉFÉRENCES BIBLIOGRAPHIQUES**

- Adamczyk, J. J. (1999). Aerodynamic analysis of multistage turbomachinery flows in support of aerodynamic design. Dans *ASME 1999 International Gas Turbine and Aeroengine Congress and Exhibition* (pp. V004T006A001-V004T006A001). American Society of Mechanical Engineers.
- Agency, E. A. S. (2012). *Certification Specifications for Aeroplane Flight Simulation Training Devices* (Vol. Book 1).
- Asl, Z. M., & Salem, A. (2010). Investigation of the flame temperature for some gaseous fuels using artificial neural network. *International Journal of Energy and Environmental Engineering, 1*, 57-63.
- Bardela, P.-A., Botez, R. M., & Pageaud, P. (2017). *Cessna Citation X Engine Model Experimental Validation* présentée à IASTED, Innsbruck, Austria.
- Bardela, P.-A., & Botez, R. M. (2017). *Identification and Validation of the Cessna Citation X Business Aircraft Engine Component Level Modeling with Flight Tests* présentée à AIAA Scitech.
- Bardela, P.-A., & Botez, R. M. (2017). *Cessna Citation X Static Engine Model Identification* présentée à CASI, Toronto.
- Baig, M. F., & Sayeed, N. (1998). Model-based reasoning for fault diagnosis of twin-spool turbofans. *Proceedings of the Institution of Mechanical Engineers, Part G: Journal of Aerospace Engineering, 212*(2), 109-116.
- Bazazzade, M., Shahriari, A., & Badihi, H. (2009). Improved turbine engine hierarchical modeling and simulation based on engine fuel control system. *Journal of Aerospace Science & Technology [JAST], ISSN*, 1735-2134.
- Beaulieu, M., De Jesus Mota, S., & Botez, R. (2007). Identification of Structural Surfaces' Positions on an F/A-18 using the Subspace Identification Method from Flight Flutter Tests. *Proceedings of the Institution of Mechanical Engineers, Part G: Journal of Aerospace Engineering, 221*(5), 719-731.
- Beulze, B., Dancila, B., Botez, R., Bottollier-Lemallaz, S., & Herda, S. (2015). Presentation of three methods results comparison for Vertical Navigation VNAV trajectory optimization for the Flight Management System FMS. Dans *15th AIAA Aviation Technology, Integration, and Operations Conference* (pp. 2597).

Blake, W. (2009). Jet transport performance methods. *Boeing Commercial Airplanes*.

- Boëly, N., & Botez, R. M. (2010). New approach for the identification and validation of a nonlinear F/A-18 model by use of neural networks. *IEEE Transactions on Neural Networks, 21*(11), 1759-1765.
- Boëly, N., Botez, R. M., & Kouba, G. (2011). Identification of a non-linear F/A-18 model by the use of fuzzy logic and neural network methods. *Proceedings of the Institution of Mechanical Engineers, Part G: Journal of Aerospace Engineering, 225*(5), 559-574.
- Britton, I. A. (2008). *Development of a Performance Estimation Tool for Gas Turbine Engine Centrifugal Compressors* (Carleton University Ottawa).
- Cai, N., Li, H. W., Li, M., & Ye, B. (2014). Modeling and Simulation of Turbofan Engine Based on Modularized Subassembly. Dans *Applied Mechanics and Materials* (Vol. 599, pp. 353-357). Trans Tech Publ.
- CD-adapco, U. (2009). GUIDE: STAR-CCM+: Version.
- Dancila, B. D., & Botez, R. M. (2014). Construction of an aircraft's VNAV flight envelope for in-FMS flight trajectory computation and optimization. Dans *14th AIAA Aviation Technology, Integration, and Operations Conference* (pp. 2291).
- De Jesus-Mota, S., Nadeau Beaulieu, M., & Botez, R. (2009). Identification of a MIMO state space model of an F/A-18 aircraft using a subspace method. *Aeronautical Journal, 113*(1141), 183.
- De Jesus Mota, S., & Botez, R. (2011). New helicopter model identification method based on flight test data. *Aeronautical Journal, 115*(1167), 295.
- Eastbourn, S. M. (2012). *Modeling and Simulation of a Dynamic Turbofan Engine Using MATLAB/Simulink* (Wright State University).
- Eastbourn, S. M., & Roberts, R. A. (2011). Modeling and Simulation of a Dynamic Turbofan Engine Using Simulink. Dans *47th AIAA/ASME/SAE/ASEE Joint Propulsion Conference & Exhibit* (pp. 6100).
- Eberhart, R., & Kennedy, J. (1995). A new optimizer using particle swarm theory. Dans *Micro Machine and Human Science, 1995. MHS'95., Proceedings of the Sixth International Symposium on* (pp. 39-43). IEEE.
- FAA. (1998). Flight test guide for certification of transport category airplanes: FAA.
- Falck, N. (2008). Axial Flow Compressor Mean Line Design. *Master's thesis, Lund University, Lund, Sweden*.
- Fluent, I. (2006). FLUENT 6.3 user's guide. *Fluent documentation*.
- Fouflias, D., Gannan, A., Ramsden, K., Pilidis, P., & Lambart, P. (2009). CFD predictions of cascade pressure losses due to compressor fouling. Dans *ASME Turbo Expo 2009: Power for Land, Sea, and Air* (pp. 99-108). American Society of Mechanical Engineers.
- Gautier, M. M., Dancila, R., & Botez, R. M. (2015). Optimization of the Cruise Regime of Flight Airplane Trajectory using Deterministic Algorithms. Dans *15th AIAA Aviation Technology, Integration, and Operations Conference* (pp. 3179).
- Ghazi, G., Botez, R., & Achigui, J. M. (2015). Cessna Citation X Engine Model Identification from Flight Tests. *SAE International Journal of Aerospace, 8*(2015-01- 2390), 203-213.
- Ghorbanian, K., & Gholamrezaei, M. (2009). An artificial neural network approach to compressor performance prediction. *Applied Energy, 86*(7), 1210-1221.
- Gill, P. E., & Murray, W. (1978). Algorithms for the solution of the nonlinear least-squares problem. *SIAM Journal on Numerical Analysis, 15*(5), 977-992.
- Groh, R. (2012). Aerospace Engineering. Repéré
- Hamel, C., Sassi, A., Botez, R., & Dartigues, C. (2013). Cessna citation x aircraft global model identification from flight tests. *SAE International Journal of Aerospace, 6*(2013-01-2094), 106-114.
- Hill, P. G., & Peterson, C. R. (1992). Mechanics and thermodynamics of propulsion. *Reading, MA, Addison-Wesley Publishing Co., 1992, 764 p., 1*.
- Hostetler, G. W. (1965). *Prediction of off design performance of multistage compressors* (California Institute of Technology).
- Howell, A., & Calvert, W. (1978). A new stage stacking technique for axial-flow compressor performance prediction. *Journal of Engineering for Power, 100*(4), 698-703.
- Jategaonkar, R. (2006). *Flight Vehicle System Identification: a Time Domain Methodology* (Vol. 216). AIAA, Reston, VA, USA.
- Jones, S. M. (2007). An Introduction to Thermodynamic Performance Analysis of Aircraft Gas Turbine Engine Cycles Using the Numerical Propulsion System Simulation Code.
- Kauffmann, P. (2010, June 2010). Aéromodélisme RC Techniques et conception. Repéré le April 2006

Kimberlin, R. D. (2003). *Flight testing of fixed wing aircraft*. Aiaa.

- Klein, V., & Morelli, E. A. (2006). *Aircraft System Identification: Theory and Practice*. American Institute of Aeronautics and Astronautics Reston, Va, USA.
- Kobayashi, T., & Simon, D. L. (2005). Hybrid neural-network genetic-algorithm technique for aircraft engine performance diagnostics. *Journal of Propulsion and Power, 21*(4), 751-758.
- Kobayashi, T., Simon, D. L., & Litt, J. S. (2005). Application of a constant gain extended Kalman filter for in-flight estimation of aircraft engine performance parameters. Dans *ASME Turbo Expo 2005: Power for Land, Sea, and Air* (pp. 617-628). American Society of Mechanical Engineers.
- Kouba, G., Botez, R. M., & Boely, N. (2010). Fuzzy logic method use in F/A-18 aircraft model identification. *Journal of aircraft, 47*(1), 10-17.
- Kurzke, J. (1996). How to get component maps for aircraft gas turbine performance calculations. Dans *ASME 1996 International Gas Turbine and Aeroengine Congress and Exhibition* (pp. V005T016A001-V005T016A001). American Society of Mechanical Engineers.
- Kurzke, J. (2007). GasTurb 11: Design and Off-Design Performance of Gas Turbines. *Gas Turb, 11*.
- Liv, A., Dancila, R. I., & Botez, R. M. (2015). Trajectory optimization algorithm for a constant altitude cruise flight with a required time of arrival constraints. Dans *15th AIAA Aviation Technology, Integration, and Operations Conference* (pp. 2282).
- Lord, W., MacMartin, D., & Tillman, G. (2000). Flow control opportunities in gas turbine engines. Dans *Fluids 2000 Conference and Exhibit* (pp. 2234).
- Luppold, R., Roman, J., Gallops, G., & Kerr, L. (1989). Estimating in-flight engine performance variations using Kalman filter concepts. Dans *AIAA, ASME, SAE, and ASEE, Joint Propulsion Conference, 25 th, Monterey, CA* (pp. 1989).
- Marquardt, D. W. (1963). An algorithm for least-squares estimation of nonlinear parameters. *Journal of the society for Industrial and Applied Mathematics, 11*(2), 431-441.
- Martin, S., Wallace, I., & Bates, D. G. (2008). Development and validation of a civil aircraft engine simulation model for advanced controller design. *Journal of Engineering for Gas Turbines and Power, 130*(5), 051601.
- Mathioudakis, K., & Romessis, C. (2004). Probabilistic neural networks for validation of onboard jet engine data. *Proceedings of the Institution of Mechanical Engineers, Part G: Journal of Aerospace Engineering, 218*(1), 59-72.
- Mattingly, J., Heiser, W., & Pratt, D. (2002). Aircraft Engine Design, (AIAA Education Series, American Institute of Aeronautics and Astronautics, Inc., Reston, VA). *Chap, 9*, 358-378.
- Mattingly, J. D. (1996). *Elements of gas turbine propulsion* (Vol. 1). McGraw-Hill Science, Engineering & Mathematics.
- Mavris, D. N., Tai, J. C., Schutte, J., Denney, R., & Kestner, B. (2012). Boeing propulsion sub-systems: NPSS/WATE parametric model, stage-stack & mean-line, and transient analyses.
- Mendoza, A. M., Beuze, B., Ternisien, L., & Botez, R. (2015). Branch & Bound Based Algorithm For Aircraft VNAV Profile Reference Trajectory Optimization.
- Mendoza, A. M., & Botez, R. (2014). Vertical navigation trajectory optimization algorithm for a commercial aircraft. Dans *AIAA/3AF Aircraft Noise and Emissions Reduction Symposium*.
- Morini, M., Pinelli, M., Spina, P. R., & Venturini, M. (2009). CFD simulation of fouling on axial compressor stages. Dans *ASME Turbo Expo 2009: Power for Land, Sea, and Air* (pp. 331-342). American Society of Mechanical Engineers.
- Murrieta-Mendoza, A., & Botez, R. (2014). Method to Calculate Aircraft VNAV Trajectory cost Using a Performance Database. Dans *ASME 2014 International Mechanical Engineering Congress and Exposition* (pp. V001T001A053-V001T001A053). American Society of Mechanical Engineers.
- Murrieta-Mendoza, A., Botez, R., & Labour, D. (2014). Vertical navigation trajectory optimization algorithm for the lockheed l-1011. Dans *AIAA Aicraft Noise and Emissions Reduction Symposium, Atlanta, GA*.
- Murrieta-Mendoza, A., & Botez, R. M. (2015). Methodology for Vertical-Navigation Flight-Trajectory Cost Calculation Using a Performance Database. *Journal of Aerospace Information Systems, 12*(8), 519-532.
- Murrieta-Mendoza, A., Demange, S., George, F., & Botez, R. (2015). Performance DataBase creation using a level D simulator for Cessna Citation X aircraft in cruise regime. Dans *IASTED Modeling, Identification and Control Conference, Innsbruck, Austria*.
- Murrieta-Mendoza, A., Ruiz, H., Botez, R. M., & Supérieure, T. VERTICAL REFERENCE FLIGHT TRAJECTORY OPTIMIZATION WITH THE PARTICLE SWARM OPTIMISATION.
- Murrieta Mendoza, A., Demange, S., George, F., & Botez, R. (2015). Performance Database Creation Using a Flight D Simulator For Cessna Citation X Aircraft in Cruise Regime. Dans *The 34th IASTED International Conference on Modelling, Identification, and Control (MIC2015)*.
- Nadeau Beaulieu, M., & Botez, R. (2008). Simulation and prediction of the helicopter main rotor, tail rotor and engine parameters by using the subspace system identification method. *Journal of Aerospace Engineering, 222*, 817-834.
- Nuic, A. (2010). User manual for the Base of Aircraft Data (BADA) revision 3.10. *Atmosphere, 2010*, 001.
- Ogaji, S., Sampath, S., Singh, R., & Probert, S. (2002). Parameter selection for diagnosing a gas-turbine's performance-deterioration. *Applied Energy, 73*(1), 25-46.
- Osman, I. H., & Laporte, G. (1996). Metaheuristics: A bibliography: Springer.
- Ottavy, X., Cours de turbomachine à fluide compressible.
- Parker, K. I., & Guo, T.-H. (2003). Development of a turbofan engine simulation in a graphical simulation environment.
- Patrick Cloutier, C. T., Bernard P.A. Grandjean et Jules Thibault. NNFit Ver. 2.0. Repéré à http://www.gch.ulaval.ca/nnfit/man/nnfit2\_man.html
- Patrón, R. S. F., Berrou, Y., & Botez, R. M. (2014). Climb, Cruise and Descent 3D Trajectory Optimization Algorithm for a Flight Management System. *AIAA Aviation 2014*, 16-20.
- Patrón, R. S. F., Berrou, Y., & Botez, R. M. (2015). New methods of optimization of the flight profiles for performance database-modeled aircraft. *Proceedings of the Institution of Mechanical Engineers, Part G: Journal of Aerospace Engineering, 229*(10), 1853-1867.
- Patrón, R. S. F., & Botez, R. M. (2014). Flight trajectory optimization through genetic algorithms coupling vertical and lateral profiles. Dans *ASME 2014 International Mechanical Engineering Congress and Exposition* (pp. V001T001A048- V001T001A048). American Society of Mechanical Engineers.
- Rahman, N. U., & Whidborne, J. F. (2009). Real-time transient three spool turbofan engine simulation: a hybrid approach. *Journal of Engineering for Gas Turbines and Power, 131*(5), 051602.
- Raymer, D. P. (1999). Aircraft design: A conceptual approach, American Institute of Aeronautics and Astronautics. *Inc., Reston, VA*.
- Roberts, R. A., & Eastbourn, S. M. (2014). Modeling techniques for a computational efficient dynamic turbofan engine model. *International Journal of Aerospace Engineering, 2014*.
- Rodriguez, L. F., & Botez, R. M. (2012). Civil turbofan engines thrust generic model. Dans *IECON 2012-38th Annual Conference on IEEE Industrial Electronics Society* (pp. 5444-5450). IEEE.
- Roux, E. (2005). Pour une approche analytique de la dynamique du vol. *These, SUPAERO-ONERA*.
- Samarasinghe, S. (2006). *Neural networks for applied sciences and engineering: from fundamentals to complex pattern recognition*. CRC Press.
- Saravanamuttoo, H. I. H., Rogers, G. F. C., & Cohen, H. (2001). *Gas Turbine Theory*. Pearson Education.
- Schlesinger, S., Buyan, J., Callender, E., Clarkson, W., & Perkins, F. (1974). Developing standard procedures for simulation validation and verification(autopilot, atmosphere and transportation models). Dans *Summer Computer Simulation Conference, Houston, Tex* (pp. 927-933).
- Schwartzentruber, J. (2015). Les Bases de la Thermodynamique : les principes fondamentaux et leurs applications directes. Repéré
- Sidibé, S., & Botez, R. (2013). Trajectory optimization of FMS-CMA 9000 by dynamic programming. Dans *ASI AÉRO 2013 conference, 60th Aeronautics Conference and AGM, Toronto, Canada*.
- Simon, D. L., & Garg, S. (2010). Optimal tuner selection for Kalman filter-based aircraft engine performance estimation. *Journal of Engineering for Gas Turbines and Power, 132*(3), 031601.
- Steinke, R. J. (1982). *STGSTK: A computer code for predicting multistage axial flow compressor performance by a meanline stage stacking method*.
- Sugiyama, N. (1994). Derivation of system matrices from nonlinear dynamic simulation of jet engines. *Journal of Guidance, Control, and Dynamics, 17*(6), 1320-1326.
- Sugiyama, N. (1996). On Line System Identification of Jet Engine. Dans *AIAA, ASME, SAE, and ASEE, Joint Propulsion Conference and Exhibit, 32 nd, Lake Buena Vista, FL*.
- Sugiyama, N. (1998). System identification of jet engines. Dans *ASME 1998 International Gas Turbine and Aeroengine Congress and Exhibition* (pp. V005T015A007- V005T015A007). American Society of Mechanical Engineers.
- Suraweera, J. K. (2011). *Off-Design Performance Prediction of Gas Turbines without the use of Compressor or Turbine Characteristics* (Carleton University Ottawa).
- Szuch, J. R., Krosel, S. M., & Bruton, W. M. (1981). An automated procedure for developing hybrid computer simulations of turbofan engines. Dans *Proceedings of the 14th annual symposium on Simulation* (pp. 79-94). IEEE Press.
- Tayarani-Bathaie, S. S., Vanini, Z. S., & Khorasani, K. (2014). Dynamic neural networkbased fault diagnosis of gas turbine engines. *Neurocomputing, 125*, 153-165.
- Torenbeek, E. (2013). *Synthesis of subsonic airplane design: an introduction to the preliminary design of subsonic general aviation and transport aircraft, with emphasis on layout, aerodynamic design, propulsion and performance*. Springer Science & Business Media.
- Urban, L. A. (1973). Gas path analysis applied to turbine engine condition monitoring. *Journal of Aircraft, 10*(7), 400-406.
- Van Overschee, P., & De Moor, B. (2012). *Subspace identification for linear systems: Theory—Implementation—Applications*. Springer Science & Business Media.
- Vanini, Z. S., Khorasani, K., & Meskin, N. (2014). Fault detection and isolation of a dual spool gas turbine engine using dynamic neural networks and multiple model approach. *Information Sciences, 259*, 234-251.
- Visser, W. P., & Broomhead, M. J. (2000). GSP, a generic object-oriented gas turbine simulation environment. Dans *ASME Turbo Expo 2000: Power for Land, Sea, and Air* (pp. V001T001A002-V001T001A002). American Society of Mechanical Engineers.
- Wanner, J.-C. (1976). *Dynamique du vol et pilotage des avions*. Office national d'études et de recherches aérospatiales.
- White, F. M. (2003). Fluid Mechanics Fifth Edition McGrawpHill: Boston.
- Xu, H., Yang, H. D., & Hua, G. R. (2014). The Performance Calculation Method of Fouled Axial Flow Compressor Based on the Stage Stacking Method. Dans *Advanced Materials Research* (Vol. 915, pp. 301-304). Trans Tech Publ.
- Yao, H. T., Wang, X., & Kong, X. X. (2013). A Real-Time Transient Model of CF6 Turbofan Engine. Dans *Applied Mechanics and Materials* (Vol. 241, pp. 1573-1585). Trans Tech Publ.
- Yoder, T. T. A. (2007). *Development of aircraft fuel burn modeling techniques with applications to global emissions modeling and assessment of the benefits of reduced vertical separation minimums* (Massachusetts Institute of Technology).
- Zaag, M., & Botez, R. M. (2017). Cessna Citation X Engine Model Identification and Validation in the Cruise Regime from Flight Tests based on Neural Networks combined with Extended Great Deluge Algorithm. Dans *AIAA Modeling and Simulation Technologies Conference* (pp. 1941).
- Zadeh, L. A. (1962). From circuit theory to system theory. *Proceedings of the IRE, 50*(5), 856-865.
- Zarchan, P. (2005). *Progress In Astronautics and Aeronautics: Fundamentals of Kalman Filtering: A Practical Approach* (Vol. 208). Aiaa.